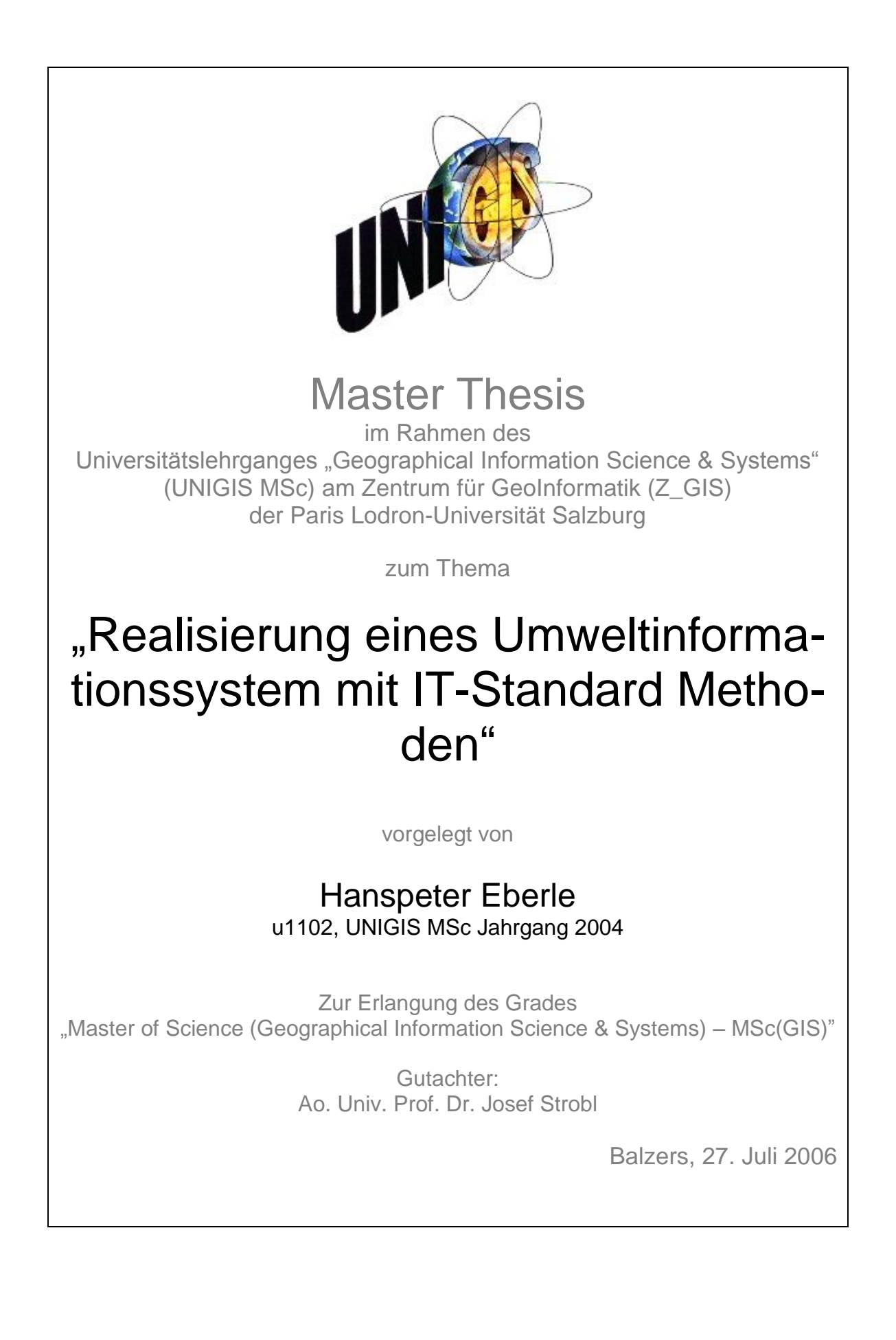

# **Erklärung der eigenständigen Abfassung der Arbeit**

Hiermit versichere ich, Hanspeter Eberle, an Eides Statt, dass die vorliegende Master Thesis "Realisierung eines Umweltinformationssystem mit IT-Standard Methoden" von mir selbständig und nur unter Anwendung der angegebenen Hilfsmittel angefertigt worden ist. Die aus fremden Quellen direkt oder indirekt übernommenen Gedanken sind als solche gekennzeichnet.

Die Arbeit wurde weder einer anderen Prüfungsbehörde vorgelegt noch veröffentlicht.

Hanspeter Eberle, Balzers, 27. Juli 2006

# <span id="page-3-0"></span>**Zusammenfassung**

Die Anwendung von Standardmethoden der Informations- und Kommunikationstechnologie (ICT) und die damit einhergehende Interoperabilität stellt die grosse Herausforderung für Geographische Informationssysteme (GIS) in der Zukunft dar, die den Nutzen von GIS vervielfachen kann. Mit der vorliegenden Arbeit wurde anhand der bedarfgetriebenen Erarbeitung eines Realisierungskonzeptes für ein Umweltinformationssystem ein Leitfaden für die Anwendung von Standard ICT-Methoden aufgezeigt. Um die Aussagen zu verifizieren wurde für das Amt für Umweltschutz in Liechtenstein ein Realisierungskonzept entworfen.

# <span id="page-3-1"></span>**Abstract**

The application of standard methods in information and communication technology (ITC) and the interoperability concerning them is the biggest challenge in the future of geographic information systems (GIS), since it can encrease the usability of GIS. In the present Master Thesis a guide to the application of standard ITC-methods has been developed, by means of the required acquiration of a realisation concept for an environmental information system. To verify the statements made, a realization concept for the office for environmental protection of the principality of Liechtenstein has been drawn up.

# <span id="page-4-0"></span>**Danksagung**

Ich möchte allen, die mich während der Ausarbeitung dieser Master Thesis unterstützt haben, meinen Dank aussprechen.

Besonderer Dank gilt meinem Betreuer Dr. Martin Huber von der Condesys Consulting GmbH. Er beantwortete jederzeit geduldig und ausführlich meine vielen Fragen zu diesem höchst interessanten und aktuellen Thema und vermittelte mir viele interessante Sichtweisen.

Weiterhin möchte ich mich bei der liechtensteinischen Landesverwaltung und bei meinem ehemaligen Vorgesetzen Theo Kindle bedanken. Sie ermöglichten das Studium durch finanzielle und organisatorische Mittel und machten es mir möglich die vorliegende Arbeit aus meiner tatsächlichen Arbeit heraus zu entwickeln.

Ebenfalls möchte ich mich bei Josef Strobl und dem ganzen UNIGIS-Team bedanken, die mir in den letzen Jahren ebenfalls neue und interessante Einblicke in die GIS-Welt ermöglichten.

Nicht zuletzt möchte ich mich auch noch bei meiner lieben Frau bedanken. Sie suspendierte mich während vielen Stunden geduldig von den Aufgaben eines Familienvaters.

Hanspeter Eberle Balzers, 10. August 2006

# <span id="page-5-0"></span>**Inhaltsverzeichnis**

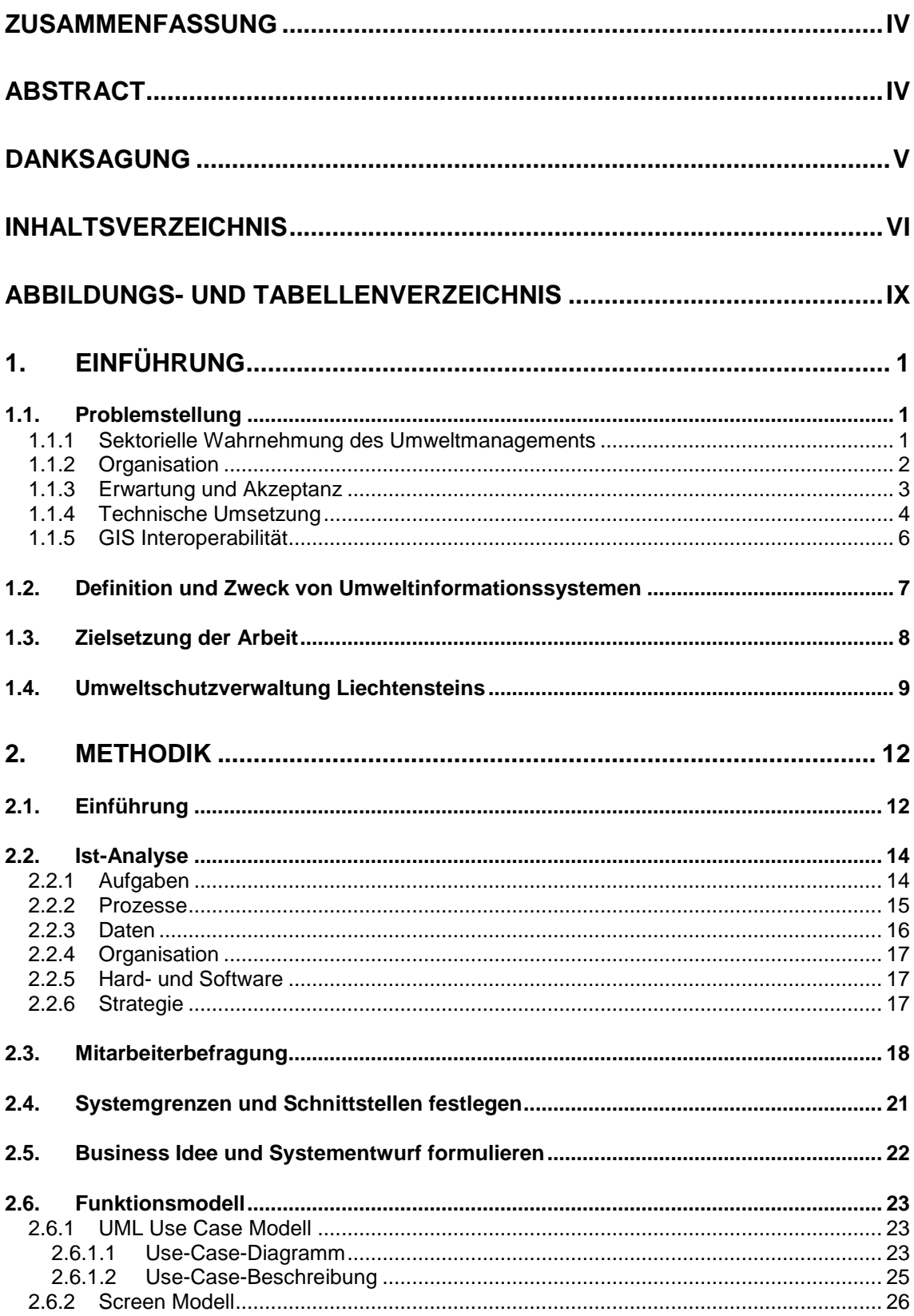

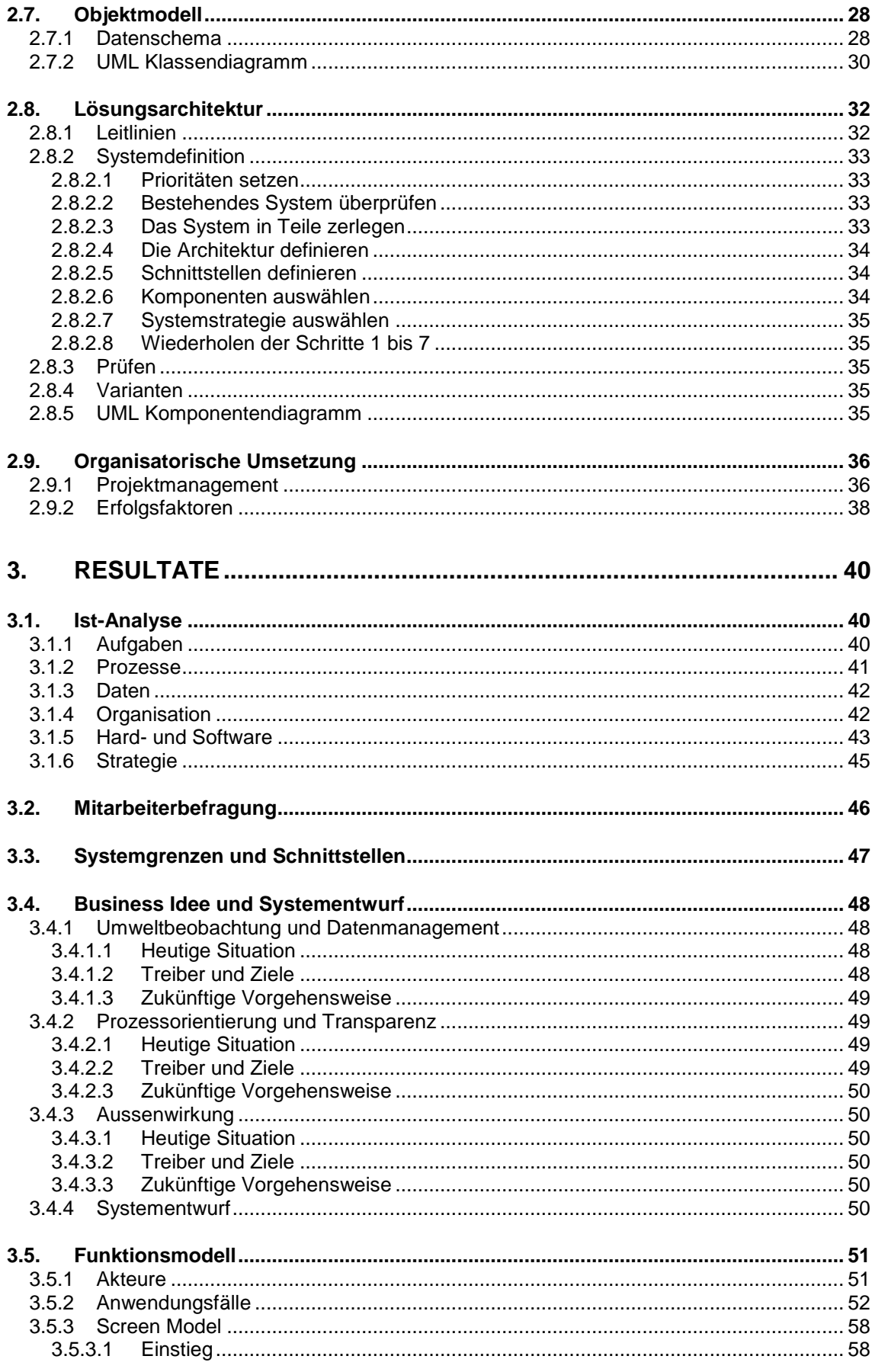

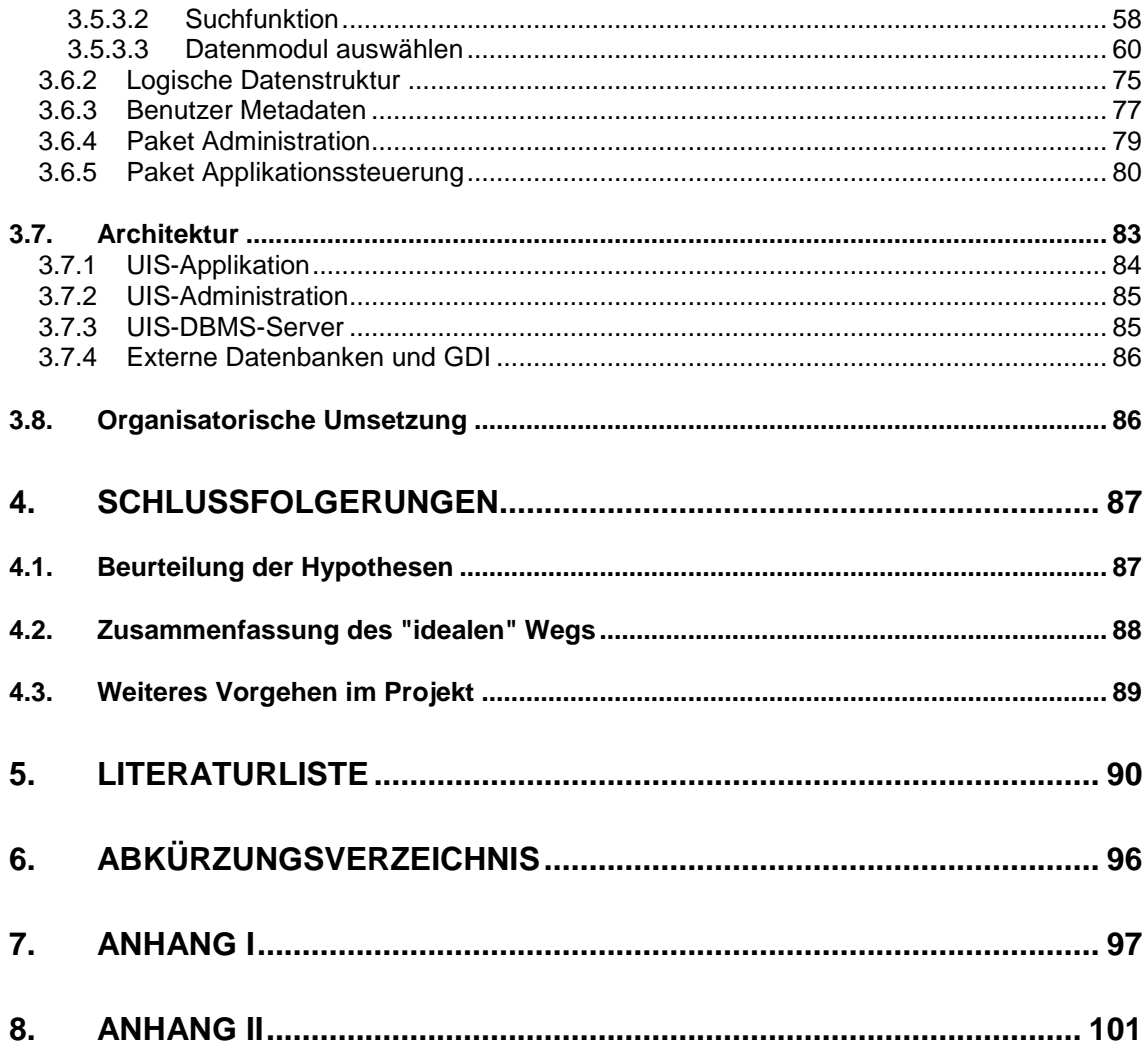

# <span id="page-8-0"></span>**Abbildungs- und Tabellenverzeichnis**

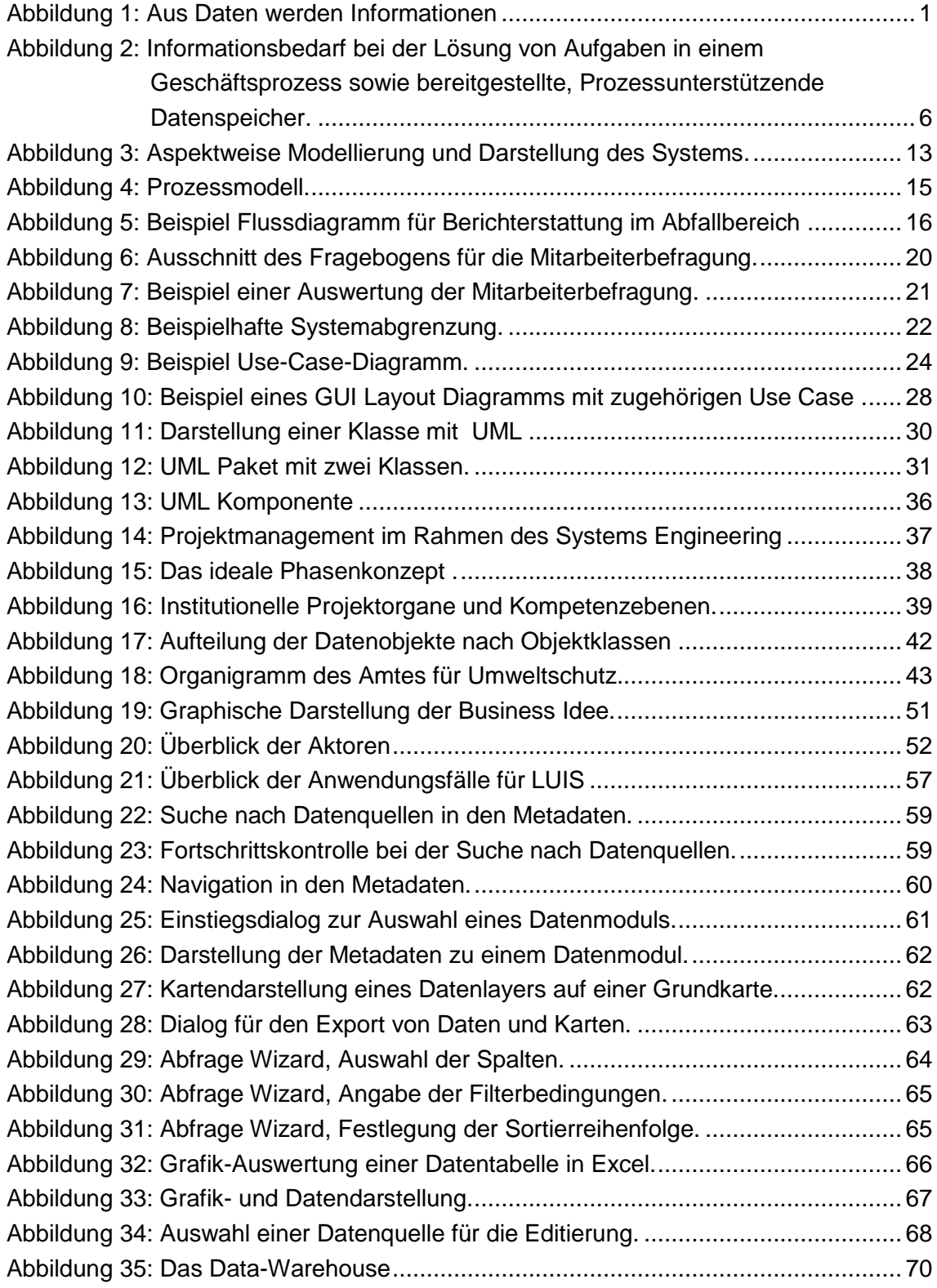

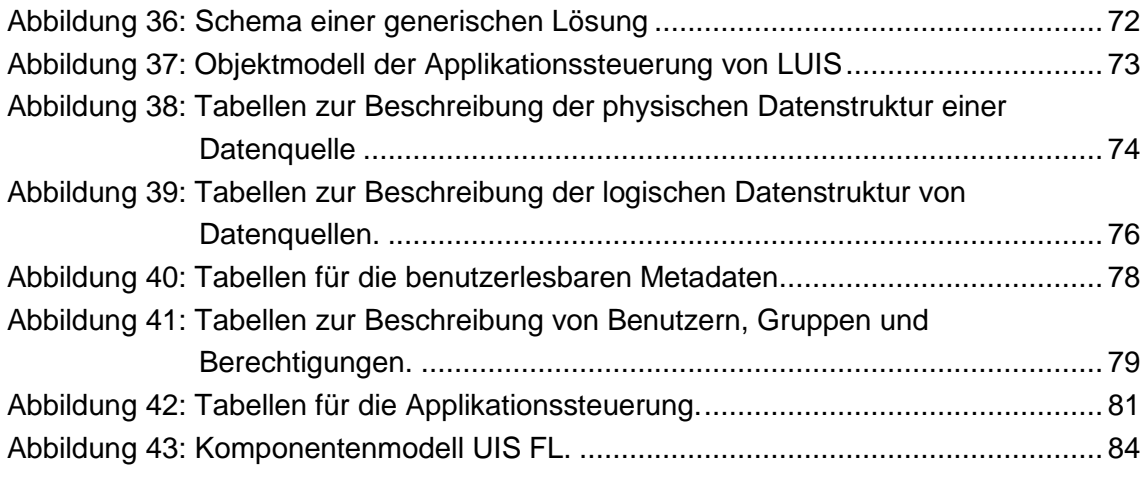

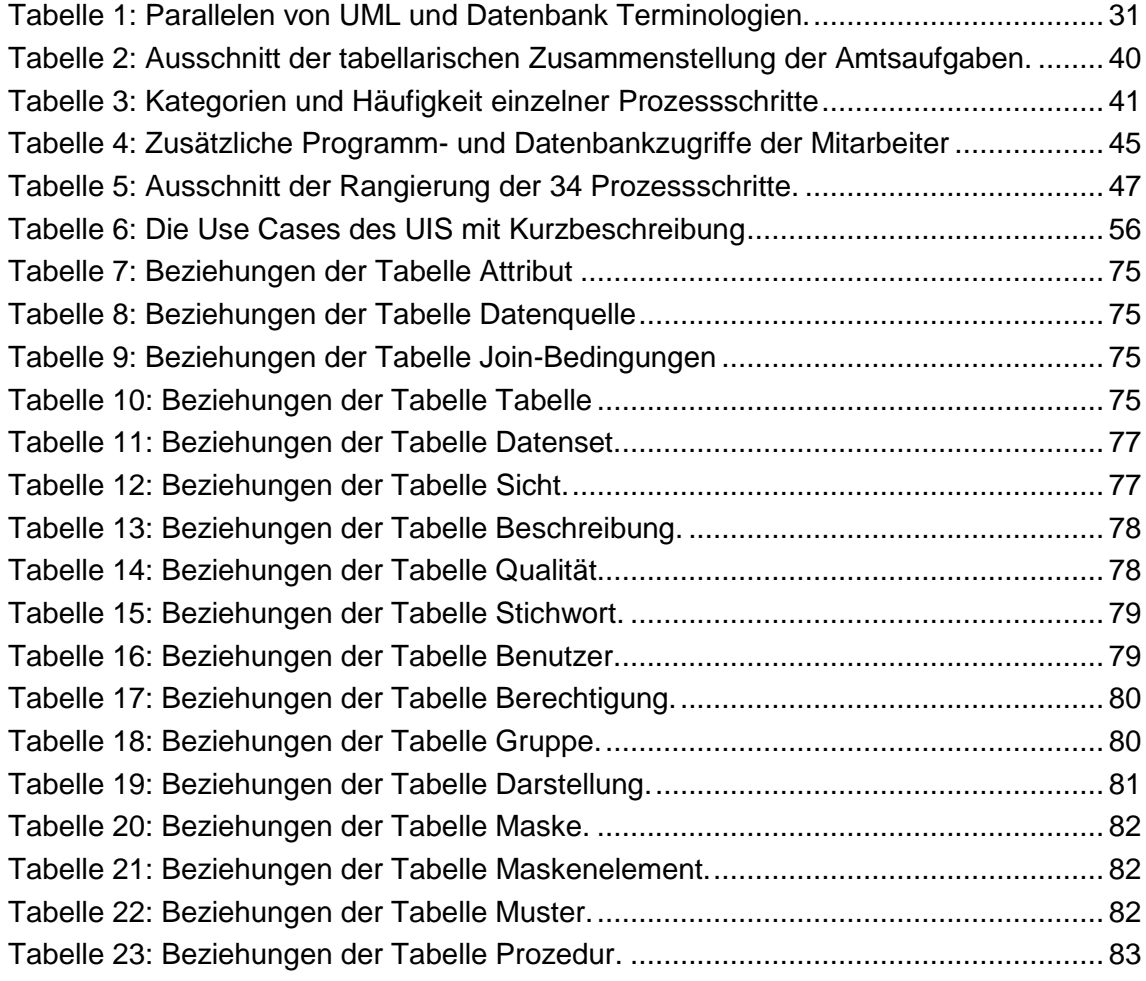

# <span id="page-10-0"></span>**1. Einführung**

# <span id="page-10-1"></span>**1.1. Problemstellung**

## <span id="page-10-2"></span>**1.1.1 Sektorielle Wahrnehmung des Umweltmanagements**

Die stetige Erweiterung und der Ausbau der (Umwelt-) Gesetzgebung führen zu einem wachsenden Spektrum an komplexen Aufgaben und Pflichten in einer Umweltverwaltung. Im gesamten Bereich der Umweltbeobachtung, des Umweltdatenmanagements und der Umweltinformationssysteme haben sich in den letzten Jahren die Rahmenbedingungen und Anforderungen bezüglich Menge und Qualität, Dokumentation, Datenaustausch, Kundenorientierung und Kommunikation geändert. Daraus ergeben sich erhöhte Anforderungen an das Datenmanagement für die stark anwachsende Datenund Informationsmenge und an die angebotenen Dienstleistungen (z.B. Berichterstattungen, Information der Öffentlichkeit, Umweltplanung, Umweltverträglichkeitsprüfungen, etc.).

Die Menge und Qualität von Umweltdaten hat in den letzten 20 Jahren stark zugenommen. Aufgrund der Automatisation von Messungen akkumulieren sich grosse Datenmengen und es besteht zunehmend die Gefahr, dass der Wert dieser Daten bei fehlender systematischer Auswertung und Verwaltung verloren geht. Als "neues" Element im Umweltschutz haben sich in diesem Zusammenhang zur Bearbeitung und Auswertung digitaler Umweltdaten in praktisch allen Behörden Geographische Informationssysteme (GIS) durchgesetzt (nach HABERTHÜR, FRITSCH, 2001). Erst mit einem GIS wird es möglich auch die räumlichen Aspekte von Umweltdaten besser zu berücksichtigen. Das eigentliche Kapital von Behörden sind Daten, Informationen und das daraus gewonnene Wissen.

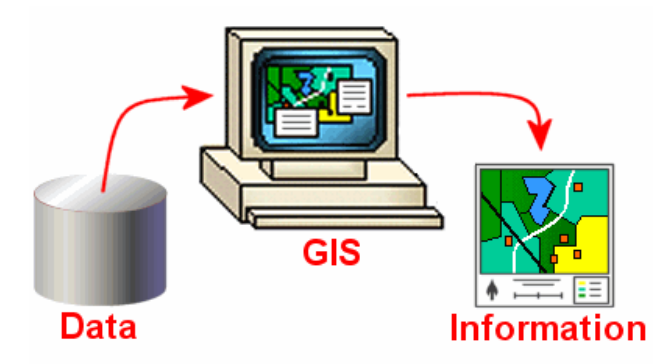

*Abbildung 1: Aus Daten werden Informationen (TOMLINSON, 2005)*

<span id="page-10-3"></span>Damit wird auch das Bestehen von Zusatzinformationen, sog. Metadaten, immer wichtiger. Direkte Folgen für die nationale Umweltbeobachtung und damit ebenfalls auch auf die Frage nach den zu erhebenden Daten und Datenformaten haben zudem strategische Entscheide im nationalen und iInternationalen Umweltschutz.

Der Aufbau und Betrieb eines Umweltinformationssystems (UIS) soll helfen, die genannten Probleme zu lösen. Vielerorts wurde deshalb seit den 1970er-Jahren mit der Forschung an und dem Aufbau von Umweltinformationssystemen begonnen. Z.B. gründete die deutsche Umweltministerkonferenz im Jahre 1972 den Bund/Länder-Arbeitskreis Umweltinformationssysteme (BLAK UIS). Umweltinformationssysteme stellen eine grosse Gruppe von Geo-Informationssystemen neben Landes-, Raum-, Netz-, und Fachinformationssystemen dar (nach BILL R., FRITSCH D., 1997).

Umweltdaten werden von unterschiedlichen Institutionen erhoben und mit individuell politisch-administrativen Sichtweisen und Arbeitstechniken ausgewertet. Aus dieser nach Umweltmedien getrennten, sektoralisierten Organisation heraus entstanden und entstehen verschiedene Fachinformationssysteme (FIS) für die Verwaltung von Umweltdaten und der Bewältigung der einzelnen Aufgaben in den verschiedenen Bereichen (vgl. ROGGENDORF et al, 1995). Mit dieser "Bottom-Up" Entwicklung einher geht die Verteilung der Umweltinformation in die Zuständigkeit einzelner Personen wodurch ein Überblick und eine effiziente Nutzung der vorhandenen Daten und Informationen kaum mehr möglich ist.

Zwar sind bei den FIS die größten Erfolge zu verzeichnen, "was die Effizienzsteigerung und Systematisierung der Arbeit sowie die Beschleunigung der Vorgangsbearbeitung betrifft, jedoch birgt diese Entwicklung die Gefahr, dass zum einen wenig sinnvolle Insellösungen entstehen und zum anderen sich die Verwaltungsstrukturen und die mit ihnen verbundene sektoralisierte Aufgabenwahrnehmung in den Systemen zementieren, was einer wirklich vorsorgeorientierten Problembearbeitung eher im Wege steht" (ROGGENDORF et al, 1995).

#### <span id="page-11-0"></span>**1.1.2 Organisation**

Um mit den wachsenden Anforderungen Schritt halten zu können, zeigt es sich als problematisch, "dass aufgrund der Komplexität des Aufgabenbereichs und vor dem Hintergrund einer historisch gewachsenen Aufgabenverteilung in der öffentlichen Verwaltung, Zuständigkeiten und Verantwortlichkeiten sehr heterogen (…) verteilt sind" (ENGEL, 1992). FÜRST et al (1994) spricht gar von Zuständigkeitsprobleme und Ressort-Eifersüchteleien.

Zudem wären Umweltinformationssysteme gekennzeichnet durch medienübergreifende Vernetzung. Sie liegen damit "quer" zur erwähnten sektoralisierten Organisation und der umweltpolitischen Aufgabe. Auch haben sie die Eigenschaft, behördliche "Informationsmonopole" abzubauen. Das löst üblicherweise Widerstände aus, vor allem dann, wenn bereits ein eigenes fachliches Informationssystem vorhanden ist (nach FÜRST et al, 1994).

Alle von STAHL et al (1994) untersuchten Umweltinformationssysteme unterliegen

starken personellen Abhängigkeiten, und zwar einerseits seitens der Systemadministration und -bedienung und andererseits hinsichtlich der Unterstützung durch die Verwaltungsspitze. Voraussetzung für ein Gelingen der Einführung eines UIS ist, dass der entsprechende Amtsleiter oder Dezernent der Sache aufgeschlossen gegenübersteht und die Arbeiten ideell und gegenüber anderen Teilen der Verwaltung (z.B. bei Haushaltsfragen) fördert. Die Initiative einzelner Mitarbeiter auf unteren Ebenen ist zum Scheitern verurteilt. Spätestens wenn dieser die Verwaltung verlässt, ist das System tot (nach STAHL et al, 1994).

#### <span id="page-12-0"></span>**1.1.3 Erwartung und Akzeptanz**

Umweltinformationssysteme verändern die übliche Verwaltungshierarchie (nach Fürst et al, 1994). Die vorliegenden Informationen werden durch ein Umweltinformationssystem transparent und direkt nutzbar gemacht. Die dadurch entstehenden Probleme sind meist sehr menschlich (vgl. STAHL u. ROGGENDORF, 1994).

Neuerungen oder Veränderungen rufen bei den Betroffenen oft eine eher kritische Haltung und mangelnde Akzeptanz hervor (nach RÖTTGERS u. GÜNTHER, 1998). Vor allem wenn mit einem Mehraufwand bei der Einführung oder für die Einarbeitung in das neue System zu rechnen ist, wird dies problematisch (nach STAHL u. ROGGENDORF, 1994). Ein weiterer Grund sind die primär formulierten, hochgesteckten Ziele, welche auch bei verfügbaren UIS-Lösungen nur teilweise verwirklicht wurden (nach KUTSCHE u. RÖTTGERS, 1999). Dazu hält auch ZÖLLIZ-MÖLLER (1999) fest: "Bis heute gibt es keine voll ausgereiften Umweltinformationssysteme. (…) Denn umfassende Umweltinformationssysteme haben sich als nicht umfassend planbar herausgestellt". Vielmehr sei darauf hinzuwirken, Daten inhaltlich und technisch kompatibel zu halten und anderen Anwendern verfügbar zu machen.

Widerstände entstehen auch durch die grundsätzliche Eignung solcher Systeme zur Effizienzkontrolle und "Durchleuchtung" von Sachbearbeitern und sie geben den Eindruck eines Kompetenzverlustes (nach FÜRST et al, 1994 oder STAHL u. ROGGEN-DORF, 1994), was jedoch nach RÖTTGER, GÜNTHER (1998) nicht automatisch der Fall sein muss. Durch die neuen Informationsmöglichkeiten können auch Situationen entstehen, die eigentlich einen dringenden Handlungsbedarf hervorrufen, der jedoch aufgrund der personellen Ressourcen bei der Vollzugsbehörde nicht abgedeckt werden kann (nach FÜRST et al, 1994).

Für RÖTTGER u. GÜNTHER (1998) ist ein wichtiger Aspekt für die Akzeptanz des Umweltinformationssystems seine Attraktivität. Hierbei sind Gewohnheiten und die Intuition des Anwenders zu berücksichtigen. Für RÖTTGERS u. GÜNTHER (1998) gilt ein System als benutzbar, wenn es u.a. den folgenden Kriterien genügt:

- effiziente Lösung der mit dem System zu bewältigenden Aufgaben;
- leichte Erlernbarkeit des Systems;
- Flexibilität;
- Einstellung der Benutzer gegenüber dem System;
- leichte Erweiterbarkeit, um das System neuen Herausforderungen anzupassen.

 $\bullet$ 

FÜRST et al schrieben 1994, dass die Situation gekennzeichnet sei von

- Unsicherheit darüber, welche Komponenten überhaupt zu einem Umweltinformationssystem gehören und wie man den konkreten Bedarf ermittelt,
- der Überzeugung, Umweltinformationssysteme ausschließlich computerunterstützt realisieren zu können,
- einer Mischung aus Euphorie und Skepsis, bisweilen Ablehnung, bei beteiligten Verwaltungspraktikern, Politikern und Wissenschaftlern.

#### <span id="page-13-0"></span>**1.1.4 Technische Umsetzung**

Aus der "Umweltverständigen"-Sicht bereitet auch die Realisierung eines Umweltinformationssystems Probleme. Für den Aufbau von Umweltinformationssystemen wurden zahlreiche verschiedene Herangehensweisen entwickelt (nach STAHL u. ROGGEN-DORF, 1994). Obwohl zahlreiche Literatur zum Thema Umweltinformationssysteme zu finden ist, gibt es keine Beschreibung einer einheitlichen Methodik für die Modellierung eines Umweltinformationssystems. Es sind nur fragmentartige Hinweise vorhanden, welche Schritte anzuwenden seien, damit am Ende ein akzeptiertes Umweltinformationssystem vorliegt. Es werden verschiedene Lösungen und mögliche Lösungswege präsentiert, ohne diese jedoch im Detail und nachvollziehbar zu erläutern. Über fehlende Literatur berichtet auch FÜRST et al (1994): "Über die Arbeit in der Praxis wird in der Literatur nur aus der Sicht einzelner, mit den Systemen befasster Personen berichtet. Eine differenzierte, grundsätzliche Diskussion zu Problemen der Konzeption, Implementation und Nutzung der UIS wird in der Literatur praktisch nicht geführt." Dabei ist nach FÜRST et al (1994) die Situation auch von der Unsicherheit gekennzeichnet, welche Komponenten überhaupt zu einem Umweltinformationssystem gehören und wie man den konkreten Bedarf ermittelt. Bei den angesprochenen politischen, organisatorischen und verwaltungssoziologischen Problemen besteht zudem die Gefahr, dass technisch überzeugende Lösungen keine Wirkung zeigen, weil sie die Rahmenbedingungen zu wenig beachten (FÜRST et al, 1994).

ZÖLITZ-MÖLLER (1999) äussert mehrere kritische Thesen zum aktuellen Stand der Dinge und weist auf einschränkende Randbedingungen hin, die allzu vollmundige Versprechungen scheitern lassen. KUTSCHE u. RÖTTGERS (1999) halten fest: "Viele IT-Anstrengungen in den letzten Jahren haben zwar zu einer Reihe vielfältiger und nutzbringender Einzellösungen im Bereich der UIS geführt; deren Integration ist an vielen Stellen jedoch nur unzureichend gelungen". Ebenfalls wird hervorgehoben, dass nach wie vor die Bedürfnisse der Anwender bei der Realisierung von Umweltinformationssystemen mangelhaft Berücksichtigung finden (nach RÖTTGERS u. GÜNTHER, 1998).

RÖTTGERS u. GÜNTHER (1998) und KUTSCHE u. RÖTTGERS (1999) bemängeln, dass Bedürfnisse, Denk- und Handlungsweise der Anwender bei der Realisierung von Umweltinformationssystemen zu wenig Berücksichtigung finden, obwohl Benutzerorientierung und Bedienungskomfort bei der Konzeption neuer Umweltinformationssysteme eine zentrale Rolle spielen. Nach FÜRST et al (1994) bedarf es eines wechselseitigen Lernprozesses zwischen den Anwendern, die ungenaue Kenntnisse von den Möglichkeiten eines Umweltinformationssystems haben, und den "Produzenten", die den Bedarf nicht kennen.

Eine Analyse von KUTSCHE u. RÖTTGERS et al (1999) der Schwachstellen bisheriger Umweltinformationssystem-Entwicklungen brachte folgendes Ergebnis:

- Fehlende Konzepte zur evolutionären und konsistenten Weiterentwicklung bestehender Systeme unter Bewahrung von Autonomieanforderungen.
- Statische und unflexible Datenmodelle, Fach- und Klassenkonzepte.
- Mangelnde Flexibilität, auf Veränderungen bzgl. fachlicher Anforderungen oder Nutzerwünsche im laufenden Betrieb zu reagieren.
- Fehlende Standardisierungen (insbesondere Berücksichtigung von Schnittstellen zu Standardsoftware).
- Unzureichende oder keine Möglichkeiten des Durchgriffs auf Datenbestände aus entsprechenden Metainformationen heraus.
- Mangelnde Vollständigkeit an Informationen.
- Starke Orientierung der Systeme an Verwaltungsstrukturen.
- Fehlende Klassifizierung von Anwendergruppen und Kompetenzprofilen.
- Komplizierte Generierung von Anfragen.
- Mangelnde Administrierbarkeit von UIS über einfache Schnittstellen.
- Fehlende Online-Hilfen.

Neben dieser "Umweltverständigen"-Sicht kann das Problem der Realisierung auch aus der Sicht der Informatik betrachtet werden. Jedoch hilft auch die Informatik-Literatur nur bedingt bei der Suche nach der besten Methode für die Modellierung eines Umweltinformationssystems. "Es ist unverkennbar, dass im Bereich der Modellierung von Informationssystemen in der Praxis grosse Unsicherheiten bestehen. So ist man sich sowohl in der Praxis als auch in der Lehre nicht einig, welches die am besten geeigneten Modellierungsmethoden sind, und dies, obwohl eine nicht geringe Anzahl an Modellierungsmethoden besteht" (SPECKER, 2005). SPECKER (2005) behandelt hierfür in seinem Buch 25 Modellierungsmethoden, welche nicht alle gleichzeitig bei der Modellierung eines Systems angewendet werden (können). Zudem haben sich zu diesen Modellierungsmethoden verschiedene Darstellungstechniken und Vorgehensmodelle entwickelt.

#### <span id="page-15-0"></span>**1.1.5 GIS Interoperabilität**

Interoperabilität ist die Fähigkeit von Systemen oder Komponenten, Daten elektronisch auszutauschen und sie mit möglichst wenig Aufwand, insbesondere ohne manuelle Bearbeitung, weiter zu verwenden. Diese Interoperabilität zwischen Systemen ist heute im Bereich der Informations- und Kommunikationstechnologie durch die Etablierung von Standards (wie z.B. SQL) gewährleistet. Eine GIS-Interoperabilität ist für die Realisierung eines GIS-Nutzens und für die technologische Weiterentwicklung der geographischen Informationssysteme entscheidend. So erhöht z.B. die Integration von GIS-Diensten in die Geschäftsprozesse den Nutzen von GIS in einer Umweltverwaltung (nach HUBER, 2006).

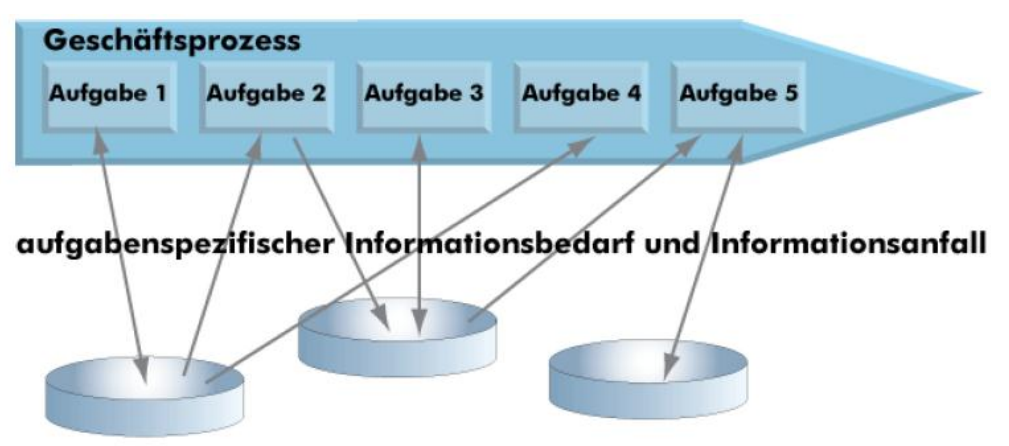

prozessunterstützende Datenspeicher

Deshalb fordert HUBER (2005) auch verstärkt den IT-Ansatz für GIS-Modellierung. Geographische- (oder Umwelt-) Informationssysteme sind kein Sonderfall mehr. Deshalb sind bei Analyse, Design, und Architektur etc. Informations- und Kommunikationstechnologie-Standards zu verfolgen. Demzufolge ist prinzipiell beim Systemdesign die geographischen Kernaufgaben herauszudestillieren und für den Rest sind Standard-IT-Methoden und –Komponenten zu verwenden. So sollte z.B. jedes Systemdesign mit einer Anforderungsanalyse und einer Use Case Modellierung beginnen, da jedes System ein Ziel hat. Use Cases halten jedoch nur zögerlich Eingang in die GIS-Welt, die sich stark an den Daten orientiert und dabei das grosse Potential an Analysefunktionen nicht wahr nimmt (nach HUBER, 2005).

Die GIS-Standardisierung erfolgt unter der Berücksichtigung der 1998 erstmals vom Open Geospatial Consortion (OGC) publizierten Implementationsstandards.

<span id="page-15-1"></span>*Abbildung 2: Informationsbedarf bei der Lösung von Aufgaben in einem Geschäftsprozess sowie bereitgestellte, prozessunterstützende Datenspeicher (© M. Huber).* 

# <span id="page-16-0"></span>**1.2. Definition und Zweck von Umweltinformationssystemen**

Nach FISCHER-STABEL (2005) liegen die zentralen Aufgaben von Umweltinformationsystemen in der Aufnahme und Verwaltung von Umweltdaten und -Informationen sowie deren Wiedergabe und Präsentation. Neben dieser informationstechnischen Sicht definiert FISCHER-STABEL (2005) ein UIS aus umsetzungsorientierter Sicht als ein Instrument zur Erleichterung der Bearbeitung von Umweltfragestellungen einerseits und als Instrument zur Information der Öffentlichkeit über den Zustand der Umwelt andererseits.

Die Berücksichtigung verschiedener Komponenten und organisatorischer Aspekte beinhaltet die UIS-Definition nach ROGGENDORF et al (1995): "Ein Umweltinformationssystem ist die Summe von Hardware, Software, Daten, Verfahren, Katastern, Personal, Know-how und analogem Material, das zur Bearbeitung umweltrelevanter Fragestellungen eingesetzt wird. Umgekehrt bilden einzelne dieser Komponenten dann ein UIS, wenn sie einerseits die Bearbeitung aller Umweltmedien abdecken und andererseits ein gemeinsames organisatorisches Konzept besteht."

Nach FÜRST et al (1994) ist die bisherige Umweltpolitik gekennzeichnet als nachträglich entsorgend, problem-reaktiv, unsystematisch selektiv in der Problembearbeitung und wegen der fehlenden Problemvorschau überraschungsgefährdet. Umweltinformationssystemen sollen daher genutzt werden als:

- Umweltmonitoringsystem
- Umweltdatenbank
- Management-Informationssystem zur Schadstoffreduktion
- Koordinationsinstrument für Maßnahmen zur Schadstoffvermeidung und Schadstoffreduktion.

FÜRST (2005) sieht als wesentliche Kennzeichen eines Umweltinformationssystems folgende Eigenschaften:

- Sachliche Abdeckung der Umwelt als Ganzes oder Teile davon.
- Systematische Struktur.
- Räumliche Komponenten.
- Dienen dem Vollzug, der Planung und der Umweltbeobachtung als auch dem Störfallmanagement.
- Geben Antwort auf Fragen.
- Stellen ein Instrumentarium zur Verfügung.
- Erleichtern den Zugriff durch Metainformations- bzw. geeignete Navigationssyste-

me.

Informieren die Öffentlichkeit.

Als Umweltinformation definiert das deutsche Umweltinformationsgesetz Informationen in Schrift, Bild oder auf sonstigen Informationsträgern über:

- den Zustand der Gewässer, der Luft, des Bodens, der Tier- und Pflanzenwelt und der natürlichen Lebensräume,
- Tätigkeiten, einschliesslich solcher, von denen Belästigungen wie beispielsweise Lärm ausgehen, oder Massnahmen, die diesen Zustand beeinträchtigen oder beeinträchtigen können und
- Tätigkeiten oder Massnahmen zum Schutz dieser Umweltbereiche einschliesslich verwaltungstechnischer Massnahmen und Programme zum Umweltschutz.

Aus dem Umweltinformationsgesetz des Fürstentums Liechtensteins, welches für die vorliegende Arbeit relevant ist, geht hervor, dass unter Umweltinformationen alle Informationen zu verstehen sind, die beim Vollzug der Gesetze über die Umwelt oder völkerrechtliche Vereinbarungen erhoben werden.

## <span id="page-17-0"></span>**1.3. Zielsetzung der Arbeit**

Das Ziel und die Motivation zu dieser Arbeit ist das Aufzeigen eines Leitfadens für die Erarbeitung einer IT-gerechten Konzeption eines Umweltinformationssystems, so dass die resultierenden System-Spezifikationen, die z.B. in Form von Ausschreibungsunterlagen oder eines Pflichtenhefts, dem Auftragnehmer oder einem Informatiker genau kommuniziert werden können.

Dabei ist klar, dass ein Nicht-Informatiker nicht ein vollständiges Design vorlegen kann. Die effektive Methode mit welcher ein System schliesslich umgesetzt und implementiert wird, ist nicht zuletzt von der gewählten Systemarchitektur und vom Programmierstil resp. der Programmiersprache abhängig. Hier wird jedoch eine Ebene erreicht in der nun ein Informatiker gefragt ist. Also kann die Vorarbeit am Systemdesign durch Nicht-Informatiker nur bis zu der vorhergehenden Ebene reichen. An dieser Schnittstelle erfolgt die Übergabe der Arbeit. Entscheidend ist dabei, dass der Informatiker einen möglichst genau definierten Auftrag erhält, welcher die Bedürfnisse an das System aus der Sicht des Benutzers definiert.

Dabei soll die Beschreibung des Systems so offen gestaltet sein, dass die Kreativität oder Arbeitsweise der Auftragnehmer oder Informatiker nicht zu stark eingeschränkt wird. Aus diesem Grunde wird auch auf eine Feinmodellierung verzichtet. Würde sich bei potentiellen Anbietern eines solchen Systems eine bessere Lösung als die in der Feinmodellierung angebotene ergeben, wäre die ganze Arbeit der Feinmodellierung umsonst gewesen.

Es werden somit nur die Methoden erläutert, welche effektiv durchgeführt werden müssen, damit das Ziel "Modellierung eines Umweltinformationssystems" erreicht werden kann.

Aufgrund der in Kapitel 1.1. beschriebenen Beobachtungen wurden der vorliegenden Arbeit verschiedene Hypothesen vorangestellt:

- 1. Die Problematik bei der Modellierung von Umweltinformationssystemen liegt an der fehlenden Nutzung der Methoden der Informatik. Die vorliegende Arbeit versucht diesen Weg aufzuzeigen.
- 2. Die Organisation (und Politik), welche ein Umweltinformationssystem verwaltet, bestimmt die Ausprägungen des Umweltinformationssystems mehr als die technischen Rahmenbedingungen.
- 3. Es gibt kein universelles UIS. Jedes einzelne muss nach Bedarf ausgearbeitet werden. Was aber nicht bedeutet, dass keine einheitliche Methodik für die Realisierung von Umweltinformationssystemen angewendet werden kann. Diese einheitliche Methodik ist spezifisch in der Literatur noch nicht zu finden.
- 4. Nicht die Technologie bestimmt die (erfolgreiche) Lösung, sondern der Bedarf. D.h. es ist eine genaue Aufnahme der Anforderungen erforderlich.
- 5. Nicht die Rahmenbedingungen diktieren die Lösungen, sondern die in einem systematischen Vorgehen ermittelten Anforderungen.

## <span id="page-18-0"></span>**1.4. Umweltschutzverwaltung Liechtensteins**

Das Amt für Umweltschutz (AFU) im Fürstentum Liechtenstein entstand nach einer Verwaltungsreorganisation im Jahre 1996 aus Fachbereichen verschiedener Amtstellen. Das Amt bearbeitet folgende Umweltthemen und Aufgabenbereiche:

- Boden,
- Grundwasser,
- Fliessgewässer,
- Luftemission.
- Luftimmission,
- Abfall,
- Tankanlagen,
- Stoffe und Produkte,
- Umweltverträglichkeitsprüfung,
- Lärmschutz,
- Ionisierende- und Nichtionisierende Strahlung,
- Störfallvorsorge.

Aus dem Bewusstsein heraus, dass in Zukunft das Spektrum an komplexen Aufgaben und Pflichten wachsen wird (vgl. Kap. 1.1.), wurde im Jahre 2000 eine Beratungsfirma mit der Studie "Optimierung der Umweltbeobachtung und des Umweltdatenmanagements im Fürstentum Liechtenstein" beauftragt.

Eine detaillierte Erhebung und Analyse der vorhandenen Umweltdaten im Rahmen dieser Studie macht die Problemfelder und Optimierungspotentiale des Amtes deutlich:

- Vorhandene Daten sind nach Fachsystemen und Mitarbeitenden geordnet und nur noch knapp überschaubar.
- Eine systematische Datenablage und Metadaten fehlen weitgehend.
- Der Zugriff auf Daten ist für Nicht- "Insider" schwierig.
- Das Wissen von und über Daten liegt oft nur bei den zuständigen Personen, wodurch die Gefahr des Datenverlustes beim Weggang derselben (z.B. durch Pensionierung) besteht.
- Eine beschränkte Verfügbarkeit von Daten, da diese aufgrund einer fehlenden, einheitlichen Systematik nur schwer aufzufinden sind.

Gemäss der Studie sei es daher eine dringliche Aufgabe, die vorliegenden Daten klar und übersichtlich zu strukturieren, damit das vorhandene Wissen erhalten bleibe und zukünftige Aufgaben mit den heutigen Ressourcen bewältigt werden können (nach HABERTHÜR u. FRITSCH, 2001).

Weitere für das Amt wichtige Daten (z.B. Grundbuchvermessung, Adressdaten, Bevölkerungsstatistik) werden in anderen Amtsstellen der Landesverwaltung erhoben und verwaltet. Des Weiteren erfolgen auch die Planung und Organisation der Umweltbeobachtung individuell durch jeden Fachbereich, wodurch ein Datenaustausch nur auf der Stufe von zuständigen Mitarbeitern möglich ist. Generell wird bei einer Informatiklösung ein "Bottom-Up" Ansatz gewählt, welcher wohl eine Lösung für ein definiertes Problem bringt, jedoch nicht in ein gemeinsames Konzept integriert ist.

Neben dem detailliert geschilderten Aspekt der "Umweltdaten" wurden noch weitere Optimierungsfelder analysiert. Zusammengefasst ergab die Analyse folgende definierte Optimierungspotentiale:

- In der Produktpalette/Arbeitsgrundlagen,
- In der Datenhaltung/Datenverarbeitung
- In der Unterstützung von Geschäftsprozessen

• In der GIS-Integration/-Nutzung

Damit widerspiegelt das Amt für Umweltschutz Liechtensteins die in den Kapiteln 1.1.1 und 1.1.2 geschilderte Problematik.

Nach dem Beizug einer IT-Consulting Firma resultierten aus der Studie letztendlich folgende Empfehlungen:

- Aufbau eines Umweltinformationssystems (generische Lösung für alle umweltrelevanten Datenerhebungen inklusive der Geodaten).
- Umbau/Vereinfachung der Prozesslandschaft (Bündelung ähnlicher Prozesse, Reorganisation der Prozessabläufe).
- Realisierung von IT-Lösungen zur Geschäftskontrolle und des Dokumentenmanagement

# <span id="page-21-0"></span>**2. Methodik**

## <span id="page-21-1"></span>**2.1. Einführung**

Nach VETTER (1994) wird ein Problem definiert die Differenz zwischen dem IST und einer Vorstellung vom SOLL. Akzeptiert man diese Problemdefinition, so wird man sich im Rahmen eines Projektes sinnvollerweise zuerst mit dem IST auseinandersetzen und insbesondere dessen Stärken und Schwächen ausfindig machen. Anschliessend beschäftigt man sich mit der Vorstellung vom SOLL und legt die Anforderungen (Ziele) an das zu realisierende System fest.

Für die IT-gerechte Realisierung eines Umweltinformationssystems ist eine konzeptionelle Arbeitsweise erforderlich. Dies bedeutet (nach VETTER, 1994):

- Die Lösung für ein Problem wird vom Groben zum Detail (top-down) entwickelt.
- Abstrahieren. Es wird nicht mit Begriffen gearbeitet, die den Einzelfall betreffen, sondern mit solchen, die stellvertretend für viele Einzelfälle in Erscheinung treten können.
- Hardware- und softwarespezifische Überlegungen werden zurückgestellt, bis eine logisch einwandfreie Lösung vorliegt.

Logisch einwandfreie Lösungen sind stabil und damit auch langfristig gültig und auch einem Nichtinformatiker verständlich. Dies bedeutet, dass nicht nur Spezialisten sondern auch Entscheidungsträger und Anwender bei der Modellentwicklung mitwirken können (nach VETTER, 1994).

Informationssysteme lassen sich nicht als Ganzes fassen und können daher meist nur aspektweise modelliert und begreifbar gemacht werden (nach SPECKER 2005). Nach ERIKSSON et al (2004) spezifiziert ein Modell Teile der Funktion, der Struktur und des Verhaltens des Systems.

In Systemen stellen "Tätigkeiten" – vollzogen durch Handlungen und Operationen – das zentrale Kriterium dar (nach LEONT'EV, 1977). Die Gesamtheit der Operationen lässt sich nach unterschiedlichen Gesichtspunkten strukturieren und gruppieren: Prozesse der Operationenabfolge, verwandte Elementarfunktionen, analoge Bearbeitungsobjekte, zusammengehörige Aufgaben. Entsprechend werden vier unterschiedliche Teilsytemmodelle, das Prozess-, Funktions-, Objekt- und Organisationsmodell, unterschieden (nach SPECKER, 2005).

Da alle Modelle von der gleichen Operation ausgehen, sind sie nicht unabhängig und lassen sich von einander ableiten und in Bezug auf Konsistenz und Vollständigkeit überprüfen (nach SPECKER, 2005). Modelle können als Diagramm, Text oder als Kombinationen davon dargestellt werden.

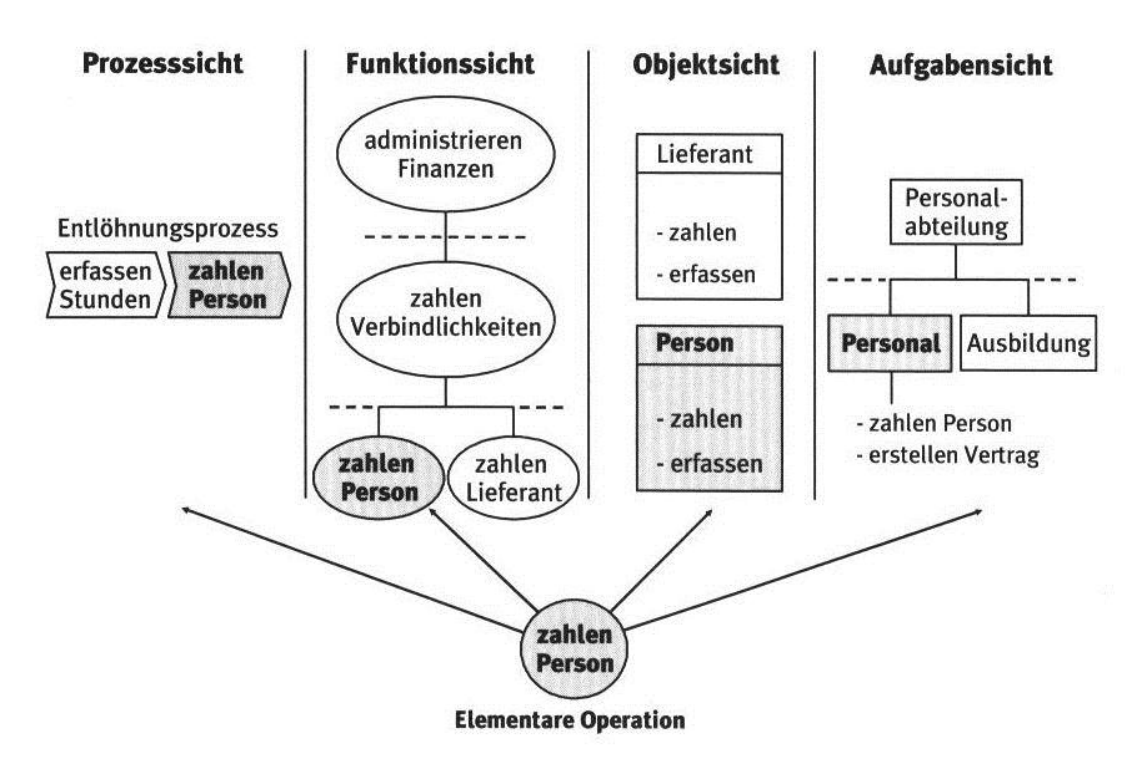

<span id="page-22-0"></span>*Abbildung 3: Aspektweise Modellierung und Darstellung des Systems (SPECKER, 2005).*

Wie in Kapitel 1.4 erwähnt sollte die Konzeption eines Umweltinformationssystems durch die Institution, die das System benötigt oder Teile davon jeweils selber durchgeführt werden. Der Beizug von Externen ist sehr hilfreich. Diese können auch Arbeitsschritte übernehmen und beratend beiseite stehen. Sie sollten jedoch nicht die Konzeption alleine übernehmen. Durch den Einbezug aller Beteiligten lässt sich gemäss der Regel "Organisation kommt vor Technik" häufig herausstellen, dass das grösste Verbesserungspotential nicht unbedingt in der Technik, sondern in rein organisatorischen bzw. Qualifikationsmassnahmen liegt (nach SPECKER, 2005).

In der Software Entwicklung beginnt die Modellierung mit der Beschreibung des Problems, einer Analyse, und führt zu einem Lösungsvorschlag, einem Design sowie dessen Einführung und Einsatz. Ein Modell repräsentiert eine hoch kreative Arbeit. Es gibt keine abschliessende Lösung und keine korrekte Antwort, welche am Ende der Arbeit abgehackt werden kann. Ein Modell spezifiziert Teile der Funktion, der Struktur und des Verhaltens des Systems. Dabei sollte es präzise und korrekt beschreiben und möglichst einfach und kommunizierbar, konsistent und veränderbar sein. Für die Modellierung von Funktionen gibt es eine Fülle von Techniken und Methoden (nach ERIKSSON et al, 2004).

Modellieren bedeutet auch die Realität zu abstrahieren. Durch die Abstraktion können irrelevante Teile ignoriert und nur die relevanten Teile dargestellt werden. Auch Software wird modelliert, da ihr Code für den Nicht-Informatiker und für Entwickler, die den Code nicht geschrieben haben, nicht lesbar ist – und nach einer Zeit sogar für diejenigen, die den Code geschrieben haben. Ein Modell ist also eine abstrakte Beschreibung relevanter Aspekte eines Systems. "Views" ("Sichten") stellen ausgewählte Aspekte eines Modells dar, wobei ein View selber wiederum ein Modell ist (nach PRECHELT et al, 2005).

Die UML (Unified Modeling Language) ist ein Standard der Object Management Group (OMG, www.omg.org) für die Modellierung von Objekt orientierter Software. UML ist eine visuelle Mehrzwecksprache für die Spezifikation, Konstruktion und Dokumentation von Systemartefakten. Sie kann ebenfalls für alle Applikations-, Domänen- und Implementations- Plattformen angewendet werden (nach OMG 2003a). UML erlaubt Entwicklern, ein Modell eines Softwaresystems zu kreieren und stellt verschiede Diagramme zur Verfügung, die alle unterschiedlichen Aspekte des Systems zeigen. Alle Diagramme zusammen formen ein komplettes Bild des Modells. Die in UML definierten Diagramme reichen von einer hohen Abstraktionsebene (wie ein Benutzer das System wahrnimmt und benützt) bis zu einer tiefen Abstraktionsebene (detaillierte, feinkörnige Darstellung der Objekt Struktur) (nach BLANKENHORN, 2004).

UML besteht aus einer Reihe von verschiedenen, aber zusammenhängenden Notationen (Darstellungsarten). Notationen sind Regeln für die graphische oder textliche Beschreibung des Modells. Sie wird von verschiedenen CASE-Tools (Computer-Aided Software Engineering) unterstützt. Mit der Verwendung von 20% der UML Notationen, und selbst diese nicht bis ins Detail, lassen sich ca. 80% der meisten Probleme modellieren (nach PRECHELT et al, 2005).

Aus diesen Gründen wird für die Modellierung der Systemfunktionen (Kapitel 2.6 bis 2.8) auf verschiedene UML Diagramme zurückgegriffen. Die Diagramme werden in den einzelnen Kapiteln, so weit relevant, vorgestellt.

## <span id="page-23-0"></span>**2.2. Ist-Analyse**

Die Phase der Ist-Analyse beinhaltet die Betrachtung des Gesamtsystems und des Umfeldes eines Unternehmens. Für dessen Modellierung werden die verschiedenen Daten und Aufgaben, Geschäftsprozesse, Funktionen, Objekte, die Organisation und die Systemtechnik mit Hilfe von Diagrammen, Mind Maps, Texten oder Grafiken grob erhoben, benannt und abgegrenzt. Damit ist es möglich einen guten Überblick über das System, die Beziehungen zu Umsystemen und die Systemgrenzen kennen zu lernen und festzulegen (nach SPECKER, 2005). Des Weiteren ist in dieser Phase die strategische Ausrichtung eines Unternehmens zu analysieren und zu bestimmen.

#### <span id="page-23-1"></span>**2.2.1 Aufgaben**

"Unter einer Aufgabe wird in der betriebswirtschaftlichen Organisationslehre ein zu erfüllendes Handlungsziel, eine durch physische oder geistige Aktivitäten zu verwirklichende Soll-Leistung verstanden" (HOFFMANN, 1980). Es muss das Ziel eines Informationssystem sein, diese Aktivitäten (oder Operationen) für das Erreichen einer Leistung zu unterstützen. Somit sind die Aufgaben der Ansatz- oder der Ausgangspunkt für die Entwicklung eines Informationssystems. Es ist daher erforderlich möglichst genaue Kenntnisse über die Aufgaben zu erhalten. Die Identifizierung der Aufgaben einer Umweltbehörde ist zum Beispiel anhand der Gesetze möglich, für deren Vollzug die Behörde verantwortlich ist.

#### <span id="page-24-0"></span>**2.2.2 Prozesse**

Die Erledigung von Aufgaben erfolgt in der Regel mittels eines definierten Geschäftsprozesses. Der Gesamtprozess lässt sich in die Kategorien Leistungsprozess, Managementprozess und Supportprozess unterteilen. Diese wiederum können noch weiter unterteilt werden (vgl. Abb. 4). "Ein Prozess betrachtet ein System unter dem Gesichtspunkt der sachlogischen und zeitlichen Abfolge der Tätigkeiten resp. Operationen. Prozesse sind zusammengehörige und in sich relativ geschlossene Einheiten von Operationenabfolgen (…)" (nach SPECKER, 2005).

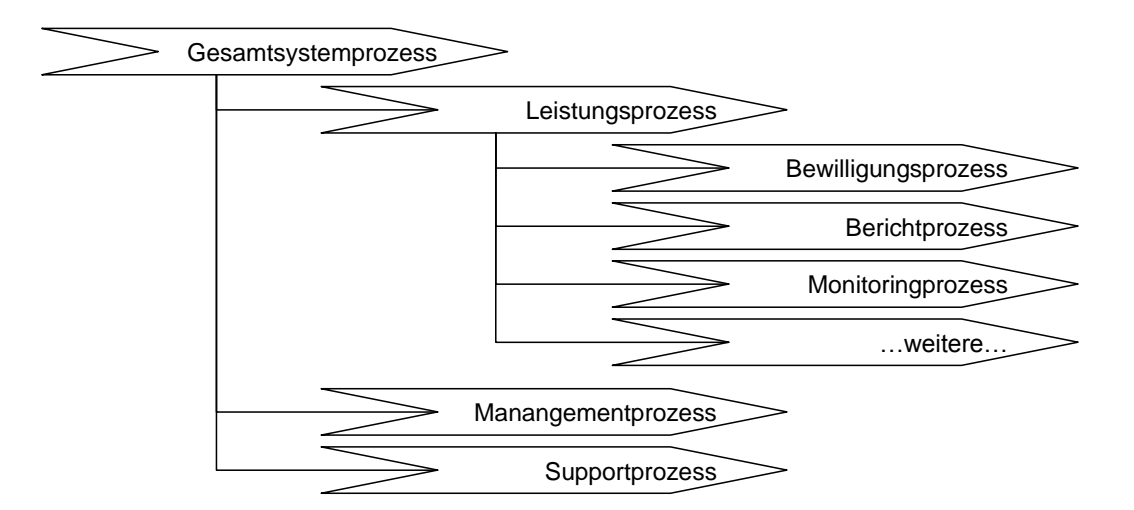

*Abbildung 4: Prozessmodell (verändert nach SPECKER 2005).*

<span id="page-24-1"></span>Prozesse können sodann graphisch in so genannten Flussdiagrammen dargestellt werden. Im klassischen Flussdiagramm werden dabei in Rechtecken Operationen oder Verarbeitungsfunktionen angezeigt. Ein Flussdiagramm verknüpft also Prozesse mit Funktionen und bietet somit die Möglichkeit, funktionale Anforderungen an ein Informationssystem zu erheben (SPECKER, 2005). Abbildung 5 zeigt stellvertretend ein Beispiel eines einfachen Flussdiagramms für die Berichterstattung im Abfallbereich.

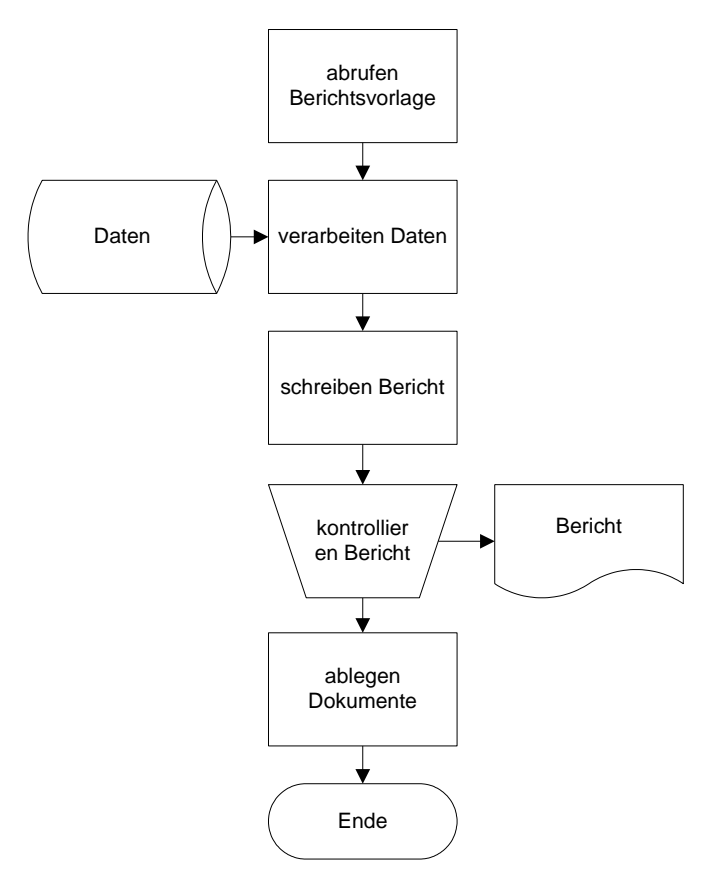

*Abbildung 5: Beispiel Flussdiagramm für Berichterstattung im Abfallbereich*

<span id="page-25-1"></span>Flussdiagramme stellen also primär einen Prozess dar und sekundär die diesen Prozessen zugrunde liegenden Tätigkeiten, die auch System-Funktionen sein könnten. Da mit den einzelnen Prozessschritten somit auch mögliche Systemfunktionen gefunden sind, werden die Prozessschritte analysiert und in verschiedenen Kategorien zusammengefasst (Mengengerüst). Die Quantifizierung des Auftretens einzelner Prozessschritte bringt auch eine erste Priorisierung der verschiedenen Funktionen.

#### <span id="page-25-0"></span>**2.2.3 Daten**

Wie in Abbildung 2 zu erkennen ist, hat jeder Geschäftsprozess in der Regel Schnittstellen zu zentralen Objekten (nach SPECKER, 2005). Im Falle eines Umweltamtes sind diese Objekte die Umweltmedien resp. Umweltdatenbanken zu den Medien Luft, Wasser usw. Es liessen sich also später mit den gleichen Überlegungen wie bei den Funktionen auch relevante Objekte für das System aufgrund der Prozesse ableiten.

Aus diesem Grunde werden auch alle vorhandenen, für die Erledigung der Aufgaben notwendigen Objektklassen erfasst und analysiert. Die Objektklassen lassen sich in Klassen wie Datensatz, Karte, Projekt, Werkzeug, Ort/Station und Dokument unterteilen.

Ebenfalls sind Metadaten zu erheben. Metadaten erlangen nach GREVE u. KRAMER (2002) "insbesondere zur Beschreibung von Diensten auf sämtlichen Architekturebenen von Umweltinformationssystemen eine noch weitaus stärkere Bedeutung als sie bislang in Form von Katalogsystemen auf der Ebene der übergreifenden Komponenten bereits hatten." Deshalb müssten Metadaten in zukünftigen Umweltinformationssystemen zur Verfügung gestellt werden.

## <span id="page-26-0"></span>**2.2.4 Organisation**

Mit Hilfe von Organigrammen eines Unternehmens, welche meist schon vorliegen, und der Analyse von Beziehungen zu anderen Institutionen, welche sich zum Teil auch in den Prozessen wieder finden lässt, kann auf die Organisation eines Unternehmens geschlossen werden. Anhand eines Organigramms kann beurteilt werden, ob es sich z.B. um eine funktionale oder divisionale Organisation handelt. Ebenfalls muss das Umfeld des Unternehmens betrachtet werden. Durch die Analyse der Organisation können die Entscheidungsträger identifiziert und von Beginn an miteinbezogen werden.

## <span id="page-26-1"></span>**2.2.5 Hard- und Software**

Zu einer vollständigen Ist-Analyse gehört auch die Darstellung der bestehenden Hardund Software. Insbesondere eine Aufnahme der im Einsatz stehenden Anwendungssysteme (Applikationen, Datenbanken) und der Informationstechnik (Betriebssystem) ist erforderlich. Hierfür ist ebenfalls eine grafische und/oder textliche Darstellung ausreichend.

Zur Erfassung der Hard- und Software wird zum Beispiel ein Diagramm der Hardware und der Netzinfrastruktur erstellt. Des weiteren wird eine Übersicht über die bestehende Standard-Software und der im Einsatz stehenden Spezial-Software gegeben.

Nach SPECKER (2005) empfiehlt es sich, aufgrund der emotionalen Verbundenheit der Mitarbeiter mit bestehenden Systemen auch etwas über die "Informatikgeschichte" in Erfahrung zu bringen, da sich hier gewisse Erfahrungen als Verhaltensmuster – sowohl positiver wie auch negativer Natur – auf das Projekt auswirken könnten.

## <span id="page-26-2"></span>**2.2.6 Strategie**

Als weitere Rahmenbedingung ist die Unternehmensstrategie anzusehen. Für die Analyse und Klärung der strategischen Ausrichtung einer Institution kann, sofern vorhanden, auf bestehende Leitbilder zurückgegriffen werden. In Leitbildern kann einiges über die "Mission", die Grundprinzipien, die allgemeine Richtung und Öffentlichkeitsarbeit in Erfahrung gebracht werden. Welche Informationen benötigt die Institution um ihre Aufgaben erledigen und ihrer Verantwortung gerecht werden zu können? Wie gehen sie bei der Erledigung dieser Aufgaben vor? Daraus lassen sich die Ziele und Bedürfnisse des Unternehmens ableiten. Sind jedoch keine Leitbilder vorhanden, können die gleichen Ergebnisse über Interviews von leitenden Angestellten erzielt werden (nach TOMLINSON, 2005). Die Ergebnisse der Analyse werden als Text festgehalten.

## <span id="page-27-0"></span>**2.3. Mitarbeiterbefragung**

Folgendes Zitat von TOMLINSON (2005) soll noch einmal die Wichtigkeit des Einbezugs der Anwender eines Systems verdeutlichen: "The people who will use the system must also be directly involved in the planning process. If they aren't, you'll end up with a system that doesn't meet the needs of its users". Berater und Auswärtige sollen die Planung begleiten, aber nicht selber durchführen.

Auch RÖTTGERS u. GÜNTHER (1998) halten fest: "Nur wenn wir schon in einer sehr frühen Konzeptionsphase die Wünsche/Anforderungen der Anwender kennen, können wir diese bei der Entwicklung berücksichtigen und damit UIS schaffen, die beim zukünftigen Nutzer Akzeptanz und damit Einsatz finden".

Die Ergebnisse der Ist-Analyse sind von den Mitarbeitenden eines Unternehmens, den späteren Nutzern des Systems, zu verifizieren. Dies bedeutet konkret, dass die Mitarbeitenden zu den Aussagen in den Leitbildern (Kap. 2.2.7), der Aussage der Business Ideen (Kap. 2.5) und zu den Prozessen zugrunde liegenden System-Funktionen (Kapitel 2.2.4) befragt werden müssen. Die Befragung kann mündlich oder schriftlich mittels eines Fragebogens erfolgen.

Da die Mitarbeitenden nicht täglich mit dieser Art von Befragung konfrontiert werden, ist es hilfreich, ihnen Fragen z.B. zu den Leitbildern (Strategie) zu stellen:

- Wie machen wir das?
- Wie betrifft dies meinen Aufgabenbereich?
- Was ist mir wichtig?
- Was bringt einen grossen Nutzen?
- Bemerkungen, Ergänzungen?

Des Weiteren werden allgemeine Fragen zum Ziel und zu den Erwartungen an ein Umweltinformationssystem gestellt. Es geht also darum, eine Geschäfts- oder Business Idee zu entwickeln (vgl. Kapitel 2.5). Damit sollen die Vorstellungen der Mitarbeitenden zu einem Umweltinformationssystem hervorgebracht werden:

- Worin sieht der Benutzer des Systems den Nutzen des Systems?
- Wobei ist es wichtig, dass er vom einen Umweltinformationssystem unterstützt wird?

Ein wichtiger Punkt der Befragung ist das Abfragen der Unterstützung der Mitarbeitenden zu den den einzelnen Prozesskategorien (Prozesse) zugrunde liegenden Funktionen:

- Bei welchen dieser Arbeitsschritte kann das System eine Unterstützung anbieten?
- Wie könnte diese Unterstützung aussehen?

Lassen sich gewisse Schritte oder Teile davon automatisieren?

Damit später eine Priorisierung der zu modellierenden Funktionen möglich ist, sollen die Mitarbeitenden die Wichtigkeit und den Nutzen der einzelnen Prozessschritte – vor dem Hintergrund einer Systemunterstützung – in einer drei- bis siebestufigen Skala bewerten.

Die von den jeweiligen Mitarbeitenden bezüglich der Wichtigkeit und des Nutzens am höchsten bewerteten Prozessschritte werden anschliessend von den Mitarbeitern genauer umschrieben. Mit den Worten der Mitarbeitenden wird formuliert, wie für ihn eine Systemunterstützung aussieht. Damit diese ebenfalls nicht alltäglichen Überlegungen leichter fallen, soll hier auch die Phantasie der Mitarbeitenden durch Fragen angeregt werden. Z.B.:

- Was für "Knöpfe" sollen gedrückt werden können?
- Was passiert, wenn auf diesen "Knopf" gedrückt wurde?

Für die Durchführung dieser Mitarbeiterbefragung im Amt für Umweltschutz wurde ein Fragebogen mit den oben erwähnten Themenbereichen entworfen. Einen Ausschnitt davon ist in der folgenden Tabelle wiedergegeben. Die Mitarbeiter konnten die einzelnen Prozessschritte nach Wichtigkeit und Nutzen mit den Punktzahlen von 1 (nicht Wichtig/kein Nutzen) bis 6 (sehr wichtig/sehr grosser Nutzen) bewerten. Für die 10 Prozessschritte mit der höchsten Summe aus Wichtigkeit und Nutzen konnten die Mitarbeiter beschreiben, wie der Prozessschritt am Computer erfolgen könnte oder müsste. Mit der zum Teil fantasievollen Beschreibung der Tätigkeiten am Computer schildert der Nutzer des Systems seine eigentlichen Bedürfnisse. Welche Arbeitsschritte erscheinen ihm derzeit zu mühsam oder zu kompliziert? Wie würde er sich eine Systemunterstützung denn vorstellen, wie würde was einfacher werden?

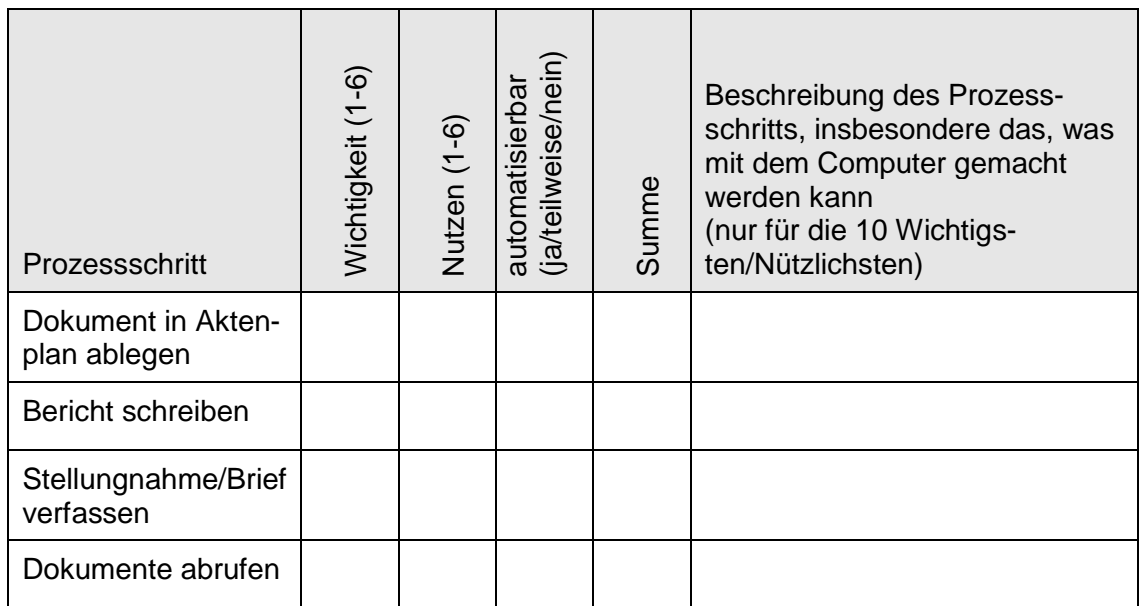

| Prozessschritt                | Wichtigkeit (1-6) | Nutzen (1-6) | automatisierbar<br>(ja/teilweise/nein) | Summe | Beschreibung des Prozess-<br>schritts, insbesondere das, was<br>mit dem Computer gemacht<br>werden kann<br>(nur für die 10 Wichtigs-<br>ten/Nützlichsten) |
|-------------------------------|-------------------|--------------|----------------------------------------|-------|----------------------------------------------------------------------------------------------------|
| Daten in Aktenplan<br>ablegen |                   |              |                                        |       |                                                                                                    |
| Karten/Pläne abru-<br>fen     |                   |              |                                        |       |                                                                                                    |
|                               |                   |              |                                        |       |                                                                                                    |

*Abbildung 6: Ausschnitt des Fragebogens für die Mitarbeiterbefragung.*

<span id="page-29-0"></span>Anschliessend werden die Fragebögen ausgewertet. Die Antworten und Bewertungen werden zusammengefasst und allenfalls graphisch dargestellt.

Das Ergebnis dieser Befragung erlaubt eine Rangierung und damit eine Priorisierung der Prozesskategorien und der den Prozesskategorien (Kapitel 2.2.2) zugrunde liegenden Funktionen sowie eine erste Formulierung derselben aus der Sicht der zukünftigen Benutzer des Systems.

Die Analyse der Mitarbeiterbefragung zeigt einerseits genau wo die Bedürfnisse der Mitarbeiter liegen und erlaubt andererseits eine genauere Priorisierung der in Kapitel 1.3 erwähnten Optimierungspotentiale und Empfehlungen. Für die Analyse wurde die Aussagen der Mitarbeiter zu den Leitbildern und den Zielen wie in Abbildung 8 dargestellt zusammengefasst.

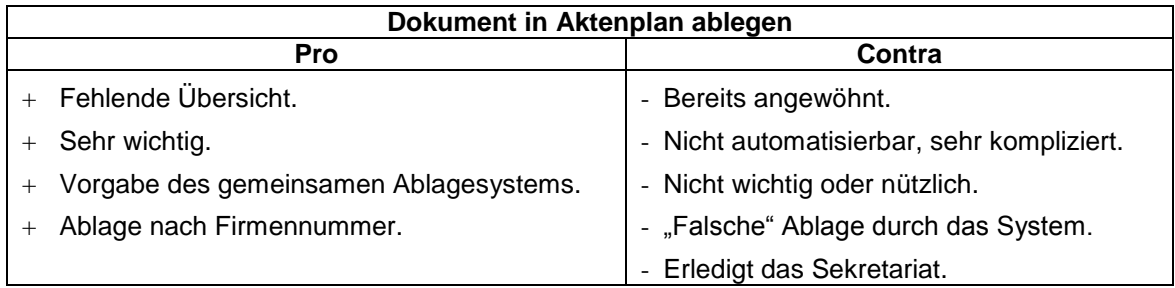

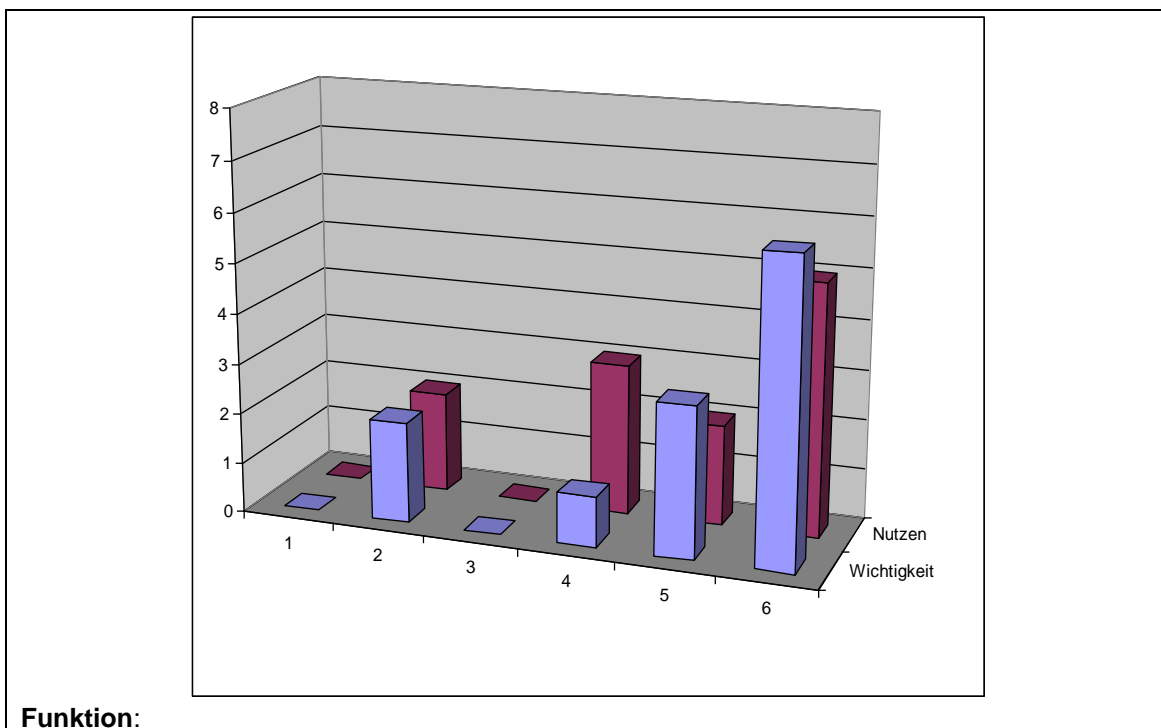

- Das System legt das Dokument entsprechend der vom Benutzer auf dem Dokument eingetragenen Aktenplannummer automatisch ab.
- Der Benutzer wird vom System aufgefordert den Dokumentnamen einzugeben.
- Das System überträgt die Aktenplannummer aus dem vom Benutzer gewählten Ablagepfad automatisch in den hierfür vorgesehenen Platz auf dem Dokument.
- Das System erzeugt aufgrund der Angaben im Dokument (Aktenplannummer, Adresse, Betreff, Dokumentart, Betriebsnummer, weitere?) einen Ablagevorschlag. Der Benutzer kann den Vorschlag bestätigen oder vorgängig noch editieren.
- Das System stellt eine Abfragemaske zur Verfügung, die, durch Eingabe der oben genannten Angaben, einen schnellen Zugriff auf die Dokumente ermöglicht und gewährleistet.
- Das System ordnet dem Geschäftsfall automatisch eine Geschäftsfallnummer zu.
- Das System fordert zwingend die Eingabe von Schlagwörtern (aus Liste?).
- <span id="page-30-1"></span>Das System steuert auch die Ablage von E-Mails.

*Abbildung 7: Beispiel einer Auswertung der Mitarbeiterbefragung.*

## <span id="page-30-0"></span>**2.4. Systemgrenzen und Schnittstellen festlegen**

"Systeme bilden eine Einheit. "Offene Systeme" – im Gegensatz zu geschlossenen Systemen – haben Beziehungen mit ihren Umsystemen. Die Nahtstelle des Systems mit den Umsystemen heisst Systemgrenze" (SPECKER, 2005).

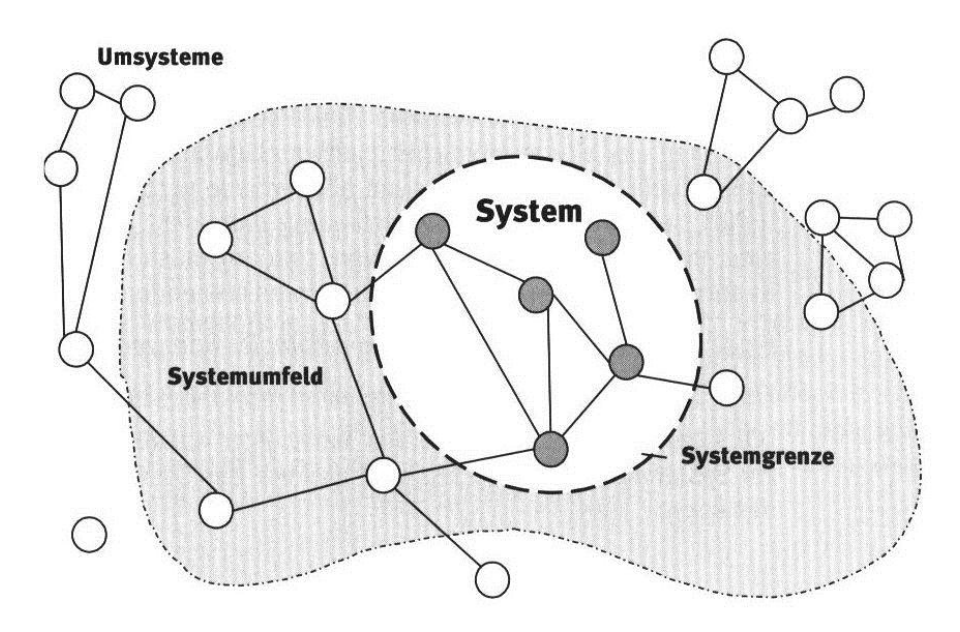

*Abbildung 8: Beispielhafte Systemabgrenzung (SPECKER, 2005).*

<span id="page-31-1"></span>Bei der Entwicklung und Integration eines neuen Informationssystems entstehen Schnittstellen. Die Aufgaben des neuen Systems sind z.T. abhängig von anderen Systemen oder anderen Zuständigkeiten, die nicht im eigenen Einflussbereich liegen jedoch berücksichtigt werden müssen. Es ist daher erforderlich die Grenzen des zu entwickelnden Systems festzustellen und festzulegen.

## <span id="page-31-0"></span>**2.5. Business Idee und Systementwurf formulieren**

Nachdem nun der Ist-Zustand und die Problemstellung bekannt ist, besteht die Aufgabe nunmehr darin, einen Soll-Zustand zu definieren. Oder anders gesagt, es ist zu formulieren, mit welcher Zielsetzung für das Umweltinformationssystem dieser Soll-Zustand erreicht werden soll. Diese Zielfindung ist ein kreativer Prozess.

Wie in der Privatwirtschaft bei der Gründung von Unternehmen sollte also auch die Konzeption eines Umweltinformationssystems nicht angegangen werden, ohne dass eine Zielsetzung respektive ein "Mission Statement" oder eine Business Idee besteht. Mit der Business Idee werden in einigen kurzen Absätzen die Ziele und Absichten, welche mit dem UIS verfolgt werden, textlich festgehalten und umschrieben. Dies Business Idee hat den Zweck, "den Inhalt und die Zielsetzung des Projektes in einfacher und allgemein verständlicher Form zu formulieren und einen Bezug zu den Unternehmenszielen herzustellen" (SPECKER, 2005).

Die Business Idee kann sich während eines Projektes konkretisieren oder verändern. Sie wird ebenfalls bei der Mitarbeiterbefragung verifiziert und falls erforderlich angepasst.

Die in der Business Idee formulierten Ziele und Erwartungen können in einen ersten

Systementwurf graphisch dargestellt werden. Diese Form der Darstellung ist ebenfalls bestens geeignet, die Ziele des Umweltinformationssystems den Beteiligten noch einmal zu illustrieren und näher zu bringen.

# <span id="page-32-0"></span>**2.6. Funktionsmodell**

#### <span id="page-32-1"></span>**2.6.1 UML Use Case Modell**

Aufgrund der Analyse der Flussdiagramme und der anschliessenden Mitarbeiterbefragung besteht nunmehr eine gute Vorstellung von dem was der Benutzer vom System will und erwartet. Es geht darum, diese Vorstellungen in eine Form zu bringen, welche für Informatiker, die das Umweltinformationssystem letztendlich bauen müssen, und für den Nutzer verständlich ist.

Jede Ausprägung einer funktionellen Anforderung an das System im Verlaufe eines Flussdiagramms stellt einen so genannten Anwendungsfall oder Use Case dar. Jeder der Use Cases beschreibt also, was der Akteur mit dem System machen möchte (nach BLANKENHORN, 2004). Oder anders formuliert, ein Use Case zeigt wie ein System den Benutzer unterstützt und beschreibt das funktionelle Verhalten des Systems aus der Sicht des Benutzers (nach ERIKSSON et al, 2004). Das Hauptziel der Use Cases ist es, die Schlüsselanforderungen des Systems zu verdeutlichen und zu dokumentieren. "Durch die Use Case Modellierung werden unweigerlich die wirklichen Benutzeranforderungen zu Tage gebracht und 'Scheinanforderungen' entlarvt. Use Cases sind die Anleitung zur Realisierung der Systemfunktionen (…)" (HUBER, 2005).

Für die Dokumentation der Use Cases wird auf die Möglichkeiten der UML zurückgegriffen.

#### <span id="page-32-2"></span>**2.6.1.1 Use-Case-Diagramm**

Auf der höchsten Abstraktionsebene befindet sich in UML das Use-Case-Diagramm. Ein Use-Case-Diagramm hält das nach aussen sichtbare Verhalten des Systems aus der Sicht des Benutzers fest. Es bietet eine gute Übersicht über die Use Cases und somit einen guten System-Überblick. Es eignet sich für das Verständnis und die Spezifikation der Anforderungen (nach CHONOLES et al, 2003).

Dabei wird das System als Black Box betrachtet. Das Erstellen eines Use-Case-Diagramms hilft, sich in der Fülle an Informationen auf das Wesentliche zu konzentrieren. Es werden die funktionalen, externen Anforderungen eines Teils des Systems in Form von Akteuren und Use Cases beschrieben, ohne die innere Struktur aufzudecken (nach ERIKSSON et al, 2004).

Ein Use-Case-Diagramm beinhaltet Modellelemente für das System, die Akteure und die Use Cases. Zudem werden die verschiedenen Beziehungen zwischen den Elementen durch Verbindungen dargestellt (nach ERIKSSON et al, 2004).

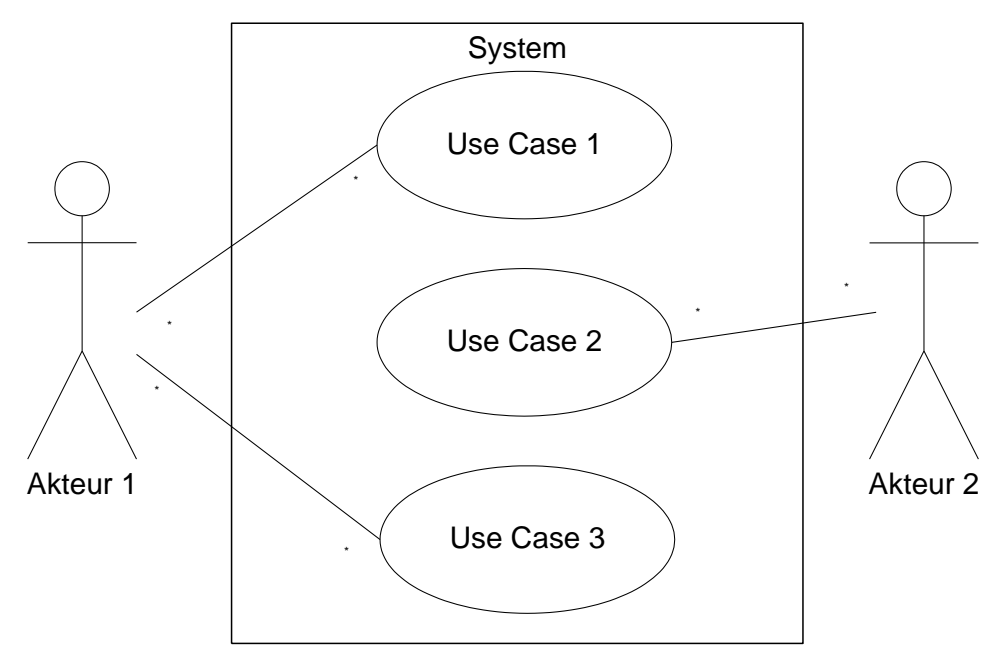

*Abbildung 9: Beispiel Use-Case-Diagramm.*

<span id="page-33-0"></span>In Form eines Rechteckes werden dabei das System und seine Systemgrenzen aufgezeigt.

Ein Akteur ist jemand oder etwas, das mit dem System in Interaktion tritt (nach BLAN-KENHORN, 2004). Er repräsentiert Rollen oder Typen von Benutzern. Durch die Identifikation der Akteure werden die wesentlichen Beteiligten ermittelt, welche ein Interesse an der Nutzung und Interaktion mit dem System haben. Die Identifikation der Akteure kann durch die Beantwortung verschiedener Fragen erreicht werden (nach ERIKSSON et al, 2004):

- Wer wird die Hauptfunktionen des Systems nutzen?
- Wer wird die Unterstützung des Systems für ihre tägliche Arbeit benötigen?
- Wer wird für den Unterhalt des Systems verantwortlich sein?
- Was für Hardware-Geräte muss das System handhaben können?
- Mit welchen anderen Systemen muss das System interagieren können?
- Wer oder was hat Interesse am Output des Systems?

Jeder der Use Cases repräsentiert also eine Aufgabe oder eine Aktivität, die für einen Akteur relevant ist (nach RUMBAUGH, 1998), respektive die in einem für den Akteur sichtbaren und nützlichen Ergebnis resultieren (nach ERIKSSON et al, 2004).

Besteht keine Möglichkeit die Use Cases aus Prozessen abzuleiten, können sie durch die Befragung der Akteure ermittelt werden. Dabei sind folgende, für die Use Case

Modellierung wichtigen Fragen zu beantworten (nach ERIKSSON et al, 2004):

- Welche Funktionen muss das System bieten können? Was muss der Benutzer mit dem Systems machen können?
- Muss der Benutzer irgendwelche Informationen im System lesen, ändern, löschen oder erstellen können?
- Muss der Benutzer vom System über Ereignisse (z.B. Termine) informiert werden oder muss der Benutzer dem System Ereignisse mitteilen können?
- Kann die tägliche Arbeit des Benutzers durch Funktionen vereinfacht oder effizienter gemacht werden?
- Was sind die Probleme mit der bestehenden (System-) Lösung?
- Welchen In- und Output braucht das System?

Use Cases sind mit den Akteuren durch Linienverbindungen verknüpft. Diese Verbindungen zeigen, welcher Akteur mit welchem Use Case in einem Dialog kommuniziert (nach ERIKSSON et al, 2004).

Use-Case-Diagramme beinhalten wenige Informationen über den eigentlichen Use Case. Deshalb werden die Inhalte der Use Cases in Texten genauer beschreiben.

#### <span id="page-34-0"></span>**2.6.1.2 Use-Case-Beschreibung**

Obwohl Use-Case-Diagramme hilfreich sind, würde sich ihr Entwicklungsaufwand nicht lohnen ohne weitere Informationen zu geben, wie das System diese Arbeit macht. Deshalb müssen weitere detailliertere Informationen über den Ablauf des Use Case gegeben werden. Die Use-Case-Diagramme sind eigentlich nur Hilfsmittel in der Funktionsmodellierung. Es braucht weitere Informationen über den Input eines Akteurs und die Antwort des Systems, also wie das System diese Funktionen erfüllt. Diese Details werden nicht im Diagramm festgehalten, sondern in Form von Textdokumenten oder Einträgen in Tabellen mit einer vorgegebenen Struktur für die Use-Case-Beschreibung. Diese Technik der textbasierten Spezifikation ist ebenfalls geeignet für die Spezifikation der Anforderungen (nach CHONOLES et al, 2003).

Daher werden Use Cases neben der erwähnten grafischen Darstellung auch in einer erzählenden Form durch einen einfachen Text dokumentiert. Dieser Text ist eine einfache Beschreibung der Akteur-System-Interaktion. Dabei liegt der Focus auf dem nach aussen hin wahrzunehmenden Verhalten des Systems und nicht auf dessen internen Abläufen. Use-Case-Beschreibungen haben folgenden Inhalt (nach ERIKSSON et al, 2004):

- Ziel (Name) des Use Case.
- Akteure, die den Use Case initiieren.
- Eine Kurzbeschreibung des Use Case.
- Beschreibung des Haupt-Informationsflusses zwischen dem Akteur und dem System.
- Alternative Informationsflüsse.
- Spezielle Anforderungen an den Use Case.
- Beschreibung des Start- und Endzustandes.
- Die Art wie und wann der Use Case beendet wird und was der Nutzen des Ergebnisses für den Akteur ist.
- Fehlerpfad. Was passiert, wenn ein Fehler auftritt?

Die Use-Case-Beschreibungen enthalten wesentlich mehr Informationen, sind detaillierter und daher für den Informatiker, der das System programmieren soll, wichtiger. Sowohl die Diagramme wie auch die Beschreibungen sind für alle Beteiligten gut verständlich. Zudem ist das Prinzip einfach und sie können von den Beteiligten selbstständig erstellt werden.

Ein Use Case zeichnet sich aus durch (nach ERIKSSON et al, 2004):

- Auslösung durch den Akteur.
- Illustration eines Wertes für den Akteur.
- Abgeschlossene Aktion (bis zur Produktion des Wertes).

Die gesuchten Funktionen, welche es zu modellieren galt, stecken nun in den Use-Case-Diagrammen und Beschreibungen. Sie können gefunden werden indem aus den Use Cases die Verben extrahiert werden (nach SPECKER, 2005). Use Cases sind also funktionale Systembeschreibungen; sie beschreiben wie ein Akteur das System nutzen kann. Use Case Modelle beschreiben lediglich wie ein Akteur das System möglicherweise nutzt, nicht wie das System gebaut ist (ERIKSSON et al, 2004).

#### <span id="page-35-0"></span>**2.6.2 Screen Modell**

Für die von den Mitarbeitern während der Befragung am höchsten bewerteten Prozessschritte wurde zusätzlich eine detaillierte Beschreibung der Systemnutzung erfragt (Kapitel 2.3.1). Mit dieser Beschreibung schildert der Benutzer, was er auf seinem Bildschirm zu sehen erwartet und auf welche Art er dort mit dem System kommunizieren will.

Die Gestaltung dieser graphischen Benutzungsschnittstelle (Graphical User Interface (GUI)) wird auch Screen Design genannt. Es ist der Vorgang des methodischen Kreierens der visuellen Präsentation eines User Interfaces. Dabei werden Elemente wie Linien, Vierecke oder Texte auf einem Computerbildschirm verschoben und platziert. Die Ziele sind (nach FOLEY et al., 1990):

Verkürzen der Einarbeitungszeit. Wie lange braucht es, bis ein Akteur ein gewisses
Niveau erreicht hat, damit er vom System profitieren kann? Dies ist wichtig in Situationen, wo ein System nur unregelmässig benutzt wird.

- Verkürzen der Bearbeitungszeit. Wie lange braucht ein geübter Akteur für die Bearbeitung eins Falles mit dem System? Dies ist wichtig in Situationen, wo ein System häufig und für längere Zeit benutzt wird.
- Verringern der Fehlerrate. Wie viele Fehler verursacht der Akteur während seiner Interaktion mit dem System? Die Fehlerrate beeinflusst die beiden vorherigen Punkte.
- Ermöglicht eine rasche Wiederaufnahme. Wie lange braucht ein Akteur, der das System unregelmässig benutzt, um sich an die Benutzung des Systems zu erinnern?
- Erhöhen der Attraktivität. Wie spricht das User Interface den Akteur und die Projektverantwortlichen an?

Obwohl heute die meisten Applikationen GUI haben, spezifiziert UML derzeit noch kein Diagram für die visuelle Darstellung und Modellierung von GUI's. Der Einbezug von GUI-Design in die Softwareentwicklung ermöglicht die Erstellung eines kompletten Modells einer Applikation vor dessen Einführung. Dadurch können viele Fehler vermieden werden (nach BLANKENHORN, 2004). GUI's sind sehr wichtig für ein Softwaresystem, da sie der einzige Teil des Systems sind, welcher für den Akteur sichtbar ist.

Mit der Methode des GUI-Designs kann für jeden der spezifizierten Akteure oder Use Cases ein Entwurf (nach JACOBSON, 1998) oder ein Prototyp der Haupt-Bildschirme (nach SCHNEIDERMAN, 1997) erstellt werden. Der Bildschirmentwurf kann mit verschiedenen Techniken erstellt werden. BLANKENHORN (2004) entwickelte ein UML 2.0 Profil für GUI Layouts, welches die GUI Modellierung im UML-basierten Softwareentwicklungsprozess unterstützt. Ein GUI Entwurf lässt sich allerdings auch bereits mit einer Handskizze anfertigen. Unterstützt werden kann diese Modellierung zudem auch durch grafische Werkzeuge wie zum Beispiel Powerpoint, Visio oder Photoshop etc.

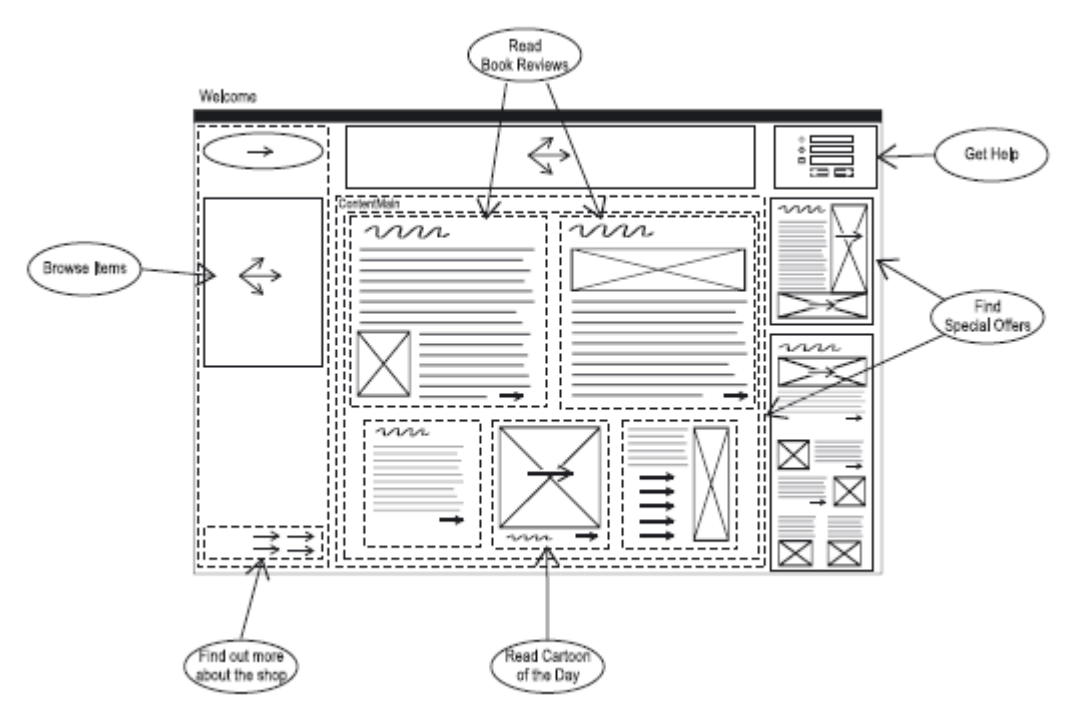

*Abbildung 10: Beispiel eines GUI Layout Diagramms mit zugehörigen Use Case (BLANKEN-HORN 2004).*

# **2.7. Objektmodell**

# **2.7.1 Datenschema**

In der Datenbanktechnik werden fünf Ebenen von Daten unterschieden. Die obersten zwei Ebenen, die reale Welt und Informationen über die reale Welt, sind für den Systembenutzer wichtig. Dem gegenüber stehen die untersten zwei Ebenen, das physische Datensystem und die Hard- und Software, die für den Informatiker wichtig sind. Benutzer und Informatiker treffen sich in der mittleren Ebene – der logischen Ebene. Hier wird durch die Benutzer und den Informatiker gemeinsam die Realität in einer Form beschrieben, dass sie für beide verstanden werden kann. "Neu zu erstellende und zu ändernde Datenbanken werden auf dieser logischen Ebene definiert" (ZEHN-DER, 2005).

Das Ergebnis ist ein Datenschema. Das Datenschema "ist eine Beschreibung eines Datenbestandes. Gleichbedeutend mit dem Begriff Datenschema ist der Begriff Metadaten" (ZEHNDER, 2005). Für die Beschreibung der Daten bedarf es einer Datenbeschreibungssprache (data description language = DDL). Als DDL können zum Beispiel das ER-Modell (Entity-Relationship-Model) von CHEN (1979) oder ein objektorientierter (OO-) Ansatz gewählt werden.

Ein Entity-Relationship-Modell nach CHEN (1979) ist sehr gut geeignet für eine Datenmodellierung, da dieses nicht abhängig von einer Programmiersprache ist. Jede "Beschreibung der realen Welt" mit Hilfe eines Datenmodells stösst rasch an Grenzen der Komplexität. Die ER-Modelle bieten hier einen pragmatischen Ansatz, indem sie eine Grobbeschreibung ermöglichen, die noch überblickbar ist, aber bestimmte Feinheiten vernachlässigt. Daher finden sie in der Praxis gerade für den konzeptionellen Schemaentwurf, also einer systemunabhängigen Datenbeschreibung, Anwendung (nach ZEHNDER 2005). Im Bereich der Modellierung operativer Datenbanksysteme hat sich das Entity-Relationship-Modell als Standard durchgesetzt. Die Eignung der ER-Notation zur Darstellung multidimensionaler Modelle wird aber intensiv diskutiert (nach PRIEBE et al, 2001).

Beim objektorientierten Ansatz werden die Entitäten und dazugehörige Operationen zusammen modelliert. Das Ergebnis ist ein Objekt und Gruppen gleichartiger Objekte können zu Klassen zusammengefasst werden (nach ZEHNDER, 2005). Ein UML-Klassendiagramm bietet hier mehr Möglichkeiten für die Objektmodellierung als die ER-Notation. Die Entwicklung der Programmiertechnik führte schon früh zu so genannten abstrakten Datentypen, in welchen Daten und zugehörige Operationen zusammengefasst werden können, sowie zum Modulkonzept. Dieses ermöglicht dem Programmierer die Verwendung vorbereiteter Programmkomponenten, der sog. Module, allein auf Grund einer äusseren Beschreibung (Deklaration), während ihm der Programmcode (Implementation) der Module verborgen bleibt; dieser ist "gekapselt" (nach ZEHNDER, 2005).

Die Datenmodellierung zielt auf die Abbildung der realen Welt, so dass dieses Abbild dem Anwendungszweck genügt. Bei der Modellierung eines Systems ist es daher erforderlich sich auf die gestellte Aufgabe und bestehende Problematik zu stützen. Hier hat Modellieren auch etwas mit der Kunst ein System zu erfassen zu tun. Ein perfektes Modell eines Systems existiert nämlich nicht (nach ERIKSSON et al, 2004).

Die Datenmodellierung sollte primär unabhängig von der späteren Lösung sein. Mit Objekten und Objektklassen lässt sich die reale Welt präziser beschreiben als allein mit Daten. Der OO-Ansatz betrifft aber nicht nur die Modellierung der Realität, sondern hat auch Auswirkungen auf die Implementierung in Informatiklösungen (nach ZEHNDER, 2005). Zudem ist eines der wesentlichen Charakteristika heutiger Softwareentwicklungen der Umstand, dass kaum ein Softwareprojekt "neu" begonnen wird, sondern in der Regel existierende Software unter Erhalt von deren Autonomie mit eingebunden wird (KUTSCHE et al, 1999).

Aus diesem Grunde muss vor der Modellierung der Daten ein Ausblick auf eine mögliche Architektur (siehe Kapitel 2.8) gemacht werden.

Klassen und Operationen übersetzen die Use Cases in die Systemsprache. Damit besteht ein Zusammenhang zwischen dem Funktionsmodell und dem Objektmodell (nach ERIKSON et al, 2004).

# **2.7.2 UML Klassendiagramm**

In der objektorientierten Modellierung beschreiben Objekte und Klassen die Systemelemente und Beziehungen verdeutlichen die Kommunikation und Interaktion zwischen ihnen (nach ERIKSSON et al, 2004). Ein Objekt kann dabei irgendein sinnvolles Element sein, welches Identität, Struktur oder ein Verhalten hat. Eine Klasse ist eine Familie von Objekten. Wenn mehrere Objekte ähnliche Struktur, Verhalten und Bedeutung haben, können sie zu Klassen zusammengefasst werden (CHONOLES et al, 2003).

Bei der Modellierung ist es hilfreich die realen Elemente so nachzuahmen, damit das Modell leichter verständlich wird. Die Modellelemente sollten leicht zu diskutieren und durch die modellierten Funktionen zu verifizieren sein. Die Use Cases bieten daher eine gute Möglichkeit, den Fokus des Modells auf die Elemente zu setzen, welche für den Benutzer wichtig sind (nach ERIKSSON et al, 2004).

Ein UML Klassendiagramm beschreibt die statische Sicht auf ein System durch Klassen und deren Beziehungen. Klassendiagramme zeigen keine Objekte. Klassendiagramme verdeutlichen am besten was modelliert werden soll. Sie sind auch die hilfreichsten Diagramme die mit UML produziert werden können, da der Programm-Code, welcher von UML Tools generiert wird, auf diesen Klassendiagrammen basiert (nach CHONOLES et al, 2003).

Eine Klasse wird in UML durch ein Rechteck mit drei Kompartimenten dargestellt, die je nach Bedarf und Platz Namen, Attribute und Operationen enthalten (nach ERIKS-SON et al, 2004).

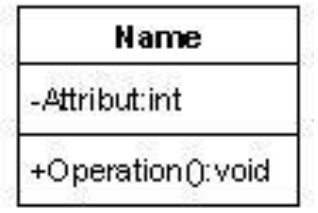

*Abbildung 11: Darstellung einer Klasse mit UML*

In gewissem Masse lassen sich zwischen UML- und Datenbank-Terminologie Parallelen aufzeigen, die das Verständnis von Klassen und Objekten erleichtern, jedoch vor allem was die Klassen betrifft nicht genau zutreffend sind (nach CHONOLES et al, 2003). Siehe hierzu folgende Tabelle.

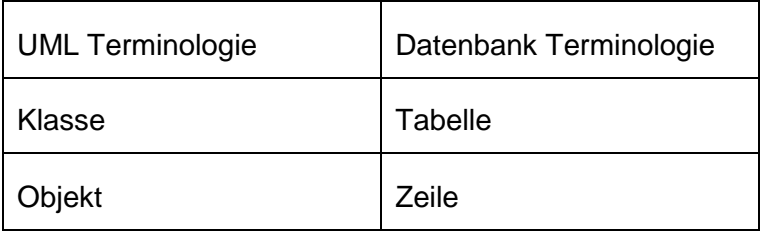

| Attribut | Feld oder Spalte |
|----------|------------------|
|----------|------------------|

*Tabelle 1: Parallelen von UML und Datenbank Terminologien.*

Die Identifizierung von Klassen ist eine kreative Aufgabe, die neben Expertenwissen im Aufgabenbereich auch ein Verständnis für die Nutzer des Systems und das System selber erfordert. Klassendiagramme beinhalten neben den Klassen auch die Beziehungen unter ihnen. Es lassen sich folgende Beziehungen unterscheiden (nach ERIKSSON et al, 2004):

- Assoziationen (Verbindungen). Zwischen den Klassen und den darin enthaltenen Objekten besteht eine Verbindung. Sie kommunizieren miteinander.
- Generalisierung. Dies ist die Beziehung zwischen einem eher generellen und einem eher speziellen Element. Wobei das spezielle Element zusätzliche Informationen zum Generellen enthalten kann.
- Abhängigkeit. Hier besteht eine Beziehung zwischen einem unabhängigen und einem davon abhängigen Element. Jegliche Änderung des unabhängigen Elementes beeinflusst das abhängige Element.
- Abstraktion. Dies ist eine Beziehung zwischen zwei Beschreibungen derselben Dinge, aber auf unterschiedlichen Niveaus.

Damit die Übersichtlichkeit verbessert oder gewährt wird, besteht die Möglichkeit die Klassen in Paketen zusammenzufassen, zu gruppieren und zu organisieren. Dieses Vorgehen ist auch mit ganzen Diagrammen oder mehrere Paketen möglich (nach CHONOLES et al, 2003). Ein Paket wird dargestellt wie ein Ordner mit einem Register.

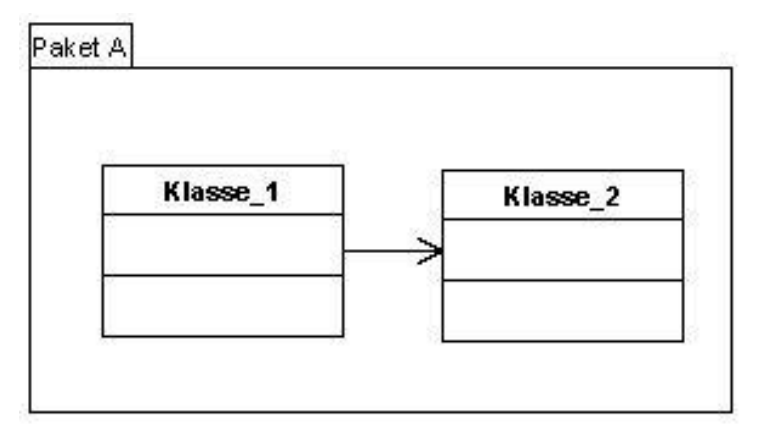

*Abbildung 12: UML Paket mit zwei Klassen.*

# **2.8. Lösungsarchitektur**

### **2.8.1 Leitlinien**

Bei der Erstellung und Dokumentation der Architektur werden die wesentlichen Komponenten der Lösung und die Interaktionen zwischen diesen Komponenten festgelegt (nach GLINZ, 2002).

Die Architektur dient dem Entwickler als Karte, die ihm zeigt wie das System aufgebaut ist und wo gewisse Funktionen platziert sind. Wird keine gute Basisarchitektur festgelegt, wird diese "bottom up" durch den Code definiert, was in einem System resultiert welches nur schwer verändert, erweitert, unterhalten oder verstanden werden kann (nach ERIKSSON et al, 2004). Die hier begangenen Fehler können oft gar nicht mehr behoben werden, weshalb sorgfältiges Konzipieren für jede Art von professionell entwickelter Software auch wirtschaftlich ist (nach GLINZ, 2002).

Nach HUBER (2005) geht es bei der Definition einer System-Architektur darum, die Funktionen auf Systemkomponenten zu verteilen und Schnittstellen festzulegen. Das Design-Prinzip ist also, die Funktionen dorthin zu positionieren, wo sie aufgrund der Systemanforderungen am sinnvollsten hingehören. Dies bedeutet eine optimale Position zu finden zwischen konfortabler Benutzerinteraktion, minimalem Datenverkehr etc. Hierfür sind für Mehrbenutzersysteme folgende Standardregeln möglichst zu berücksichtigen (nach HUBER, 2005):

- Die Daten liegen in einem DBMS (ermöglicht einfache Verwaltung), dem Datenlayer.
- Die Verarbeitung und grafische Aufarbeitung der Daten erfolgt auf einem Applikationsserver (v.a. bei grossen Datenmengen), dem Applikationslayer.
- Die Darstellung der Daten erfolgt auf dem Client, dem Präsentationslayer.
- Das Software Design ist modular aufgebaut mit Standardschnittstellen.

Die Modularisierung unterteilt ein komplexes System wie das UIS in überschaubare und besser handbare Teillösungen. Ein Modul stellt dabei eine klar abgegrenzte Komponente des Systems dar. "Modularisierung ist das Entwurfsprinzip schlechthin" (GLINZ, 2002).

Das Geheimnisprinzip (Information hiding) wurde von PARNAS (1972) entdeckt und ist das Gliederungskriterium für eine gute Modularisierung. Es ist ein "Kriterium zur Gliederung eines Gebildes in Komponenten, so dass jede Komponente eine Leistung vollständig erbringt und zwar so, dass außerhalb der Komponente nur bekannt ist, was die Komponente leistet. Wie sie ihre Leistungen erbringt, wird nach außen verborgen" (GLINZ, 2002).

Falls möglich werden heute Teil- oder ganze Systeme mehrfach verwendet. Nach

GLINZ (2002) ist es "eine zentrale Aufgabe der Konzipierung, zu untersuchen, welche Teile der Lösung mit welchen existierenden Komponenten realisiert werden können". Dies gilt sowohl für eine Lösung als auch für existierende Teilsysteme, Software, Architektur- und Entwurfideen.

Die konsequente Verwendung eines Architekturstils mit klar erkennbaren Strukturen und die Auswahl der einfachsten und klarsten Lösung aus verschiedenen Möglichkeiten tragen zu einer guten Ästhetik bei. Ein qualitativ guter Entwurf erfüllt die an ihn gestellten Anforderungen und ist wirtschaftlich (nach GLINZ, 2002).

# **2.8.2 Systemdefinition**

Beim Design der Architektur geht es darum, das Objektmodell in einer operationalen Umgebung darzustellen (nach Gomaa, 2005).

Für den Prozess des Systemdesign werden folgende Schritte und Überlegungen vorgeschlagen (nach CHONOLES et al, 2003).

### **2.8.2.1 Prioritäten setzen**

Aspekte wie Modulierung, Skalierbarkeit, Betriebsicherheit, Performance oder der Return on Investment sind für die Systementwicklung kosten- oder zeitrelevant. Daher sind diesbezügliche Betrachtungen vor der Erstellung des Architekturdesigns zu berücksichtigen. Zu überprüfen sind auch die Use Cases. Jeder Use Case repräsentiert eine funktionale Anforderung an das System. Aus Budget- oder Zeitgründen kann es sinnvoll sein, einige Use Cases zuerst und andere Use Cases erst später zu realisieren.

### **2.8.2.2 Bestehendes System überprüfen**

Falls durch das neue System ein altes ersetzt oder zusätzlich zu einem bestehenden System eingesetzt werden soll, ist darauf zu achten, ob und in wie fern zum Beispiel die bestehende Hardware-Plattform das neue System einschränken.

### **2.8.2.3 Das System in Teile zerlegen**

Im Verlaufe der Konzeption sammeln sich eine Menge dokumentierter Use Cases, Terminologien und anderes an. Man kann sich ein System als ein grosses Paket mit allen beinhaltenden Klassen vorstellen (vgl. Kapitel 2.7.2.3). Dies ist jedoch zu unübersichtlich. Daher wird diese Gesamtsicht des Systems in "logische" Teile zerlegt. Die Klassen des Systems werden in Gruppen aufgeteilt, die nur einen Teil des Systemverhaltens beinhalten. Z.B. das Realisieren eines Use Cases oder den Zugang zu einer Datenbank. Diese Gruppierungen werden Subsysteme oder Module genannt. Subsysteme können wie Pakete behandelt werden.

Ein unabhängiges Subsystem wird eine Komponente genannt. Komponenten können

von ihrem Platz entfernt und durch eine andere ersetzt werden. Komponenten machen daher ein System flexibler, wartbar, skalierbar und wieder verwendbar.

### **2.8.2.4 Die Architektur definieren**

Nachdem die Subsysteme definiert wurden, sind deren Zusammenhänge und die Hardware zu beschreiben.

Bei einer funktionsorientierten Architektur ist die Grundidee, dass jedes Modul eines Systems aus einer Funktion besteht. Eine funktionsorientierte Architektur kann den Kriterien der Modularisierung nur teilweise genügen. "Diese ungenügenden Abstraktionsmöglichkeiten erschweren das Verständnis und die Änderbarkeit großer funktionsorientierter Entwürfe massiv" (GLINZ, 2002).

Bei einer datenorientierten Architektur steht eine Modularisierung nach dem Geheimnisprinzip im Vordergrund. Datenorientierte Architekturen sind leicht änderbar, gut verständlich und entsprechen somit dem modularen Designprinzip.

Bei einer objektorientierten Architektur wird ein System als eine Menge kooperierender Objekte aufgefasst (nach GLINZ, 2002). Dabei besteht ein Objekt aus den Daten und den darauf möglichen Operationen. Das Geheimnisprinzip kann angewendet werden, jedoch aufgrund des Vererbungsprinzips, bei dem jedes abgeleitete Unterobjekt die Eigenschaften des Originalobjektes trägt, nicht konsequent. Die Vererbung macht die objektorientierte Architektur sehr flexibel und gibt Möglichkeiten der Wiederverwendung.

Prozessorientierte Architekturen sind typisch für nebenläufige Systeme. Dabei kooperieren die Prozesse durch Austausch von Nachrichten oder durch Zugriff auf gemeinsame Speicherbereiche (nach GLINZ, 2002). Hierfür muss auch eine Kommunikationsstruktur entworfen werden.

Eine komponentenorientierte Architektur ist im Hinblick auf Verteilung und Wiederverwendung eine Weiterentwicklung der objektorientierten Architektur. Die Objekte können dabei auch geographisch verteilt sein. Die Komponenten kommunizieren miteinander über die Schnittstellen. Ein typischer Vertreter der komponentenorientierten Architektur ist die so genannte Client/Server-Architektur. Bei einer Middleware-Architektur wurde für die Kommunikation eine eigene Zwischenschicht eingefügt.

### **2.8.2.5 Schnittstellen definieren**

Subsysteme werden wie Klassen behandelt. Jedes Subsystem ist verantwortlich für einige Hauptoperationen. Es ist daher zu definieren was diese Hauptoperation ist und diese als Schnittstelle zu beschreiben.

### **2.8.2.6 Komponenten auswählen**

Ein System mit hoher Flexibilität wird aus Komponenten zusammengesetzt. Eine Komponente ist eine unabhängige, ersetzbare Einheit aus zusammengehörigen Objekten, welche wie eine Black Box im System arbeitet und nur über oder mehrere Schnittstelle(n) der Komponente zugänglich sind (nach GLINZ, 2002). In diesem Schritt ist zu definieren, welche Komponenten für die Architektur relevant sind.

### **2.8.2.7 Systemstrategie auswählen**

In diesem Schritt werden Überlegungen angestellt, die das Aufstarten und Herunterfahren, Fehlerbehandlung, Datensicherheit, Daten Integrität etc. des Systems betrifft. Diese Überlegungen können zum Hinzufügen von neuen Use Cases, Klassen oder Subsystemen führen.

### **2.8.2.8 Wiederholen der Schritte 1 bis 7**

Im ersten Durchgang der Schritte eins bis sieben sollten keine endgültigen, schnellen Entscheide getroffen werden, da jeder der Schritte Auswirkungen auf weitere Schritte haben kann. Nach dem nochmaligen Durchgehen der einzelnen Schritte können basierend auf den in Schritt 1 gesetzten Prioritäten vorläufige Designentscheide getroffen werden. Das gewählte Design wird in einem UML Paket- oder Komponenten-Diagramm festgehalten.

# **2.8.3 Prüfen**

Letztendlich ist zu verifizieren, ob das Konzept die Anforderungen erfüllt und den Design-Leitlinien entspricht. Es ist zudem sinnvoll, das erarbeitete Konzept mit den Beteiligten zu besprechen und festzustellen, ob es ihren Vorstellungen entspricht. Damit können Fehler vermieden werden, bevor mit der Realisierung begonnen wird.

# **2.8.4 Varianten**

Für einen guten Entwurf ist es wichtig, nicht nur eine Lösungsmöglichkeit zu betrachten. Vielmehr sollen verschiedene Varianten betrachtet und diskutiert werden. Anschliessend wird ein Entscheid für die beste Lösungsvariante getroffen. Hierbei sind auch Entwicklungs-, Betriebs- und Pflegekosten zu beachten.

# **2.8.5 UML Komponentendiagramm**

Das Komponentendiagramm zeigt die Organisation und die Abhängigkeiten zwischen den Komponenten und Artefakten. Die Komponenten repräsentieren klar gruppierte und eingekapselte Elemente der logischen Architektur. Die logische Architektur enthält die Anwendungs-Logik, aber nicht die physische Verteilung dieser Logik in die verschiedenen Umgebungen verschiedener Computer. Die logische Architektur ist nicht ein vollständiges, logisches Design. Sie besagt mehr "So soll es gemacht werden" als "So ist es" (nach EIKSSON et al, 2004).

Die Architektur kann mit Klassendiagrammen und Paketen dargestellt werden. Durch

die Verwendung von Komponenten kann die Architektur noch weiter abstrahiert werden. Eine Komponente ist eine unabhängige, austauschbare Einheit, die Klassen und Pakete einkapselt und verbirgt. Eine Komponente realisiert und benötigt Schnittstellen (Interfaces). Eine Komponente kann mit UML wie folgt dargestellt werden.

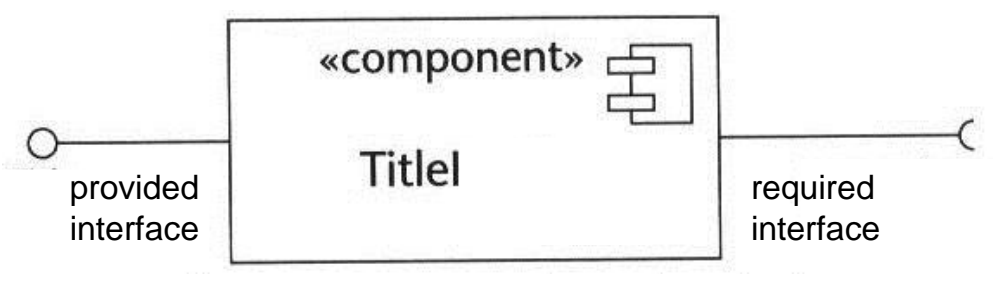

*Abbildung 13: UML Komponente*

Ein wichtiger Aspekt des Komponenten basierenden Systemdesign ist die Fähigkeit bereits bestehende Komponenten, wieder zu verwenden. Bei häufig auftauchenden Aufgabenstellungen führte deren Lösung zu eigentlichen Entwurfsmustern (engl. Design Pattern). GAMMA et al (1996) beschrieb erstmals 23 Entwurfsmuster als Elemente wieder verwendbarer objektorientierter Software.

# **2.9. Organisatorische Umsetzung**

# **2.9.1 Projektmanagement**

Die Komplexität eines Projektes wie die Konzeption eines Umweltinformationssystems ist aufgrund des vielfältigen, interdisziplinären und vernetzten Inhaltes nicht unwesentlich. Bestehende Organisationen sind aber für interdisziplinäre Zusammenarbeit und rasche Entscheide zu schwerfällig. Es braucht ein Projektmanagement, welches effiziente Führungs- und Kommunikationswege erlaubt. In den letzten Jahren hat sich für das Projektmanagement ein systemischer Ansatz gut bewährt, der Strukturierungsund Planungsmethodik, wirtschaftliche Aspekte und Fragen der Zusammenarbeit Kommunikation und Führung etc. als Teil eines Gesamtsystems betrachtet (nach KUSTER et al, 2006).

Das Modell des Systems Engineering (SE) bietet ein systematisches Vorgehen, welches verschiedene Prinzipien des Projektmanagements ganzheitlich zusammenfasst.

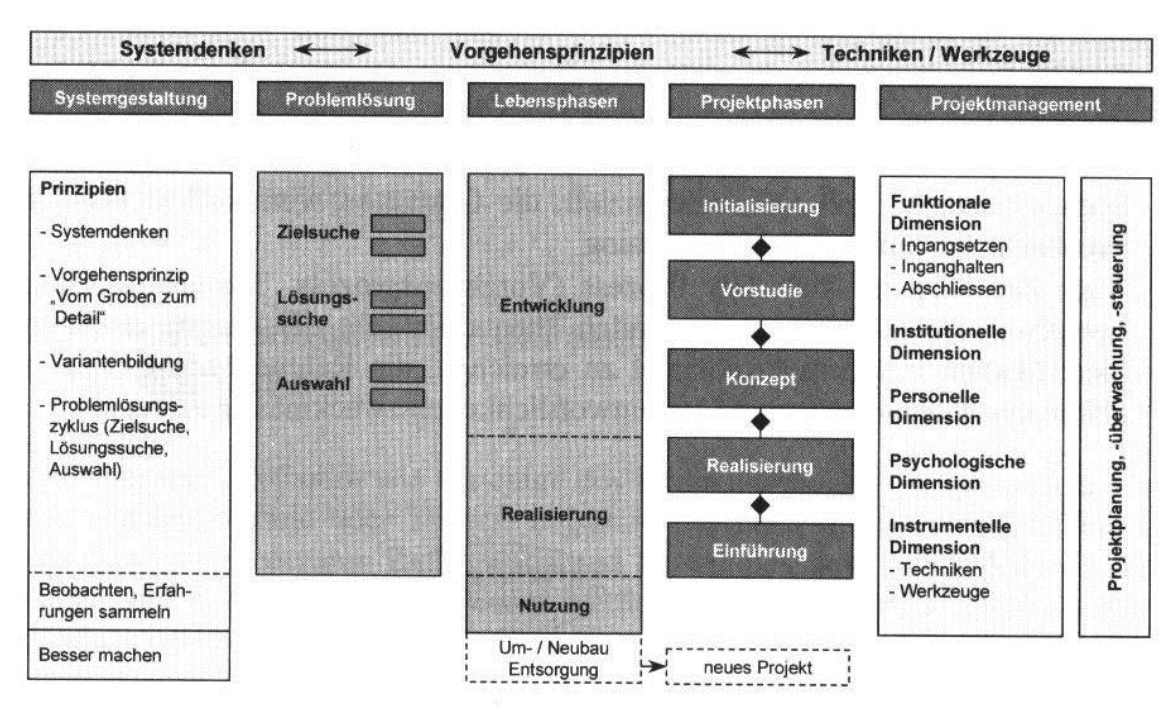

*Abbildung 14: Projektmanagement im Rahmen des Systems Engineering (nach DAENZER, 1997)*

Es beinhaltet einen Systemansatz zur Klärung der tatsächlichen Problematik, wie zu betrachtende Elemente, Einflussfaktoren, Zusammenhänge, Lösungsgestalltung und Vorgehensprinzipien wie vom Groben zum Detail oder die Variantenbildung. Diese Prinzipien sind auch in den Kapiteln 2.1 bis 2.8 erkennbar. Neben diesen Prinzipen sind für das Projektmanagement v.a. auch die Grundsätze der Phasengliederung und der Problemlösung zentral (nach KUSTER et al, 2006).

Die Prinzipien vom Groben zum Detail und Variantenbildung führen in der Praxis zu verschiedenen Projektphasen, die logisch und zeitlich in einzelne Arbeitspakete untergliedert werden können. Damit wird ein abgestufter Prozess mit vordefinierten Meilensteinen ermöglicht (nach KUSTER et al, 2006).

Die folgende Abbildung stellt das Phasenmodell in seiner einfachsten, idealtypischen Form dar:

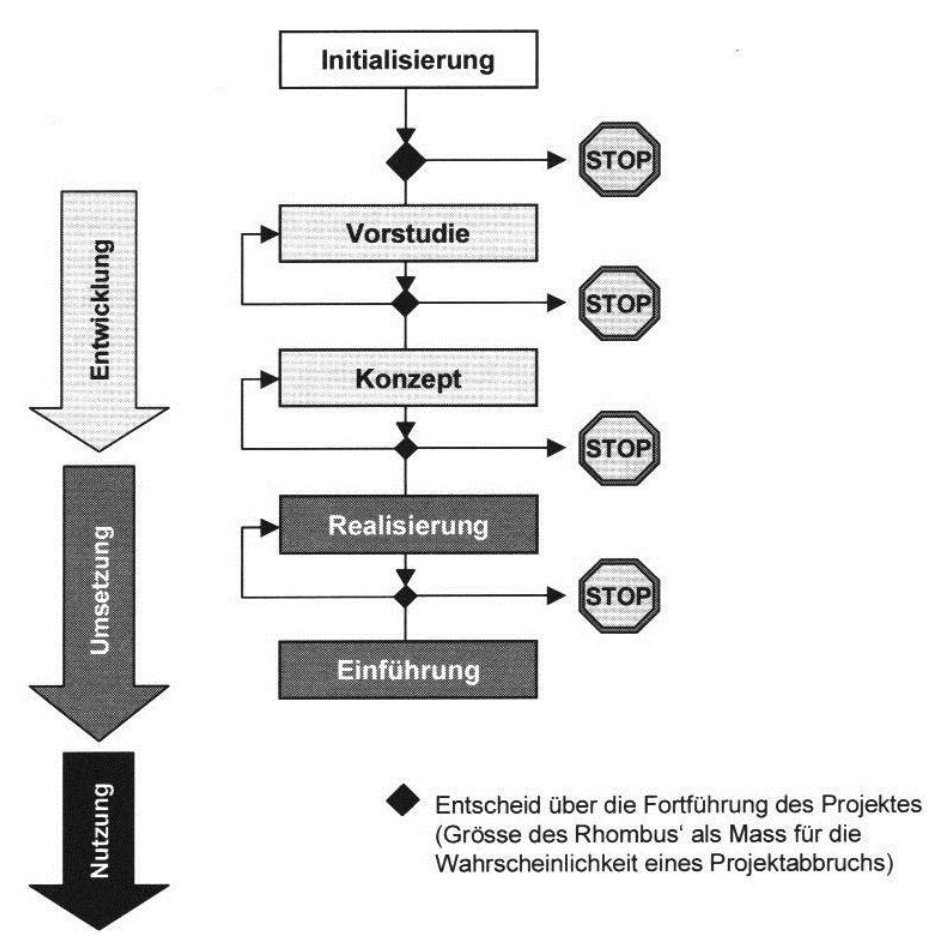

*Abbildung 15: Das ideale Phasenkonzept (WITSCHI, 1999).*

Neben dieser klassischen, sequentiellen Phasenanordnung, die auch als "Wasserfall-Modell" bekannt ist, wurden durch das Einführen von Standards und Normen bei vergleichbaren Projekten weitere spezifische Vorgehensmodelle entwickelt. Erwähnt seien hier etwa das V-Modell in Deutschland, der internationale Standard ISO/IEC 15288 "Life Cycle Management - System Life Cycle Processes", HERMES in der Schweiz (www.hermes.admin.ch/internet/hermes) oder Rational Unified Prozess (RUO) als Vorgehensmodell rund um UML. Wichtig bei allen Modellen ist sich auf ein gemeinsam abgestimmtes Vorgehen einzuschwören.

# **2.9.2 Erfolgsfaktoren**

Der Erfolg eines Projektes hängt davon ab, ob die Beteiligten relativ selbstständig auf ein gemeinsames Ziel hinarbeiten können. Wesentlich hierbei ist, dass die Beteiligten durch gute Kommunikation über die entsprechenden Informationen verfügen und den Auftrag und die Planung kennen und verstehen. Durch ein Projektmarketing ist die Projektidee fortwährend nach aussen dem Auftraggeber, den Anwendern und Benutzern sowie dem Projektteam zu kommunizieren. Eine wesentliche Rolle kommt hierbei dem Projektleiter zu.

Die Projektorganisation ist eine spezielle Organisation für die Dauer des Projektes. Sie ermöglicht die nötige Flexibilität, um bei Problemen und Änderungen entsprechend rasch reagieren zu können. Die Gremien und Rollen in der Projektorganisation werden je nach Projekt so gebildet und benannt, dass alle Kompetenzebenen (Entscheidungs-, Prozess- und Fachkompetenz) vertreten sind und das Projektziel möglichst effektiv erreicht werden kann.

| Auftraggeber                          |      | Entscheidungskompetenz                                 |  |  |
|---------------------------------------|------|--------------------------------------------------------|--|--|
| Projektträger<br>(Projektausschuss)   | Was? | Vorentscheidungsinstanz.<br>Verbindung Projekt - Linie |  |  |
| Projektleiter/in                      | Wie? | Prozesskompetenz                                       |  |  |
| Projektteam<br>(evtl. Ad-hoc-Gruppen) | Wie? | Fachkompetenz                                          |  |  |

*Abbildung 16: Institutionelle Projektorgane und Kompetenzebenen (KUSTER et al, 2006).*

Diese ausserordentliche Organisation von Projekten reibt sich mit der "normalen" Organisation. Damit diesem Konflikt entgegen gewirkt werden kann ist ein Bestandteil des Projektinformationsmanagements das Berichtswesen. Es soll die Ergebnisse der Projektarbeit an die verantwortlichen Stellen und Entscheidungsträger kommunizieren.

Durch ein Projektcontrolling erfolgt eine betriebswirtschaftliche und qualitative Überprüfung des Vorhabens sowie eine Identifikation und Beurteilung von möglichen Risiken. Weitere Hauptaufgaben des Projektcontrolling sind: Projektpriorisierung (Optimaler Ressourceneinsatz), Projektkontrolle (Termin- und Kostentreue), Projektsteuerung (Korrekturmassnahmen), Projektänderungen (Änderungen formulieren und umsetzen), Projektbeurteilung (anhand von vordefinierter Kriterien), Reporting (Dokumentation und Kommunikation der Ergebnisse) (nach KUSTER et al, 2006).

# **3. Resultate**

Die in Kapitel 2 aufgezeigte Methodik wurde im Amt für Umweltschutz Liechtenstein für die Konzipierung eines liechtensteinischen Umweltinformationssystems (LUIS) angewandt. Im Folgenden werden die Ergebnisse der Analysen sowie das technische Konzept von LUIS mit Funktions- und Objektmodellierung und dem Architekturdesign aufgezeigt und gegebenenfalls erläutert.

# **3.1. Ist-Analyse**

# **3.1.1 Aufgaben**

Im Rahmen der in Kapitel 1.3 erwähnten Studie zur Optimierung der Umweltbeobachtung und des Umweltdatenmanagements wurden die Aufgaben für das Amt für Umweltschutz durch die externe Beraterfirma aus Gesetzen und Verordnungen extrahiert und tabellarisch zusammengestellt. Ein Ausschnitt des Ergebnisses ist in Tabelle 1 dargestellt.

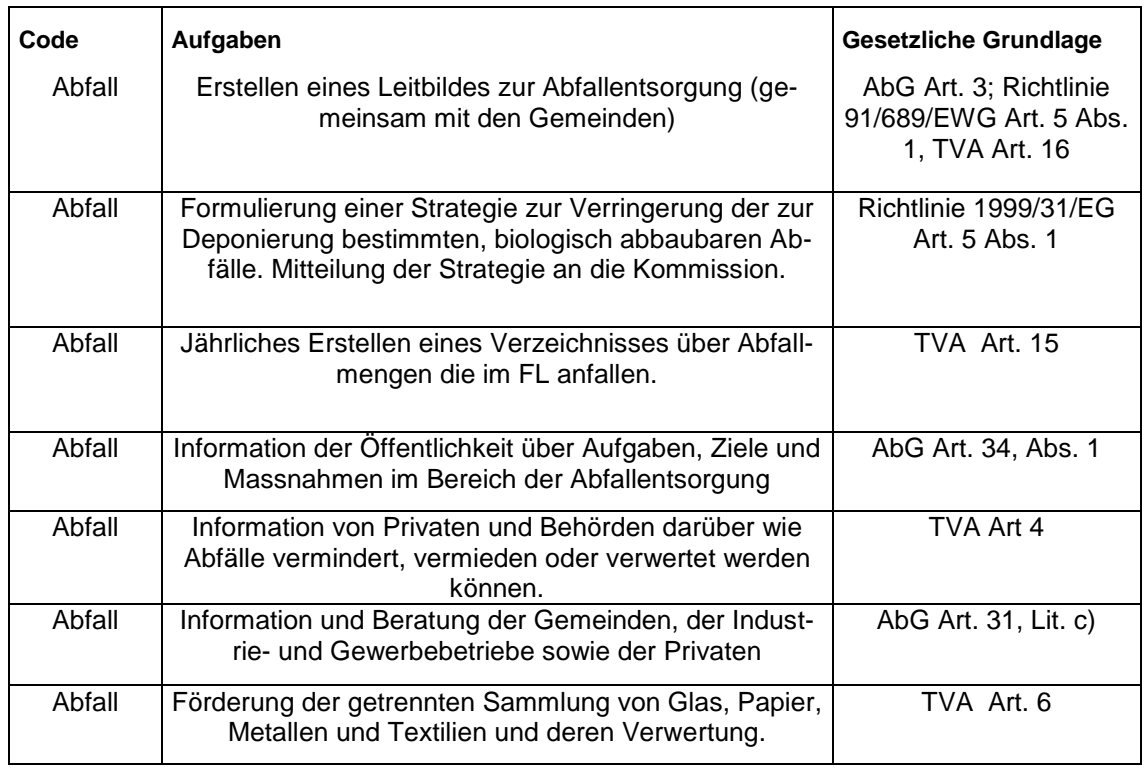

*Tabelle 2: Ausschnitt der tabellarischen Zusammenstellung der Amtsaufgaben.*

Insgesamt konnten auf diese Weise 448 Aufgaben für das Amt für Umweltschutz aus über 120 nationalen und internationalen Gesetzen und Verordnungen identifiziert werden.

# **3.1.2 Prozesse**

Für die identifizierten Aufgaben wurden anschliessend von den Mitarbeitern des Amtes für Umweltschutz Flussdiagramme erstellt. Die Häufigkeit des Auftretens einzelner Prozessschritte beim Amt für Umweltschutz brachte folgende 34 Kategorien hervor:

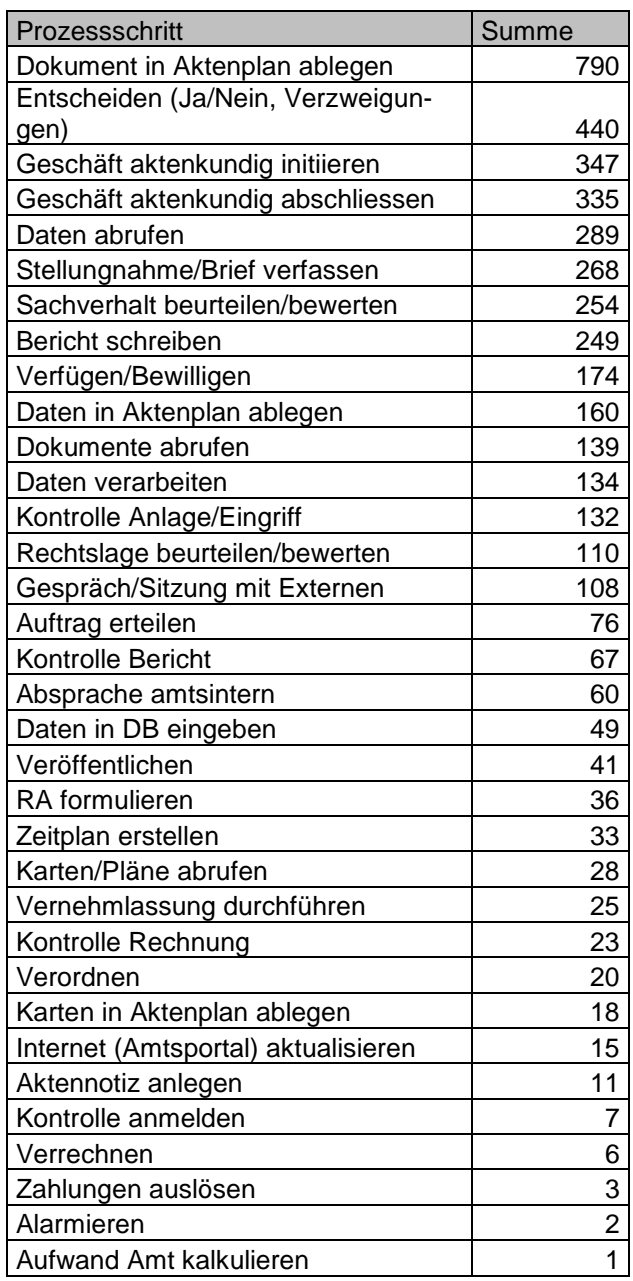

*Tabelle 3: Kategorien und Häufigkeit einzelner Prozessschritte (nach HABERTHÜR et al. 2006).*

Es sei hier angemerkt, dass die Inventarisierung der Prozesse eine reine Bestandsauf-

nahme des Ist-Zusatandes ohne Bewertung, Priorisierung oder Optimierung darstellt.

### **3.1.3 Daten**

Zu Beginn des Projektes "Optimierung der Umweltbeobachtung und des Umweltdatenmanagements" wurden durch die externe Beratungsfirma alle Datenquellen des Amtes für Umweltschutz analysiert. Es konnten 2167 Datenobjekte identifiziert werden, die sich in die sechs Objektklassen Datensatz (Messungen, Aggregationen), Dokument (Berichte, Formulare), Karte, Ort/Station, Werkzeug und Projekt aufteilen liessen.

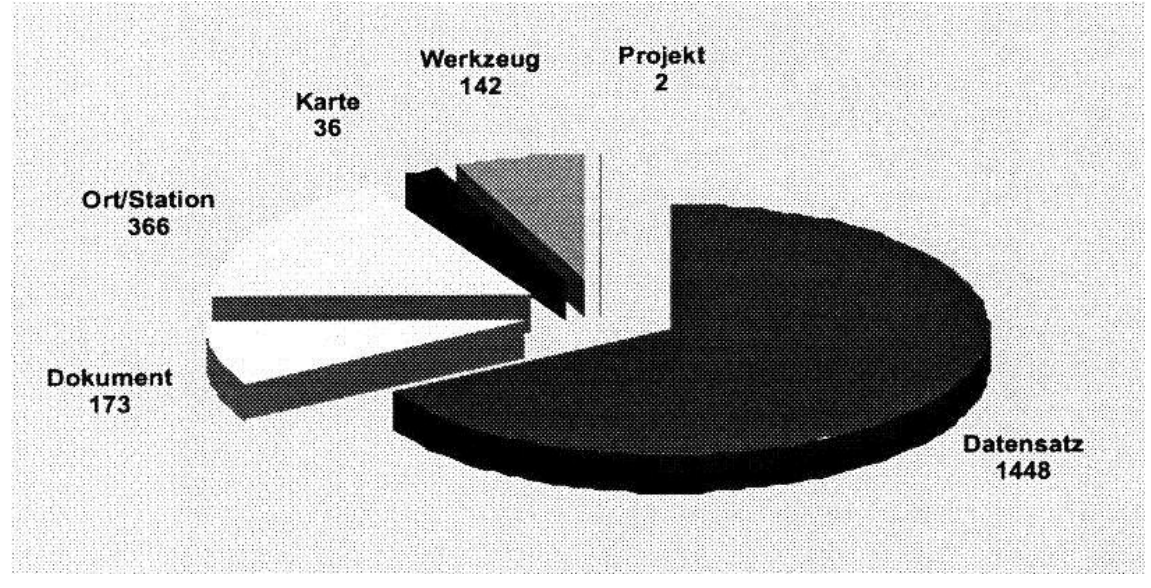

*Abbildung 17: Aufteilung der Datenobjekte nach Objektklassen (HABERTHÜR et al, 2001)*

Die Information über die Art der vorhandenen Umweltdaten und deren Verteilung auf verschiedene Software (vgl. Kapitel 3.1.5) ist eine relevante Rahmenbedingung.

Zusatzinformationen zu den Umweltdaten in Form von Metadaten lagen zu Beginn des Projektes "Optimierung der Umweltbeobachtung und des Umweltdatenmanagements" keine vor. Daher wurde im Rahmen dieses Projektes für alle identifizierten Datenobjekte eine Metadatenbank nach dem europäischen Catalogue of Data Sources (CDS) erstellt.

# **3.1.4 Organisation**

Im Falle des Amtes für Umweltschutz sind diese Rahmenbedingungen insofern wichtig, als dass bei gewissen Aufgaben die Zusammenarbeit mit anderen Amtsstellen erforderlich ist. So sind Vermessungsdaten bei der Vermessungsabteilung des Tiefbauamtes zu beziehen. Für die zentrale Personenverwaltung (Adressen) sind ebenfalls andere Amtsstellen zuständig. Im Bereich der Informatik ist das Amt für Umweltschutz an die verwaltungsweiten Konzepte und Informatikstrategien des Amtes für Personal und Organisation (APO) gebunden. Ebenfalls gehören IT-Projekte in den Aufgabenbereich des APO.

Das Organigramm des Amtes für Umweltschutz zeigt deutlich dessen sektorielle Organisation.

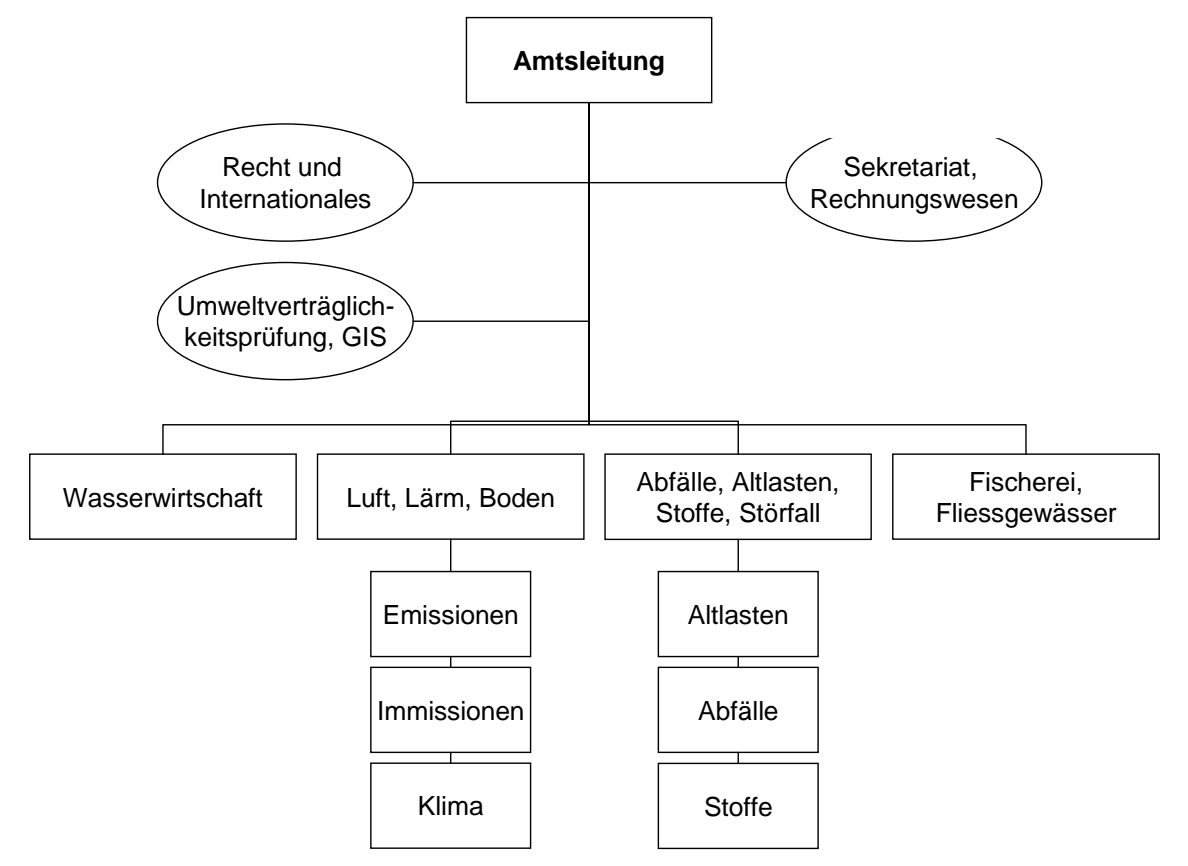

*Abbildung 18: Organigramm des Amtes für Umweltschutz.*

# **3.1.5 Hard- und Software**

Da ein effizientes Umweltdatenmanagement auch von den Voraussetzungen der elektronischen Daten- und Informationsverarbeitung abhängig ist, wurden beim Amt für Umweltschutz auch die amtsinternen Netzwerke sowie die zur Verfügung stehende Hard- und Software ermittelt. Diese Einrichtungen bilden die infrastrukturellen Rahmenbedingungen des Datenmanagements. Die liechtensteinische Landesverwaltung ist räumlich über mehrere Liegenschaften verteilt. Das Amt für Umweltschutz besitzt kein internes Netzwerk sondern ist in das Netzwerk der Liechtensteinischen Landesverwaltung (LLV) integriert, welches vom Amt für Personal und Organisation betreut wird. Bei grösseren Datenbanken werden Produkte von Oracle verwendet. Das in der Landesverwaltung installierte System läuft auf ica-client, das wiederum auf Windows 2000 basiert. Die PC der Mitarbeiter sind je nach Aufgabenbereich verschieden ausgerüstet. Alle haben Zugriff auf die Standard-Programme (Office: Word, Excel, Outlook, PowerPoint, Access u. Akrobat Reader). Alle Mitarbeiter verfügen heute zudem über einen E-mail- und Internet-Zugang.

Nachstehende Tabelle gibt einen Überblick über die bestehenden Spezialanwendungsprogramme in den einzelnen Bereichen des Amtes für Umweltschutz.

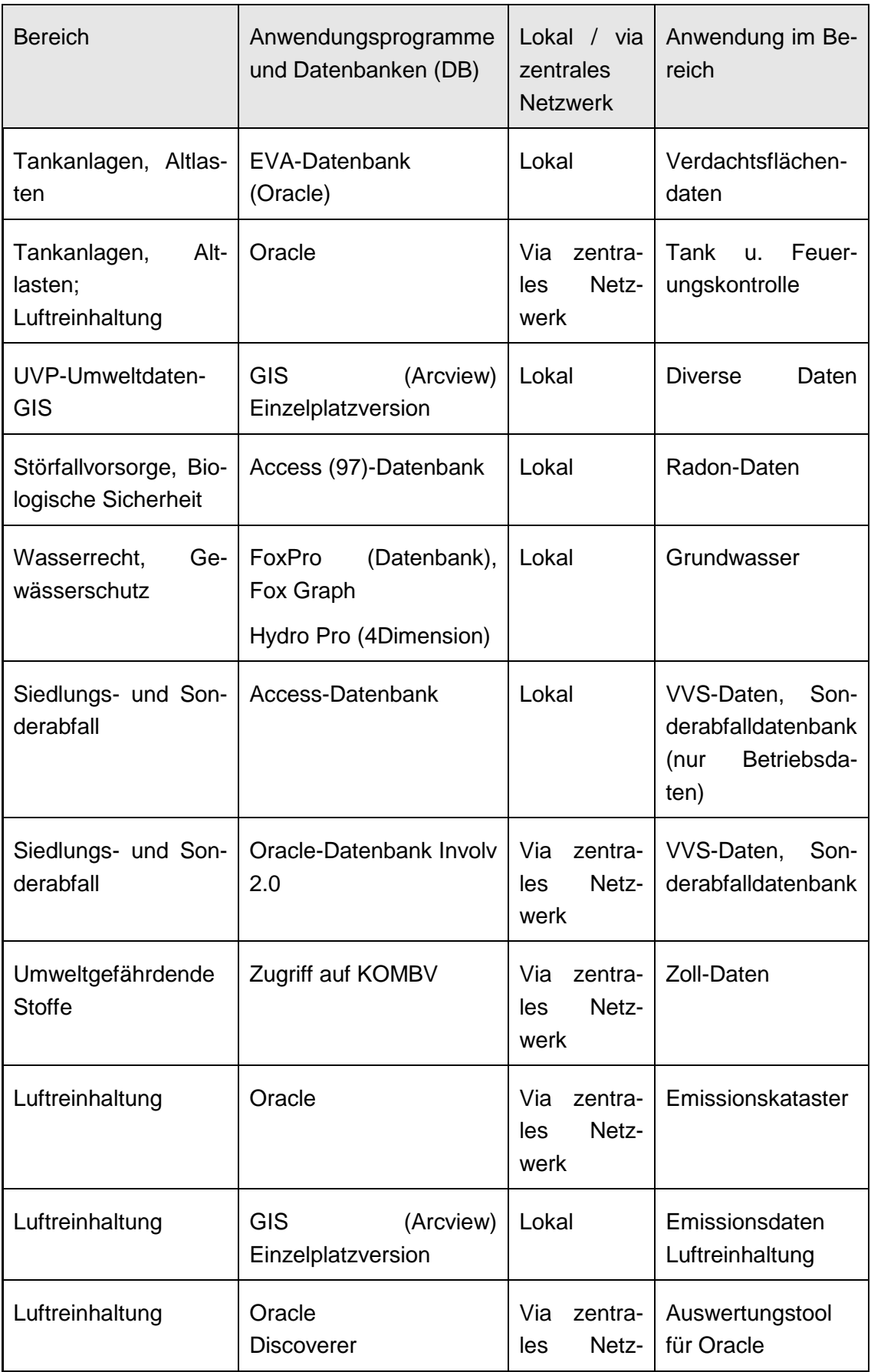

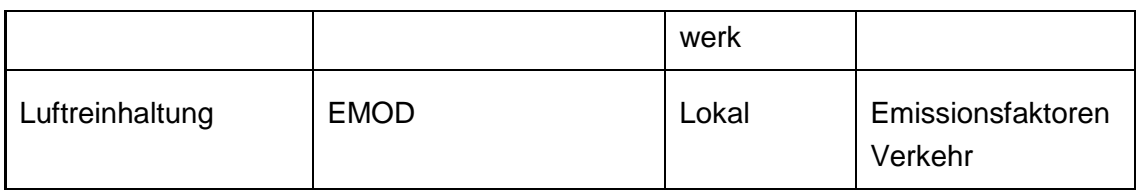

*Tabelle 4: Zusätzliche Programm- und Datenbankzugriffe der Mitarbeiter (HABERTHÜR et al, 2003).*

Als Fazit der Hard- und Softwareanalyse kann festgehalten werden: "Die Hard- und Software-Struktur des Amtes weist eine grosse Fragmentierung auf, die durch ein hohes Detailwissen der Mitarbeitenden und insbesondere des Informatikbeauftragten sowie GIS-Verantwortlichen wettgemacht wird. Es fehlt aber eine übergeordnete Organisations- und Datenstruktur sowie ein effektives Dokumentenmanagement, welche das bestehende System optimal nutzt und den zukünftigen Anforderungen an ein effizientes und aufgabenorientiertes Umweltdaten- und Informationsmanagement Rechnung trägt. Diesbezüglich sollte auch ein Augenmerk auf die Datensicherheit und Kompatibilität der extern verwalteten Daten gerichtet werden, um sie ohne Mehraufwände für interne Weiterverarbeitungen nutzen zu können" (HABERTHÜR et al, 2003).

### **3.1.6 Strategie**

Das Amt für Umweltschutz verfügt gleich über zwei Leitbilder. Das ist zum einen das für alle Amtstellen geltende Leitbild der liechtensteinischen Landesverwaltung. Hier werden u.a. folgende Punkte festgehalten:

- Wir erfüllen hoheitliche Aufgaben und erbringen Dienstleistungen.
- Wir nehmen unseren Auftrag kompetent war.
- Wir arbeiten effektiv und effizient.
- Wir überprüfen unsere Arbeit und planen für die Zukunft.

Zum anderen hat das Amt für Umweltschutz auch ein eigenes Leitbild mit folgenden Punkten erstellt:

- Wir sind die Fachinstanz für Umweltschutz in Liechtenstein.
- Wir sind erfolgreich in der Umsetzung einer umfassenden präventiven Umweltpolitik auf nationaler und regionaler Ebene.
- Als Förderer des Umweltbewusstseins arbeiten wir mit Personen, Institutionen, Organisationen und Unternehmungen zusammen, um zum Schutz und Erhalt der Umwelt beizutragen.
- Als Anwalt der Umwelt verfolgen wir aufmerksam die Entwicklungen im engeren und weiteren Umfeld.
- Wir geben Impulse für die Gestaltung der Umweltpolitik auf nationaler und internationaler Ebene.

 Wir wachen darüber, dass Gesetze, Vorschriften und Vereinbarungen zum Schutz der Umwelt eingehalten werden.

# **3.2. Mitarbeiterbefragung**

Die Mitarbeiterbefragung beim Amt für Umweltschutz erfolgte mit dem in Kapitel 2.3 vorgestellten Fragebogen. Alle Antworten und Bewertungen wurden gemäss dem in Abbildung 7 (Kapitel 2.3) dargestellten Schema ausgewertet. Weitere Analyseergebnisse sind im Anhang I aufgeführt.

Gleichzeitig mit der Rangierung der einzelnen Prozessschritte aufgrund ihrer Bewertung, wurde eine Klassierung von thematisch zusammenhängenden Schritten in einzelne Module vorgenommen. Es wurden dadurch folgende 5 Module definiert werden:

- 1. Geschäftskontrolle (rot)
- 2. Dokumentenmanagementsystem (orange)
- 3. Datenbankmanagementsystem (gelb)
- 4. GI-System (grün)
- 5. Kommunikation (blau)

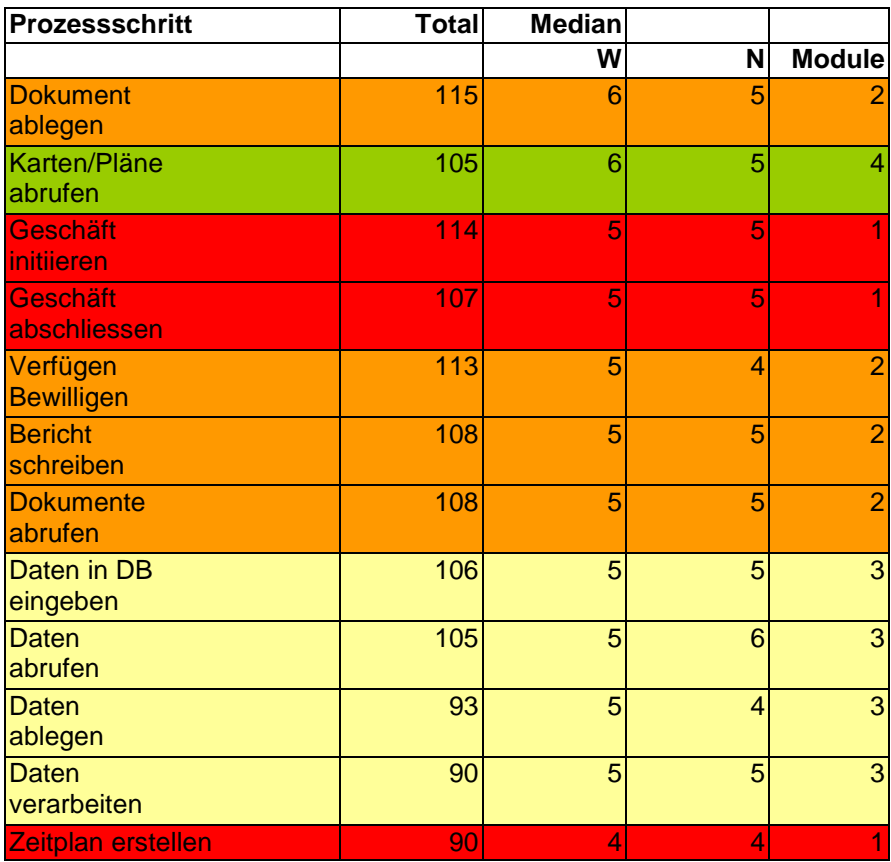

| <b>Auftrag erteilen</b>           | R.  |  |   |
|-----------------------------------|-----|--|---|
| Stellungnahme                     | 103 |  | 2 |
| <b>Brief schreiben</b>            |     |  |   |
| Veröffentlichen                   | 88  |  |   |
| Sachverhalt beurteilen            | 89  |  | 3 |
| <b>Kontrolle Anlage/Eingriffe</b> | 84  |  | 5 |
| Gespräch/Sitzung mit Ex-          | 76  |  | 6 |
| <b>Iternen</b>                    |     |  |   |
|                                   |     |  |   |
|                                   |     |  |   |

*Tabelle 5: Ausschnitt der Rangierung der 34 Prozessschritte: 1. anhand der bei der Mitarbeiterbefragung verteilten Gesamtpunktzahlen und 2. aufgrund des Median für Wichtigkeit.*

# **3.3. Systemgrenzen und Schnittstellen**

Seitens des Amtes für Personal und Organisation bestehen Bestrebungen die Bereiche Dokumentenmanagement und Geschäftskontrolle in einem Grossprojekt für alle Amtsstellen der Landesverwaltung gemeinsam zu lösen. Daher macht es keinen Sinn diesen Aspekt bei der Entwicklung des Umweltinformationssystems im Detail weiter zu verfolgen. Jedoch muss das zukünftige System eine Integration der Lösung durch das Amt für Personal und Organisation ermöglichen. Dies hatte bei der Entwicklung des Umweltinformationssystem für das Amt für Umweltschutz zur Folge, dass die Module des Dokumentenmanagements, der Geschäftskontrolle respektive des Workflowmanagements vorerst aus der Systemgrenze ausgeklammert werden mussten, obwohl diese Punkte eine hohe Priorität bei den Mitarbeitenden haben.

Nicht im Detail weiter verfolgt wurde aufgrund der geringen Priorisierung auch der Bereich der Kommunikation. Somit reduzierte sich die Entwicklung des Umweltinformationssystems für das Amt für Umweltschutz auf die Kern-Module des Datenbankmanagementsystems und des GI-Systems.

Es ist zudem zu berücksichtigen, dass mit der Identifizierung der Amtsaufgaben aus den Gesetzen und Verordnungen nur die eigentlichen Leistungsprozesse identifiziert wurden. Management und Supportprozesse wurden aus zeitlichen Gründen und aufgrund des Projektfokus auf die Optimierung der Umweltbeobachtung nicht beschrieben.

Durch das Amt für Personal und Organisation wird ebenfalls eine Informatik Strategie für die Landesverwaltung vorgegeben. So kommen in der Liechtensteinischen Landesverwaltung vor allem Microsoft Produkte und Oracle Datenbanken zum Einsatz. Da nach Möglichkeit die vorhandenen Ressourcen genutzt werden sollen, muss das neue System anhand dieser Vorgaben realisierbar sein.

Des Weiteren ist eine Schnittstelle zum Tiefbauamt Liechtensteins herzustellen. Hier liegen viele aktuelle Grundlagendaten aus dem Bereich der Vermessung, welche auch für das Amt für Umweltschutz wichtig sind (Parzellen-Nummern, Adressen, etc.). Diese

können aber über das vom Tiefbauamt zur Verfügung gestellte Internet-Portal abgerufen werden.

# **3.4. Business Idee und Systementwurf**

# **3.4.1 Umweltbeobachtung und Datenmanagement**

### **3.4.1.1 Heutige Situation**

Aus der umfangreichen Umweltgesetzgebung ergeben sich für das Amt für Umweltschutz um die 350 Aufgaben. Trotz der begrenzten Ressourcen des Amtes können zwar die meisten Aufgaben erfüllt werden, dies aber ohne die gerade im Umweltschutz nötige Gesamtsicht. So gibt es heute eine beachtliche Anzahl Aktivitäten in der Umweltbeobachtung, die dabei gesammelten Daten werden jedoch in verschiedenen Datenbanken und teilweise extern verwaltet, was deren bereichsübergreifende Nutzung verunmöglicht.

Mit der durchgeführten Studie wurden alle Aufgaben und Datensammlungen des Amts inventarisiert. Damit ist eine wichtige Grundlage geschaffen worden, um in der Umweltbeobachtung und im Datenmanagement die nötige Kohärenz schaffen zu können. Mit neuen IT-Werkzeugen soll ein Grossteil der Anforderungen im Datenmanagement für die Umweltbeobachtung abgedeckt werden. Damit soll die Nutzbarkeit der Daten aus der Umweltbeobachtung massiv verbessert werden. Zentrales Anliegen ist dabei der vereinheitlichte Zugang zu den Daten.

Eine Lösung muss im Rahmen der begrenzten finanziellen Möglichkeiten des Amtes realisierbar sein sowie den Grössenverhältnissen des Fürstentums Liechtenstein Rechnung tragen und sich durch einen positiven Gegenwartswert (Net Present Value, NPV) auszeichnen.

### **3.4.1.2 Treiber und Ziele**

Die folgenden Leitsätze sind die Motivation für eine Reform der Umweltbeobachtungsaufgaben und des Datenmanagements des Amts:

- Wir beobachten die Umwelt, um die Einhaltung der Grenzwerte sicherzustellen und Veränderungen frühzeitig erkennen zu können.
- Wir richten unsere Messnetze und Datenerhebungen auf die Aufgaben des Amtes aus, so dass sie unsere Aussagen zum Zustand der Umwelt sowie zu den Wirkungszusammenhängen und Stoffflüssen unterstützen.
- Das Umweltinformationssystem unterstützt uns zur effizienten Produktion von Umweltinformation.
- Wir organisieren unsere Daten so, dass wir jederzeit die benötigten Informationen für unsere Tätigkeit sowie für die Information unserer Kunden und der Öffentlichkeit bereit haben.
- Wir setzen die uns zur Verfügung stehenden Ressourcen (Kompetenzen, Finanzen, Werkzeuge, Infrastrukturen) optimal und zielgerichtet ein.

### **3.4.1.3 Zukünftige Vorgehensweise**

Eine standardisierte Umweltdatenverwaltung mit Verlinkung von Sach- und Geodaten und logischer Integration verschiedener verteilter Datensammlungen mit räumlichen Aspekten sowie mit generischen Werkzeugen zum Erstellen von neuen Datensammlungen, Auffinden und Auswerten der Daten unterstützt die Hauptaufgaben Umweltbeobachtung und Beurteilung von Vorhaben mit Auswirkungen auf die Umwelt.

### **3.4.2 Prozessorientierung und Transparenz**

### **3.4.2.1 Heutige Situation**

Bei der grossen Anzahl von Aufgaben pro Mitarbeitenden ist es kaum möglich, den Überblick zu behalten. Die Inventarisierung der Aufgaben und Prozesse hat nun ein erstes wichtiges Instrument geschaffen, mit dem auch bei selten eintretenden Fällen rasch die richtige Vorgehensweise ermittelt werden kann.

Die prozessorientierte Geschäftsabwicklung steht beim Amt für Umweltschutz am Anfang und ist noch in keiner Weise optimiert. Zudem fehlen übergreifende Instrumente zur Unterstützung der Mitarbeitenden bei ihren anspruchsvollen Aufgaben.

Das Amt für Personal und Organisation (APO) pilotiert zurzeit die Einführung einer einheitlichen Geschäftskontrolle mit Dokumenten- und Workflowmanagement für die gesamte Landesverwaltung. Obwohl aus der Mitarbeiterbefragung hervorgeht, dass die Unterstützung der Geschäftsabwicklung die mit Abstand wirkungsvollsten Verbesserungen beim Amt für Umweltschutz schafft, kann in diesem Bereich, wie die Schnittstellen aufzeigten, erst weitergearbeitet werden, wenn die Pilotstudien des APO erfolgreich abgeschlossen sind.

### **3.4.2.2 Treiber und Ziele**

- Unsere Aktivitäten sind jederzeit nachvollziehbar und transparent.
- Wir arbeiten in Prozessen und nach standardisiertem Vorgehen.
- Das UIS unterstützt uns bei der Abwicklung der Aufgaben des Amtes und automatisiert diese soweit als möglich.
- Wir legen Geschäfts und Umweltdaten so ab, dass sie für alle berechtigten Personen schnell verfügbar sind.

 Durch das UIS machen wir Ressourcen frei für proaktives Umweltmanagement (langfristige Planung, frühzeitiges Einleiten von Massnahmen).

### **3.4.2.3 Zukünftige Vorgehensweise**

Im Vollzug der Umweltgesetzgebung unterstützen die Funktionalitäten Geschäftsverfolgung, Termin- und Aufgabenmanagement, Zeiterfassung und Dokumentenmanagement die Abwicklung aller dokumentierten Prozesse des Amtes substantiell und schaffen Transparenz bezüglich der Amtstätigkeit.

# **3.4.3 Aussenwirkung**

### **3.4.3.1 Heutige Situation**

Für die Öffentlichkeitsarbeit werden heute verschiedene allgemeine und sektorielle Berichte erstellt und veröffentlicht. Zudem sind auf der Internet-Site www.aus.llv.li alle wichtigen Informationen veröffentlicht.

Der Aufwand von den Rohdaten bis zur Publikation ist heute sehr gross. Nur wenige Arbeitsschritte sind automatisiert, so dass bei jeder Neubearbeitung wieder alle Schritte manuell durchgeführt werden müssen. Das neue Umweltdatenmanagement soll hier helfen, Auswertungen für regelmässige Publikationen zu automatisieren.

### **3.4.3.2 Treiber und Ziele**

- Wir stellen unsere Angebots- und Produktpalette in den Dienst des Umweltschutzes.
- Mit unserem einheitlichen Erscheinungsbild bzgl. Umweltinformation sowie mit unserer effizienten und effektiven Arbeitsweise erreichen wir eine positive Aussenwahrnehmung als Fürsprecher der Umwelt.
- Wir setzen ein generelles Evaluationsmodell ein zum Nachweis der Wirkung unserer Tätigkeiten.

### **3.4.3.3 Zukünftige Vorgehensweise**

Die erwähnten Werkzeuge unterstützen die Öffentlichkeitsarbeit, indem sie die wesentlichen Basisinformationen über den Umweltzustand und die Tätigkeit des Amts bereitstellen.

### **3.4.4 Systementwurf**

Der in der Business Idee beschriebene Soll-Zustand wird mit folgendem groben Systementwurf vorstellbar.

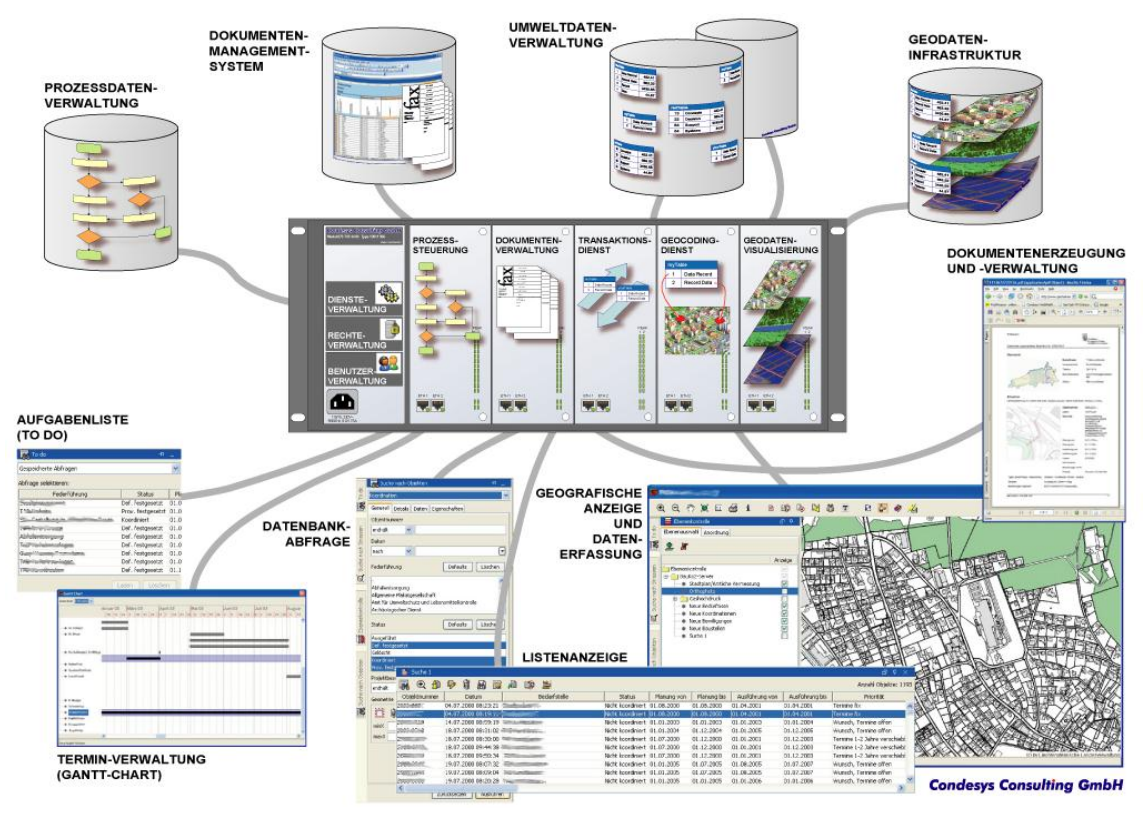

*Abbildung 19: Graphische Darstellung der Business Idee (© M. Huber).*

# **3.5. Funktionsmodell**

# **3.5.1 Akteure**

Für das UIS wurden folgende Akteure definiert.

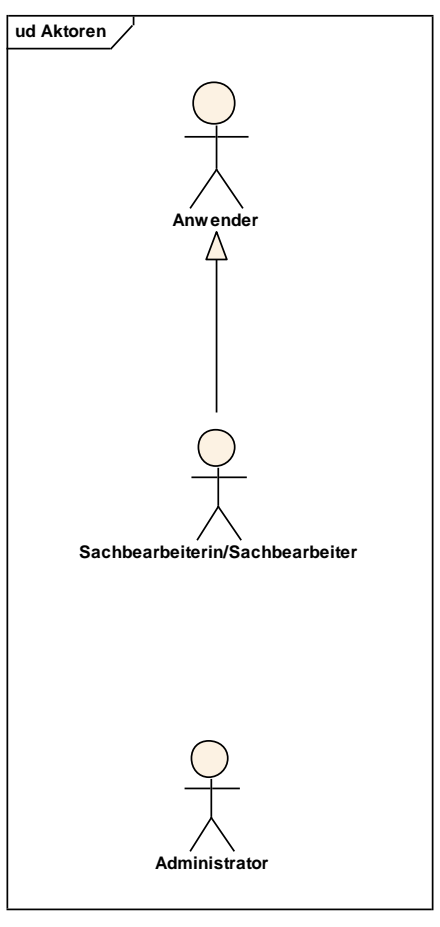

*Abbildung 20: Überblick der Aktoren*

Bei den Anwendern von LUIS handelt es sich um eine Gruppe, welche eine eingeschränkte Nutzung für das Abfragen und Ansehen von Daten und Karten haben. Dies können verschiedene amtsinterne oder auch externe Personen sein.

Die Sachbearbeiter und Sachbearbeiterinnen sind Benutzer von LUIS und haben zu den Rechten der "Anwender" auch noch die Berechtigung zum Editieren und Analysieren von Daten. Hierbei handelt es sich um die für die Datensammlungen verantwortlichen Personen.

Ein weiterer Akteur ist der Administrator von LUIS.

# **3.5.2 Anwendungsfälle**

Für LUIS wurden 25 Anwendungsfälle definiert und dokumentiert. Die Use Cases basieren auf der Prozessanalyse, der Mitarbeiterbefragung und einer Priorisierung gemäss den Kapiteln 3.1 bis 3.4 (z.B. Daten abfragen, Kartenansicht etc.) und wurden durch Anforderungen im Zusammenhang mit der Architektur gemäss Kapitel 2.8 ergänzt (z.B. WM-Dienst, Login etc.). Die Kurzbeschreibung der einzelnen Use Cases wird in folgender Tabelle zusammengefasst. Die ausführlichen Use-Case-Beschreibungen können im Anhang II nachgesehen werden.

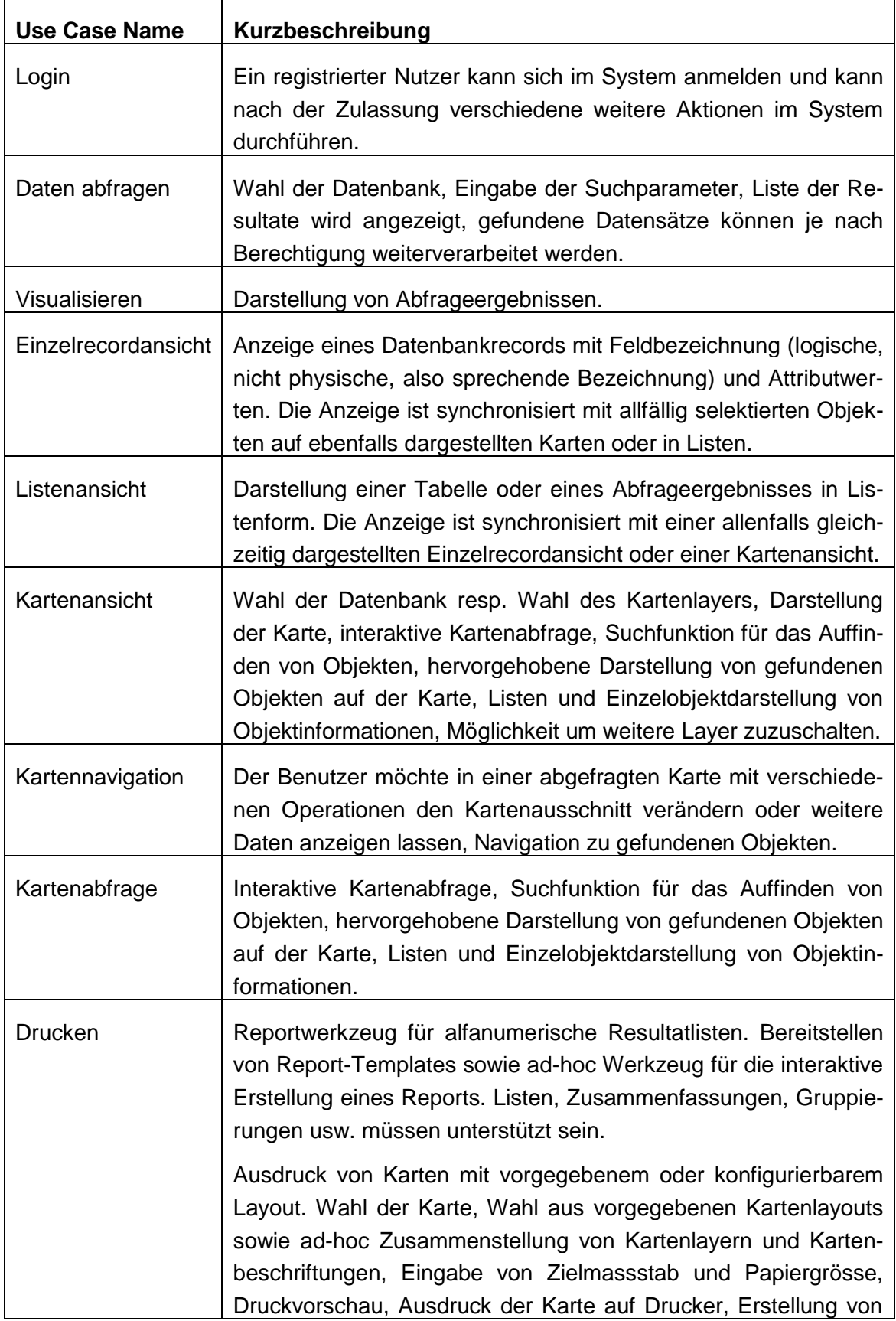

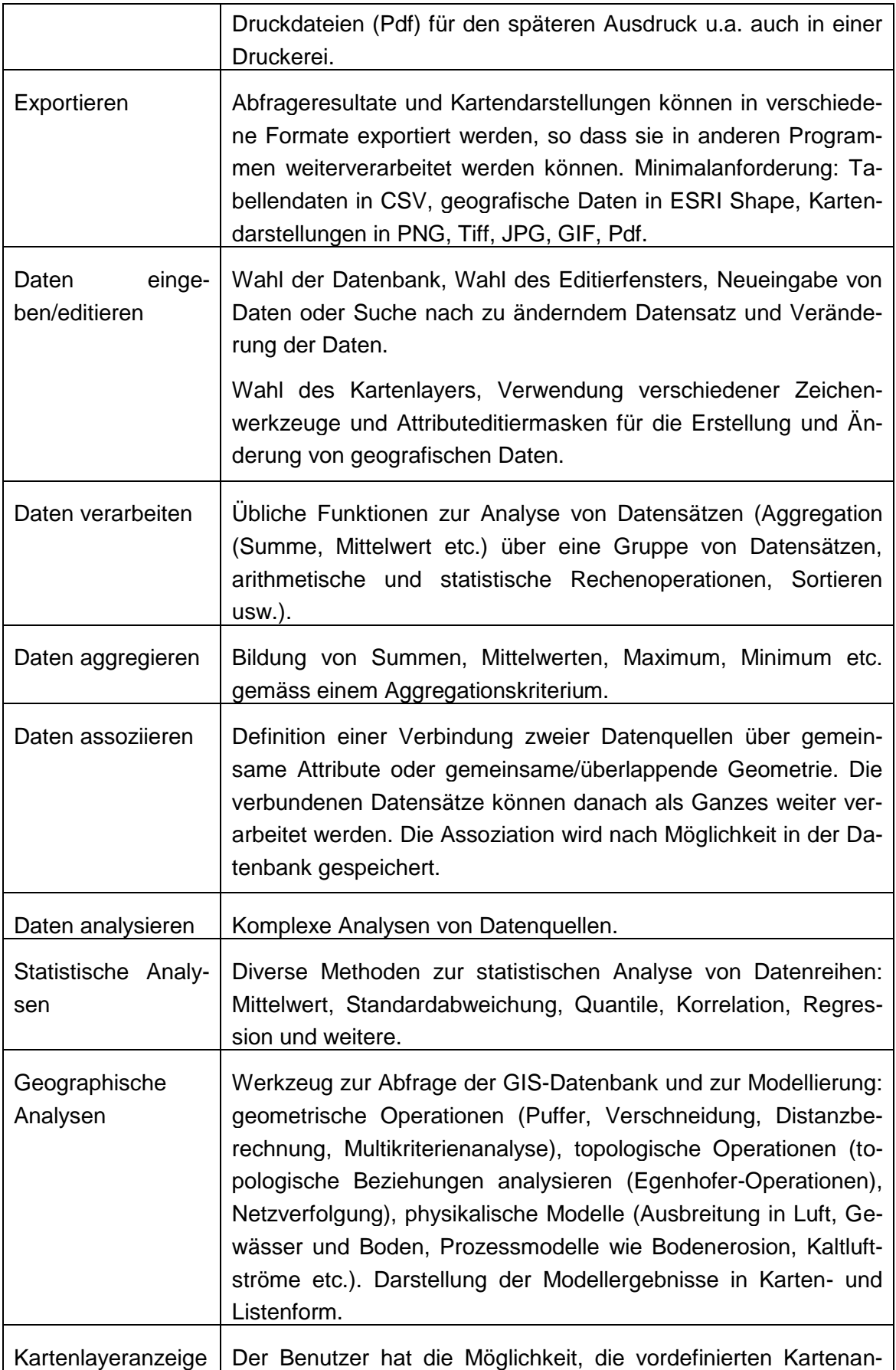

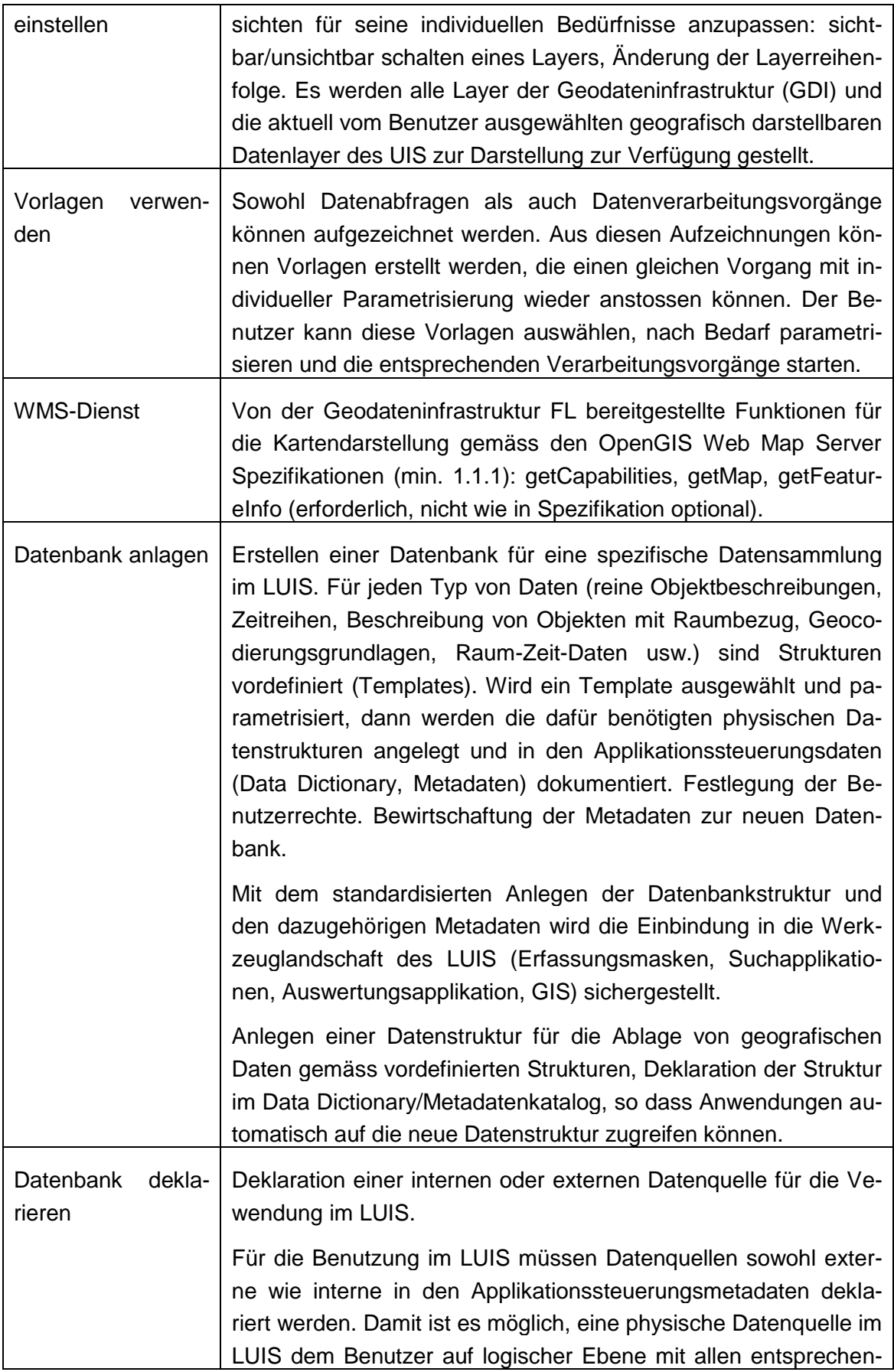

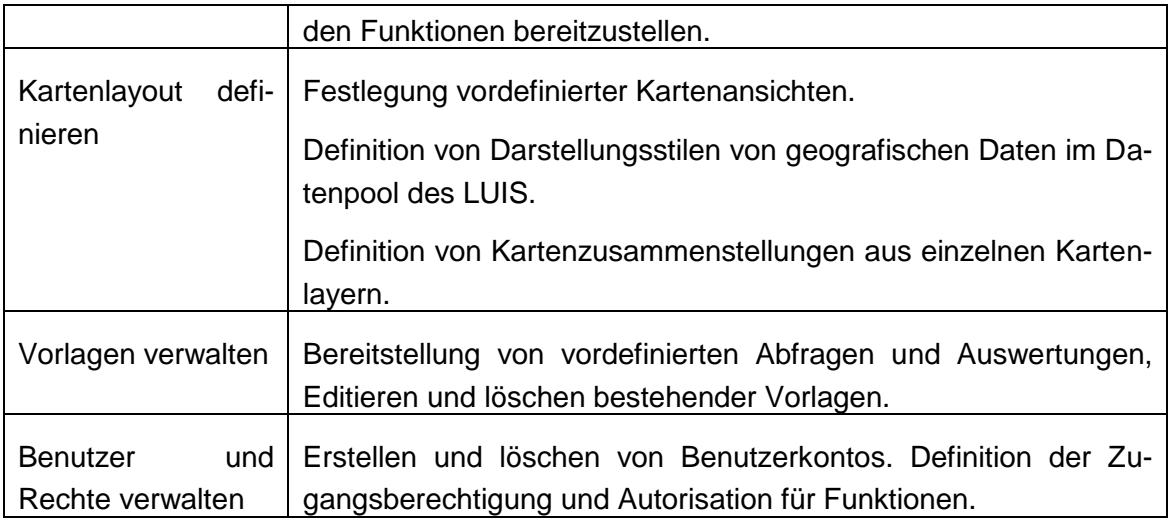

*Tabelle 6: Die Use Cases des UIS mit Kurzbeschreibung*

Ein entsprechendes Use-Case-Diagramm zu den Anwendungsfällen stellt sich wie folgt dar.

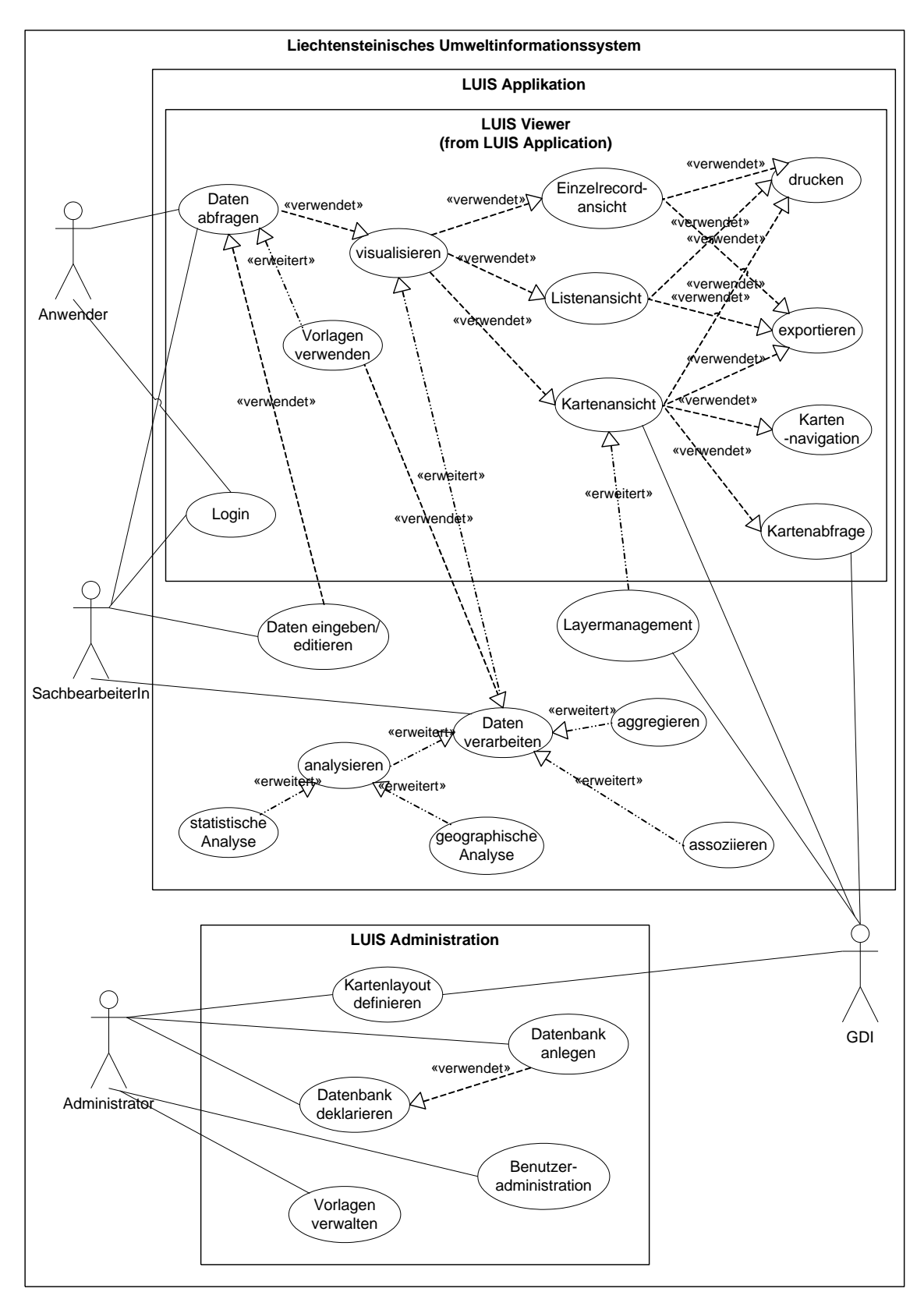

*Abbildung 21: Überblick der Anwendungsfälle für LUIS*

# **3.5.3 Screen Model**

Die Screen Modelle wurden zum Teil mit Hilfe von MS Visio erstellt. Die Darstellungen der Benutzerschnittstellen gehen von MS Excel als Frontend der LUIS-Applikation aus. Sie vermitteln einen möglichst detaillierten Eindruck der gewünschten Anwendung. Die Wahl von Excel als Frontend hat den Vorteil, dass dem Benutzer nicht das Gefühl vermittelt wird vor einer komplett neuen Applikation zu sitzen in die er sich nun einarbeiten muss. Vielmehr wurde für ihn das Altbekannte um neue Funktionen erweitert. Da das LUIS in seiner Form sehr datenlastig ist, können so auch die zahlreichen in MS Excel bestehenden Funktionen genutzt werden.

### **3.5.3.1 Einstieg**

Der Einstieg in die Anwendung erfolgt normal über Excel. Dort wird ein Menü Button (z.B. "LUIS") zur Verfügung gestellt. Nach dem Login werden die vier verschiedenen Untermenüs angezeigt. "Datenmodul Auswählen", "Daten abfragen" "Daten suchen" und "Daten editieren". Nach dem Auswählen eines der Untermenüs ändert sich das Erscheinungsbild von Excel. Generell erscheint dabei eine Eingabemaske und die Tabellenblätter werden mit "Daten1", "Daten2", ..., "Metadaten", "Karte", "Grafik1", "Grafik2", "Export" etc. ergänzt. Für jede Anzeige wird in der Regel ein Datenblatt verwendet.

### **3.5.3.2 Suchfunktion**

Für die Suche nach Datenquellen in den Metadaten erfolgt mit Stichworten wie Adresse, Namen, Fachgebiete, etc. für die auch Such-Kategorien zur Verfügung gestellt werden.

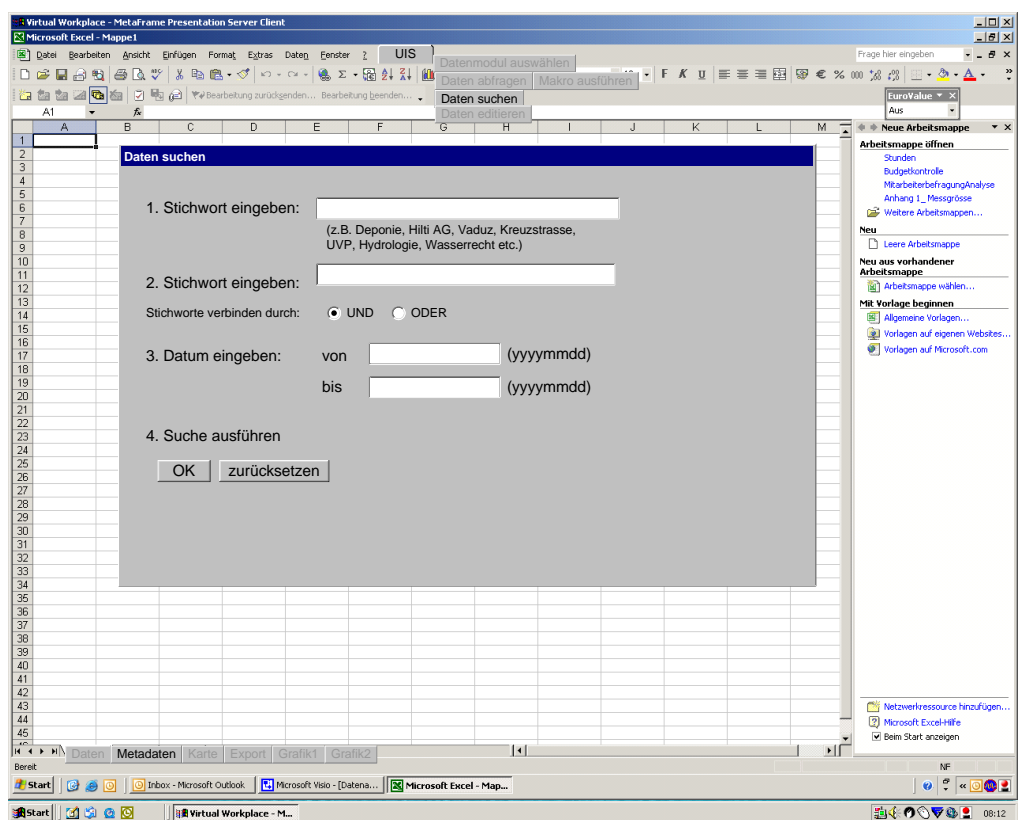

*Abbildung 22: Suche nach Datenquellen in den Metadaten.*

Während die Suche durchgeführt wird, soll der Benutzer über den Suchfortschritt informiert werden.

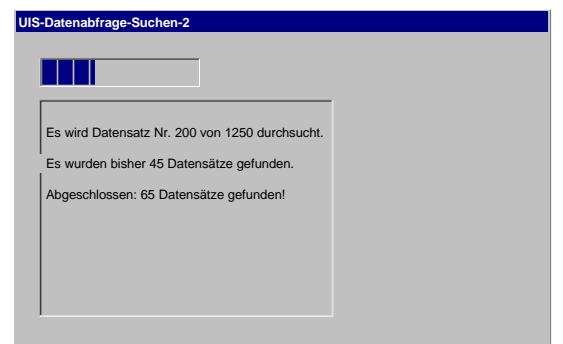

*Abbildung 23: Fortschrittskontrolle bei der Suche nach Datenquellen.*

Das Ergebnis der Suche nach Datenquellen wird dem Benutzer in den Metadaten als Liste angezeigt.

Aus dieser Ergebnisliste der Metadaten kann der Benutzer anschliessend eine Datenquelle direkt auswählen und sich im Tabellenblatt "Daten" darstellen lassen.

Über den Abfrage Wizard kann nach spezifischen Datensätzen abgesucht werden.

Im Tabellenblatt "Metadaten" ist freies Navigieren in den Metadaten möglich. (Baumstruktur der Metadaten, + und – für auf- und zuklappen von Meta-Datensätzen).

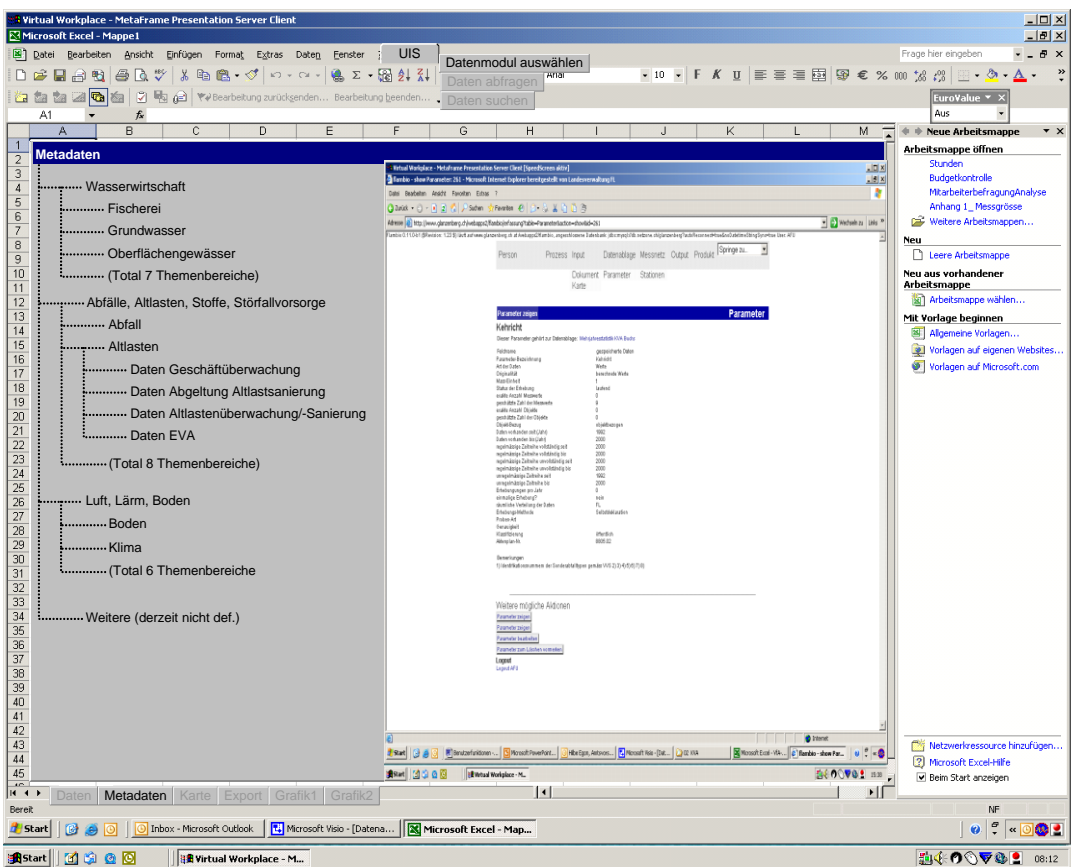

*Abbildung 24: Navigation in den Metadaten.*

### **3.5.3.3 Datenmodul auswählen**

Die Auswahl der Funktion "Datenmodul auswählen" öffnet eine Maske, die die verschiedenen Abteilungen und alle Datenmodule aufzeigt.

Durch Anklicken einer Abteilung öffnet sich der Baum und zeigt die verschiedenen Themenbereiche der Abteilung. Gleichzeitig wird die Anzeige der Datenmodule auf diese Abteilung reduziert.

Durch die Auswahl eines Themenbereichs wird die Anzeige der Datenmodule auf diesen Bereich beschränkt.

Der Typ des Datenmoduls wird mit Symbol gekennzeichnet (Globus für Geo, Codelisten, reine Attributtabellen, Beziehungstabellen etc.).

Ein Datenmodul kann ausgewählt (z.B. über Doppelklick) und in Excel dargestellt werden.

| Microsoft Excel - Mappe1   | Wirtual Workplace - MetaFrame Presentation Server Client      |                                 |                                                                                   |                                    |  |         |                                    |               | $  D $ $\times$<br>$- B $ X                                       |  |
|----------------------------|---------------------------------------------------------------|---------------------------------|-----------------------------------------------------------------------------------|------------------------------------|--|---------|------------------------------------|---------------|-------------------------------------------------------------------|--|
|                            | Datei Bearbeiten Ansicht Einfügen Format Extras Daten Fenster |                                 | UIS<br>$\overline{?}$                                                             | Datenmodul auswählen               |  |         |                                    |               | Frage hier eingeben<br>$  \theta$ $\times$                        |  |
|                            |                                                               |                                 | D 产品出电 各区 V 人物选 - V   0 - 0 -   总 Z - 超 处 孔   推                                   | Daten abfragen                     |  |         |                                    |               | •10 • F K U   三三三田  59 € % 00 % # 2   H · ◇ · △ ·                 |  |
|                            |                                                               |                                 |                                                                                   |                                    |  |         |                                    |               | EuroValue <b>*</b> X                                              |  |
| A1                         | 庆                                                             |                                 |                                                                                   |                                    |  |         |                                    |               | Aus                                                               |  |
| A                          | $\overline{B}$<br>$\overline{c}$                              | D.                              | F                                                                                 | G<br>H                             |  | J.<br>ĸ |                                    | M             | $#$ $#$ Neue Arbeitsmappe<br>$\mathbf{v} \times$                  |  |
| $\overline{a}$             |                                                               |                                 |                                                                                   |                                    |  |         |                                    |               | Arbeitsmappe öffnen<br>Stunden                                    |  |
| $\overline{\mathbf{3}}$    |                                                               |                                 |                                                                                   |                                    |  |         |                                    |               | Budgetkontrolle                                                   |  |
| $\overline{4}$             |                                                               |                                 |                                                                                   |                                    |  |         |                                    |               | MitarbeiterbefragungAnalyse                                       |  |
| 5<br>6                     |                                                               |                                 |                                                                                   |                                    |  |         |                                    |               | Anhang 1_Messgrösse                                               |  |
| $\overline{7}$             |                                                               |                                 |                                                                                   |                                    |  |         |                                    |               | Weitere Arbeitsmappen                                             |  |
| $\overline{8}$             |                                                               |                                 |                                                                                   |                                    |  |         |                                    |               | Neu<br>Leere Arbeitsmappe                                         |  |
| $\overline{9}$             |                                                               |                                 |                                                                                   |                                    |  |         |                                    |               | m                                                                 |  |
| 10<br>11                   |                                                               |                                 |                                                                                   |                                    |  |         |                                    |               | Neu aus vorhandener<br>Arbeitsmappe                               |  |
| 12                         |                                                               |                                 |                                                                                   |                                    |  |         |                                    |               | [a] Arbeitsmappe wählen                                           |  |
| 13                         |                                                               |                                 |                                                                                   |                                    |  |         |                                    |               | Mit Vorlage beginnen                                              |  |
| 14                         |                                                               |                                 |                                                                                   |                                    |  |         |                                    |               | Algemeine Vorlagen                                                |  |
| 15<br>16                   |                                                               |                                 |                                                                                   | Datenmodul auswählen               |  |         |                                    |               | kites                                                             |  |
| 17                         |                                                               |                                 |                                                                                   |                                    |  |         |                                    |               |                                                                   |  |
| 18                         |                                                               |                                 |                                                                                   | Themenbereiche                     |  |         | Datenmodul                         |               |                                                                   |  |
| 19                         |                                                               |                                 |                                                                                   |                                    |  |         |                                    |               |                                                                   |  |
| 20<br>21                   |                                                               |                                 |                                                                                   |                                    |  |         |                                    |               | ▲                                                                 |  |
| 22                         |                                                               |                                 |                                                                                   | :  ⊟ Wasserwirtschaft              |  |         | <b>■ Daten EVA</b>                 |               |                                                                   |  |
| 23                         |                                                               |                                 |                                                                                   | <b>imm</b> Fischerei               |  |         |                                    |               | Daten Altlastenüberwachung/-Sanierung                             |  |
| 24                         |                                                               |                                 |                                                                                   | <b>i</b> Grundwasser               |  |         |                                    |               |                                                                   |  |
| 25<br>26                   |                                                               |                                 |                                                                                   | : Oberflächengewässer              |  |         | Daten Abgeltung Altlastsanierung   |               |                                                                   |  |
| 27                         |                                                               |                                 |                                                                                   |                                    |  |         |                                    |               |                                                                   |  |
| 28                         |                                                               |                                 |                                                                                   | : (Total 7 Themenbereiche)         |  |         | <b>B</b> Daten Geschäftüberwachung |               |                                                                   |  |
| 29                         |                                                               |                                 | ----------- Abfälle, Altlasten, Stoffe, Störfallvorsorge                          |                                    |  |         |                                    |               |                                                                   |  |
| 30<br>31                   |                                                               |                                 |                                                                                   | <b>Abfall</b>                      |  |         |                                    |               |                                                                   |  |
| 32                         |                                                               |                                 |                                                                                   |                                    |  |         |                                    |               |                                                                   |  |
| 33                         |                                                               |                                 |                                                                                   | Altlasten                          |  |         |                                    |               |                                                                   |  |
| 34                         |                                                               |                                 |                                                                                   |                                    |  |         |                                    |               |                                                                   |  |
| 35<br>36                   |                                                               |                                 |                                                                                   | ---- E----- Luft, Lärm, Boden      |  |         |                                    |               |                                                                   |  |
| 37                         |                                                               |                                 |                                                                                   | <b>Boden</b>                       |  |         |                                    |               |                                                                   |  |
| 38                         |                                                               |                                 |                                                                                   |                                    |  |         |                                    |               |                                                                   |  |
| 39                         |                                                               |                                 |                                                                                   | <b> Klima</b>                      |  |         |                                    |               |                                                                   |  |
| 40<br>41                   |                                                               |                                 |                                                                                   |                                    |  |         |                                    |               |                                                                   |  |
| 42                         |                                                               |                                 |                                                                                   | : The Weitere (derzeit nicht def.) |  |         |                                    |               |                                                                   |  |
| 43                         |                                                               |                                 |                                                                                   |                                    |  | ▼       |                                    |               | igen                                                              |  |
| 44                         |                                                               |                                 |                                                                                   |                                    |  |         |                                    |               |                                                                   |  |
| 45<br>H <sub>4</sub>       | Daten Metadaten Karte Export Grafik1 Grafik2                  |                                 |                                                                                   | $  \cdot  $                        |  |         |                                    | $  \cdot    $ | Beim Start anzeigen                                               |  |
| Bereit                     |                                                               |                                 |                                                                                   |                                    |  |         |                                    |               | NF                                                                |  |
| Start                      |                                                               |                                 | Theox - Microsoft Outlook   1 Microsoft Visio - [Datena   X Microsoft Excel - Map |                                    |  |         |                                    |               | $\theta$ $\frac{\theta}{2}$<br><b>AD</b><br>$\boldsymbol{\kappa}$ |  |
| <b>Bi</b> Start 11 3 3 8 3 |                                                               | <b>BR</b> Virtual Workplace - M |                                                                                   |                                    |  |         |                                    |               | 当まの◇▽◎●<br>08:12                                                  |  |

*Abbildung 25: Einstiegsdialog zur Auswahl eines Datenmoduls.*

Für das ausgewählte Datenmodul werden die Metainformationen im Datenblatt "Metadaten" angezeigt (sicherlich die Fach-Metainformationen und evt. die Systemmetainformationen).

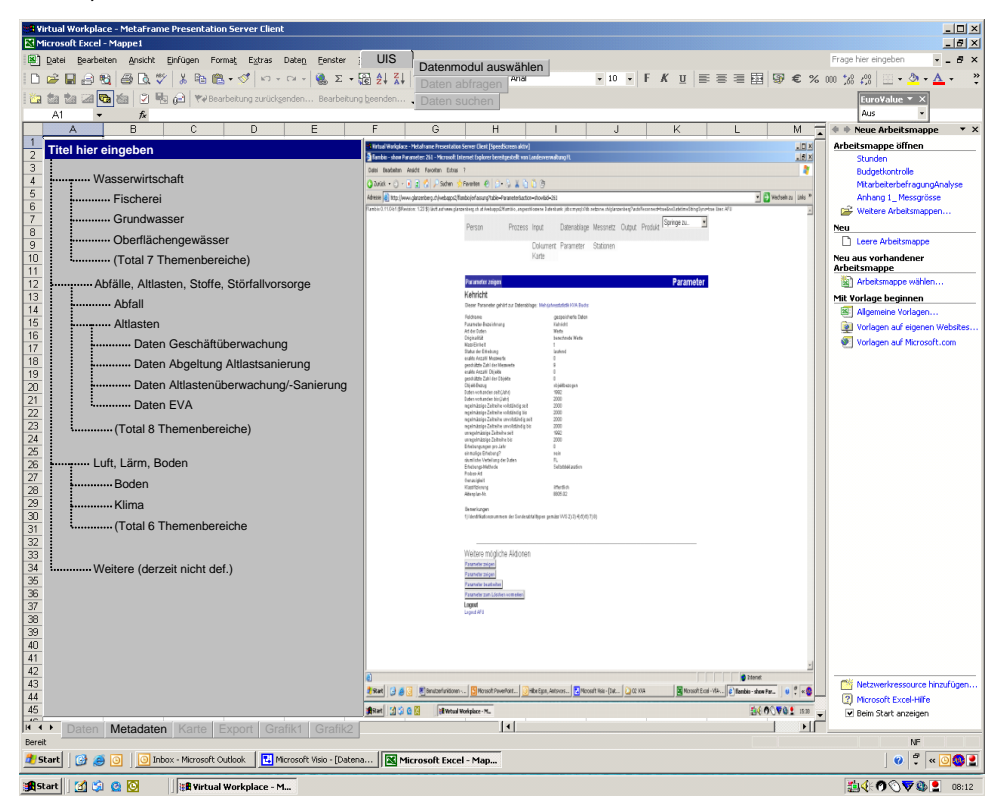

#### *Abbildung 26: Darstellung der Metadaten zu einem Datenmodul.*

Die Maske kann minimiert (in die Menüleiste oder einfach nach rechts unten) oder ganz geschlossen werden, damit die Daten nicht verdeckt werden.

Grundsätzlich bleibt die Maske aber im Vordergrund bei allen Tabellenblättern. D.h. wenn ich also nur an der Metainformation zu einem Datenmodul interessiert bin, kann ich auch im Tabellenblatt "Metainformationen" die Datenmodul-Auswahl machen oder ändern.

Für jeden geöffneten Datensatz wird ein Datenmodul/Datenblatt bereitgestellt.

Nun stehen sämtliche Excel-Funktionen zur Verfügung (Sortierung, statistische Analyse, Quotientenberechnung etc.).

Das Löschen von Datensätzen mit "Delete" etc. führt nicht zum Löschen des Datensatzes im Datenpool. Der Datensatz wird lediglich aus der aktuellen Ansicht entfernt.

Zum Editieren steht das Untermenü "Daten editieren" zur Verfügung (Endausbau, abhängig von den Berechtigungen).

Im Tabellenblatt "Karte" wird der Datenpool in einem vordefinierten Layer auf einer Grundkarte dargestellt. Falls dies technisch problematisch ist, kann sich hier auch eine neue Applikation öffnen. Schöner weil handlicher wäre natürlich eine Integration in Excel.

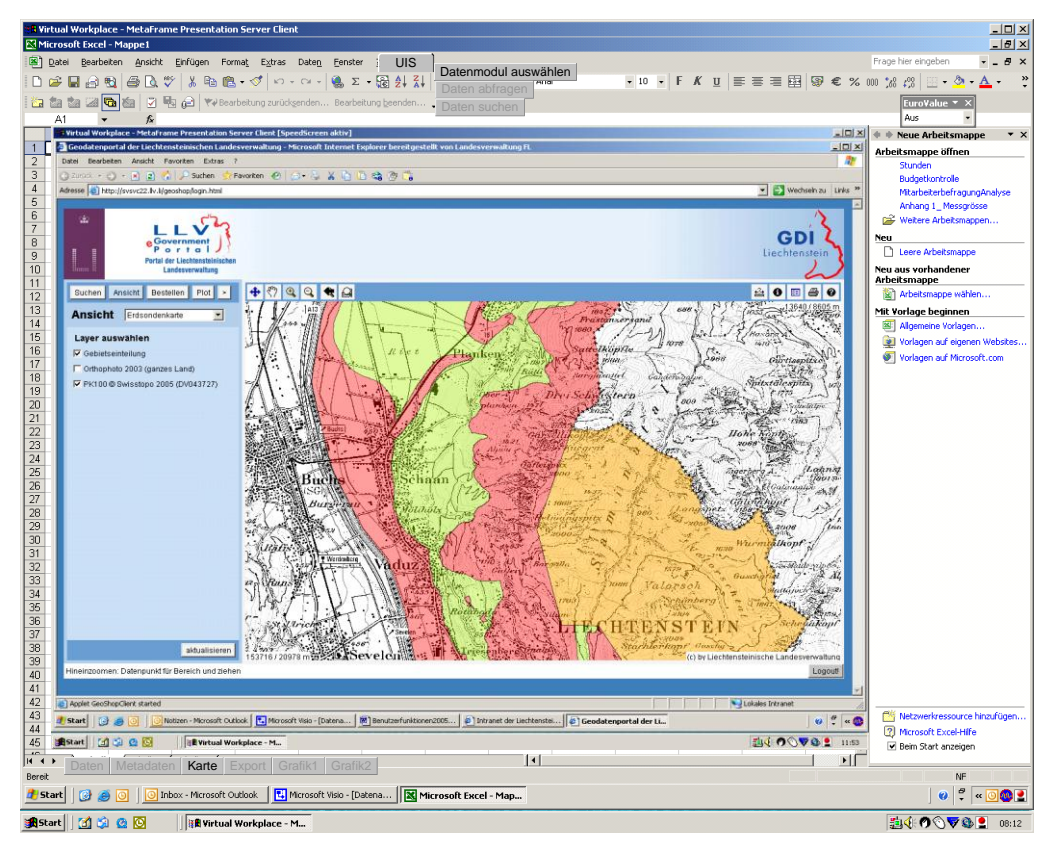

*Abbildung 27: Kartendarstellung eines Datenlayers auf einer Grundkarte.*
In diesem GIS-Tabellenblatt stehen sodann auch alle weiteren GIS-Funktionen zur Verfügung (Hinzufügen weiterer Layers, Zoom, Pan, Selektion von Objekten, Distanzberechnung, Koordinatenwert-Anzeige, Verschneiden von Layern, Puffer um Objekte erstellen etc.).

Bei der Selektion von Objekten auf der Karte wird der dazu gehörige Datensatz in der Tabelle unter "Daten" ebenfalls selektiert und farblich hervorgehoben.

Im "Karten"-Tabellenblatt können auch ohne eine vorgänige Auswahl eines Datenmoduls verschiedene Kartenlayer eingeblendet werden. Entsprechend werden in den Tabellenblättern "Daten" und "Metadaten" auf Wunsch die Layer des Tabellenblatts "Karte" angezeigt.

Im Tabellenblatt "Export" besteht die Möglichkeit die Datentabelle oder Teile davon, und/oder die Karte und/oder eine oder mehrere Grafiken in ein Word, PDF oder evtl. über ein Template auf eine vordefinierte Position in einem Worddokument zu exportieren. GIS-Daten werden wahlweise als ESRI Shape Datei oder als Rasterbild (PNG, JPG, TIFF) ausgegeben.

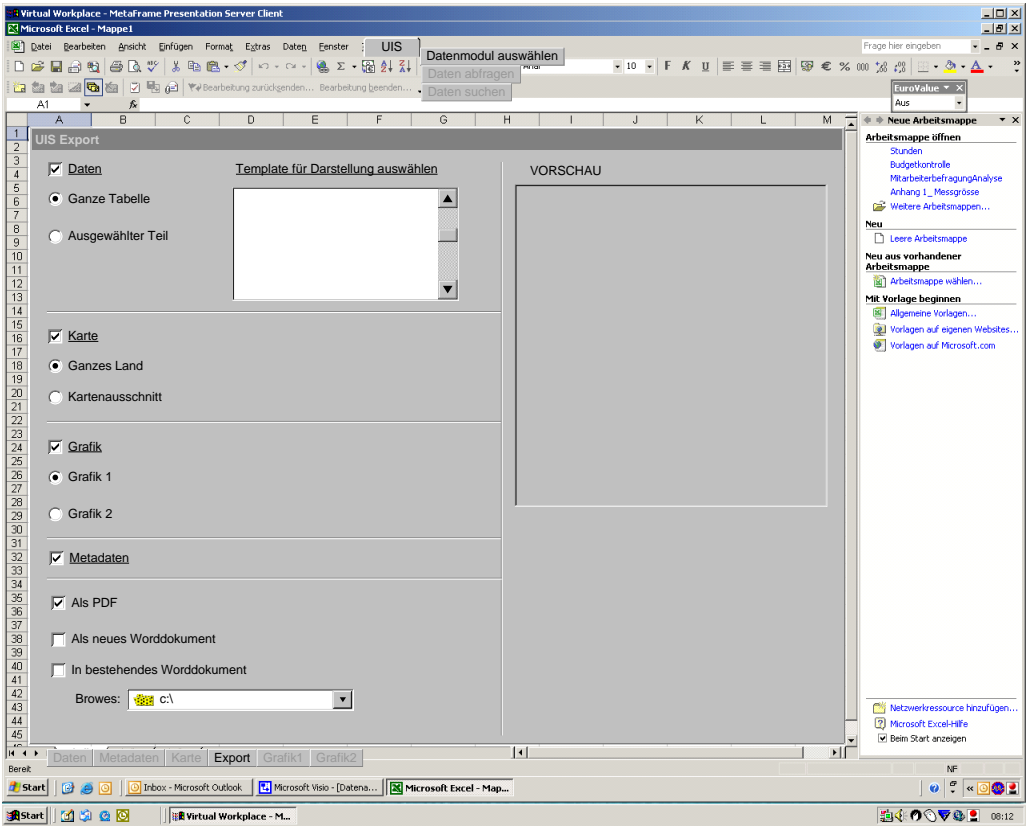

*Abbildung 28: Dialog für den Export von Daten und Karten.*

#### **Daten abfragen**

Durch die Datenabfrage über das Untermenü "Daten abfragen" wird die Möglichkeit gegeben, aus den verschiedenen Attributen aller Datenquellen auszuwählen und diese

in einer neuen Tabelle zusammenzustellen

Mittels Query Wizard können die verschiedenen Attribute zusammengestellt und mit Filterfunktionen eingeschränkt werden.

Der Query Wizard führt den Benutzer Schritt für Schritt durch die Abfrage.

Zunächst werden alle verfügbaren Attribute aufgelistet.

Diese können dann für den Query ausgewählt werden.

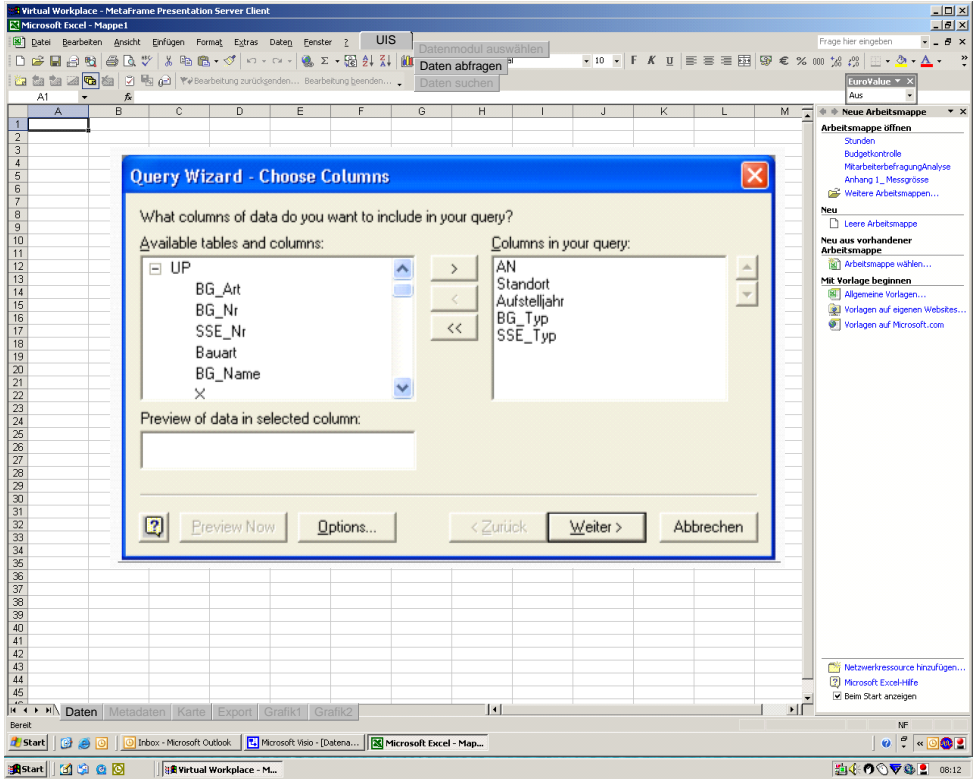

*Abbildung 29: Abfrage Wizard, Auswahl der Spalten.*

In den Eingabefeldern können weiter Abfragebedingungen eingegeben (z.B. Wert, Jahr etc.) und mit Operatoren verknüpft werden.

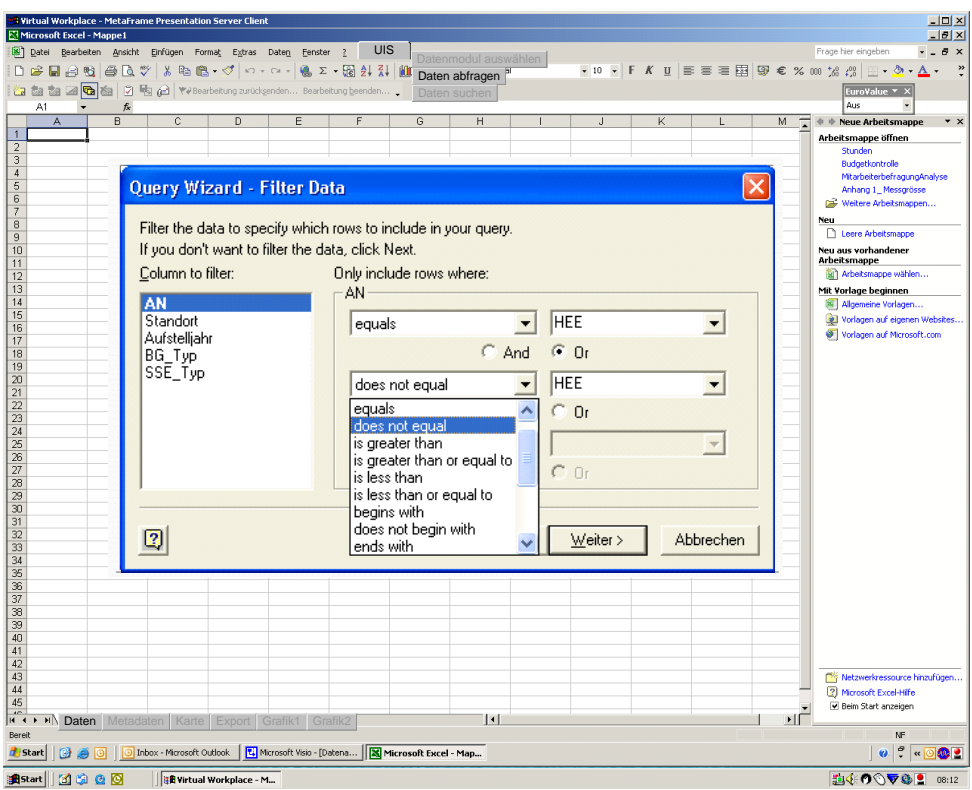

*Abbildung 30: Abfrage Wizard, Angabe der Filterbedingungen (WHERE Clause).*

Ebenfalls kann eine Sortierreihenfolge festlegt werden.

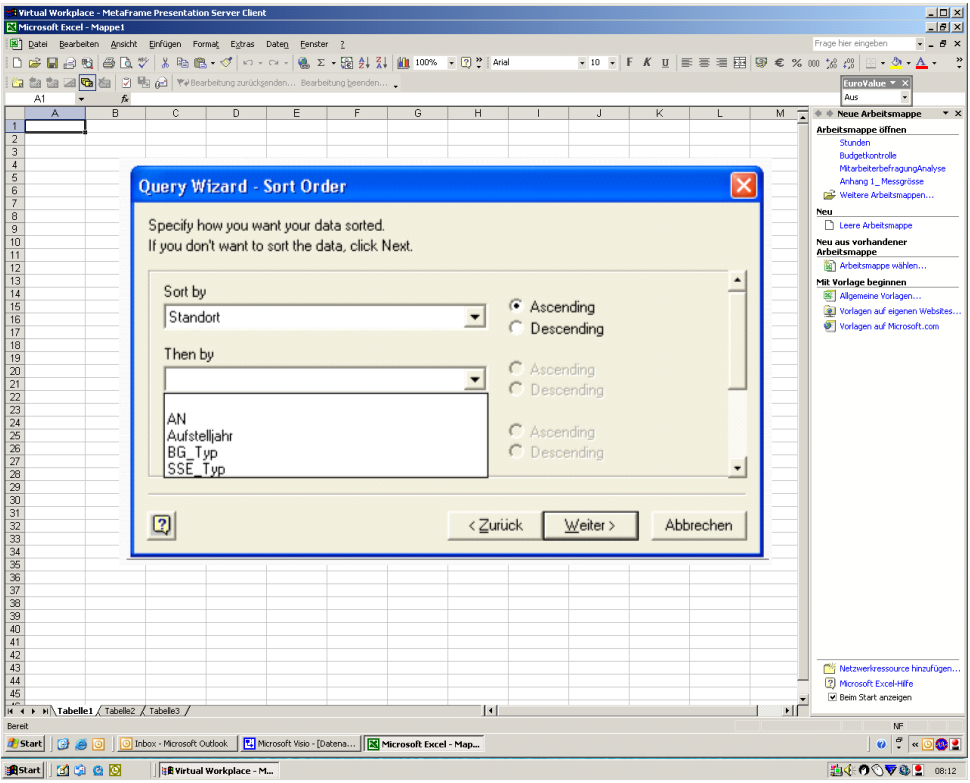

*Abbildung 31: Abfrage Wizard, Festlegung der Sortierreihenfolge.*

Danach wird die Abfrage ausgeführt.

Man erhält eine Rückmeldung über die Verarbeitung und das Resultat der Abfrage. "in Bearbeitung, bisher X Datensätze gefunden", "Abgeschlossen, X Datensätze gefunden".

Das Ergebnis wird im Tabellenblatt "Daten" eingefügt.

Es stehen nun wiederum alle Excel-Funktionen zur Verfügung. So könnte diese neue Tabelle (im Aktenplan) abgespeichert werden.

Ebenfalls kann die Abfrage für eine weitere, spätere Nutzung als Abfragevorlage abgespeichert werden.

Der Query Wizard kann auch wieder minimiert oder nach rechts unten verkleinert werden. Er kann auch jederzeit aus dem LUIS-Menu wieder aufgerufen werden.

#### **Präsentation/Analyse**

Einfügen des Ergebnisses der Abfrage oben und linksbündig in ein neues Arbeitsblatt.

Allenfalls werden Excel-Templates verwendet um Standardauswertungen vorzubereiten. Ziel ist Produktivität im Umgang mit dem Werkzeug. Hier kommen auch Macros/Templates zum Einsatz, die eine Tabelle so wie sie schliesslich im Bericht sein soll (z.B. immer die Abfallmengen der letzten 10 Jahre darstellen) zum Export vorbereitet.

Alle Standard-Excel Werkzeuge stehen auch bei der Analyse zur Verfügung.

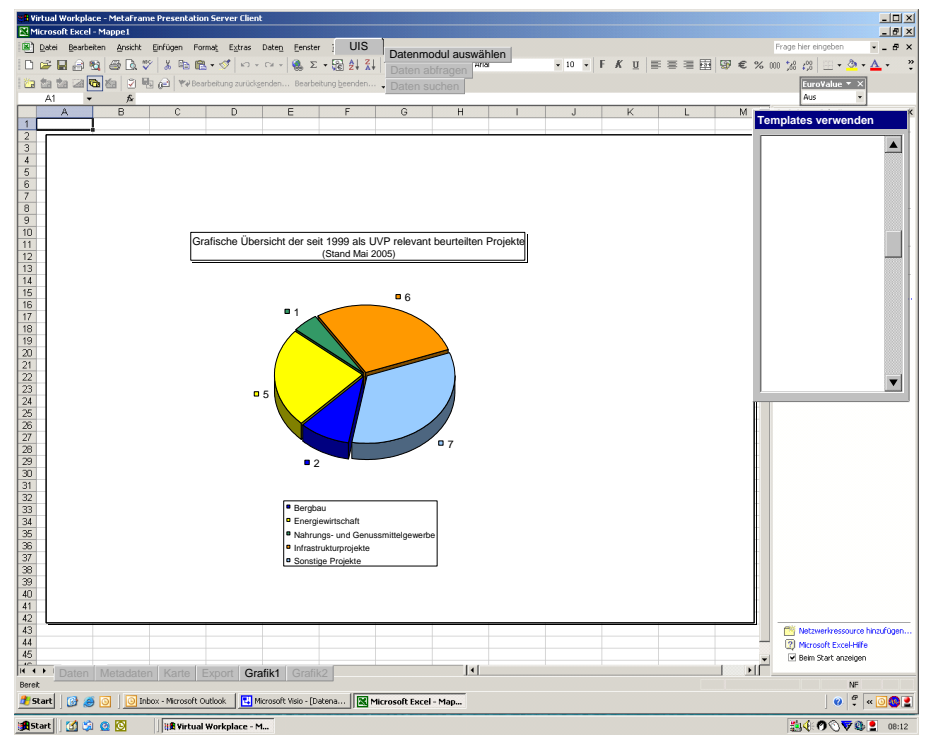

*Abbildung 32: Grafik-Auswertung einer Datentabelle in Excel.*

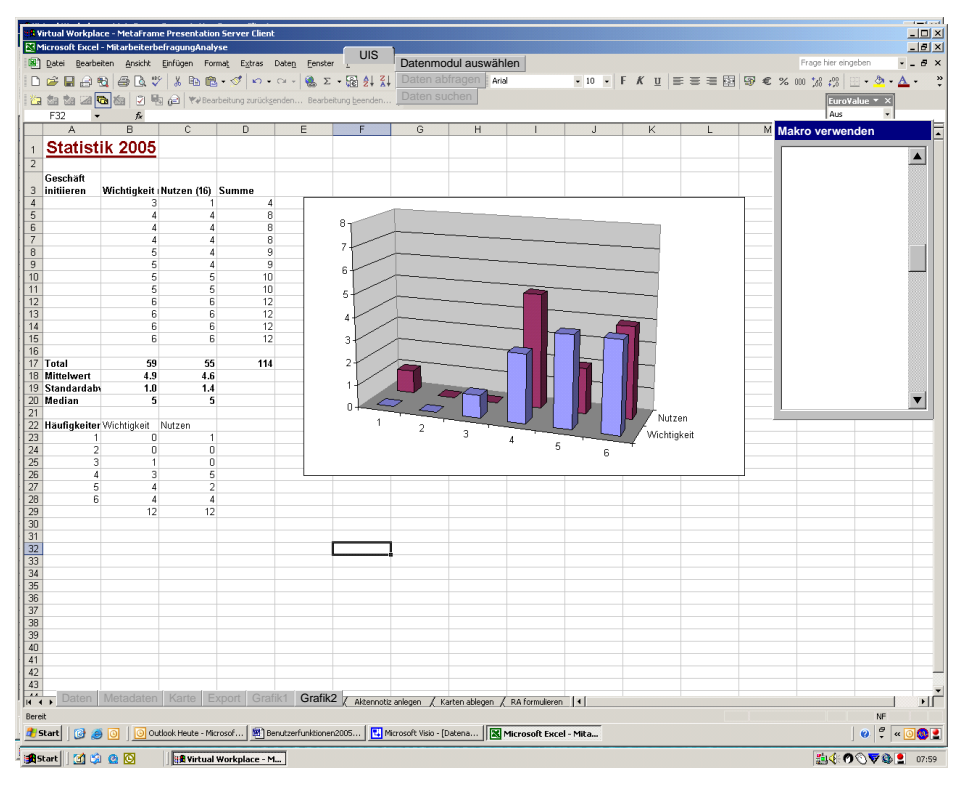

*Abbildung 33: Grafik- und Datendarstellung.*

Makros unterstützen weniger technisch versierten Mitarbeiter zur effektiven Nutzung des Werkzeugs

Werden Worksheets abgespeichert, dann können auch die damit verbundenen Datenbankabfragen gespeichert werden, so dass eine Auswertung jederzeit auf die neuen Daten wieder angewendet werden kann.

#### **Editierung**

Der Benutzer wählt zunächst das zu editierende Datenmodul aus, wobei er hier im Gegensatz zu "Datenmodul auswählen" nur gemäss Berechtigung Zugriffsmöglichkeiten erhält.

Ebenfalls können die Metadaten hier editiert werden.

Auch für die Metadaten wird eine Editiermaske zur Verfügung gestellt.

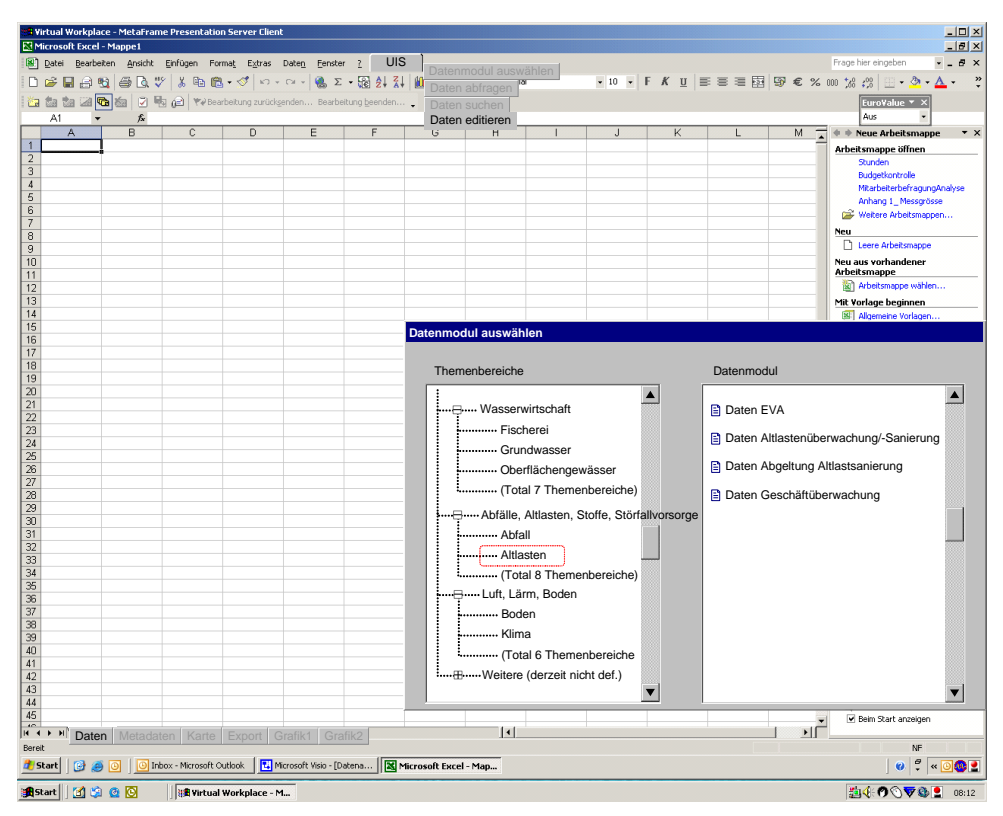

*Abbildung 34: Auswahl einer Datenquelle für die Editierung.*

#### **3.5.3.4 Eingabemaske**

Nachdem ein Datenmodul ausgewählt wurde, erscheint automatisch die dazugehörige Eingabemaske (generiert aus den Applikationsmetadaten). Hier kann der Benutzer die Daten editieren.

Es sollte die Möglichkeit gegeben sein, zwischen Maske und Tabelle (Datenansicht) hin- und her zu wechseln (ähnlich wie bei MS-Access).

Die verschiedenen Datensätze können gefiltert und sortiert werden (ähnlich MS-Access).

Die Eingaben werden vor dem definitiven Speichern in der Datenbank verifiziert.

Die Metadaten werden, falls nötig, automatisch aktualisiert.

#### **3.5.3.5 Importfunktion**

Es werden ebenfalls Import-Routinen zum Import von Daten aus anderen Quellen (z.B. von extern) angeboten. Dabei muss ein Mapping der Datenfelder aus dem Importdatensatz auf die Zieltabelle definiert und für zukünftige Übernahmen abgespeichert werden können.

Ablauf: Auswahl Datenquelle (Filesystem), Auswahl Ziel (LUIS), Konfiguration des Imports, provisorischer Import zum Test, Verifikationsmöglichkeiten (z.B. Anzeige der resultierenden Tabelle), Ausführen des Imports, Abspeichern von Konfigurationen, Metadaten werden automatisch aktualisiert.

#### **Administrationsfunktionen**

Das User Management gibt die Möglichkeit, Benutzer neu zu erstellen, zu verändern oder zu löschen.

Das User Rights Management gibt Definitionsmöglichkeit zum einfachen bestimmen der Rechte durch "anhäkeln" der jeweiligen Zugriffsmöglichkeiten.

Mit den Angaben zum Benutzer und seinen Rechten werden Authentifizierung-, Autorisierung-, Accounting-Dienste systemweit gesteuert.

Es werden ebenfalls verschiedene Data Definition Tasks angeboten:

- Create Database, neue Datenbank im LUIS anlegen.
- Create Table, neue Tabelle in einer Datenbank in LUIS anlegen.
- Modify Table, Struktur einer bestehenden Tabelle des LUIS verändern.
- Create Relationship, Beziehung zwischen Tabellen definieren.
- Modify Relationship, bestehende Beziehungen zwischen Tabellen verändern.

Für das Erschliessen neuer Datenbanken/Tabellen für das LUIS wird eine Suchfunktion erstellt. Diese beinhaltet folgende Funktionen:

Anzeige verfügbarer Datenquellen und Funktionalität zum Deklarieren einer logischen Sicht auf die Datenquelle.

Erstellen und editieren von Metadaten. Metadaten werden nicht gelöscht, nur Vermerk auf Löschung der Daten.

Der Data Transfer erfolgt über Import und Exportfunktionen:

Import, Administrationsfunktion zum Laden von Daten ins LUIS.

Export, Administrationsfunktion zum Herausschreiben von Daten aus dem LUIS in Fremdformate.

## **3.6. Objektmodell**

Mit dem Objektmodell wird ein abstrahiertes Abbild der realen Welt erstellt, welches dem Anwendungszweck genügt. In der Business View wurde dokumentiert, dass die bestehenden Anwendungen beibehalten und in das LUIS integriert werden müssen. Wie in Kapitel 2.7.1 festgehalten, wurde für die Definition der technischen Lösung der OO-Ansatz herangezogen. Daher sind vor der Modellierung grundsätzliche Überlegungen zur späteren Lösung anzustellen.

Aus Datenmodellierungssicht sollte ein globales Datenschema für alle vorkommenden Daten gezeichnet werden. Die relevanten Datenquellen von LUIS bestehen aber bereits als Datenbanken (Oracle, Access) oder Dateien (Excel). Jeder Datenquelle liegt ein eigenes Datenbankschema zugrunde. Es ist daher nicht zielführend, von "Null" zu beginnen und ein globales Datenschema zu erstellen. Hinzu kommen Probleme bei der Planung solcher umfassenden Umweltinformationssysteme (nach ZÖLLIZ-MÖLLER, 1999) und mögliche Auswirkungen auf das Gesamtsystem auch bei kleineren Anpassungen (nach KAPELLER, 2003). Betrachtet man zudem die letztendlich innerhalb einer Datenbank ausführbaren Mutations-Operationen (einfügen, ändern, entfernen (ZEHNDER, 2005)), erscheint der Aufwand für die Erstellung eines globalen Datenmodells nicht gerechtfertigt.

Eine Möglichkeit zur Integration von Daten bietet das Data-Warehouse-Konzept. Ein Data Warehouse ermöglicht eine globale Sicht auf heterogene und verteilte Datenbestände, indem die für die globale Sicht relevanten Daten aus den Datenquellen zu einem gemeinsamen konsistenten Datenbestand zusammengeführt werden. Somit entsteht der Inhalt eines Data Warehouse durch Kopieren und Aufbereiten von Daten aus unterschiedlichen Quellen. Meist ist ein Data-Warehouse die Basis für die Aggregation von betrieblichen Kennzahlen und Analysen innerhalb mehrdimensionaler Matrizen, dem so genannten Online Analytical Processing (OLAP) oder für das Data Mining (WI-KIPEDIA, Suchbegriff "Data-Warehouse"). Ein vorgelagerter ETL-Prozess (extract, **t**ransform, **l**oad) bringt dabei die Daten in das Warehouse. Neben dieser Integration der Daten liegt den Data-Warehouse der Leitgedanke zugrunde, die Daten der operativen Transaktionen von den Daten im Data-Warehouse, die für Analyse, Entscheidungsunterstützung und Controlling genutzt werden, zu entflechten. Der technische Aufwand diese Datenbankschematas in ein zentrales, einheitliches globales Datenschema einer "Middleware" zu überführen darf nicht unterschätzt werden (ZEHNDER, 2005). Daher erscheint diese Lösung zu aufwändig zur Erfüllung der Anforderungen des Amtes für Umweltschutzes.

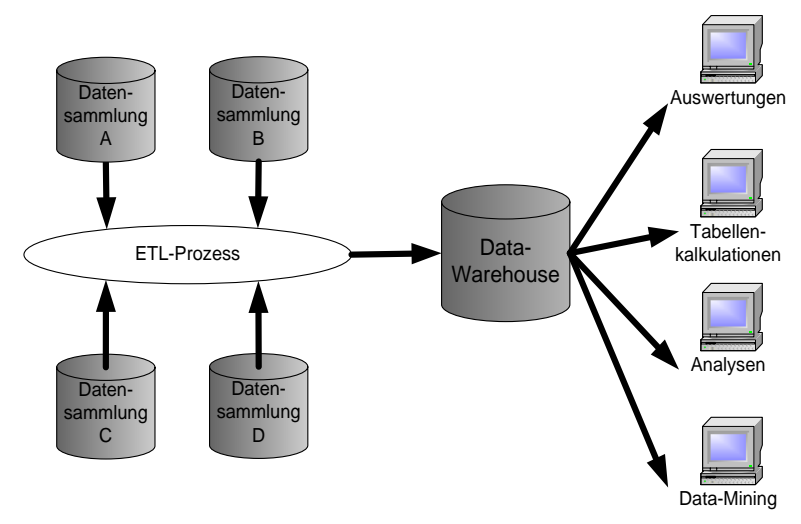

*Abbildung 35: Das Data-Warehouse*

Die Enterprise Application Integration (EAI) ist ein Konzept zur unternehmensweiten Integration der Funktionen, die über verschiedene Applikationen verteilt sind und die im Sinne der Daten- und Geschäftsprozessintegration verbunden werden können. EAI ist somit die prozessorientierte Integration von Anwendungssystemen in heterogenen IT-Anwendungsarchitekturen. Auf einem verbindenden Business Bus, auch als Integrationsplattform bezeichnet, sorgen dynamisch ausgewertete Regeln und Prozessbeschreibungen dafür, dass die Daten eines Geschäftsfalls in der richtigen Abfolge an die einzelnen Funktionen übergeben und die Ergebnisse weitergeleitet werden. Der Bus schickt also die Datenpakete von einem System zum anderen. Sind einmal die Schnittstellen zu den verschiedenen Systemen hergestellt, können je nach Business Prozess beliebig Pakete und Routen definiert werden. Hier ist dann nicht mehr das Datenschema jeder Datenbank relevant, sondern die Struktur der auf den Bus gestellten Datenpakete und die können ganz anders aussehen, als sie in der Datenbank gehalten werden. Heute geschieht dies meist in XML und es findet ein Mapping statt zwischen interner Struktur und XML Struktur. So können mehrere unterschiedliche Datenbanken gleiche XML-Pakete schicken, obwohl sie die entsprechenden Daten völlig unterschiedlich halten. Das globale Datenmodell ist dann einzig die Struktur der ausgetauschten Pakete. Die EAI kommt für die gestellte Aufgabe ebenfalls nicht in Frage, da diese Lösung für das Amt für Umweltschutz ebenfalls viel zu aufwändig ist.

Die Praxis im Amt für Umweltschutz ist geprägt von der Übernahme von Fremdlösungen und durch die Hinzunahme von neuartigen Informatikanwendungen mit neuem Datenschema aufgrund neuer Aufgaben. Anstelle einer aufwändigen Middleware mit einem einheitlichen Datenschema ist für das AFU eine tolerantere, föderative Lösung mit generischem Grundprinzip vorzuziehen. Ein föderatives Datensystem erlaubt die koordinierte Nutzung mehrerer autonomer Datenbanken; die Koordination orientiert sich am globalen Datenschema (ZEHNDER, 2005). Aus demselben Grunde ist es auch erforderlich die enthaltenen Datentypen möglichst allgemein zu beschreiben. Es ist also ein generisches Modell zu erstellen, welches sich an die ständig ändernden Gegebenheiten angepasst werden kann. Eine "generische" Lösung nutzt Metadaten für die Beschreibung von Daten und Operationen (Dienste) in einer heterogenen Systemlandschaft. Die benötigten Daten werden also in einem Metadatenmodell beschreiben, welches jedoch nicht das globale Datenmodell ist. Ein globales Datenmodell könnte jedoch aus diesem Metadatenmodell generiert werden. Die Verwendung möglichst generischer Bausteine und Metainformationskomponenten erlaubt es, aufwendige Programmierarbeiten durch einfache Spezifikation von Modellkorrespondenzen und deren Eintragung in die entsprechende Metainformationskomponente zu ersetzen, und leistet damit einen unmittelbaren Beitrag zur Kostenersparnis bei der Wartung und Fortschreibung von Systemen (KUTSCHE et al, 1999). Dies entspricht auch dem von KUTSCHE et al (1999) gefordertem modell- und metainformationsbasiertem und komponentenorientiertem Vorgehen.

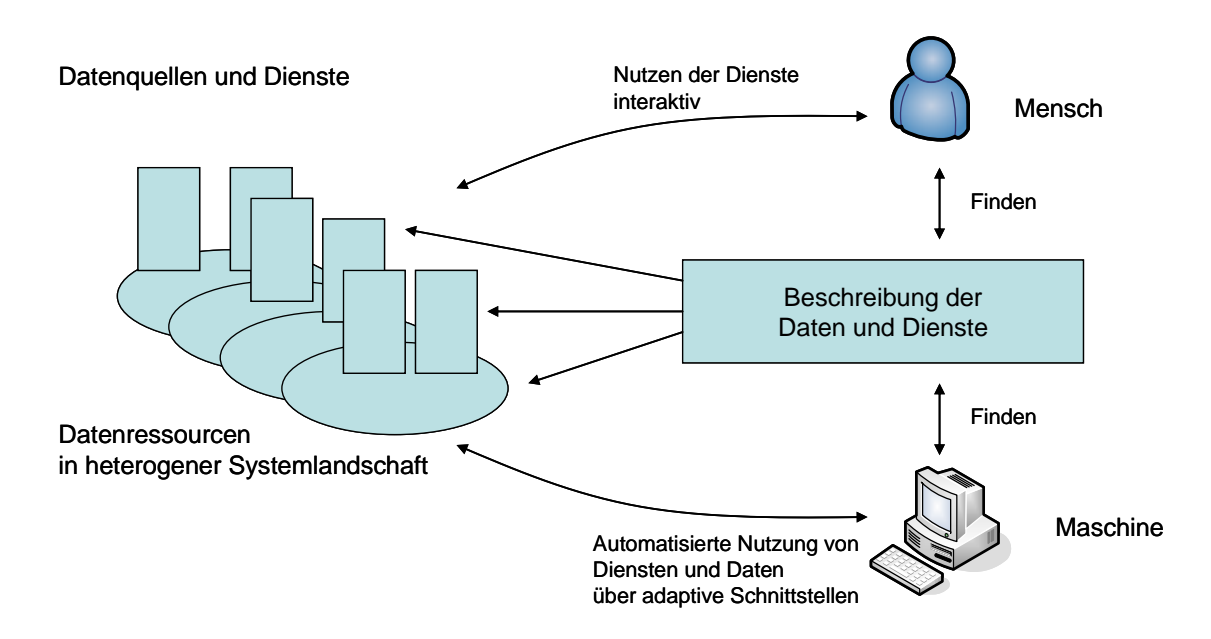

*Abbildung 36: Schema einer generischen Lösung (© M. Huber).*

Aus all diesen Gründen wird LUIS als föderierendes Datenabfrage- und Auswertungssystem konzipiert. LUIS führt also primär nur Daten zur Beschreibung der verschiedenen Datenquellen. Diese Beschreibungen werden von den Applikationen des LUIS ausgewertet, so dass den Anwendern eine konsolidierte Sicht der verschiedenen Datenquellen präsentiert werden kann.

Das Objektmodell der Applikationssteuerung beschreibt die Datenstruktur, die die Datensammlungen von LUIS sowohl für den menschlichen Benutzer als auch für die automatisierte Auswertung erschliesst. Zentraler Kern ist also das Prinzip, dass durch Metadaten und Applikationssteuerungsdaten eine Flexibilität geschaffen wird, die es erlaubt, ohne Programmierung und alleine durch Konfiguration neue Datenbestände für LUIS verfügbar zu machen. Der Datenzugriff wird generisch implementiert. D.h. für den physischen Datenzugriff bedient sich LUIS der Parameter in der Metadatenbank und der Endbenutzer erhält vom Anwendungssystem eine in der Metadatenbank ausgestaltete logische Datensicht präsentiert.

Die Objekte von LUIS und deren Beziehungen sind in der nachstehenden Abbildung in einem UML Klassendiagramm dargestellt. Die einzelnen Pakete werden im Folgenden noch genauer erläutert.

Zur abstrakten Sicht des Objektmodells gehören die Pakete:

- physikalische Datenstruktur
- logische Datenstruktur
- Applikationssteuerung
- Administration
- Metadaten der Nutzer

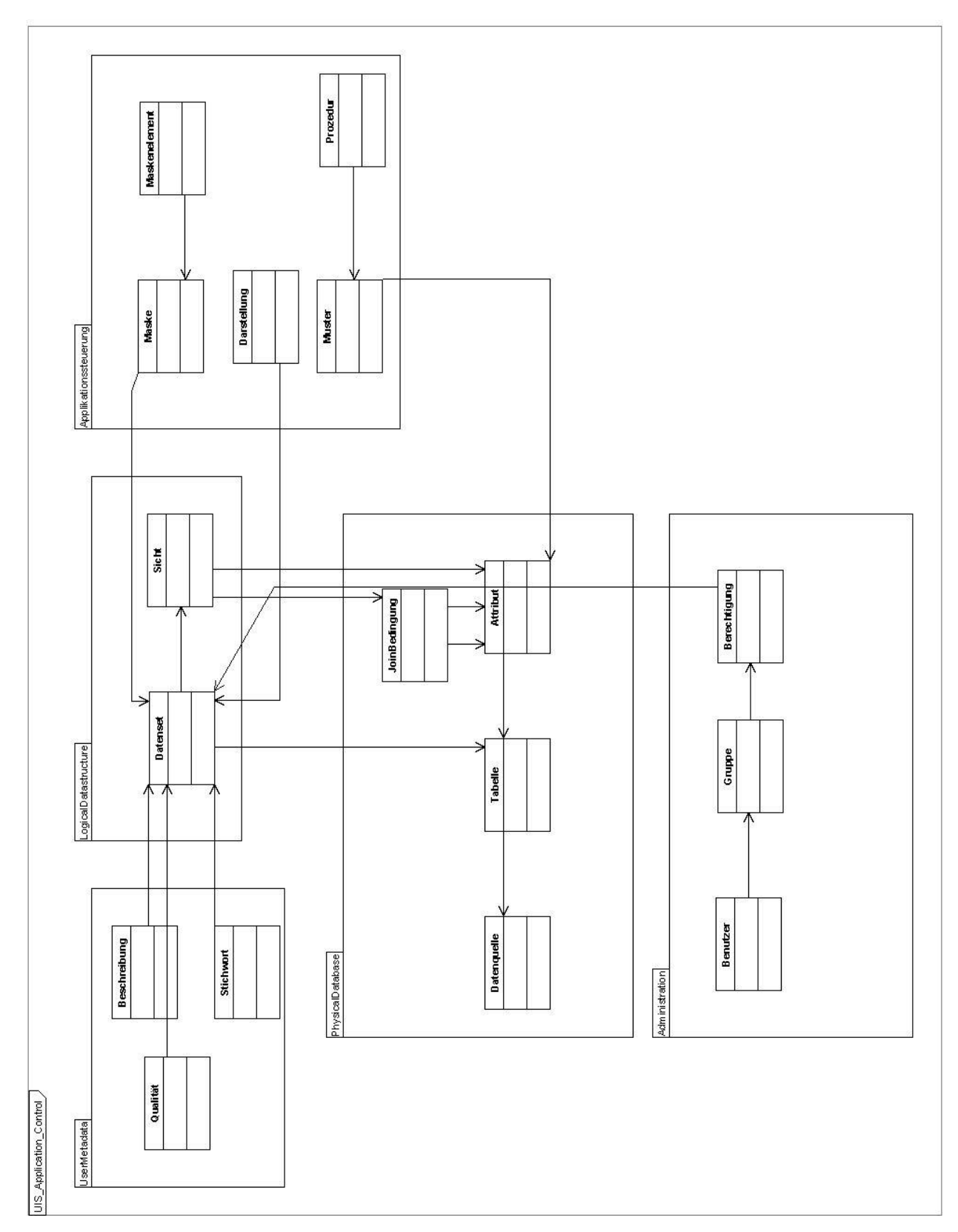

*Abbildung 37: Objektmodell der Applikationssteuerung von LUIS*

## **3.6.1 Physikalische Datenstruktur**

Dieses Paket beschreibt die physische Datenquellen (Datenbanken, Tabellen, Spalten, Joins) in Form von Tabellen für den automatischen Zugriff durch die LUIS-Applikation. Neben den internen Beziehungen hat dieses Paket externe Beziehungen zu den Paketen Logische Datenstruktur und Applikationssteuerung.

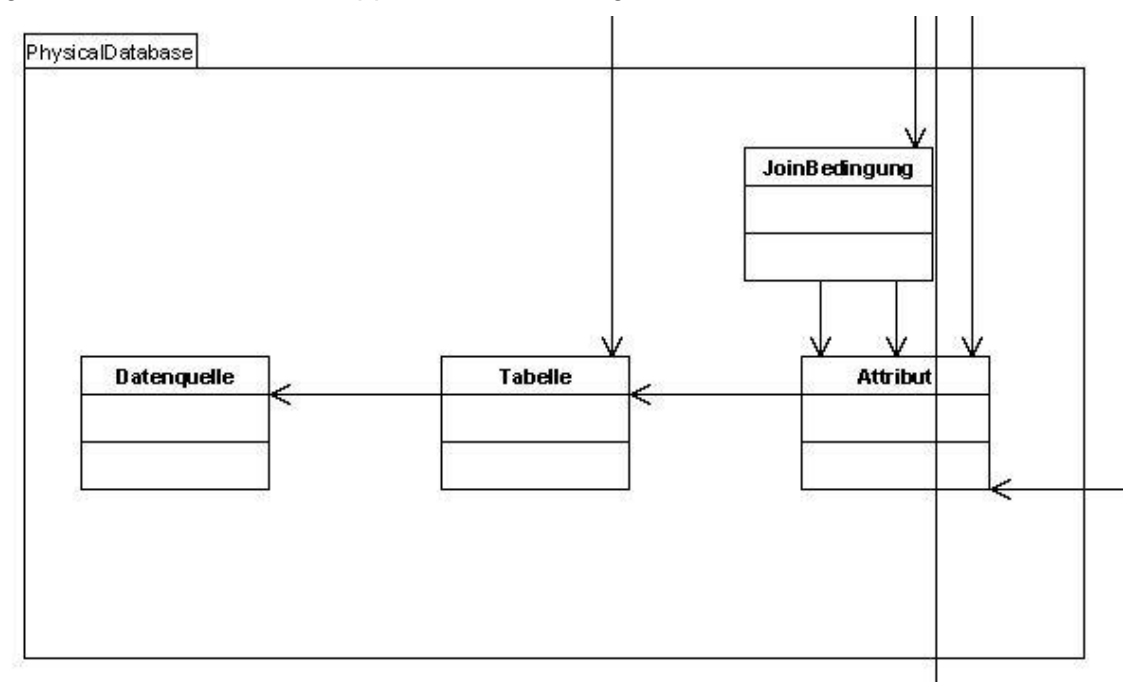

*Abbildung 38: Tabellen zur Beschreibung der physischen Datenstruktur einer Datenquelle*

Dabei beschreibt die Tabelle **Attribut** die Tabellenspalten und enthält Angaben zum Datentyp. Ihre Beziehungen lassen sich wie folgt darstellen:

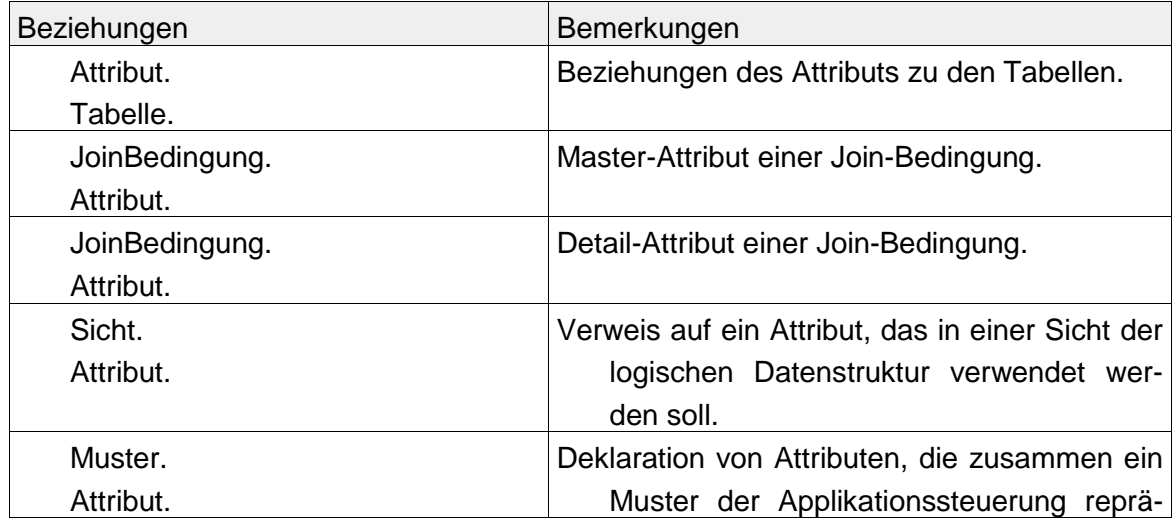

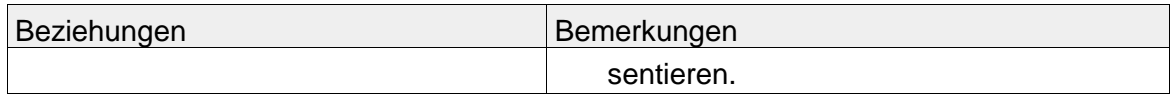

*Tabelle 7: Beziehungen der Tabelle Attribut*

Die Tabelle **Datenquelle** beschreibt die Datenquelle und beinhaltet die Berechtigungsnachweise (Credentials) für den Zugriff durch die LUIS-Applikation. Ihre Beziehungen sind:

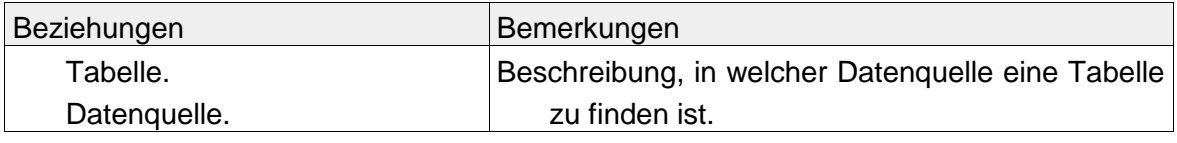

*Tabelle 8: Beziehungen der Tabelle Datenquelle*

Die Tabelle **Join-Bedingungen** definiert Table-Join-Bedingungen. Sie hat folgende Beziehungen:

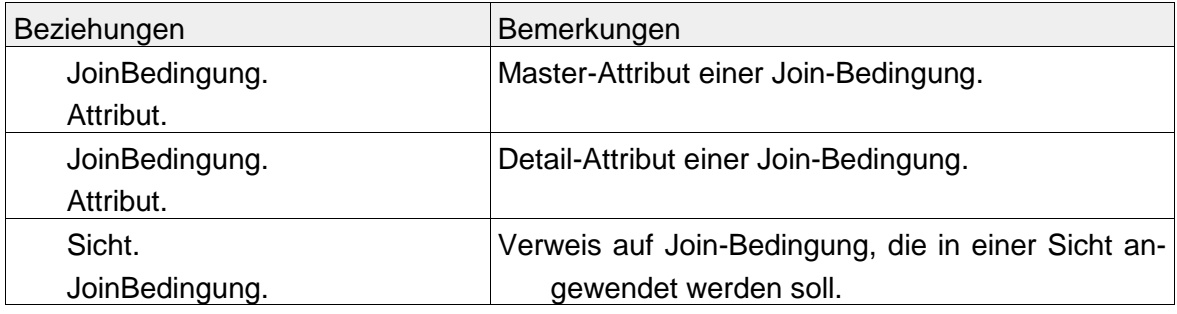

*Tabelle 9: Beziehungen der Tabelle Join-Bedingungen*

Eine Datentabelle wird durch die Tabelle **Tabelle** beschrieben. Ihre Beziehungen sind:

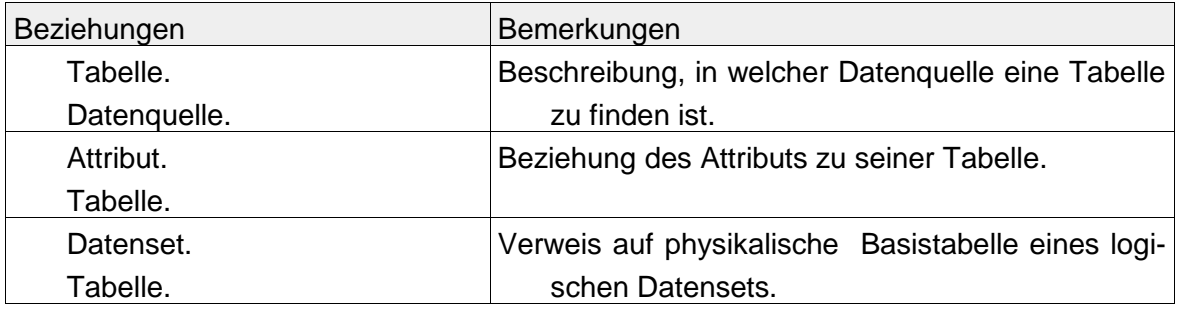

*Tabelle 10: Beziehungen der Tabelle Tabelle*

## **3.6.2 Logische Datenstruktur**

Das Paket der logischen Datenstruktur zeigt die logische Benutzersicht auf die Datenstruktur. Sie soll also dem Benutzer zeigen, welche Daten ihm in LUIS zur Verfügung gestellt werden. Neben den internen Beziehungen bestehen externe Beziehungen zu allen anderen Paketen, was auch die zentrale Bedeutung dieses Paketes verdeutlicht.

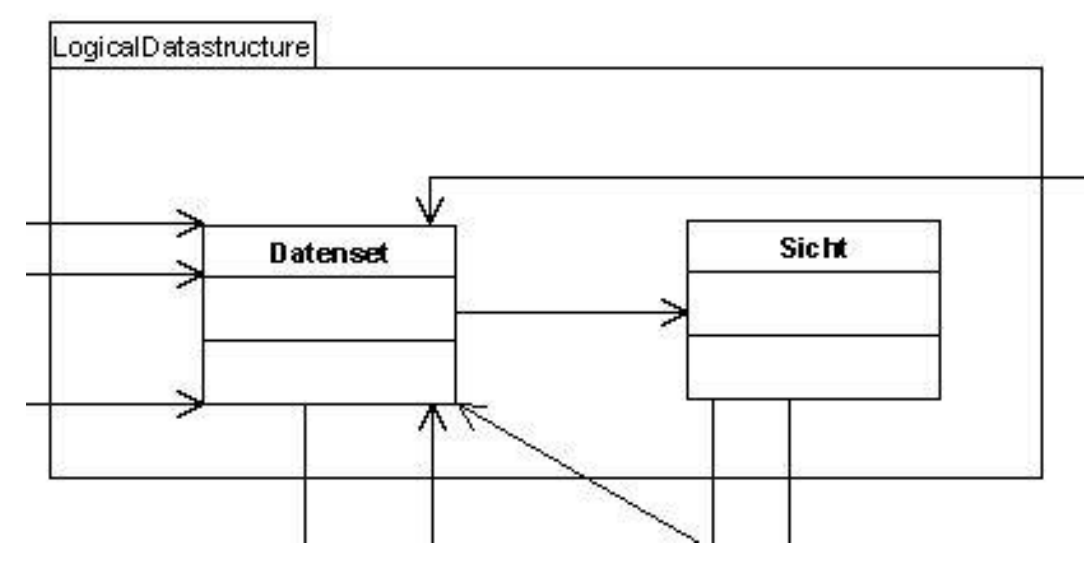

*Abbildung 39: Tabellen zur Beschreibung der logischen Datenstruktur von Datenquellen.*

Die Tabelle **Datenset** beschreibt eine logische Datenquelle. Ihre Beziehungen sind:

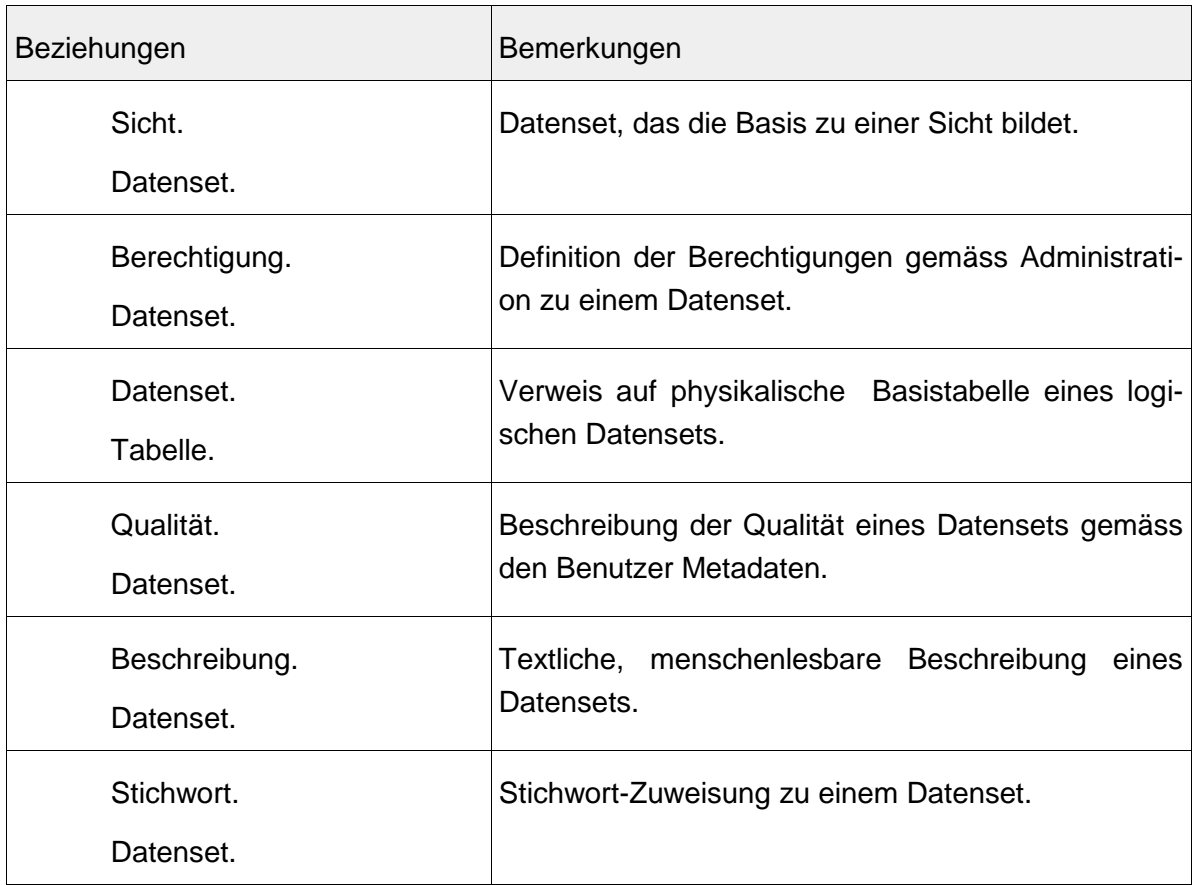

| Beziehungen               | Bemerkungen                                                                                                    |
|---------------------------|----------------------------------------------------------------------------------------------------|
| Maske.<br>Datenset.       | Definition von Masken für logische Datensets ge-<br>mäss Applikationssteuerung.                                                            |
| Darstellung.<br>Datenset. | Definition von Darstellungsstilen (Flächenfarben,<br>Fonts, Linienstilen, Punktsymbolen, Klassifikationen<br>etc.) für logische Datensets. |

*Tabelle 11: Beziehungen der Tabelle Datenset.*

Die Tabelle **Sicht** beinhaltet eine Zusammenstellung einer Datensicht (View) aus logischen Datenquellen und Join-Bedingungen. Ihre Beziehungen sind:

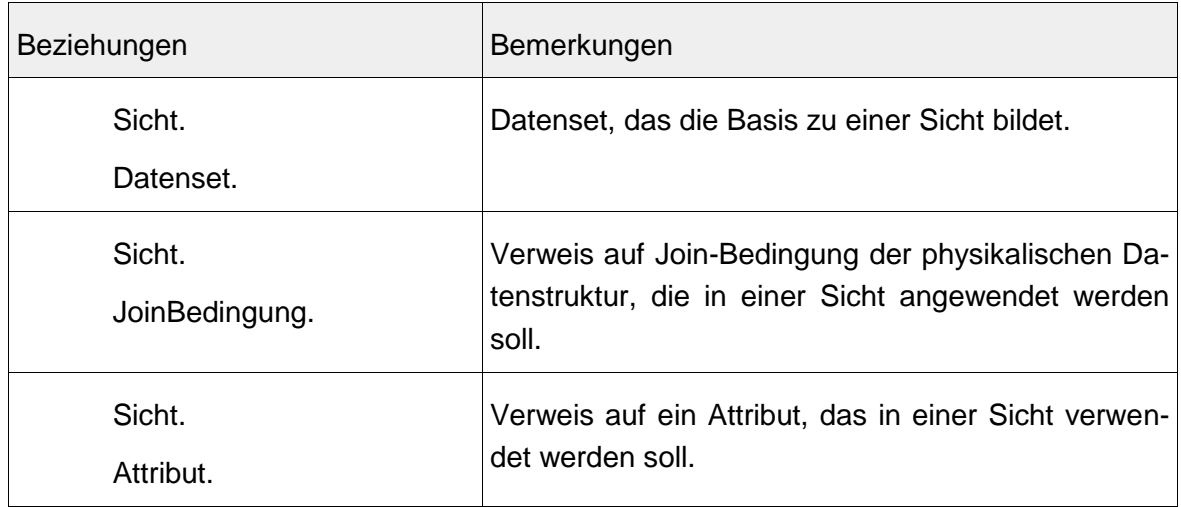

*Tabelle 12: Beziehungen der Tabelle Sicht.*

## **3.6.3 Benutzer Metadaten**

Im Paket der Metadaten für die Benutzer werden Metadaten in einer menschenlesbaren Beschreibung der Daten gehalten. Externe Beziehungen bestehen zur logischen Datenstruktur.

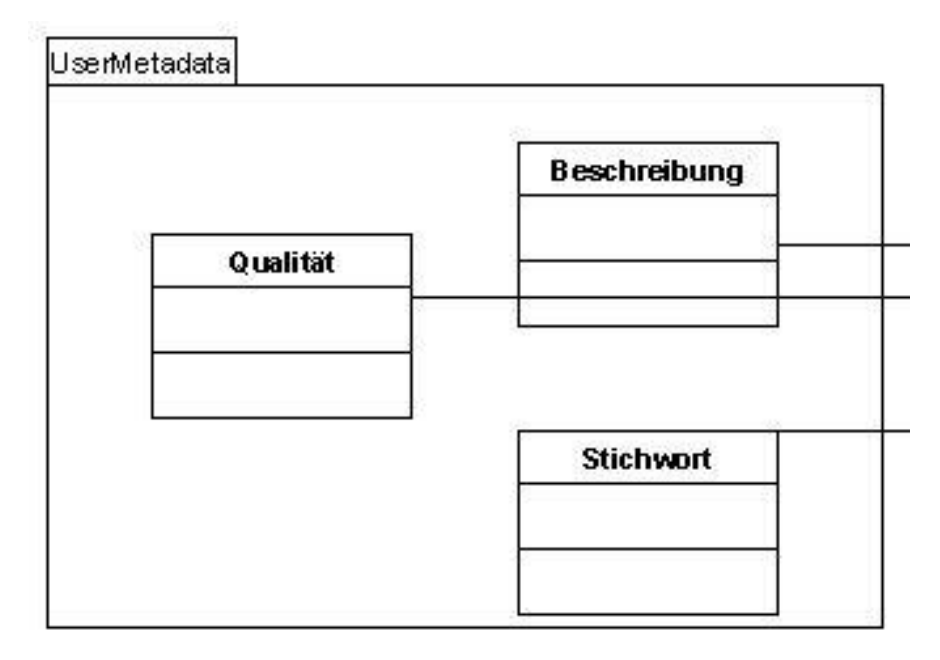

*Abbildung 40: Tabellen für die benutzerlesbaren Metadaten.*

Die Tabelle **Beschreibung** enthält eine textliche Beschreibung der Datenquelle (Tabellenbeschreibung, Spaltenbeschreibung, sprechende Namen für Spalten usw.). Ihre Beziehungen sind:

| Beziehungen   | Bemerkungen                                   |
|---------------|-----------------------------------------------|
| Beschreibung. | Textliche, menschenlesbare Beschreibung eines |
| Datenset.     | Datensets der logischen Datenstruktur.        |

*Tabelle 13: Beziehungen der Tabelle Beschreibung.*

Die Tabelle **Qualität** enthält Angaben zur Qualität der Daten (Herkunft, Erfassungsmethoden, qualitätsrelevante Verarbeitungsschritte usw.). Ihre Beziehungen sind:

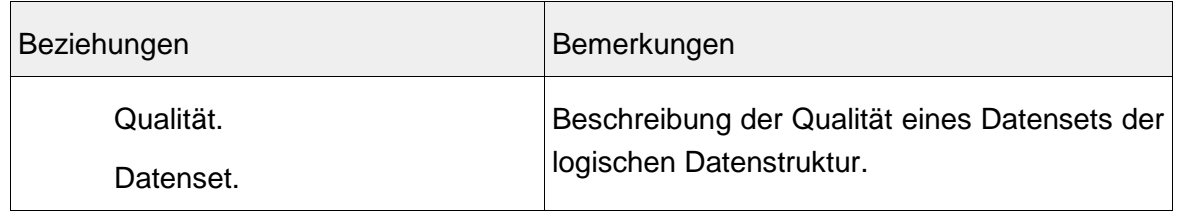

*Tabelle 14: Beziehungen der Tabelle Qualität.*

Die Tabelle **Stichwort** beinhaltet eine Liste von Stichworten für die Assoziation mit Daten-

quellen und für die Stichwortsuche nach Datenquellen.

| Beziehungen | Bemerkungen                               |
|-------------|-------------------------------------------|
| Stichwort.  | Stichwort-Zuweisung zu einem Datenset der |
| Datenset.   | logischen Datenstruktur.                  |

*Tabelle 15: Beziehungen der Tabelle Stichwort.*

## **3.6.4 Paket Administration**

Im Pakte Administration werden die Informationen zu den Benutzern und ihrer Berechtigungen verwaltet.

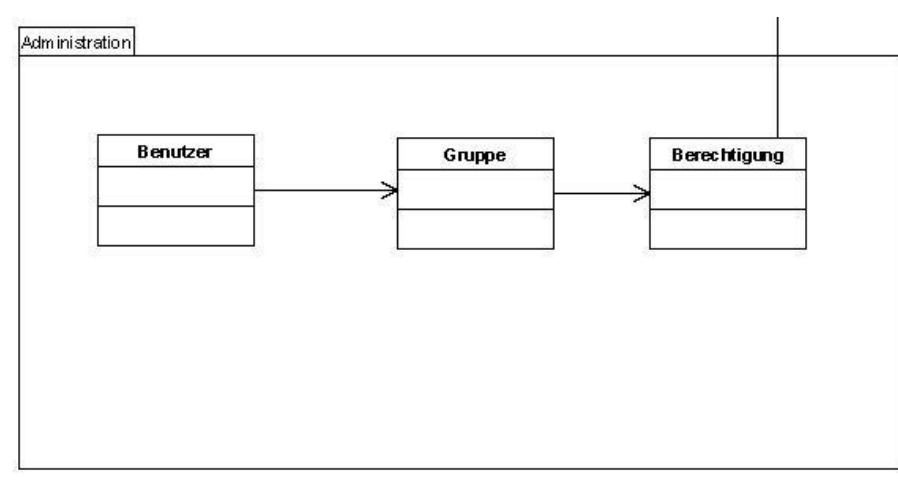

*Abbildung 41: Tabellen zur Beschreibung von Benutzern, Gruppen und Berechtigungen.*

Die Tabelle **Benutzer** enthält eine Beschreibung der Benutzer des LUIS.

| Beziehungen | Bemerkungen                              |
|-------------|------------------------------------------|
| Benutzer.   | Zuweisung von Benutzern zu einer Gruppe. |
| Gruppe.     |                                          |

*Tabelle 16: Beziehungen der Tabelle Benutzer.*

Die Tabelle Berechtigung enthält die Definition von Berechtigungen aus der Kombination von Datenquellen und Gruppen.

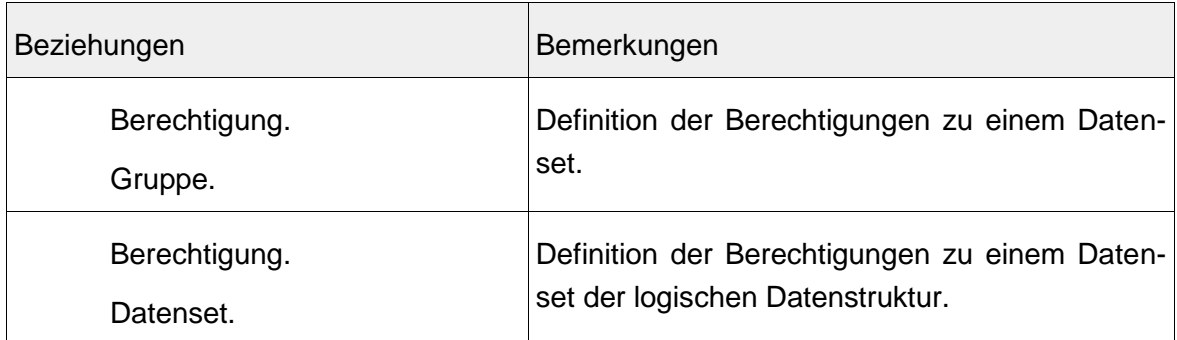

*Tabelle 17: Beziehungen der Tabelle Berechtigung.*

Die Tabelle **Gruppe** definiert Gruppen von Benutzern mit gleichen Rechten und Rollen.

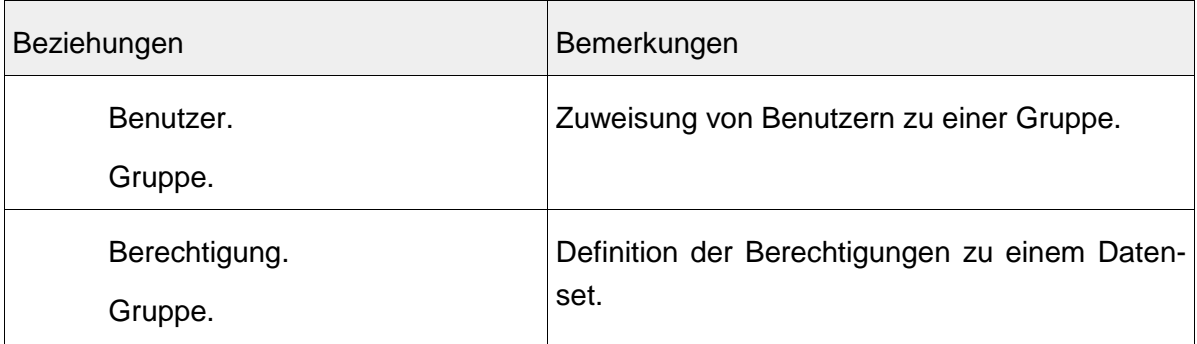

*Tabelle 18: Beziehungen der Tabelle Gruppe.*

## **3.6.5 Paket Applikationssteuerung**

Mit dem Paket der Applikationssteuerung werden Informationen zur Automatisierung von Vorgängen, z.B. für die Erstellung von Editiermasken, Kartendarstellung, Anwendung von Auswertungsprozeduren auf bestimmte Muster in den Datenstrukturen usw. definiert.

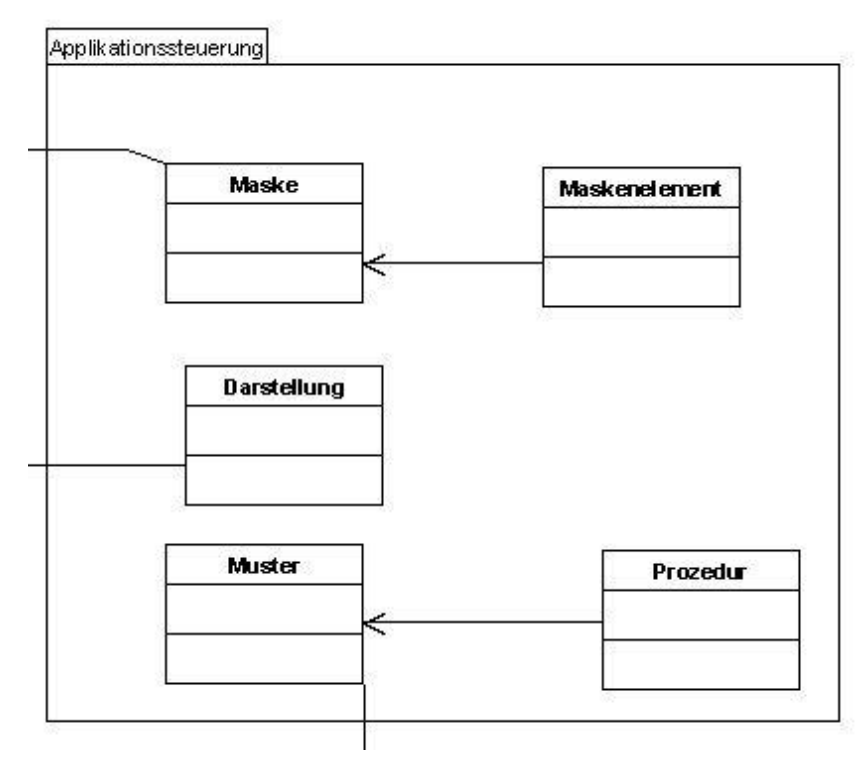

*Abbildung 42: Tabellen für die Applikationssteuerung.*

Die Tabelle Darstellung definiert die Darstellungsparameter für eine Datenquelle, z.B. Farbgebung und die Klassifikation für die flächige Kartendarstellung.

| Beziehungen               | Bemerkungen                                                                                                    |
|---------------------------|----------------------------------------------------------------------------------------------------|
| Darstellung.<br>Datenset. | Definition von Darstellungsstilen (Flächenfar-<br>ben, Fonts, Linienstilen, Punktsymbolen, Klas-<br>sifikationen etc.) für logische Datensets. |

*Tabelle 19: Beziehungen der Tabelle Darstellung.*

Die Tabelle Maske definiert die Eingabe- und Editiermaske für eine Datenquelle.

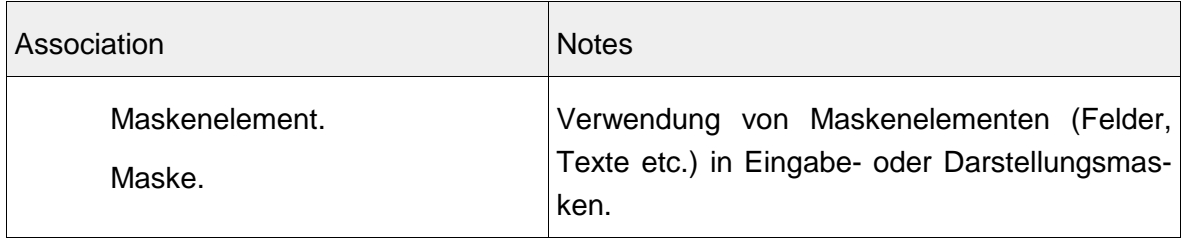

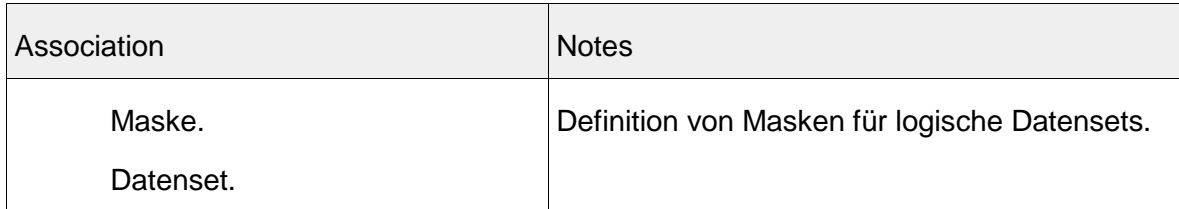

*Tabelle 20: Beziehungen der Tabelle Maske.*

Mit der Tabelle Maskenelement können Elemente einer Eingabe- und Editiermaske definiert werden.

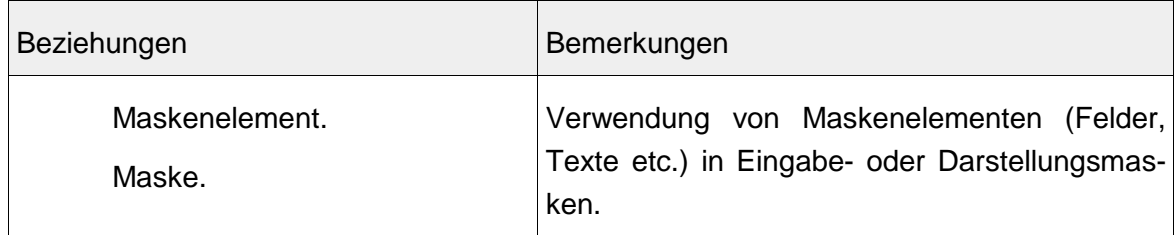

*Tabelle 21: Beziehungen der Tabelle Maskenelement.*

Die Tabelle Muster beinhaltet die Definition eines strukturellen, semantischen Musters als eine Kombination von Attributen, die in vielen Tabellen gleichartig, aber mit unterschiedlichen Bezeichnungen vorkommen und gleichartig ausgewertet werden können (z.B. Anfangs- und Enddatum sowie Beschreibung für die Definition einer Aufgabe oder eines Termins für die Darstellung in einem Gantt-Chart oder Strasse, PLZ und Ort für die Definition einer Adresse usw.).

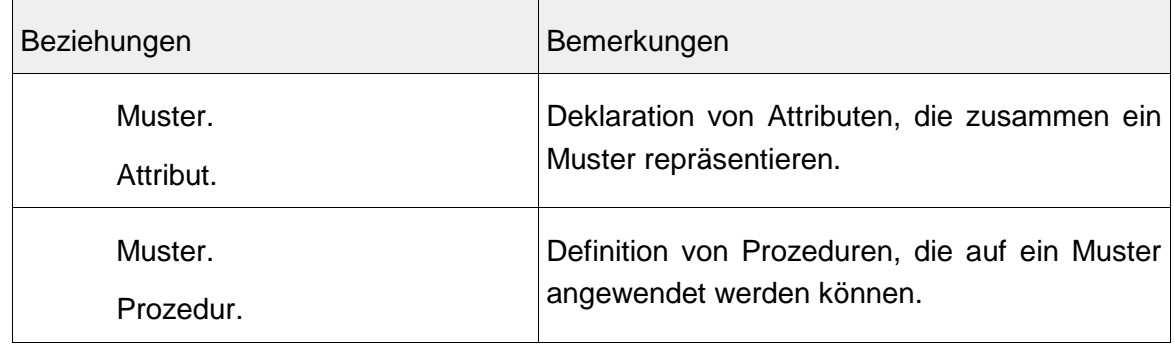

*Tabelle 22: Beziehungen der Tabelle Muster.*

Mit der Tabelle Prozedur wird eine Verarbeitungsprozedur definiert, die auf ein Muster angewendet werden kann.

| Beziehungen | Bemerkungen                                   |
|-------------|-----------------------------------------------|
| Muster.     | Definition von Prozeduren, die auf ein Muster |
| Prozedur.   | angewendet werden können.                     |

*Tabelle 23: Beziehungen der Tabelle Prozedur.*

## **3.7. Architektur**

LUIS soll als föderatives System realisiert werden. Für LUIS werden (stabile) Server-Client-Verbindungen benötigt, weshalb die OpenGIS Service Architekur (OGC, 2002) hier nur wenig berücksichtigt wird. Die verschiedenen Datenquellen werden vielmehr über eine föderierende Datenzugriffskomponente den verschiedenen UIS-Applikationen zugänglich gemacht. Die nötige Flexibilität und Erweiterbarkeit wird dadurch sichergestellt, dass die Datenzugriffskomponente nicht fest mit den Datenquellen verbunden wird, sondern die Informationen zum Datenzugriff in einer Applikationssteuerungs- und Metadatenbank hält. Die Applikationen holen sich die Applikationssteuerungsdaten und konfigurieren die Funktionalitäten und Datenquellen entsprechend. Mit den benutzerlesbaren Metadaten werden auf dem Benutzerinterface selbsterklärende Informationen präsentiert, so dass Datenquellen rasch gefunden und gemäss ihrem angedachten Verwendungszweck ausgewertet werden können.

Dabei werden folgende Design-Leitlinien berücksichtigt:

- Modulares Design, das stufenweise mit in sich geschlossener Funktionalität erweitert werden kann.
- Weitgehende Verwendung bestehender Anwendungen und Funktionalitäten (z.B. ist vorstellbar, die Benutzerschnittstelle auf MS Excel aufzusetzen und Excel über eine Datenzugriffskomponente für die Föderierung der Datenquellen bereit zu machen. Für den Datenzugriff würde ein entsprechender Dialog gestaltet, der sich aus den Metadaten des UIS dynamisch aufbaut und die Benutzeranfragen an die entsprechende Datenquelle weiterleitet. Die Resultate würden dann in einem Excel-Sheet abgelegt, wo sie mit den üblichen Excel-Funktionen weiterbearbeitet werden könnten).
- Deklaration vor fixer Programmierung: Datenquellen verändern sich laufend, werden erweitert usw. Daher ist es unabdingbar, dass der Datenzugriff dynamisch erfolgt aufgrund der aktuellen Beschreibung einer Datenquelle.
- Verwendung von Diensteschnittstellen, wo immer möglich und aus Performancegründen machbar. Damit wird die Unabhängigkeit der einzelnen Module untereinander si-

chergestellt.

- Verwendung von Standards, wo immer möglich.
- Produkt vor Programmierung. Falls für einen Applikationsbereich ein fertiges und professionell gewartetes Produkt besteht soll dieses eingesetzt werden anstatt einer Individualentwicklung der Anwendung.
- Minimierung der Betriebs- und Wartungskosten: alle sinnvollen applikatorischen Massnahmen sind zu ergreifen, um die Betriebs- und Wartungsaufwände minimal zu halten. Es wird dem AFU nicht möglich sein, eine über die heutigen Personalressourcen hinausgehende Betreuung einer Applikation aufzubauen.

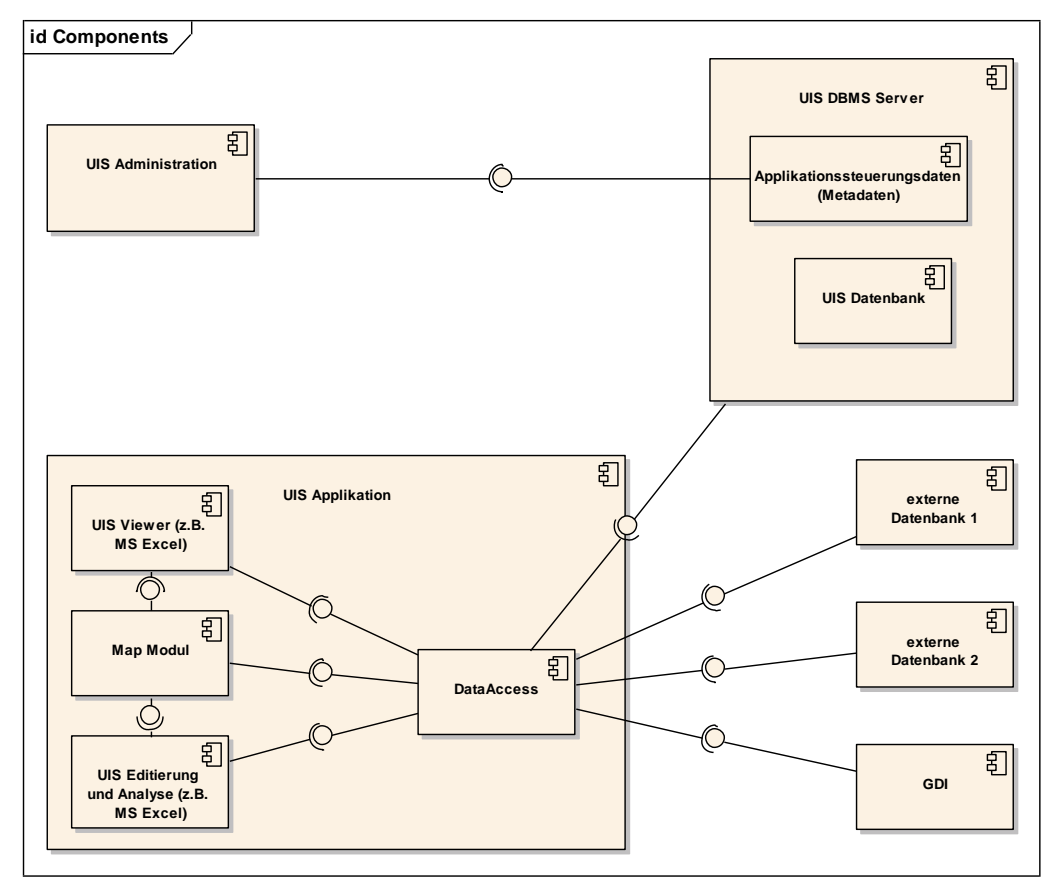

Die folgende Abbildung zeigt die Architektur der föderierenden Datenzugangsanwendung.

*Abbildung 43: Komponentenmodell UIS FL.*

Im Folgenden werden die einzelnen Systemkomponenten kurz erläutert.

### **3.7.1 UIS-Applikation**

Die UIS-Applikation definiert die Endbenutzerschnittstelle für die Benutzung des LUIS. Sie beinhaltet die Komponenten: LUIS-Viewer, DataAccess, MapModul, LUIS-Editierung und

Analyse.

#### **LUIS-Viewer (z.B. MS Excel)**

Der UIS-Viewer ist eine Anwendung zur einfachen Abfrage und Ansicht der Daten des LU-IS. Hier ist vorgesehen, dass ein bestehendes Anwendungsprogramm wie MS-Excel verwendet werden kann, welches um die Funktionalitäten für den einfachen Zugriff auf die LUIS-Daten erweitert wird (s. entsprechende Use Cases).

#### **DataAccess**

Die Komponente DataAccess ermöglicht den transparenten Zugriff auf die verschiedenen Datenquellen des UIS. Diese Komponente bezieht ihre Daten für den Zugriff auf Datenquellen aus den Applikationssteuerungsdaten.

#### **UIS-Editierung und -Analyse (z.B. MS Excel)**

Die Komponente UIS-Editierung und –Analyse ist die Endbenutzeranwendung für Sachbearbeiterinnen und Sachbearbeiter, die über die Grundfunktionen des UIS-Viewers hinaus auch die Editierung und Analyse von Daten erlaubt.

#### **Map Modul**

Diese Komponente dient der Erzeugung von Kartendarstellungen aus den Daten des UIS und der GDI.

#### **3.7.2 UIS-Administration**

Die UIS-Administration ist die Benutzerschnittstelle für die Administrationsfunktionen im UIS gemäss dem entsprechenden Use Case.

#### **3.7.3 UIS-DBMS-Server**

Datenbankserver für die Applikationssteuerungsdaten des UIS sowie für direkt durch die UIS-Applikation verwaltete Datensätze.

#### **UIS-Datenbank**

Durch das UIS verwaltete Fach- und Geografiedaten.

#### **Applikationssteuerungsdaten (Metadaten)**

Dies ist das Herz von LUIS. Hier werden die Metadaten für die Verwaltung und Steuerung der UIS-Applikation sowie des Zugangs zu externen Datenbanken gehalten.

## **3.7.4 Externe Datenbanken und GDI**

Dabei handelt es sich um die externen Datenquellen, die ins LUIS eingebunden werden sollen (Bsp. Excel-Datei auf der gemeinsamen Datenablage, Access-Datenbank, Oracle-Datenbank, GIS-Datensatz (v.a. ESRI Shape und Geodatabase)).

Eine dieser externen Datenquellen ist die Geodateninfrastruktur für die Bereitstellung von geografischen Basisdaten. Die GDI wird durch eine externe Stelle betrieben.

## **3.8. Organisatorische Umsetzung**

Für die organisatorische Umsetzung von IT-Projekten wird in der liechtensteinischen Landesverwaltung das Vorgehensmodell nach HERMES bevorzugt. HERMES führt ergebnisorientiert durch die Phasen:

- Initialisierung: Definierte Ausgangsbasis
- Voranalyse: Grundsätzliche Lösungsvariante
- Konzept: Umfassend beurteiltes Konzept (Systementwicklung), respektive Evaluation: Wahl eines eingehend beurteilten vorgefertigten Informatiksystems (Systemadaption)
- Realisierung: Erstelltes System (Systementwicklung), respektive Implementierung: Parametrisiertes und ggf. erweitertes System (Systemadaption)
- Einführung: Installiertes und genutztes System
- Abschluss: Dokumentierte Projekterfahrungen

LUIS steht derzeit am Beginn der Realisierungsphase. Schon frühzeitig im Projekt wurde ein Lenkungsauschuss mit Mitgliedern des AFU, APO sowie der Externen Beratung eingesetzt. Dadurch können alle notwendigen Schritte mit den Entscheidungsträgern besprochen werden.

Ebenfalls wurde während der Projektabwicklung immer wieder auf die einzelnen Phasen zurückgeblickt, um neue Erkenntnisse einfliessen zu lassen. Dieses iterieren führte nach jedem "Rundlauf" zu einer konkreteren Lösung, welche alle Anforderungen berücksichtigen kann.

# **4. Schlussfolgerungen**

## **4.1. Beurteilung der Hypothesen**

Hypothese 1: Die Problematik bei der Modellierung von UIS liegt im fehlenden IT-Approach:

Die Entwicklung von LUIS mittels des in dieser Arbeit aufgezeigten Leitfadens hat gezeigt, dass sich dieses mit einem konsequent durchgeführten IT-Approach problemlos modellieren lässt. Weder die Fülle an Umweltdaten noch Erwartungen, die nicht erfüllt werden können erwiesen sich als Problem. Der IT-Ansatz für GIS muss gefördert werden, insbesondere die Übernahme von Vorgehensmodellen und Methoden.

Hypothese 2: Die Organisation (und Politik), welche ein UIS verwaltet, bestimmt die Ausprägungen des UIS mehr als die technischen Rahmenbedingungen:

Die technischen Rahmenbedingungen konnten problemlos berücksichtigt und in die ausgearbeitete Lösung übernommen werden. Die durch den IT-Approach erarbeitete Lösung ist unabhängig von diesen technischen Rahmenbedingungen. Wesentlich zum Erfolg des Projektes beigetragen hat das Projektmanagement, in dem die Entscheidungsträger frühzeitig in der Projektorganisation berücksichtigt wurden. Auswirkungen auf LUIS hatte jedoch die Entscheidung des APO, eine Lösung für die gesamte Landesverwaltung im Bereich Geschäftskontrolle anzustreben. Dadurch wurde dieser wichtige Aspekt von LUIS vorerst nicht weiterverfolgt.

Hypothese 3: Es gibt kein universelles UIS. Jedes einzelne muss nach Bedarf ausgearbeitet werden, was aber nicht bedeutet, dass eine einheitliche Methodik für die Realisierung von UIS angewendet werden kann. Diese einheitliche Methodik ist spezifisch in der Literatur noch nicht zu finden.

Ein UIS muss bedarfsgetrieben entwickelt werden. Es ist kaum anzunehmen, dass zwei unterschiedliche Verwaltungsstellen die gleichen Bedürfnisse haben, was eine detailgetreue Übernahme der Lösung sinnvoll machen würde. Vor dieser Lösungsfalle wird auch in der Literatur gewarnt. Im Grundsatz ist die im Rahmen dieser Arbeit entworfene, föderative Lösung, die sich als Folge einer systematischen Vorgehenweise und von kreativen Ideen ergeben hat, auch anderswo einsetzbar.

Hingegen werden methodisch immer vergleichbare Schritte auszuführen sein. Der im Rahmen dieser Arbeit aufgeführte Leitfaden kann somit auch für andere Verwaltungen, die ein UIS oder ein anderes Informationssystem benötigen, angewendet werden.

In der ganzen Literatur konnte keine einheitliche Methodik zu diesem Thema gefunden werden. Zwar liegen fragmentartige Teile eines IT-Approach bei UIS vor, jedoch erscheint der IT-Approach nicht überall konsequent durchgeführt zu werden. Darauf hin deuten jedenfalls entsprechende Aussagen in der Literatur.

Hypothese 4: Nicht die Technologie bestimmt die (erfolgreiche) Lösung, sondern der Bedarf, d.h. es ist eine genaue Aufnahme der Anforderungen erforderlich.

Wie schon erwähnt erfüllt eine erfolgreiche Lösung alle an sie gestellten Bedürfnisse. Diese sind daher genau aufzunehmen und bei der Lösungsauswahl zu verifizieren. Es ist niemandem gedient, wenn Bedürfnisse aufgrund technischer Vorgaben nicht erfüllt werden können oder Technologie-Möglichkeiten zur Verfügung gestellt werden, die keine Anwender finden.

Hypothese 5: Nicht die Rahmenbedingungen diktieren die Lösungen, sondern die in einem systematischen Vorgehen ermittelten Anforderungen.

Das AFU ist in die liechtensteinische Landesverwaltung eingebettet. Vor allem liegen die IT-Kompetenzen aber auch Umweltdaten bei einer anderen Amtsstelle. Durch das systematische Ermitteln der Anforderungen sowie die klare Kommunikation der Anforderungen an die beteiligten Entscheidungsträger, konnten die Rahmenbedingungen, falls erforderlich, an die Anforderungen angepasst werden.

## **4.2. Zusammenfassung des "idealen" Wegs**

Der im Rahmen dieser Arbeit als Leitfaden aufgezeigte "ideale Weg" kann wie folgt kurz zusammengefasst werden:

- Ist-Analyse: Überblick zu den vorliegenden Umweltdaten und Metainformationen, zu erledigende Aufgaben und die dazu gehörenden Geschäftsprozesse, Überblick über die Organisation und deren Ausrichtung sowie der Hard- und Software schaffen.
- Einbezug der Mitarbeiter/Ermitteln der Anforderungen: Information zum Projekt und Befragung zu den Anforderungen und Erwartungen.
- Systemgrenzen und Schnittstellen festlegen
- Business Idee festlegen, kommunizieren und verifizieren.
- Anwendungsfälle definieren, beschreiben, kommunizieren und verifizieren.
- Benutzerschnittstellen durch Nutzer entwerfen lassen.
- Objektmodell erstellen.
- Architektur definieren.
- Iterieren der vorherigen Punkte.

## **4.3. Weiteres Vorgehen im Projekt**

Das in dieser Arbeit erstellte Realisierungskonzept für LUIS wurde als Angebotsanfrage ausformuliert und verschiedenen Anbietern zugestellt. Diese nahmen sich der Thematik an und offerierten zum Teil eine konkrete technische Lösung von LUIS. Derzeit finden eine Gegenüberstellung der verschiedenen Angebote und eine Rücksprache mit den Anbietern statt. Das so eruierte beste Angebot wird anschliessend in Auftrag gegeben. Die Realisierung einer ersten Etappe wird bis Frühjahr 2007 erwartet.

Das mehrfach angedeutete Grossprojekt des APO zum Bereich der Geschäftskontrolle wurde vorerst zurückgestellt. Aus diesem Grunde wurde in Zusammenarbeit mit der neuen Amtsleitung abgeklärt, ob eine Neupriorisierung von LUIS in Richtung Geschäftskontrolle gewünscht oder gar erforderlich ist. Als Ergebnis wird der eingeschlagene Weg beibehalten. Jedoch sollen baldmöglichst die in den Anwendungsfällen bereits erhobenen Anforderungen wieder aufgenommen, weiter designt und in LUIS integriert werden.

## **5. Literaturliste**

- ALEXANDER C., ISHIKAWA S., SILVERSTEIN M., JACOBSON M., FIKSDAHL-KING I., ANGEL S. (1977): A Pattern Language. Oxford University Press, New York.
- BILL F., FRITSCH D. (1997): Grundlagen der Geo-Informationssysteme, Band I + II, 3. Auflage, Herbert Wichmann Verlag, Heidelberg, 415 S.
- BISKUP J. (1995): Grundlagen von Informationssystemen. Vieweg Verlag, Braunschweig/Wiesbaden, 543 S.
- BLANKENHORN K.: A UML Profile for GUI Layout (2004). http://www.bitfolge.de/pubs/thesis/index.html (04.01.2006).
- BOCK M., GREVE K., KUHN W. (1999): Offene Umweltinformationssysteme Chancen und Möglichkeiten der OpenGIS-Entwicklung im Umweltbereich. Ergebnisse des BLACK UIS Workshops. Verlag Natur & Wissenschaft, Solingen. 230 S.
- BUSCHMANN F., MEUNIER R., ROHNERT H., SOMMERLAD P., STAL M.(1996): Pattern-Oriented Software Architecture, Volume 1: A Systgem of Patterns. New York: Jon Wiley & Sons, Inc.
- BUSSE S. (1998): Modellbasierter Entwurf föderierter Informationssysteme. http://www.inf.uni-konstanz.de/Preprints/papers/1998/preprint-063.pdf (16.02.2006). S.  $2 - 7$ .
- CHEN P.P.-S (1979): The Entity-Relationship Model Toward a Unified View of Data. http://bit.csc.lsu.edu/~chen/pdf/erd.pdf (2006.02.01). 28 S.
- CHEN P.P.-S (1980): Entity-Relationship Approach to System Analysis an Design. North Holland, Amsterdam.
- CHONOLES M. J., SCHARDT J. A. (2003): UML 2 for Dummies. Wiley Publishing, Inc, Indianapolis, 412 S.
- DAENZER W.F. (1997): Systems Engineering. Verlag Industrielle Organisation, Zürich.
- DUDEN (1989): Deutsches Universalwörterbuch A-Z. 2. völlig neu bearbeitete und stark erweiterte Auflage. Dudenverlag Mannheim, S. 1816.
- EDDIGKRUG A., MEY T. (2003): Rational Unified Process kompakt. Spektrum Akademischer Verlag GmbH, Heidelberg - Berlin. 107 S.
- ERIKSON H-E., PENKER M., LYONS B., FADO D. (2004): UML 2 Toolkit. Wiley Publishing, Inc, Indianapolis, 511 S.
- FISCHER-STABEL. P. (Hrsg. 2005): Umweltinformationssysteme. Herbert Wichmann Verlag, Heidelberg, 290 S.
- FOLEY, J. D. et al. (1990): Computer Graphics: Principles and Practice, Second Edition. Reading: Addison Wesley, 1990.
- FÜRST D., ROGGENDORF W., SCHOLLES F., STAHL R. (1994): Umweltinformationssysteme - ein effektiver Beitrag zum vorsorgenden Umweltschutz oder Ausdruck symbolischer Politik? Institut für Landesplanung und Raumforschung der Universität Hannover. http://www.laum.uni-hannover.de/ilr/publ/uis\_uvpreport.html (17.02.2006), erschienen 1994 in: UVP-report 8 (1): S. 33-38
- GAMMA E., HELM R., JOHNSON R., VLISSIDES J. (1995): Entwurfsmuster. Elemente wiederverwendbarer objektorientierter Software. Addison-Wesley Verlag, München, Bosten, 479 S.
- GLINZ M. (2002): Software Engineering I. http://www.ifi.unizh.ch/groups/req/ (18.03.2006).
- GOMAA H. (2005): Designing Software Product Lines with UML. From Use Cases to Pattern-Based Softeware Architectures. Addison-Wesley Boston, 701 S.
- GREVE K., SCHOLLES F., STAHL R. (1998): Gründzüge eines allgemeinen Modells zur Beschreibung der Konzeption von Umweltinformationssystemen. http://enviroinfo.isep.at/UI%2098/PDF%20-%20UI-98/424- 434%20Greve\_Scholles\_Stahl.pdf (15.02.2006).
- GREVE K., KRAMER R. (2002): Interoperable Katalogdienste in öffentlichen Umweltinformationssystemen. http://enviroinfo.isep.at/ (19.02.2006).
- GÜNTHER O. (1998): Environmental Information Systems. Springer Verlag, Berlin/ Heidelberg, 244 S.
- GÜNTHER O., KUHN H., MAYER-FÖLL R. (Hrsg. 1992): Konzeption und Einsatz von Umweltinformationssystemen. Informatik Fachberichte 301, Springer Verlag, Berlin/Heidelberg, 493 S.
- HABERTHÜR M., FRITSCH M. (2001): Optimierung der Umweltbeobachtung und des Umweltdatenmanagements im Fürstentum Liechtenstein. Teilbericht 1a. Bestandesaufnahme der Umweltdaten. Interner Bericht, nicht publiziert.
- HABERTHÜR M., FRITSCH M. (2003): Optimierung der Umweltbeobachtung und des Umweltdatenmanagements im Fürstentum Liechtenstein. Teilbericht 1c. Bestandesaufnahme der Hard- und Software. Interner Bericht, nicht publiziert.
- HABERTHÜR M., FRITSCH M. (2006): Optimierung der Umweltbeobachtung und des Umweltdatenmanagements im Fürstentum Liechtenstein. Teilbericht E 2a, 2a und 3.

Ziele und Zielhierarchien, Analyse und Massnahmen, Umsetzungsbeispiele. Interner Bericht, nicht publiziert.

- HOFFMANN F. (1980): Aufgabe. In: Frese, Erich (Hrsg.): Handwörterbuch der Organisation, 2. Auflage, Stuttgart, S.200-207
- HUBER M. (1994): The digital geo-ecological map. Conceps, GIS-Methods and case studies. Basler Beiträge zur Physiogeographie, Band 20, Kenya Litho Ltd, Nairobi, 144 S.
- HUBER M. (2005): GDI: Von den Metadaten bis zur Integrationsplattform. Unveröffentlichter Vortrag anlässlich der UNIGIS update Konferenz 2005 in Salzburg. 14 S.
- HUBER M. (2006): OPENGIS und verteilte Geoinformationen. UNIGIS. Vom Autor zur Verfügung gestellt.
- INFORMATICA (2006): http://www.informatica.com/de/products/architecture/default. htm (16.02.2006).
- JACOBSON, I. et al. (1998): The Unified Software Development Process. Reading: Addison Wesley, 1998.
- JAESCHKE A., GEIGER W., PAGE B. (Hrsg. 1989): Informatik im Umweltschutz, 4. Symposium, Karlsruhe, 6. - 8. November 1989. Informatik Fachberichte 228. Springer Verlag, Berlin/Heidelberg, 452 S.
- KAPELLER R. (2003): Business Inteligence und Metamodellierung.http://www.mid.de/fileadmin/documents/pdf/WhitePapers/Business\_Intelligence\_ und Metamodellierung.pdf (07.03.2006).
- KREMERS H., PILLMANN W. (Eds. 1995): Raum und Zeit in Umweltinformationssystemen, 9th International Symposium on Computer Science for Environmental Protection, Teil I + II, Metropolis-Verlag GmbH, Marburg, 496 S.
- KRUCHTEN P. (2001): What ist the Rational Unified Prozess? http://www-128.ibm.com/developerworks/rational/library/content/RationalEdge/jan01/WhatIstheRa tionalUnifiedProcessJan01.pdf (13.06.2006).
- KUSTER J., HUBER E., LIPPMANN R., SCHMID A., SCHNEIDER E., WITSCHI U., WÜST R. (2006): Handbuch Projektmanagement. Springer Verlag, Berlin/Heidelberg, 384 S.
- KUTSCHE R.-D., RÖTTGERS J. (1999): Praxisgerechte Entwicklungsmethoden für Umweltinformationssysteme: Perspektiven für UIS 2000++. http://enviroinfo.isep.at/UI%2099/UI99-Kutsche.pdf (15.02.2006).

LEONT'EV A.N. (1977): Tätigkeit, Bewusstsein, Persönlichkeit. Klett, Stuttgart, 111 S.

MELICHAR P.R. (1988): Managing Information Systems. Systems Technology Institute,

IBM.

- OMG (2003a): UML 2.0 Infrastructure Final Adopted Specification (ptc/03-09-15), Available at http://www.omg.org/docs/ptc/03-09-15.pdf (04.01.2006)..
- Open GIS Consortium (2002): The OpenGIS Abstract Specification. Topic 12: OpenGIS Service Architecture. Http://portal.opengeospatial.org/files/?artifact\_id=1221. S. 78.
- PAGE B., Hilty L.M. (Hrsg 1995): Umweltinformatik, Informatikmethoden für Umweltschutz und Umweltforschung. 2., aktualisierte und erweiterte Auflage, R. Oldenburg Verlag, München/Wien, 360 S.
- PAGE B., Hilty L.M. (Hrsg 1995): Umweltinformatik, Informatikmethoden für Umweltschutz und Umweltforschung. R. Oldenburg Verlag, München/Wien, 303 S.
- PARNAS D. (1979): Designing Software for Ease of Extension an Contracion. IEEE Transaction on Software Engineering 5(2): S. 128-138.
- PARNAS D.L. (1972): On the Criteria To Be Used in Decomposing Systems into Modules. Communications of the ACM 15, 12 (Dec. 1972). 1053-1058.
- PRECHELT L., BRUEGGE B., DUTOIT A.H. (2005): Modeling with UML. Course "Softwaretechnik" Capter 2. http://www.inf.fu-berlin.de/inst/ag-se/teaching/V-SWT-2005/14\_UML.pdf (17.03.2006).
- PRIEBE T., PERNUL G. (2001): Metadaten-gestützter Data-Warehouse-Entwurf mit ADAPTed UML. http://www-ifs.uni-regensburg.de/PDF\_Publikationen/PrPe01.pdf (07.03.2006).
- RAUTENSTRAUCH C. (1999): Betriebliche Umweltinformationssysteme, Grundlagen, Konzepte und Systeme. Springer Verlag, Berlin/Heidelberg, 183 S.
- ROGGENDORF W., SCHOLES F., STAHL R. (1995): Umweltinformationssysteme Problemlösungskapazitäten für den vorsorgenden Umweltschutz.http://www.laum.unihannover.de/ilr/publ/uis\_giberlin.html (17.02.2006), veröffentlicht 1995 in: Kremers, H.; Pillmann, W.: Raum und Zeit in Umweltinformationssystemen. Space and Time in Environmental Information Systems. 9th International Symposium in Computer Science for Environmental Protection, Marburg. Teil II, S. 584-592.
- ROGGENDORF W., SCHOLLES F., STAHL R.(1995): Ein Leitfaden für den Aufbau kommunaler Umweltinformationssysteme. http://www.sbg.ac.at/geo/agit/papers95/wroggen.htm (27.08.2005).
- RÖTTGERS J., GÜNTHER O.(1998): Nutzeranforderungen an Umweltinformationssysteme: Die Fallstudie VKS-Umwelt. http://enviroinfo.isep.at/UI%2098/PDF%20-%20UI-98/435-446%20R%F6ttgers\_G%FCnther.pdf (15.02.2006).
- RUMBAUGH, J. et al. (1998): The Unified Modeling Language Reference Manual. Addison Wesley, Reading, 1998.
- SCHOLL M.-H., RIEDEL H., GRUST., GLUCHE D. (1998): Grundlagen von Datenbanken. 10. Workshop des Arbeitskreis "Grundlagen von Informationssystemen" im GI-Fachausschuss 2.5. 167 S. http://www.inf.unikonstanz.de/Preprints/papers/1998/preprint-063.pdf (16.02.2006).
- SHNEIDERMAN, B. (1997): Designing the User Interface, Third Edition. Addison Wesley, Reading,1997.
- SIMONETT O. (1993): Geographic Informations Systems for Environment and Development. Geo-Processing Reihe, Geographisches Institut der Universität Zürich, Vol. 22, 183 S.
- SPECKER A. (2005): Modellierung von Informationssystemen. Ein methodischer Leitfaden zur Projektabwicklung. 2. überarbeitete und erweiterte Auflage. Vdf Hochschulverlag AG an der ETH Zürich, 433 S.
- STAHL R., ROGGENDORF W. (1994): 10 Jahre Kommunale Umweltinformationssysteme - Bilanz und Konsequenzen. Institut für Landesplanung und Raumforschung der Universität Hannover. http://www.laum.uni-hannover.de/ilr/publ/agitproc.html (17.02.2006), veröffentlicht in: Salzburger Geographische Materialien, Heft 21.
- STEVENS W.G., MYERS G., CONSTANTINE L. (1974). Structured Design. IBM Systems Journal 13, 2., S. 115-139.
- STROBL J., BLASCHKE T., GRIESEBNER G. (Hrsg. 2002): Angewandte Geographische Informationsverarbeitung XIV. Beiträge zum AGIT-Symposium Salzburg 2002, Herbert Wichmann Verlag, Heidelberg, 624 S.
- STROBL J., BLASCHKE T., GRIESEBNER G. (Hrsg. 2003): Angewandte Geographische Informationsverarbeitung XV. Beiträge zum AGIT-Symposium Salzburg 2003, Herbert Wichmann Verlag, Heidelberg, 588 S.
- STROBL J., BLASCHKE T., GRIESEBNER G. (Hrsg. 2005): Angewandte Geoinformatik 2005. Beiträge zum 17. AGIT-Symposium Salzburg, Herbert Wichmann Verlag, Heidelberg, 821 S.
- TOMLINSON R. (2005): Planing for a GIS. ESRI Virtual Campus.
- VETTER M. (1994): Informationssystem in der Unternehmung. Eine Einführung in die Datenmodellierung und Anwendungsentwicklung. 2., überarbeitete Auflage. B.G. Teubner Stuttgart. 265 S.
- WITSCHI U. et al (1999): Projekt-Management; der Leitfaden der Stiftung BWI zu Team-

führung und Methodik. BWI der ETH Zürich, 7. Auflage. Verlag Industrielle Organisationen, Zürich.

- WIKIPEDIA: http://de.wikipedia.org/
- ZEHNDER C.A. (1987): Informationssysteme und Datenbanken. B.G. Teubner Verlag, Stuttgart, 274 S.
- ZEHNDER C.A. (2005): Informationssysteme und Datenbanken. Vdf Hochschulverlag AG an der ETH Zürich. 335 S.

ZÖLITZ-MÖLLER R. (1999): Umweltinformationssyteme, Modelle und GIS für Planung und Verwaltung? Kritische Thesen zum aktuellen Stand der Dinge. In: T. BLASCHKE (Hrsg.): Umweltmonitoring und Umweltmodellierung. Wichmann- Verlag.

## **6. Abkürzungsverzeichnis**

- ICT Informations- und Kommunikationstechnologie
- GIS Geographische Informationssysteme
- UIS Umweltinformationssystem
- LUIS Liechtenteinisches Umweltinformationssystem
- FIS Fachinformationssystem
- SQL Structured Query Language
- AFU Amt für Umweltschutz
- UML Unified Modeling Language
- OMG Object Management Group
- CASE Computer-Aided-Software Engineering
- CDS Catalogue of Data Sources
- APO Amt für Personal und Organisation
- LLV Liechtensteinische Landesverwaltung
- DBMS Datenbankmanagementsystem
- NPV Net Present Value
- GUI Graphical Use Interface
- DDL Data Description Language
- PNG Portable Network Graphics
- TIFF Tagedg Image File Format
- JEPG Joint Photograpic Expert Group
- OLAP Online Analytical Processing
- EAI Enterprise Application Integration
- ESRI Environmental Systems Research Institute
- GDI Geodaten Infrastruktur
- GDB Geodatabase
- SE Systems Engineering

# **7. Anhang I**

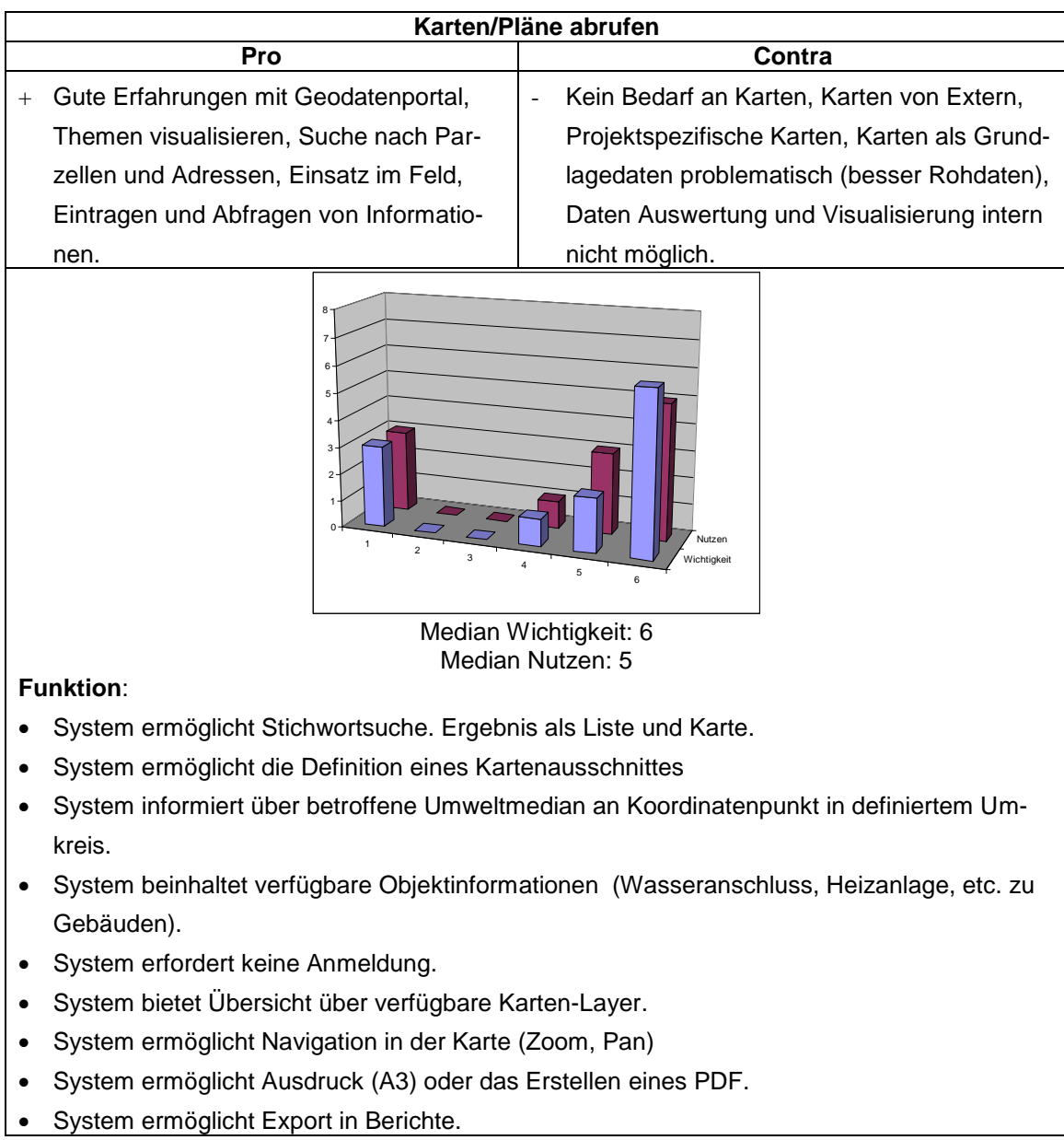

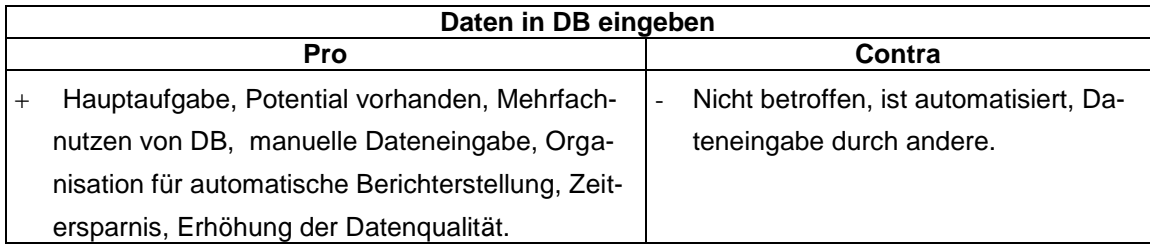

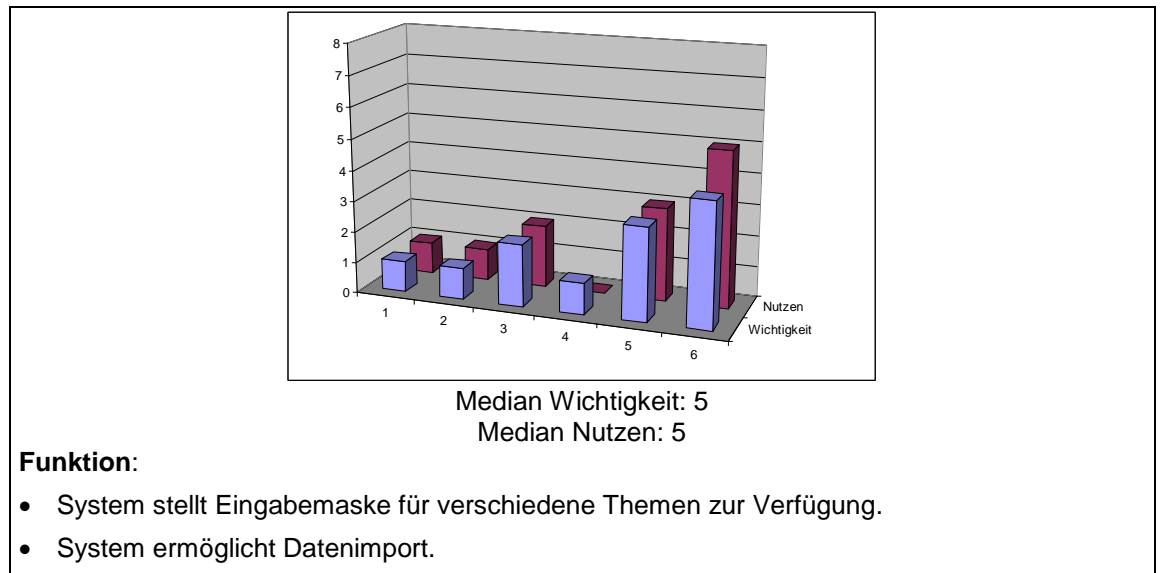

System verifiziert Dateneingabe.

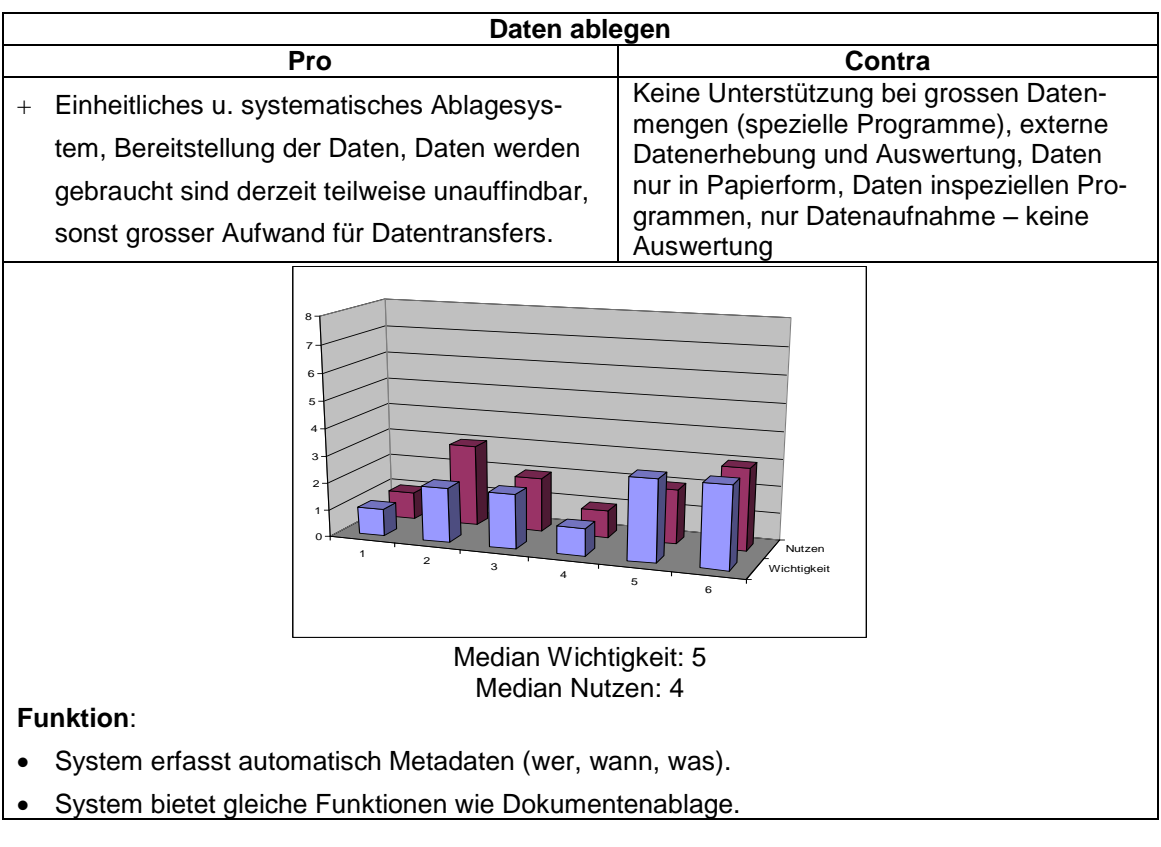

**Daten verarbeiten**
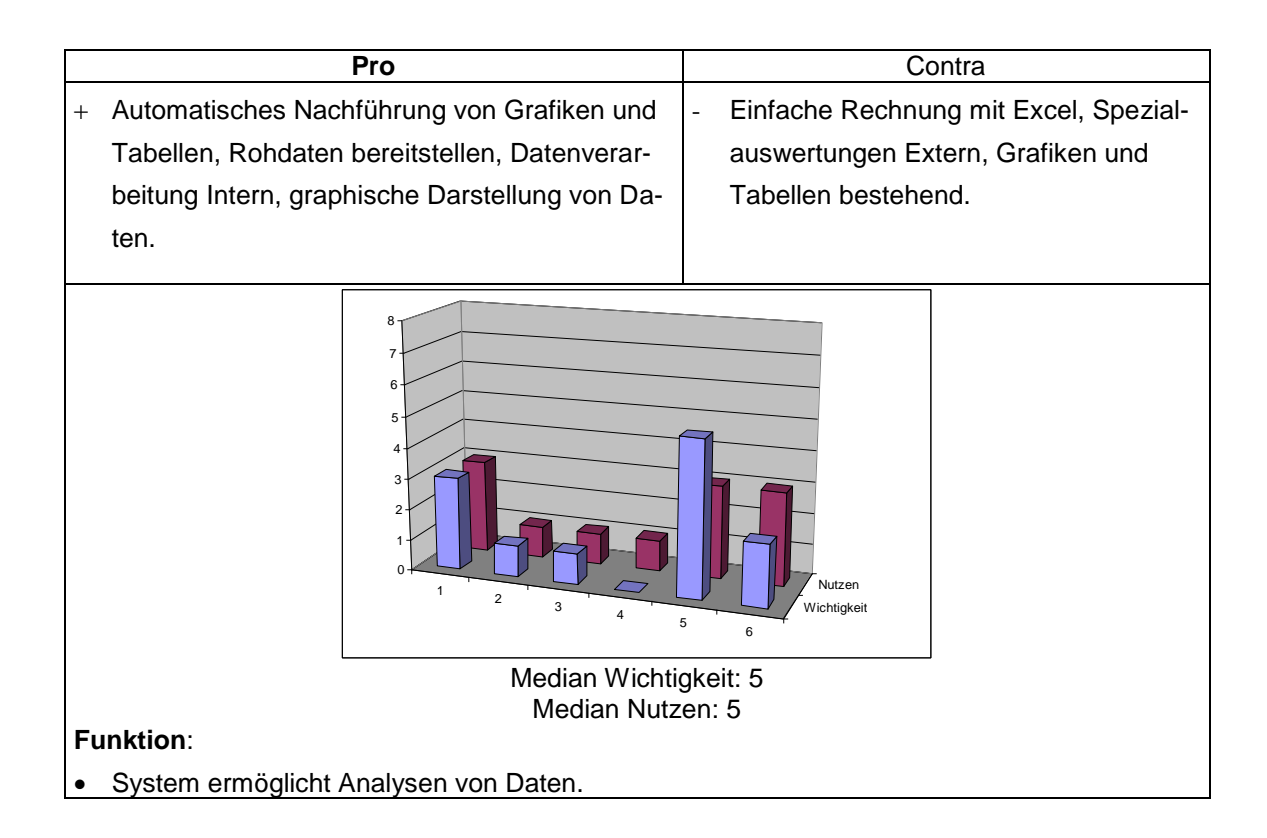

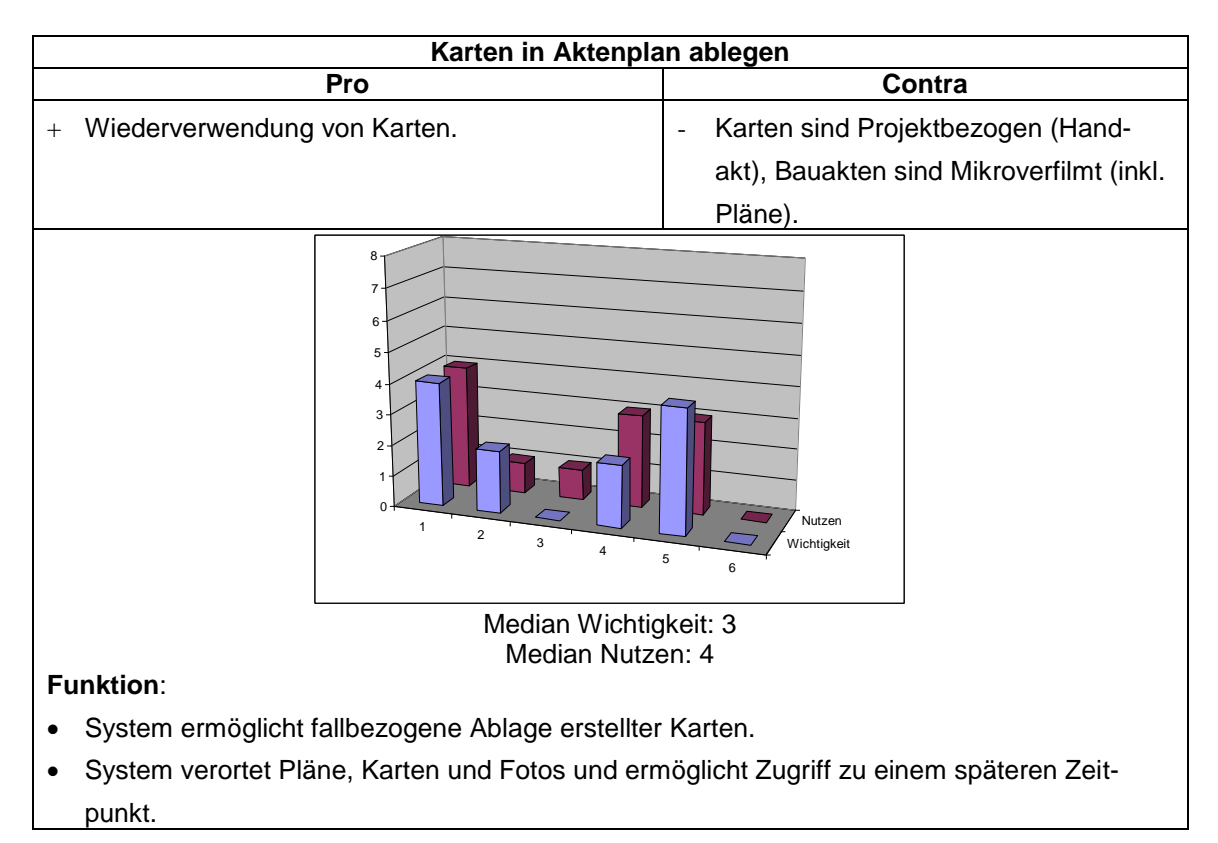

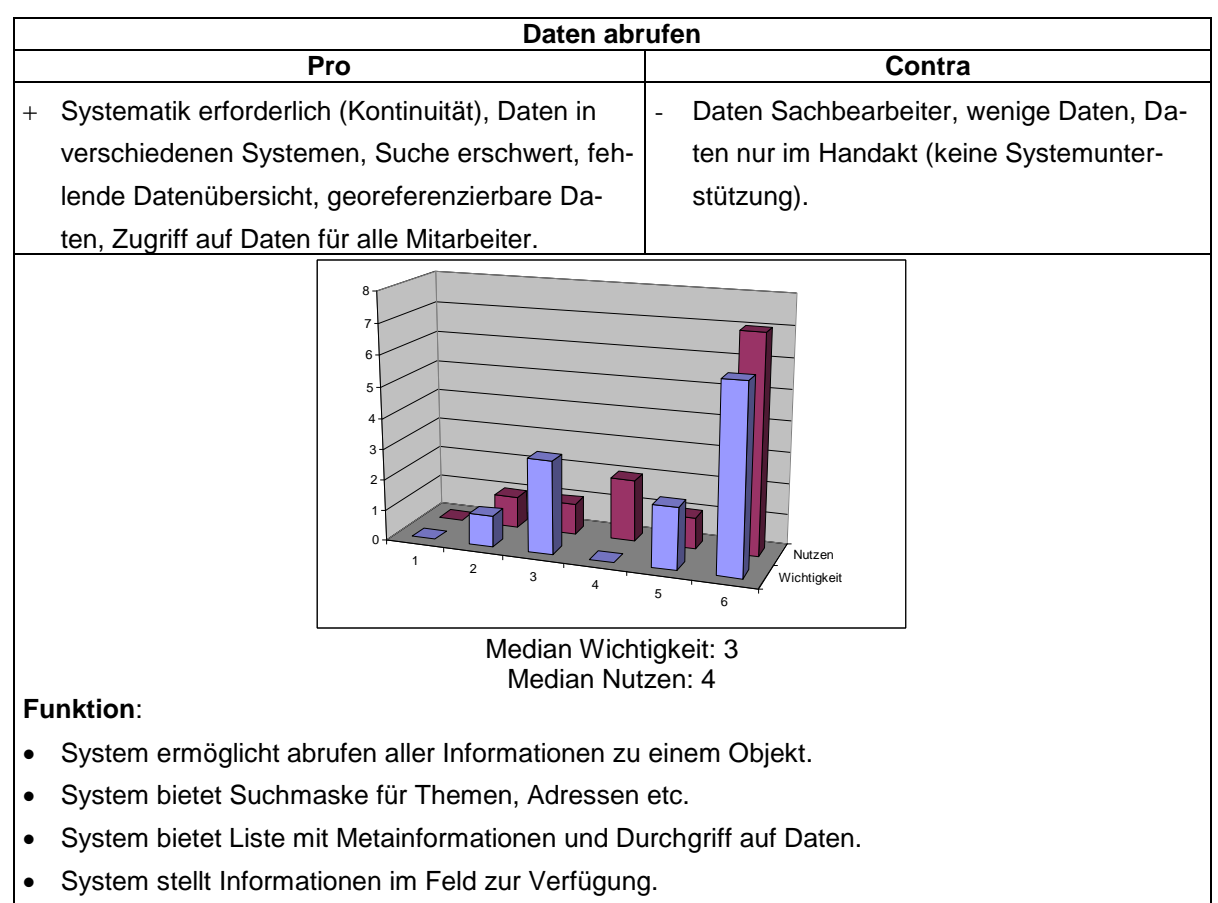

System erstellt automatische Tabellen für Berichte.

## **8. Anhang II**

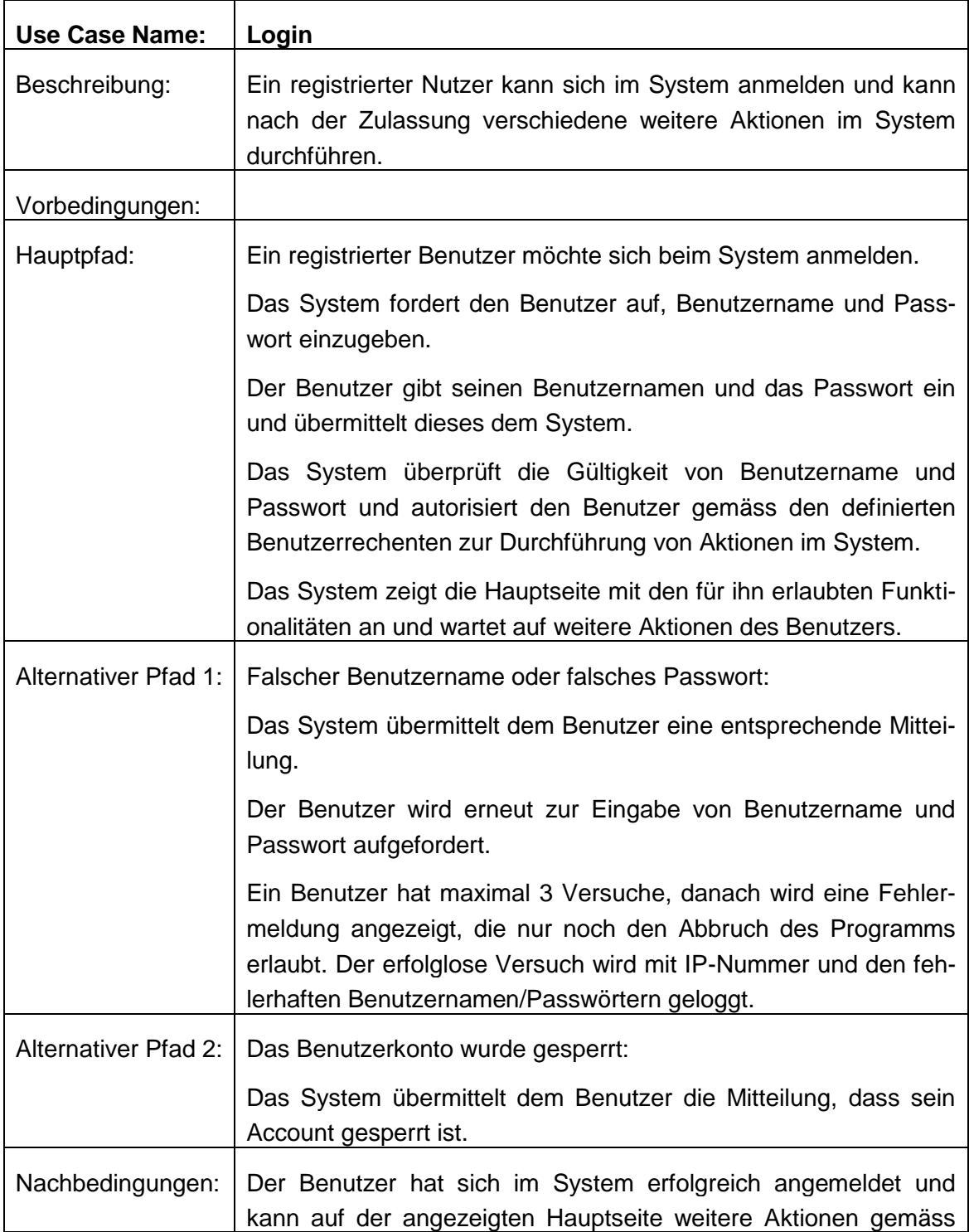

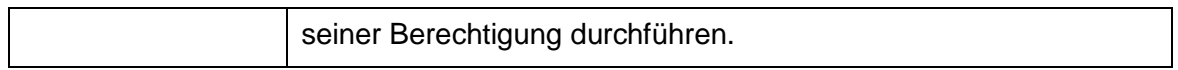

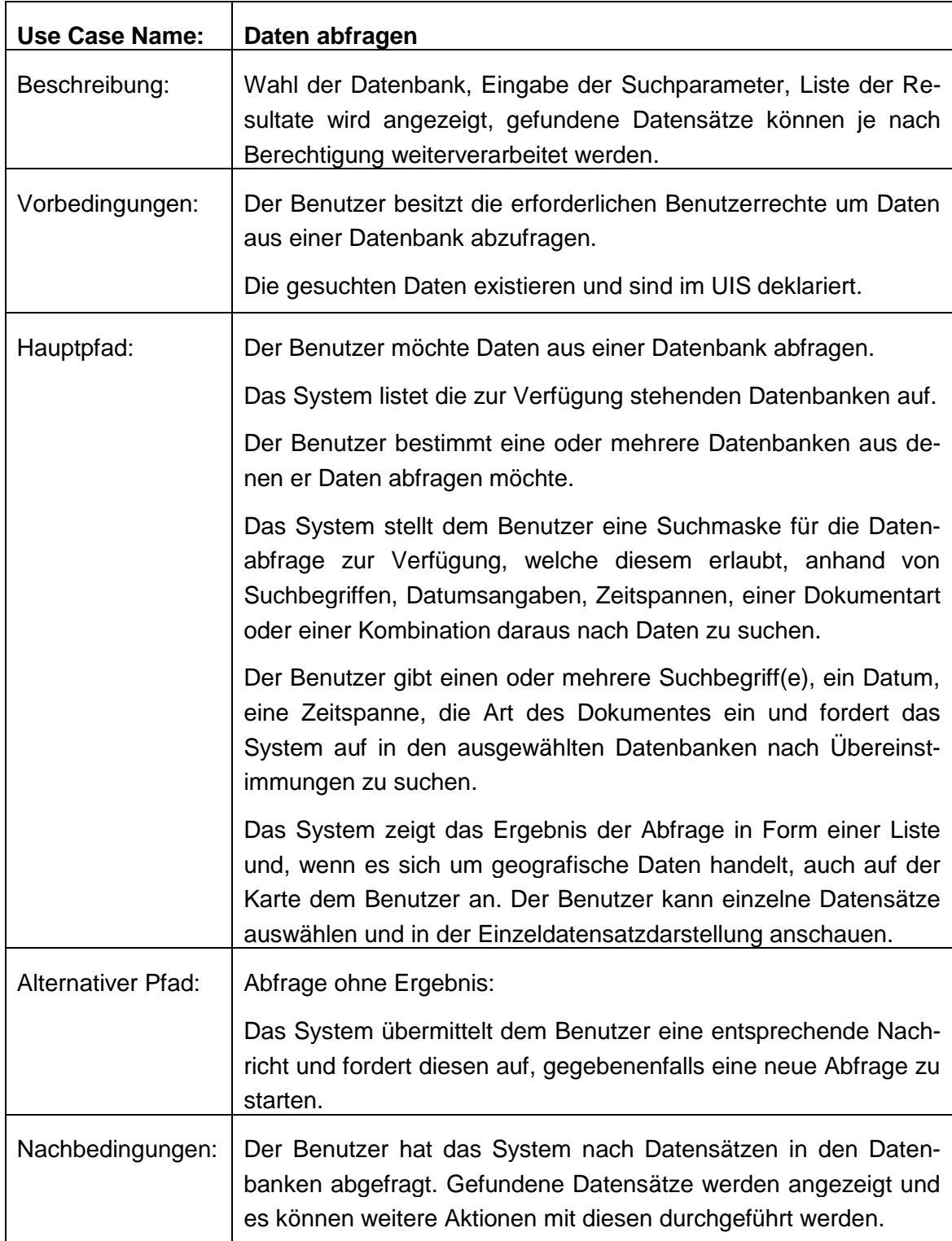

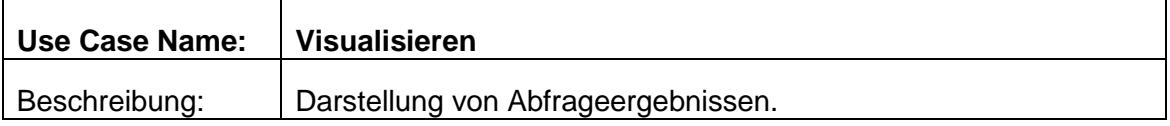

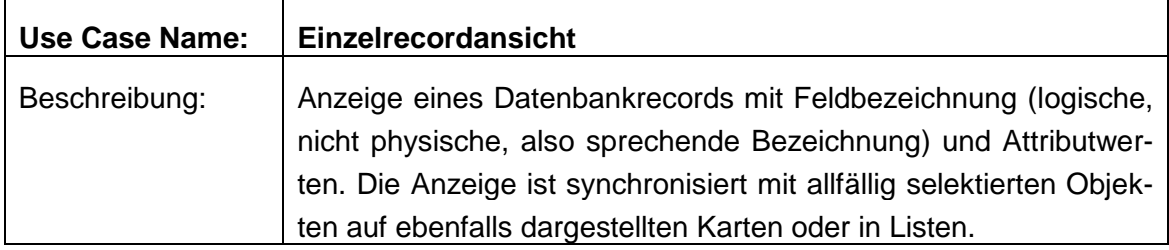

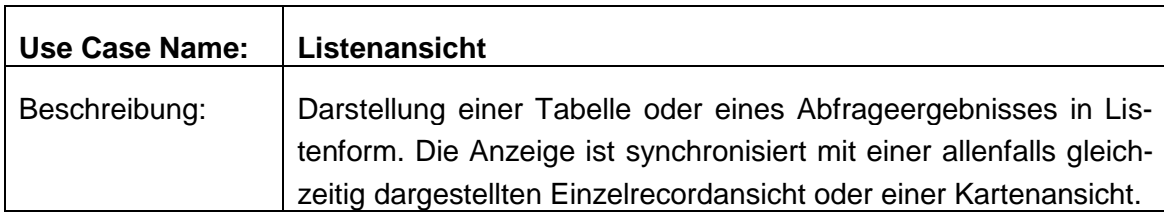

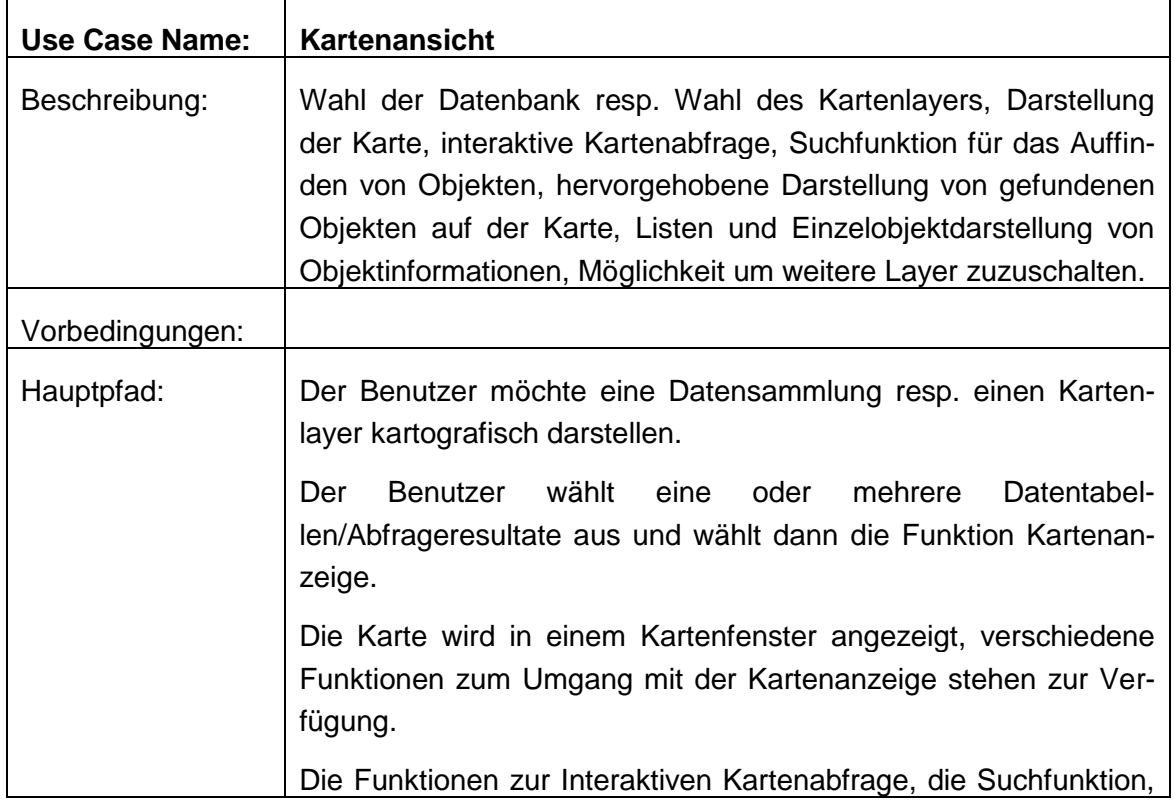

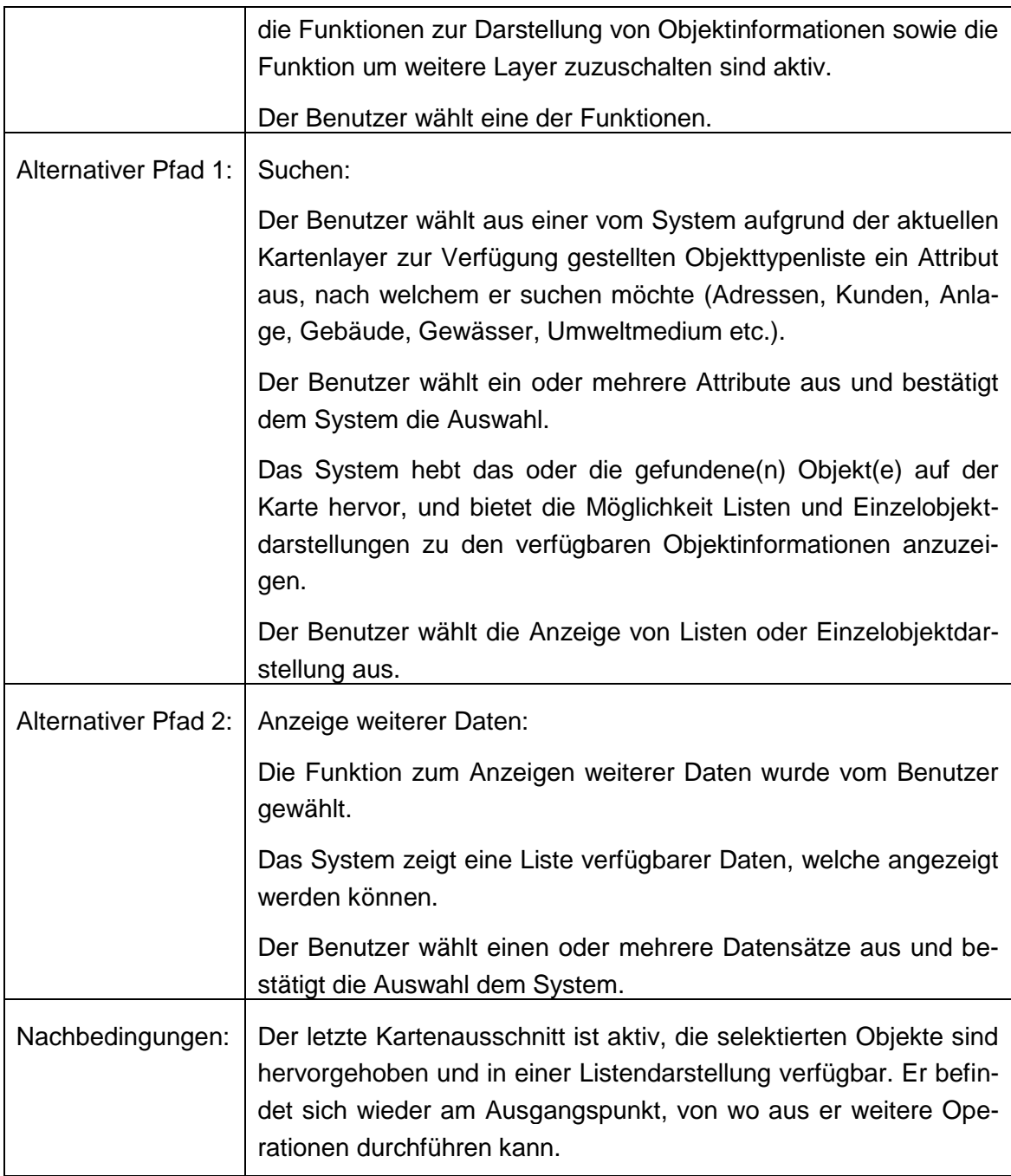

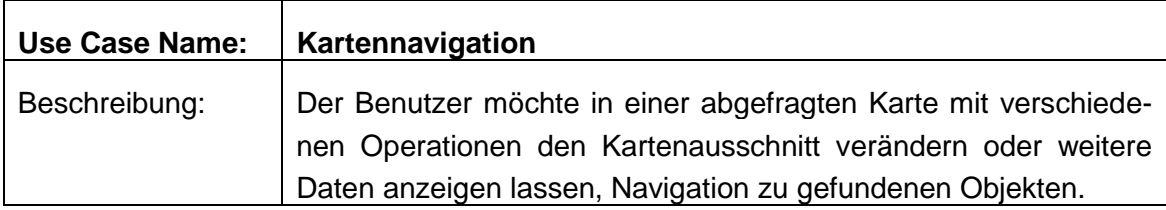

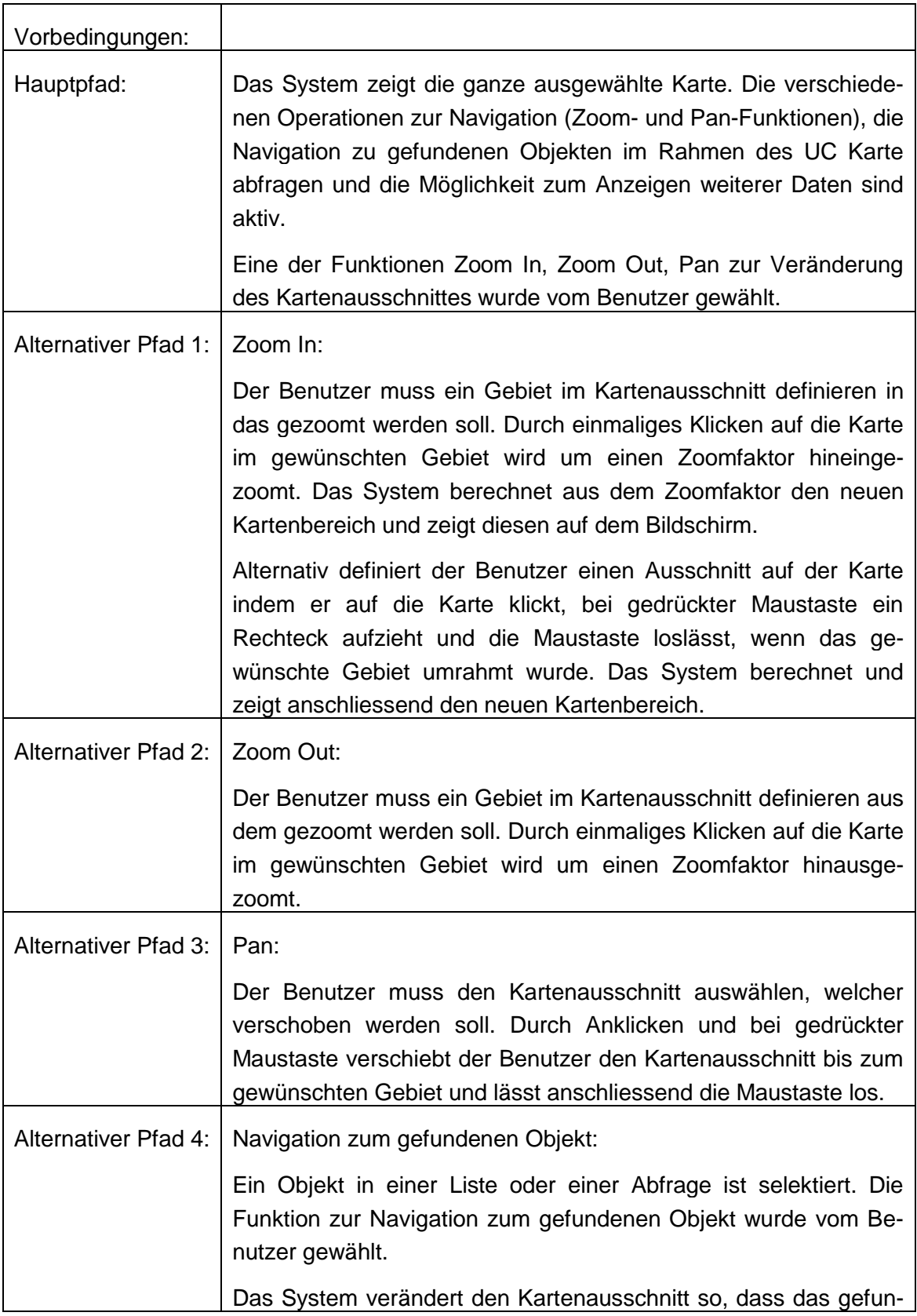

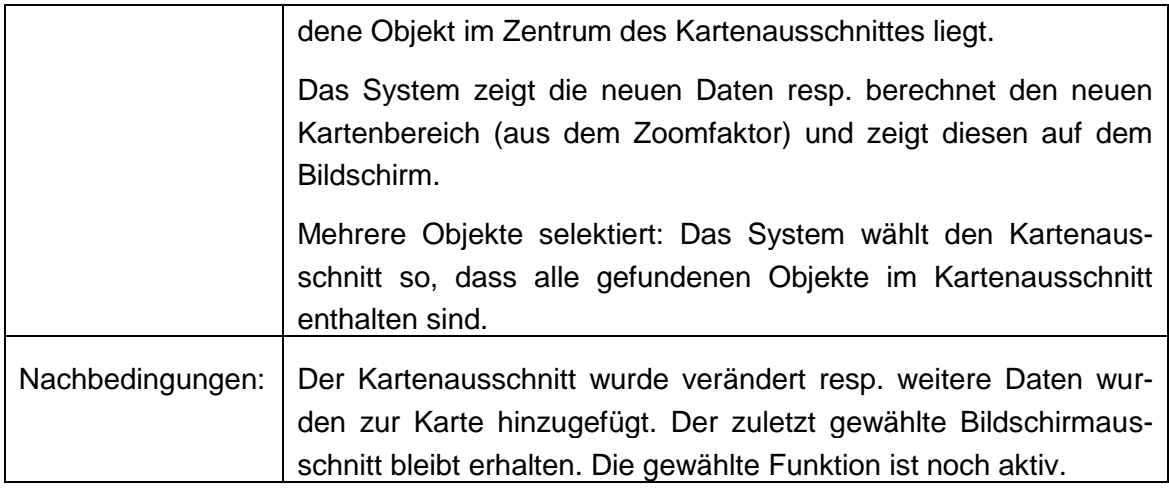

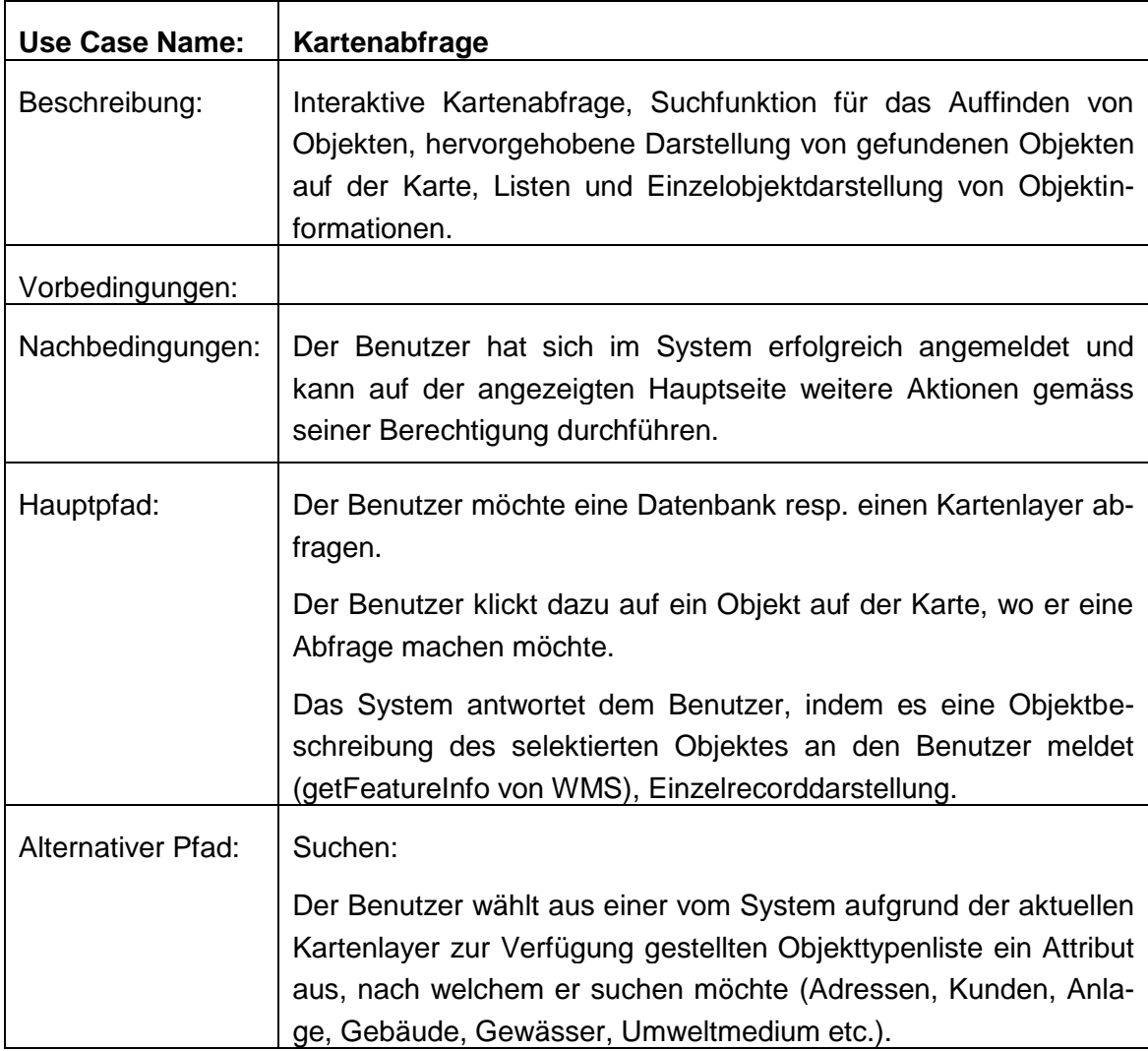

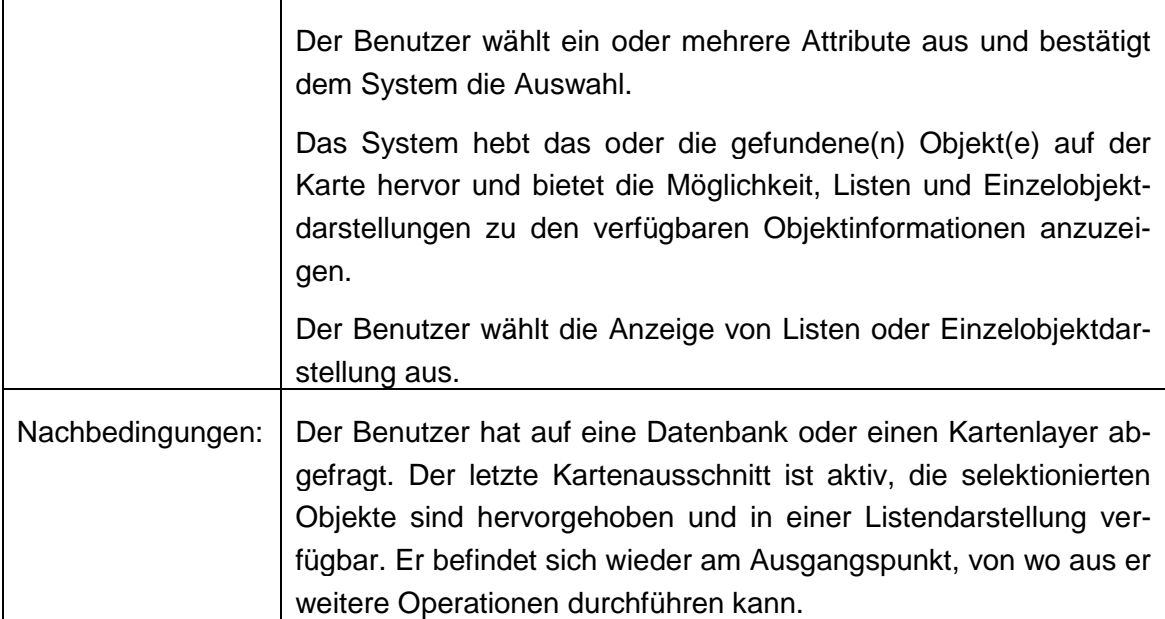

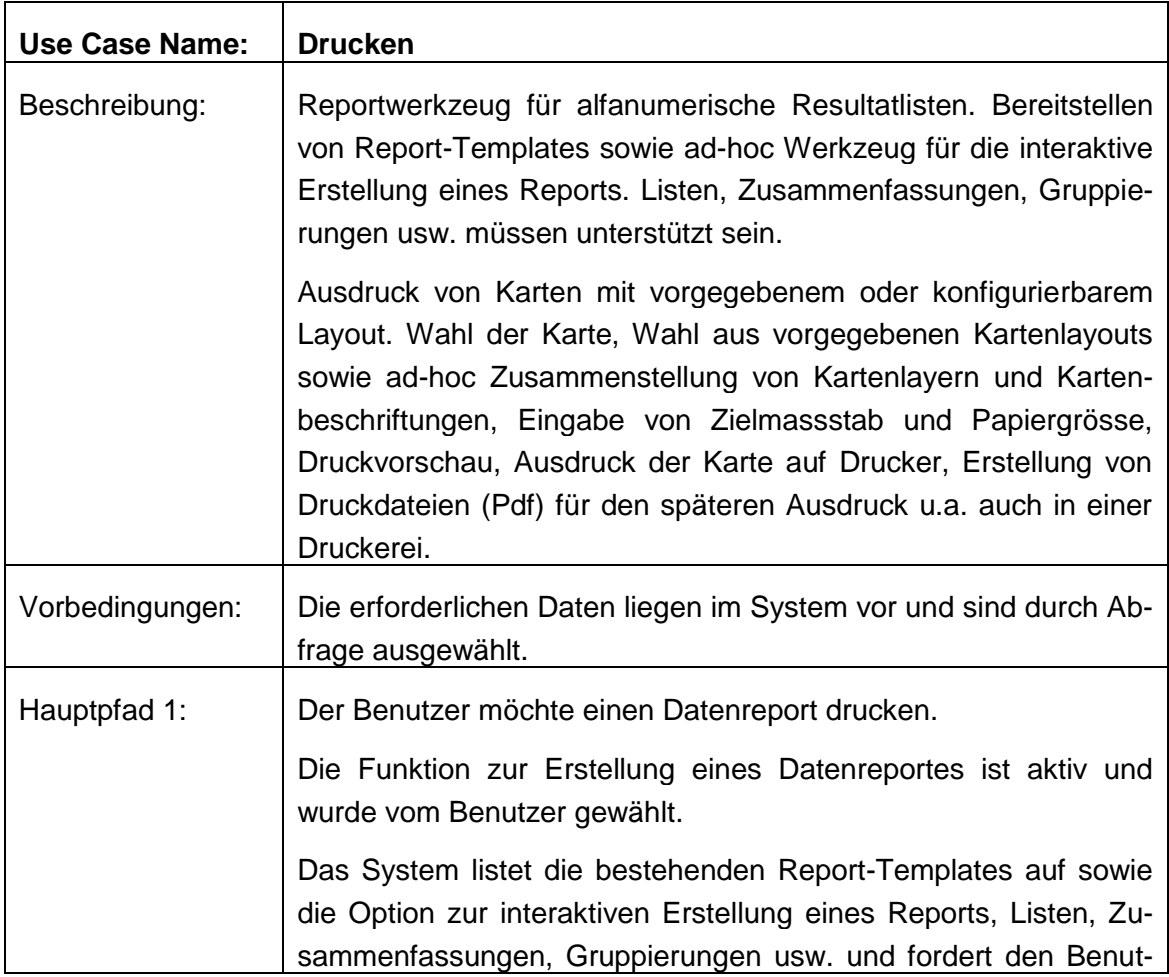

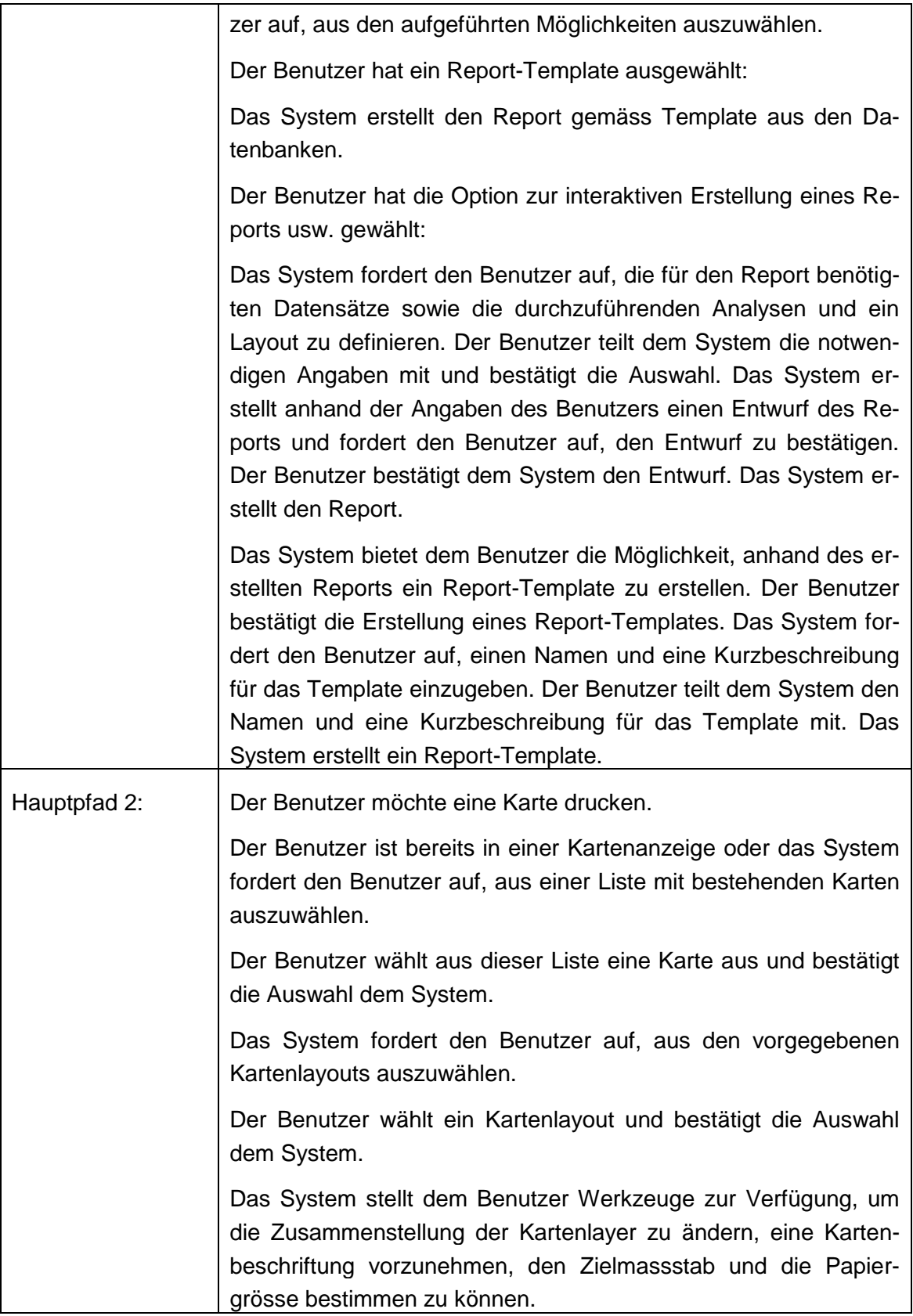

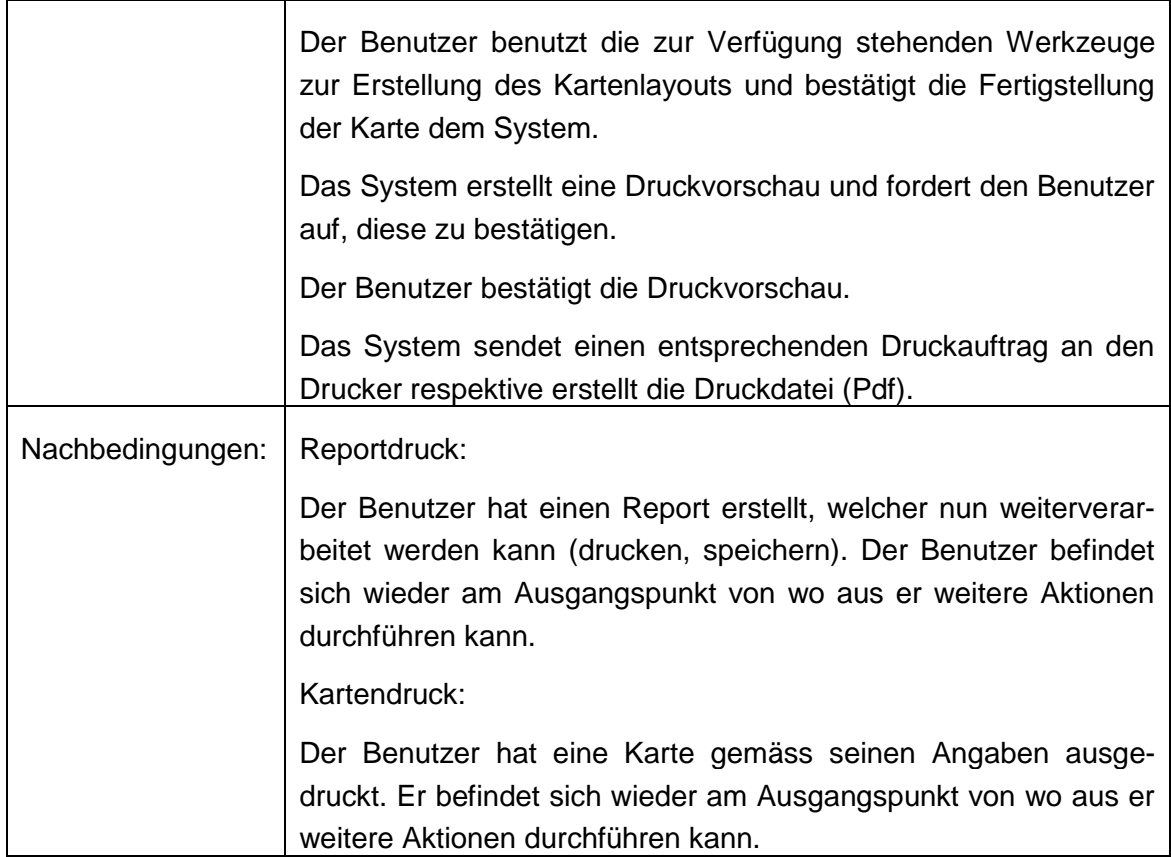

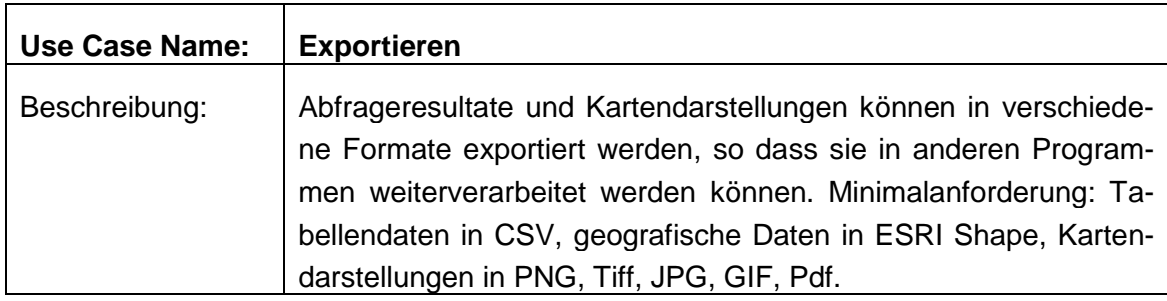

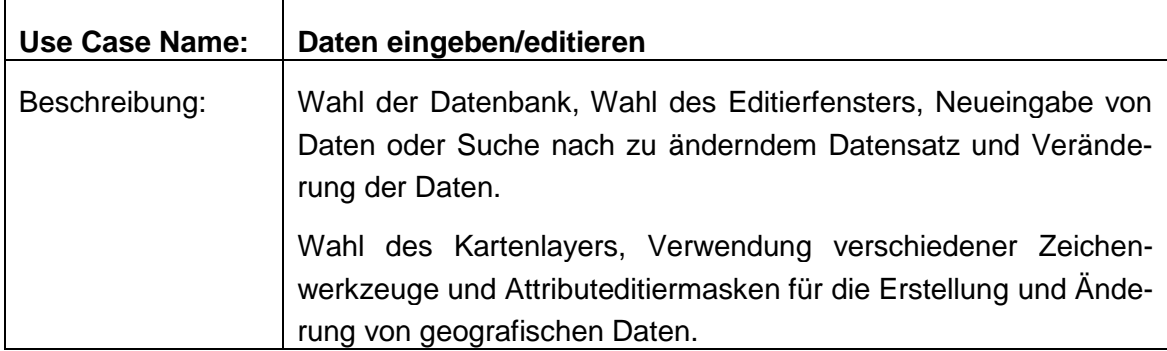

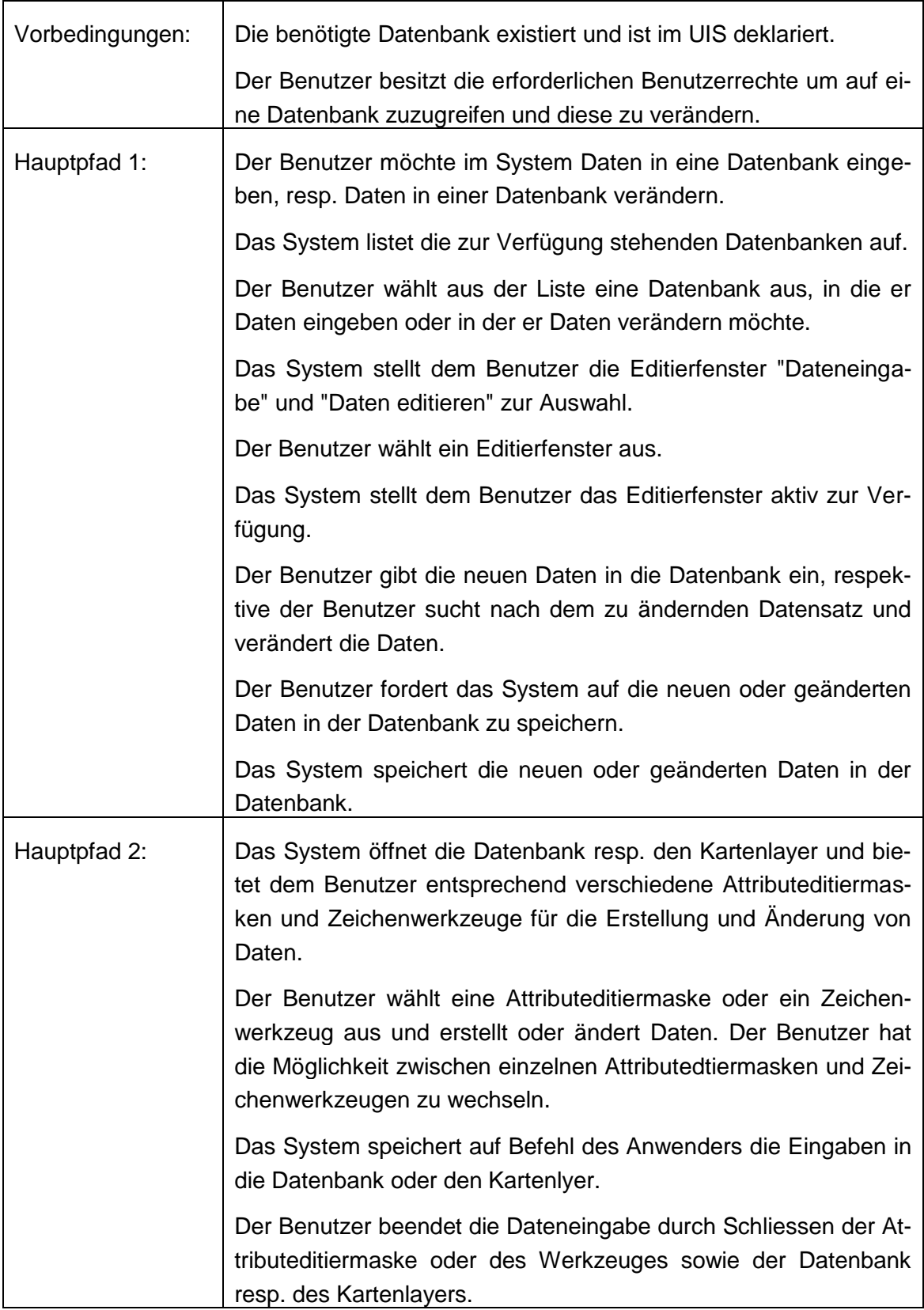

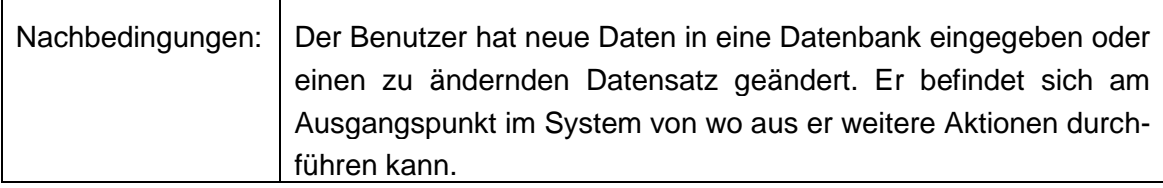

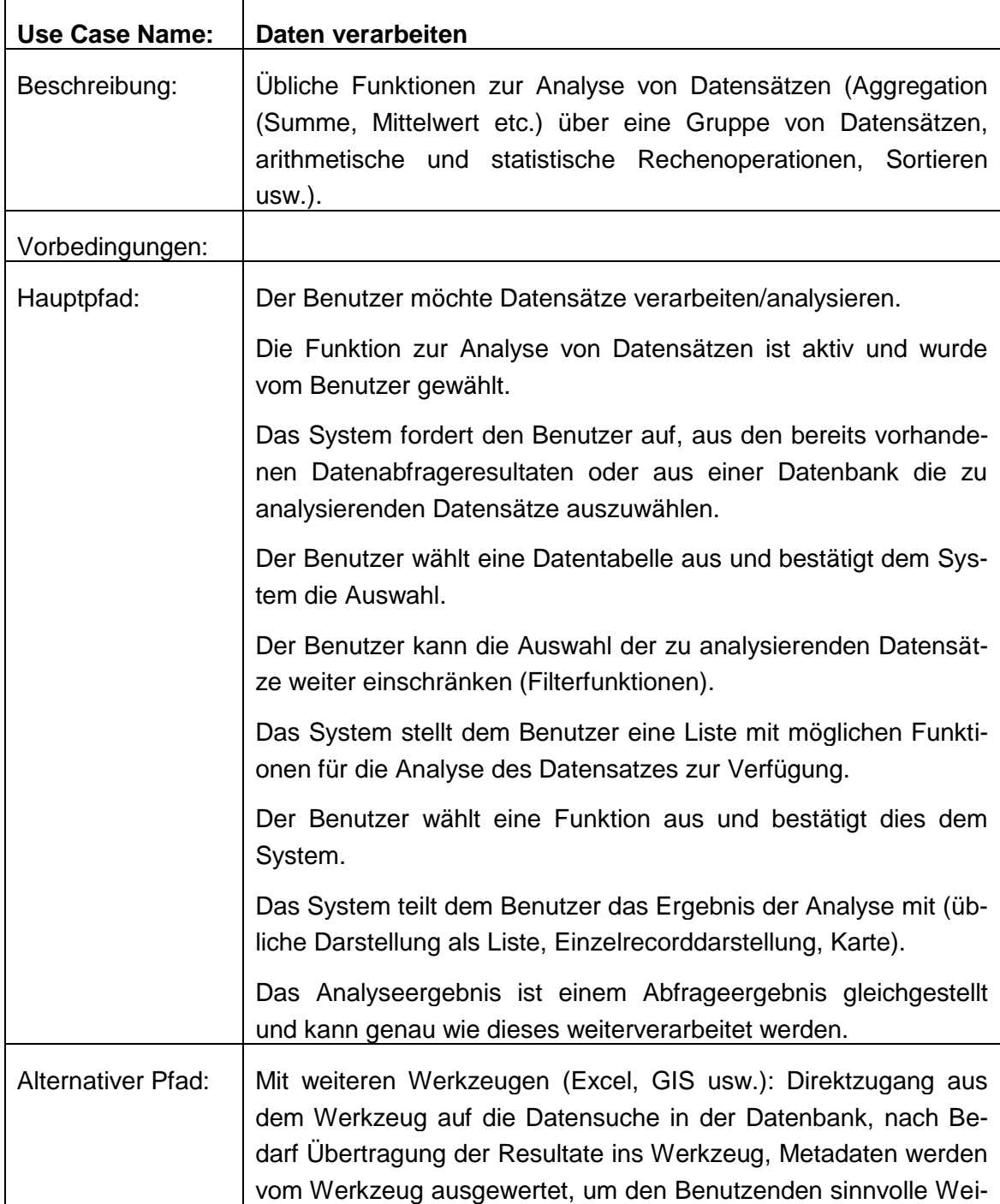

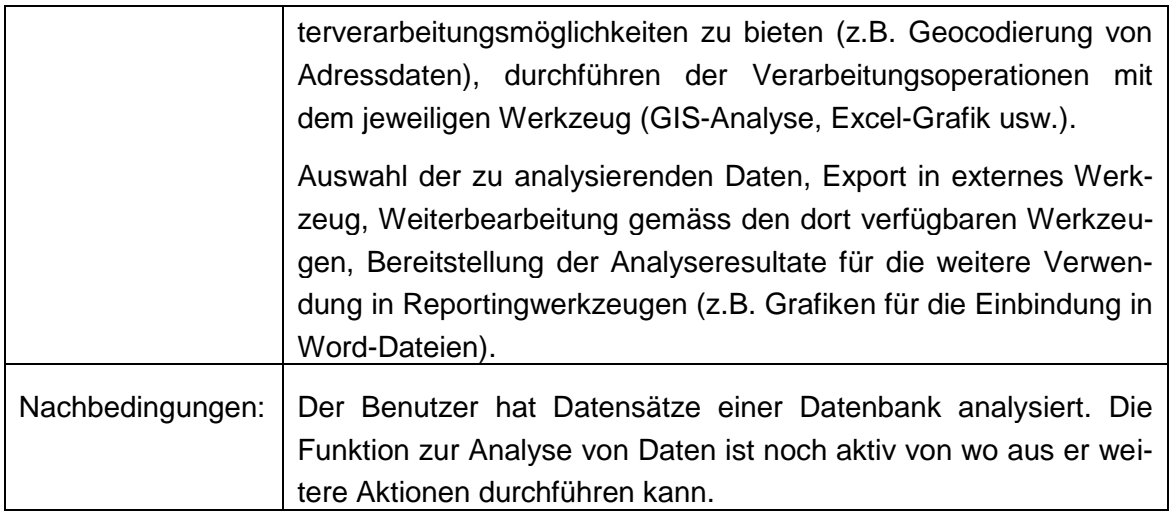

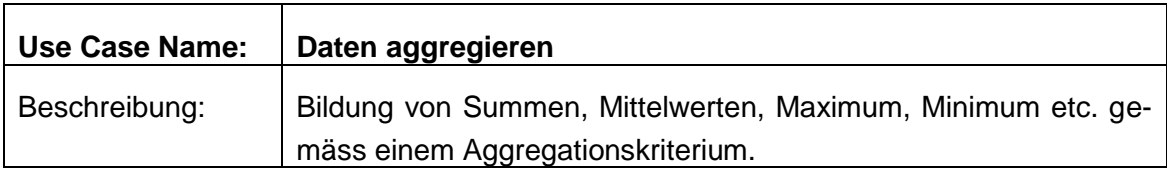

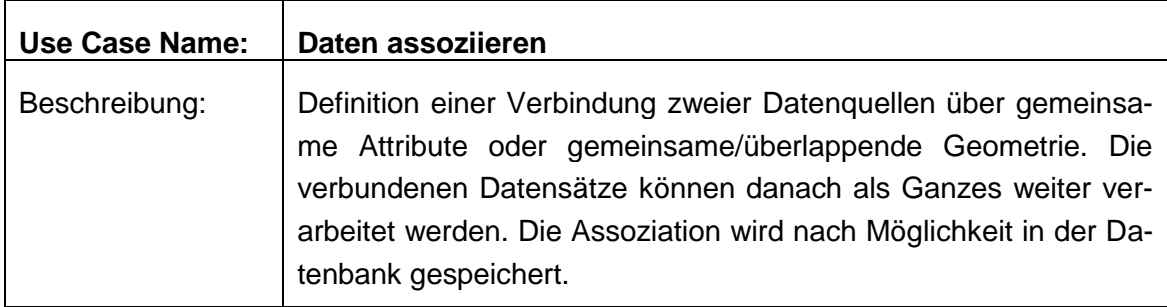

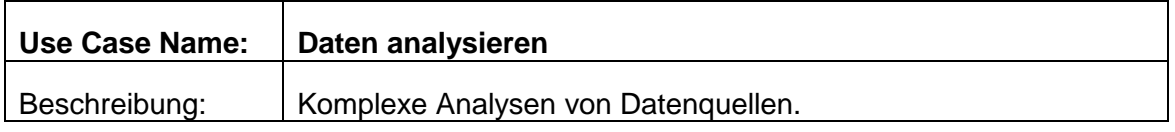

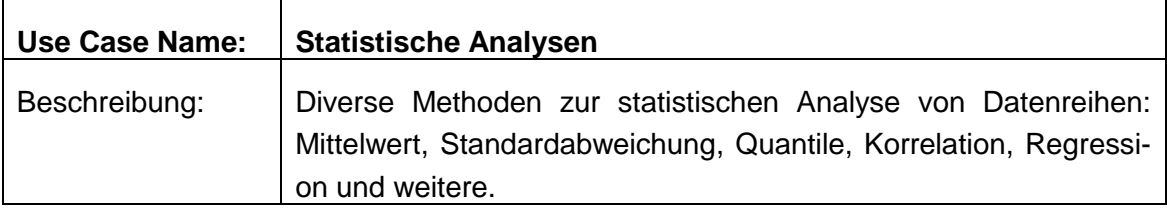

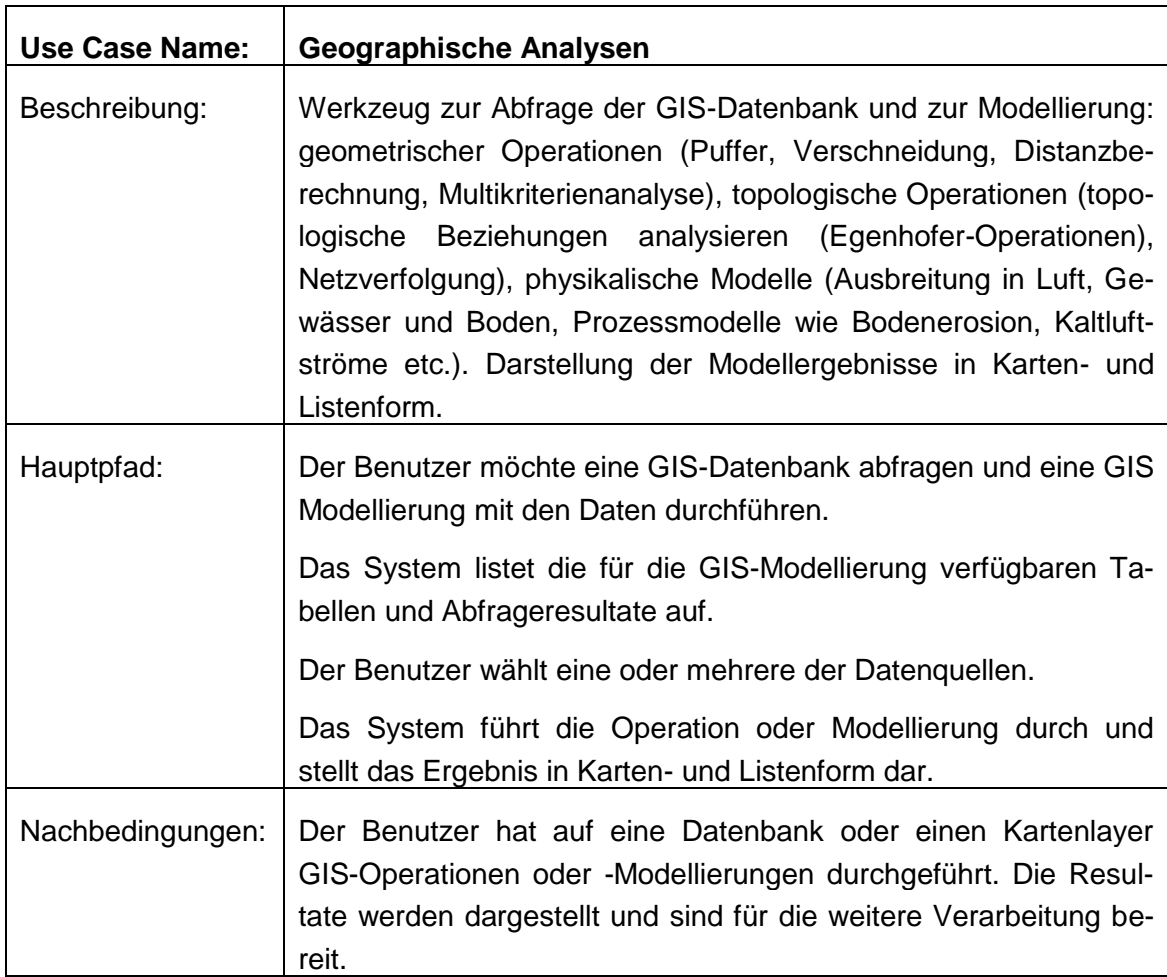

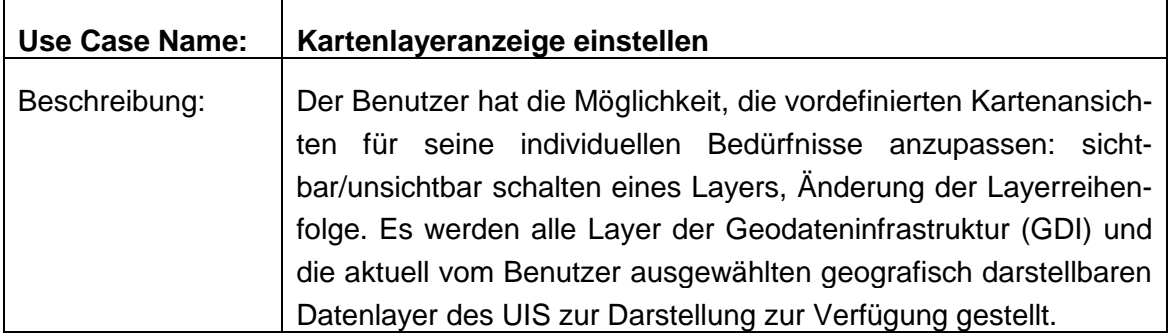

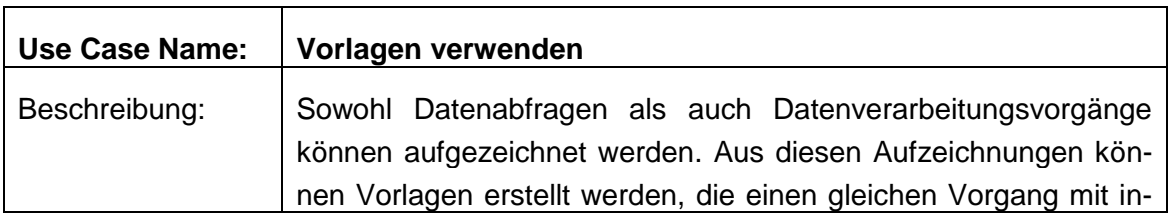

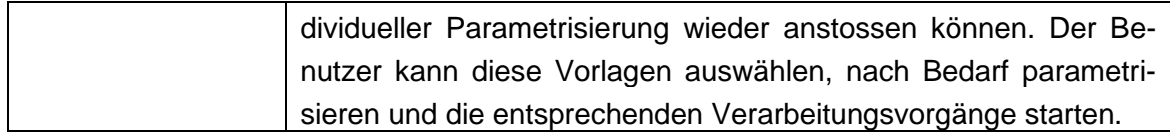

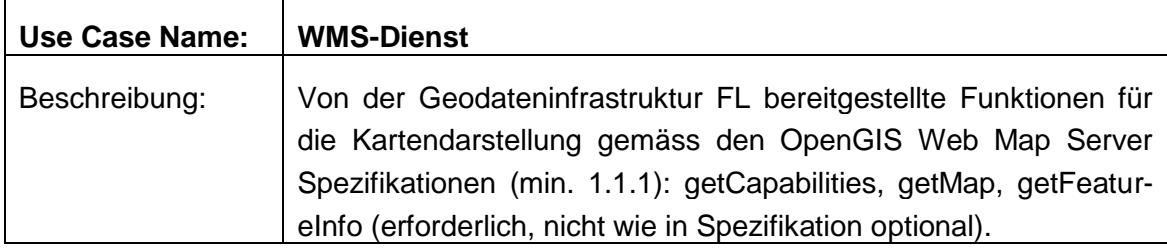

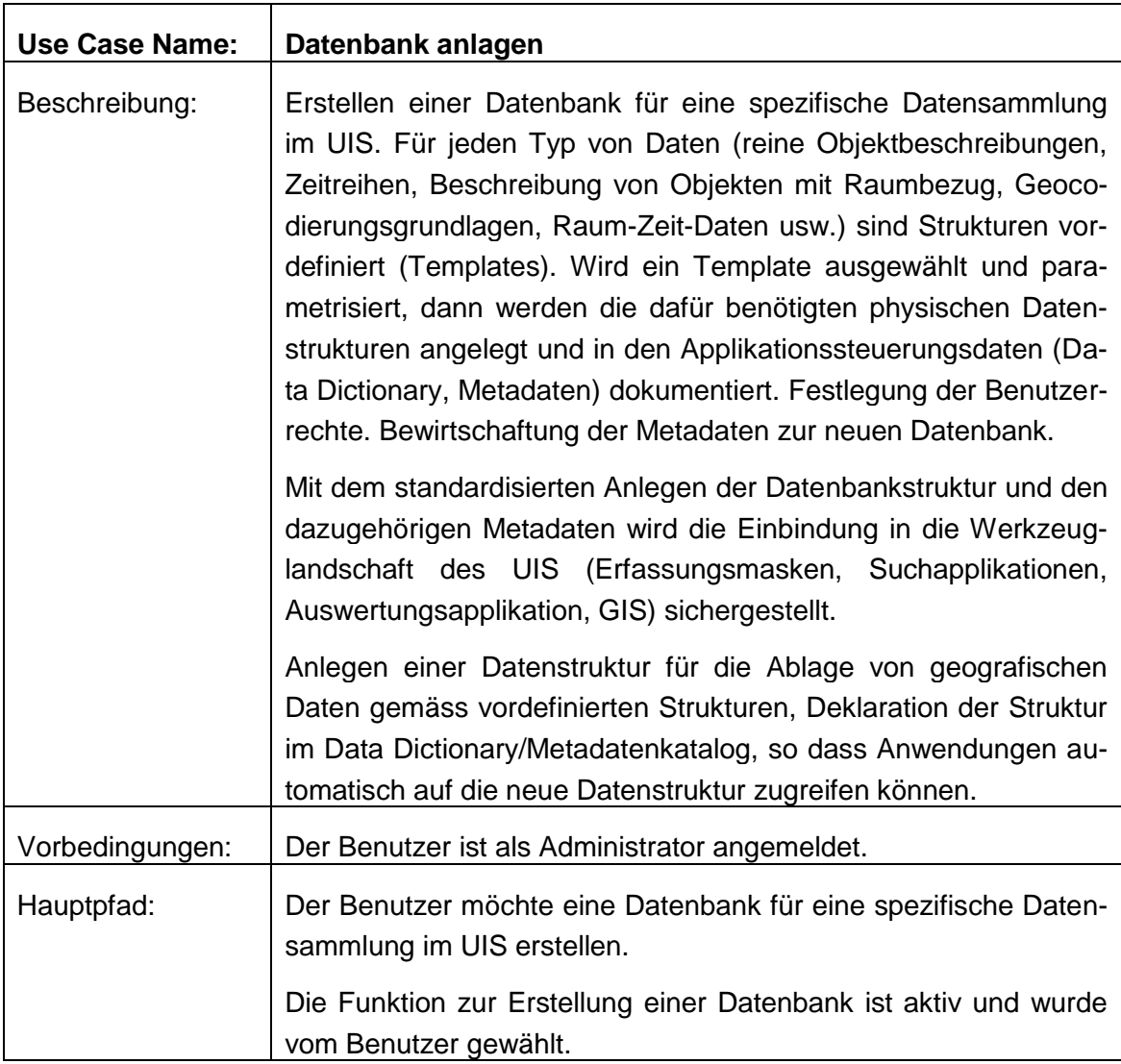

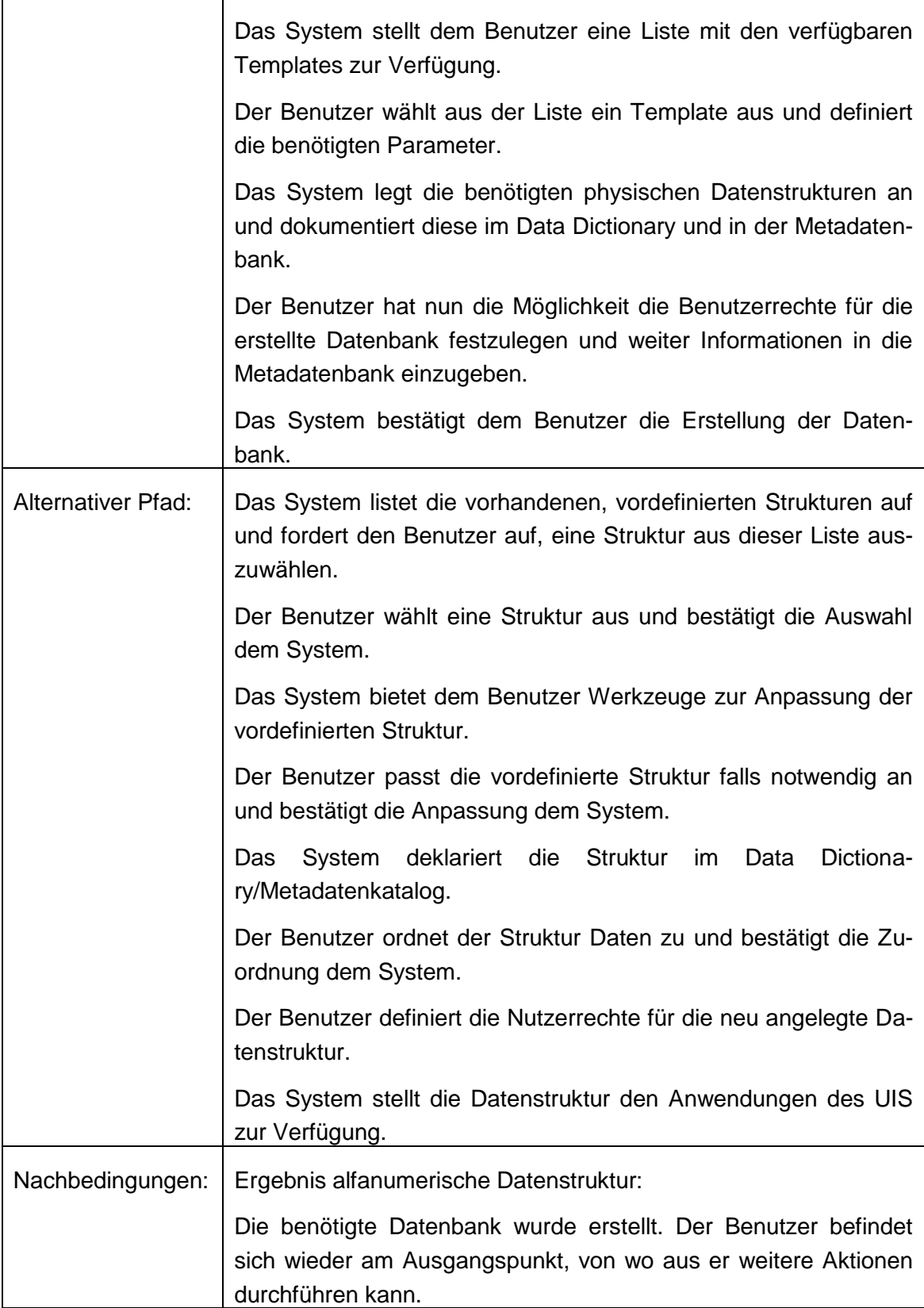

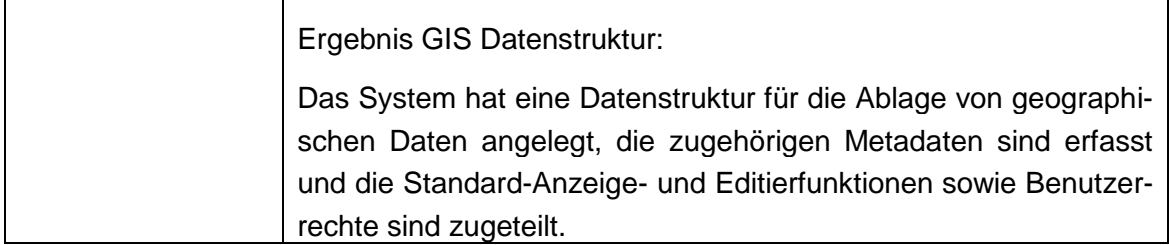

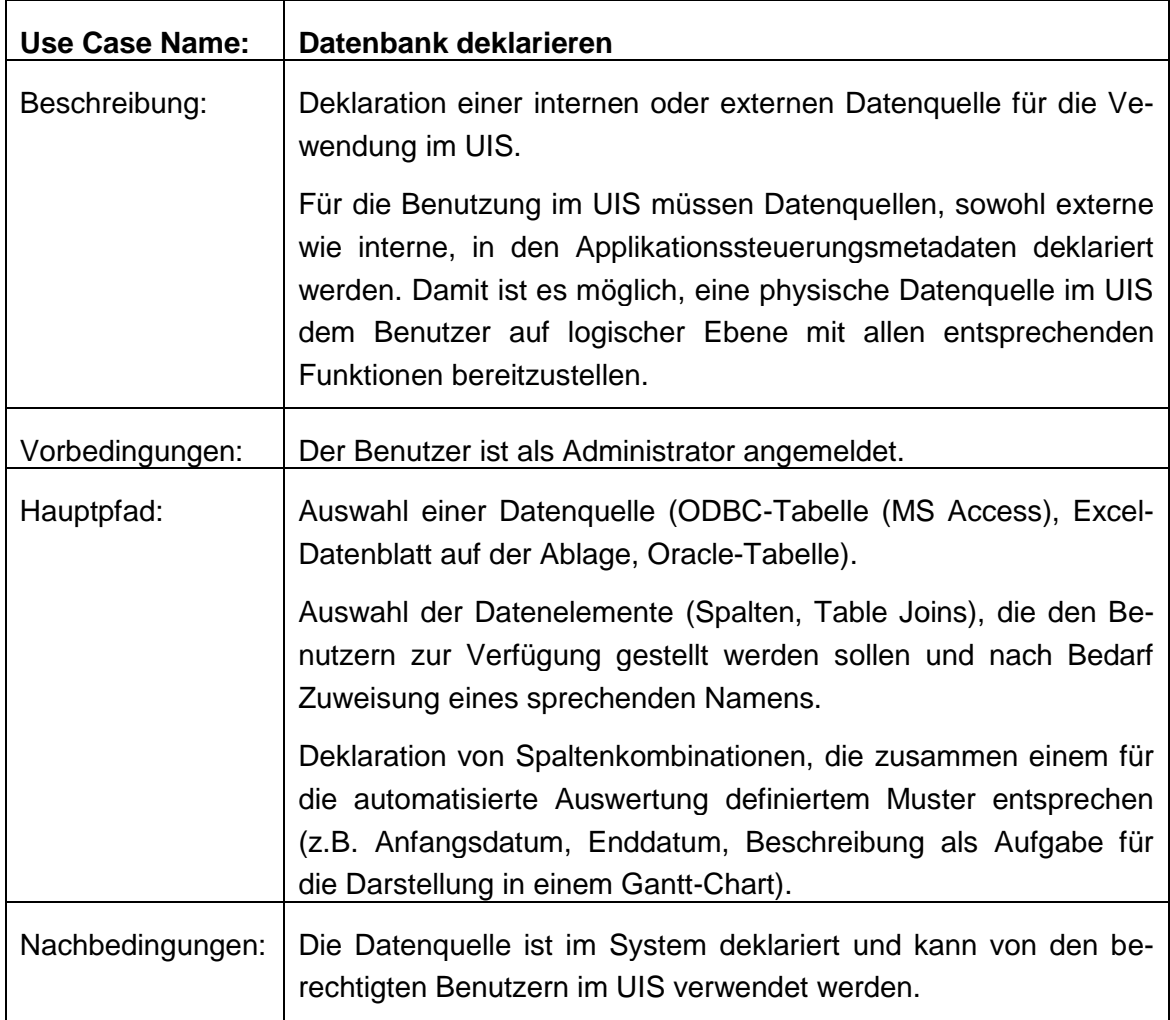

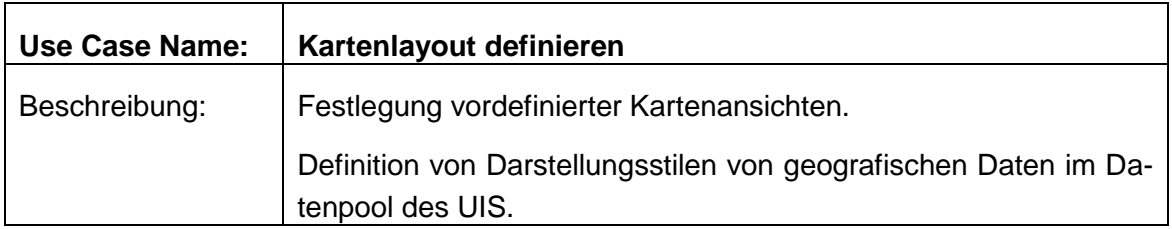

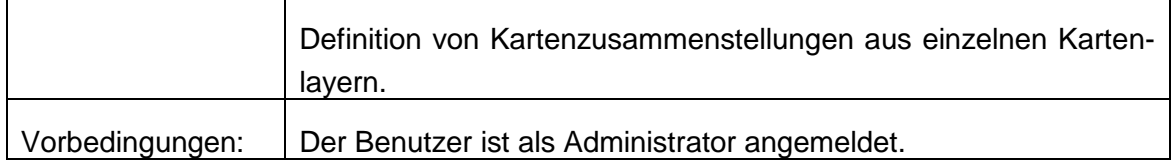

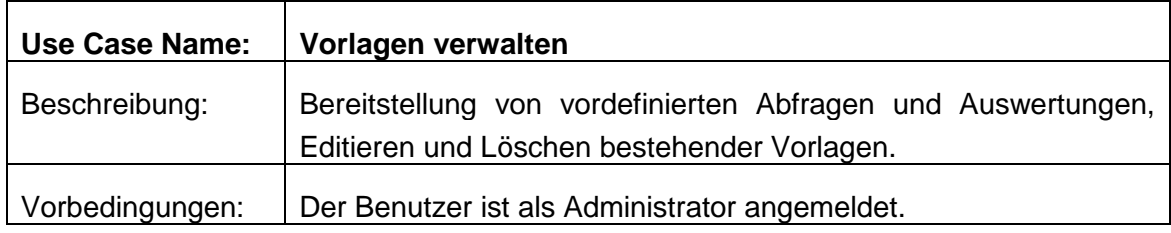

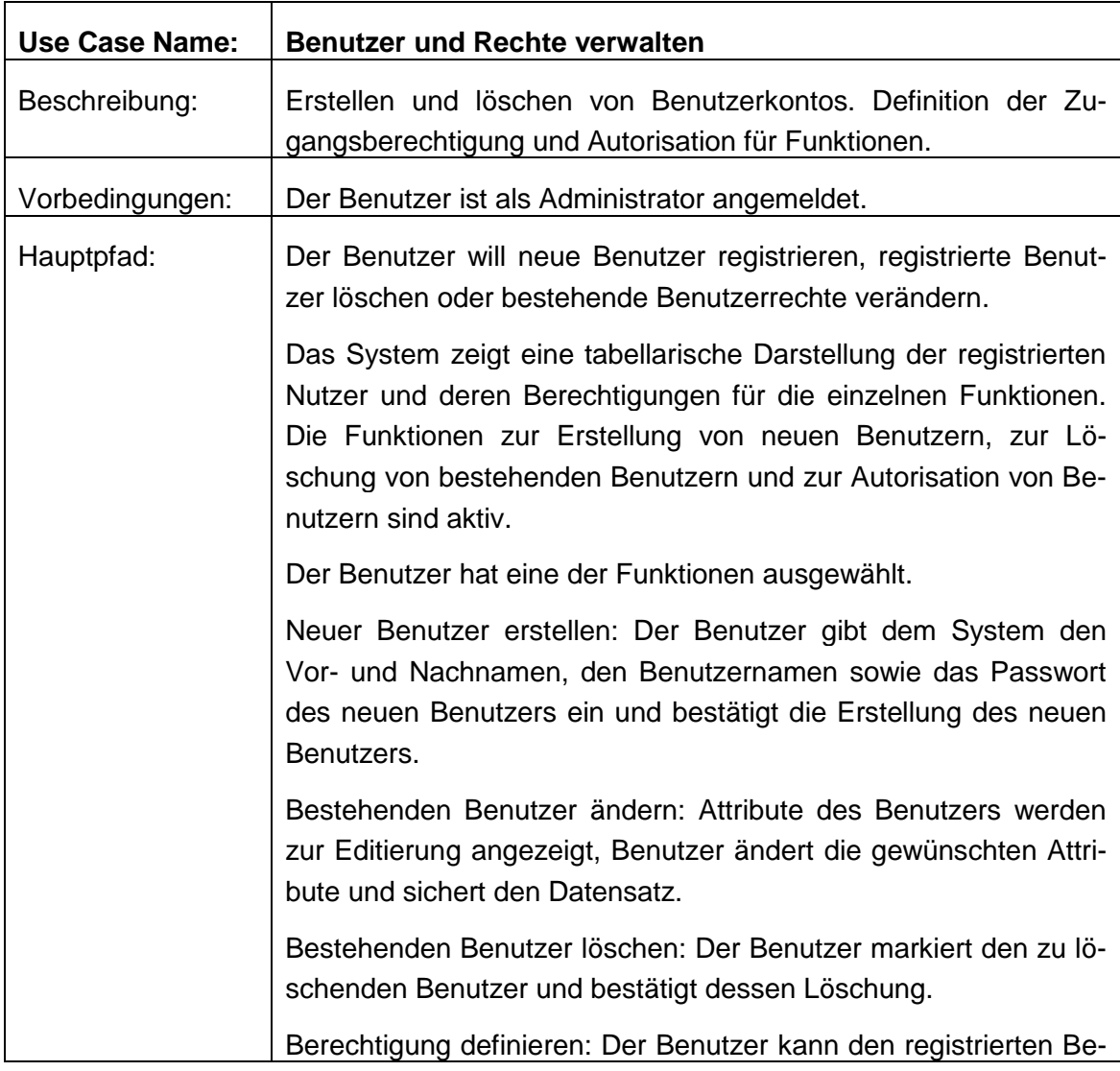

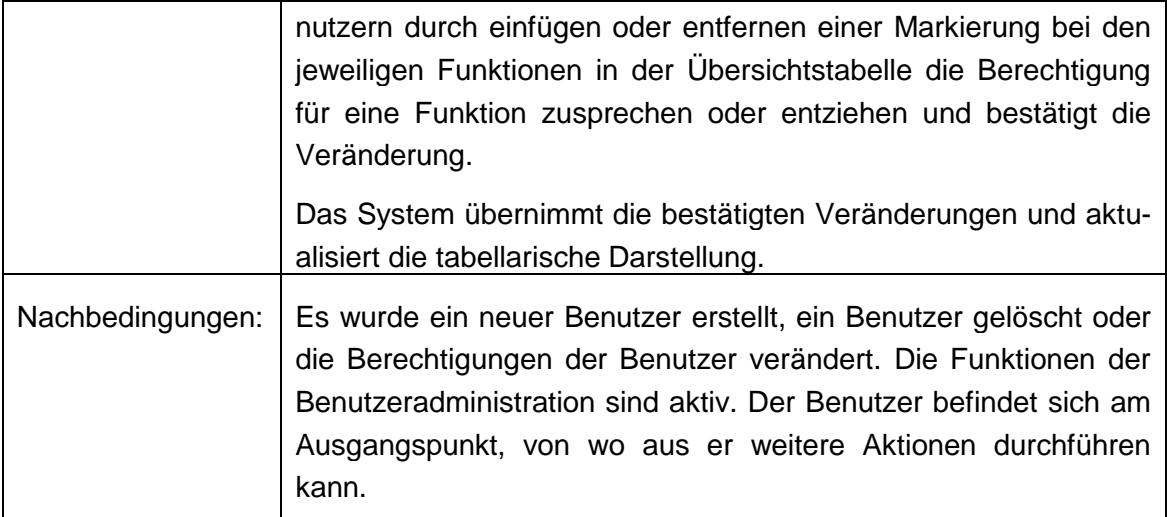